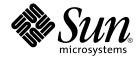

# Sun Cluster Error Messages Guide for Solaris OS

Sun Microsystems, Inc. 4150 Network Circle Santa Clara, CA 95054 U.S.A.

Part No: 817–4228–10 April 2004, Revision A Copyright 2004 Sun Microsystems, Inc. 4150 Network Circle, Santa Clara, CA 95054 U.S.A. All rights reserved.

This product or document is protected by copyright and distributed under licenses restricting its use, copying, distribution, and decompilation. No part of this product or document may be reproduced in any form by any means without prior written authorization of Sun and its licensors, if any. Third-party software, including font technology, is copyrighted and licensed from Sun suppliers.

Parts of the product may be derived from Berkeley BSD systems, licensed from the University of California. UNIX is a registered trademark in the U.S. and other countries, exclusively licensed through X/Open Company, Ltd.

Sun, Sun Microsystems, the Sun logo, docs.sun.com, AnswerBook, AnswerBook2, and Solaris are trademarks, registered trademarks, or service marks of Sun Microsystems, Inc. in the U.S. and other countries. All SPARC trademarks are used under license and are trademarks or registered trademarks of SPARC International, Inc. in the U.S. and other countries. Products bearing SPARC trademarks are based upon an architecture developed by Sun Microsystems, Inc.

The OPEN LOOK and Sun™ Graphical User Interface was developed by Sun Microsystems, Inc. for its users and licensees. Sun acknowledges the pioneering efforts of Xerox in researching and developing the concept of visual or graphical user interfaces for the computer industry. Sun holds a non-exclusive license from Xerox to the Xerox Graphical User Interface, which license also covers Sun's licensees who implement OPEN LOOK GUIs and otherwise comply with Sun's written license agreements.

U.S. Government Rights – Commercial software. Government users are subject to the Sun Microsystems, Inc. standard license agreement and applicable provisions of the FAR and its supplements.

DOCUMENTATION IS PROVIDED "AS IS" AND ALL EXPRESS OR IMPLIED CONDITIONS, REPRESENTATIONS AND WARRANTIES, INCLUDING ANY IMPLIED WARRANTY OF MERCHANTABILITY, FITNESS FOR A PARTICULAR PURPOSE OR NON-INFRINGEMENT, ARE DISCLAIMED, EXCEPT TO THE EXTENT THAT SUCH DISCLAIMERS ARE HELD TO BE LEGALLY INVALID.

Copyright 2004 Sun Microsystems, Inc. 4150 Network Circle, Santa Clara, CA 95054 U.S.A. Tous droits réservés.

Ce produit ou document est protégé par un copyright et distribué avec des licences qui en restreignent l'utilisation, la copie, la distribution, et la décompilation. Aucune partie de ce produit ou document ne peut être reproduite sous aucune forme, par quelque moyen que ce soit, sans l'autorisation préalable et écrite de Sun et de ses bailleurs de licence, s'il y en a. Le logiciel détenu par des tiers, et qui comprend la technologie relative aux polices de caractères, est protégé par un copyright et licencié par des fournisseurs de Sun.

Des parties de ce produit pourront être dérivées du système Berkeley BSD licenciés par l'Université de Californie. UNIX est une marque déposée aux Etats-Unis et dans d'autres pays et licenciée exclusivement par X/Open Company, Ltd.

Sun, Sun Microsystems, le logo Sun, docs.sun.com, AnswerBook, AnswerBook2, et Solaris sont des marques de fabrique ou des marques déposées, ou marques de service, de Sun Microsystems, Inc. aux Etats-Unis et dans d'autres pays. Toutes les marques SPARC sont utilisées sous licence et sont des marques de fabrique ou des marques déposées de SPARC International, Inc. aux Etats-Unis et dans d'autres pays. Les produits portant les marques SPARC sont basés sur une architecture développée par Sun Microsystems, Inc.

L'interface d'utilisation graphique OPEN LOOK et Sun™ a été développée par Sun Microsystems, Inc. pour ses utilisateurs et licenciés. Sun reconnaît les efforts de pionniers de Xerox pour la recherche et le développement du concept des interfaces d'utilisation visuelle ou graphique pour l'industrie de l'informatique. Sun détient une licence non exclusive de Xerox sur l'interface d'utilisation graphique Xerox, cette licence couvrant également les licenciés de Sun qui mettent en place l'interface d'utilisation graphique OPEN LOOK et qui en outre se conforment aux licences écrites de Sun.

CETTE PUBLICATION EST FOURNIE "EN L'ETAT" ET AUCUNE GARANTIE, EXPRESSE OU IMPLICITE, N'EST ACCORDEE, Y COMPRIS DES GARANTIES CONCERNANT LA VALEUR MARCHANDE, L'APITITUDE DE LA PUBLICATION A REPONDRE A UNE UTILISATION PARTICULIERE, OU LE FAIT QU'ELLE NE SOIT PAS CONTREFAISANTE DE PRODUIT DE TIERS. CE DENI DE GARANTIE NE S'APPLIQUERAIT PAS, DANS LA MESURE OU IL SERAIT TENU JURIDIQUEMENT NUL ET NON AVENU.

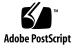

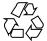

040203@7940

# Contents

### Preface 5

### 1 Introduction 9

### 2 Error Messages 11

| 0                          |     |
|----------------------------|-----|
| Message IDs 100000-199999  | 11  |
| Message IDs 200000-2999999 | 59  |
| Message IDs 300000-399999  | 107 |
| Message IDs 400000-4999999 | 153 |
| Message IDs 500000-599999  | 200 |
| Message IDs 600000-699999  | 251 |
| Message IDs 700000-799999  | 296 |
| Message IDs 800000-899999  | 342 |
| Message IDs 900000-9999999 | 392 |
|                            |     |

### Preface

The Sun<sup>TM</sup> Cluster Error Messages Guide contains a list of error messages that might be seen on the console or in syslog(3) files while running Sun Cluster software on both SPARC<sup>TM</sup> and x86 based systems. For most error messages, there is an explanation and a suggested solution.

**Note** – In this document, the term "x86" refers to the Intel 32-bit family of microprocessor chips and compatible microprocessor chips made by AMD.

This document is intended for experienced system administrators with extensive knowledge of Sun software and hardware.

The instructions in this book assume knowledge of the Solaris<sup>™</sup> operating environment and expertise with the volume manager software used with Sun Cluster software.

**Note** – Sun Cluster software runs on two platforms, SPARC and x86. The information in this document pertains to both platforms unless otherwise specified in a special chapter, section, note, bulleted item, figure, table, or example.

## Using UNIX Commands

This document contains information on error messages generated by Sun Cluster software. This document may not contain information on basic UNIX<sup>®</sup> commands and procedures such as shutting down the system, booting the system, and configuring devices.

See one or more of the following for this information:

- Online documentation for the Solaris software environment
- Other software documentation that you received with your system
- Solaris operating environment man pages

# **Typographic Conventions**

| Typeface or Symbol | Meaning                                                                        | Examples                                 |
|--------------------|--------------------------------------------------------------------------------|------------------------------------------|
| AaBbCc123          | The names of commands, files, and<br>directories; on-screen computer<br>output | Edit your .login file.                   |
|                    |                                                                                | Use 1s -a to list all files.             |
|                    |                                                                                | % You have mail.                         |
| AaBbCc123          | What you type, when contrasted                                                 | % <b>su</b>                              |
|                    | with on-screen computer output                                                 | Password:                                |
| AaBbCc123 Book tit | Book titles, new words or terms,<br>vords to be emphasized                     | Read Chapter 6 in the User's Guide.      |
|                    |                                                                                | These are called <i>class</i> options.   |
|                    |                                                                                | You <i>must</i> be superuser to do this. |
| abc                | Command-line variable; replace with a real name or value                       | To delete a file, type rm filename.      |

## Shell Prompts

| Shell                                 | Prompt        |
|---------------------------------------|---------------|
| C shell                               | machine_name% |
| C shell superuser                     | machine_name# |
| Bourne shell and Korn shell           | \$            |
| Bourne shell and Korn shell superuser | #             |

## **Related Documentation**

Information about related Sun Cluster topics is available in the documentation that is listed in the following table. All Sun Cluster documentation is available at http://docs.sun.com.

| Торіс                          | Documentation                                                                 |
|--------------------------------|-------------------------------------------------------------------------------|
| Data service<br>administration | Sun Cluster Data Services Planning and Administration Guide for Solaris<br>OS |
|                                | Individual data service guides                                                |
| Concepts                       | Sun Cluster Concepts Guide for Solaris OS                                     |
| Overview                       | Sun Cluster Overview for Solaris OS                                           |
| Software installation          | Sun Cluster Software Installation Guide for Solaris OS                        |
| System administration          | Sun Cluster System Administration Guide for Solaris OS                        |
| Hardware<br>administration     | Sun Cluster Hardware Administration Manual                                    |
|                                | Individual hardware administration guides                                     |
| Data service<br>development    | Sun Cluster Data Services Developer's Guide for Solaris OS                    |
| Command and function reference | Sun Cluster 3.x Hardware Administration Manual for Solaris OS                 |

For a complete list of Sun Cluster documentation, see the release notes for your release of Sun Cluster at http://docs.sun.com.

## Getting Help

If you have problems installing or using Sun Cluster software, contact your service provider and provide the following information.

- Your name and email address (if available)
- Your company name, address, and phone number
- The model number and serial number of your systems
- The release number of the operating environment (for example, Solaris 8)
- The release number of Sun Cluster software (for example, Sun Cluster 3.1)

Use the following commands to gather information on your system for your service provider.

| Command                           | Function                                                                                |
|-----------------------------------|-----------------------------------------------------------------------------------------|
| prtconf -v                        | Displays the size of the system memory and reports information about peripheral devices |
| psrinfo -v                        | Displays information about processors                                                   |
| showrev -p                        | Reports which patches are installed                                                     |
| prtdiag -v                        | Displays system diagnostic information                                                  |
| /usr/cluster/bin/scinstall<br>-pv | Displays Sun Cluster release and package version information                            |

Also have available the contents of the  $\ensuremath{\sc var}\xsc adm/messages$  file.

### CHAPTER 1

### Introduction

The chapters in this book provide a list of error messages that can appear on the consoles of cluster members while running Sun Cluster software. Each message includes the following information:

Message ID

The message ID is an internally-generated ID that uniquely identifies the message.

Description

The description is an expanded explanation of the error that was encountered including any background information that might aid you in determining what caused the error.

Solution

The solution is the suggested action or steps that you should take to recover from any problems caused by the error.

The Message ID is a number ranging between 100000 and 999999. The chapter is divided into ranges of Message IDs. Within each section, the messages are ordered by Message ID. The best way to find a particular message is by searching on the Message ID.

Throughout the messages, you will see printf(1) formatting characters such as %s or %d. These characters will be replaced with a string or a decimal number in the displayed error message.

### CHAPTER 2

### Error Messages

This chapter contains a numeric listing of Sun Cluster 3.1 error messages and descriptions. The following sections are contained in this chapter.

- "Message IDs 100000–199999" on page 11
- "Message IDs 200000–299999" on page 59
- "Message IDs 300000–399999" on page 107
- "Message IDs 400000–4999999" on page 153
- "Message IDs 500000–5999999" on page 200
- "Message IDs 600000–6999999" on page 251
- "Message IDs 700000–7999999" on page 296
- "Message IDs 800000–8999999" on page 342
- "Message IDs 90000–999999" on page 392

### Message IDs 100000–199999

100088 fatal: Got error <%d> trying to read CCR when making resource group <%s> managed; aborting node

Description: Rgmd failed to read updated resource from the CCR on this node.

**Solution:** Save a copy of the /var/adm/messages files on all nodes, and of the rgmd core file. Contact your authorized Sun service provider for assistance in diagnosing the problem.

100293 dl\_bind: kstr\_msg failed %d error
Description: Could not bind to the private interconnect.

Solution: Reboot of the node might fix the problem.

100396 clexecd: unable to arm failfast.

**Description:** clexecd problem could not enable one of the mechanisms which causes the node to be shutdown to prevent data corruption, when clexecd program dies.

**Solution:** Contact your authorized Sun service provider to determine whether a workaround or patch is available.

101010 libsecurity: program %s (%lu); clnt\_authenticate failed **Description:** A client of the specified server was not able to initiate an rpc connection, because it failed the authentication process. The pmfadm or scha command exits with error. An error message is output to syslog.

**Solution:** Save the /var/adm/messages file. Contact your authorized Sun service provider to determine whether a workaround or patch is available

101122 Validate - Couldn't retrieve MySQL version number **Description:** Internal error when retrieving MySQL version.

Solution: Make sure that supported MySQL version is being used.

102218 couldn't initialize ORB, possibly because machine is booted innon-cluster mode **Description:** could not initialize ORB.

Solution: Please make sure the nodes are booted in cluster mode.

102340 Prog <%s> step <%s>: authorization error.

**Description:** An attempted program execution failed, apparently due to a security violation; this error should not occur. This failure is considered a program failure.

**Solution:** Correct the problem identified in the error message. If necessary, examine other syslog messages occurring at about the same time to see if the problem can be diagnosed. Save a copy of the /var/adm/messages files on all nodes and contact your authorized Sun service provider for assistance in diagnosing the problem.

102779 %s has been removed from %s.\nMake sure that all HA IP addresses hosted on %s are moved.

**Description:** We do not allow removig of an adapter from an IPMP group. The correct way to DR an adapter is to use if\_mpadm(1M). Therefore we notify the user of the potential error.

**Solution:** This message is informational; no user action is needed if the DR was done properly (using if\_mpadm).

102967 in libsecurity for program %s (%lu); write of file %s failed: %s

**Description:** The specified server was not able to write to a cache file for rpcbind information. The affected component should continue to function by calling rpcbind directly.

**Solution:** Save the /var/adm/messages file. Contact your authorized Sun service provider to determine whether a workaround or patch is available.

103217 Could not obtain fencing lock because we could not contact the nameserver.

**Description:** The local nameserver on this was not locatable.

**Solution:** Communication with the nameserver is required during failover situations in order to guarantee data intgrity. The nameserver was not locatable on this node, so this node will be halted in order to gurantee data integrity. Contact your authorized Sun service provider to determine whether a workaround or patch is available.

103566 %s is not an absolute path.

**Description:** The extension property listed is not an absolute path.

**Solution:** Make sure the path starts with "/".

104005 restart\_resource\_group - Resource Group restart failed rc<%s>

**Description:** As the result of the Broker RDBMS failing or restarting a Resource Group restart was initiated to effectively restart the Broker Queue Manager, however this has failed.

**Solution:** Examine the other syslog messages occurring at the same time on the same node, to see if the cause of the problem can be identified. If required turn on debug for the resource. Please refer to the data service documentation to determine how to do this

104035 Failed to start sap processes with command %s. **Description**: Failed to start up SAP with the specified command.

**Solution:** SAP Central Instance failed to start on this cluster node. It would be started on some other cluster node provided there is another cluster node available. If the Central Instance failed to start on any other node, disable the SAP Central Instance resource, then try to run the same command manually, and fix any problem found. Save the /var/adm/messages from all nodes. Contact your authorized Sun service provider.

104914 CCR: Failed to set epoch on node %s errno = %d.
Description: The CCR was unable to set the epoch number on the indicated node.
The epoch was set by CCR to record the number of times a cluster has come up.
This information is part of the CCR metadata.

**Solution:** There may be other related messages on the indicated node, which may help diagnose the problem, for example: If the root file system is full on the node, then free up some space by removing unnecessary files. If the root disk on the afflicted node has failed, then it needs to be replaced.

105040 'dbmcli' failed in command %s.

**Description:** SAP utililty 'dbmcli -d <LC\_NAME> -n <logical hostname> db\_state' failed to complete as user <lc-name>adm.

**Solution:** Check the SAP liveCache installation and SAP liveCache log files for reasons that might cause this. Make sure the cluster nodes are booted up in 64-bit since liveCache only runs on 64-bit. If this error caused the SAP liveCache resource to be in any error state, use SAP liveCache utility to stop and dbclean the SAP liveCache database first, before trying to start it up again.

105222 Waiting for %s to startup

**Description:** Waiting for the application to startup.

Solution: This message is informational; no user action is needed.

105337 WARNING: thr\_getspecific %d

**Description:** The rgmd has encountered a failed call to thr\_getspecific(3T). The error message indicates the reason for the failure. This error is non-fatal.

**Solution:** If the error message is not self-explanatory, contact your authorized Sun service provider for assistance in diagnosing the problem.

105450 Validation failed. ASE directory %s does not exist. **Description:** The Adaptive Server Environment directory does not exist. TheSYBASE\_ASE environment variable may be incorrectly set or theinstallation may be incorrect.

**Solution:** Check the SYBASE\_ASE environment variable value and verify the Sybaseinstallation.

106181 WARNING: lkcm\_act: %d returned from udlm\_recv\_message (the error was successfully masked from upper layers). Description: Unexpected error during a poll for dlm messages.

**Solution:** This is an internal error. Save the contents of /var/adm/messages, /var/cluster/ucmm/ucmm\_reconf.log and /var/cluster/ucmm/dlm\*/\*logs/\* from all the nodes and contact your Sun service representative.

107958 Error parsing URI: %s **Description:** The Universal Resource Identifier (URI) was unable to be parsed.

Solution: Correct the syntax of the URI.

108357 lookup: unknown binding type <%d> **Description:** During a name server lookup an unknown binding type was encountered.

**Solution:** No action required. This is informational message.

108990 CMM: Cluster members: %s. **Description:** This message identifies the nodes currently in the cluster.

**Solution:** This is an informational message, no user action is needed.

109102 %s should be larger than %s.

**Description:** The value of Thorough\_Probe\_Interval specified in scrgadm command or in CCR table was smaller than Cheap\_Probe\_Interval.

Solution: Reissue the scrgadm command with appropriate values as indicated.

109105 (%s) setitimer failed: %d: %s (UNIX errno %d)
Description: Call to setitimer() failed. The "setitimer" man page describes possible
error codes. udlmctl will exit.

**Solution:** Save a copy of the /var/adm/messages files on all nodes, and of the rgmd core file. Contact your authorized Sun service provider for assistance in diagnosing the problem.

110012 lkcm\_dreg failed to communicate to CMM ... will probably failfast: \$s

**Description:** Could not deregister udlm from ucmm. This node will probably failfast.

**Solution:** This is an internal error. Save the contents of /var/adm/messages, /var/cluster/ucmm/ucmm\_reconf.log and /var/cluster/ucmm/dlm\*/\*logs/\* from all the nodes and contact your Sun service representative.

110097 Major number for driver (%s) does not match the one on other nodes.

**Description:** The driver identified in this message does not have the same major number across cluster nodes, and devices owned by the driver are being used in global device services.

**Solution:** Look in the /etc/name\_to\_major file on each cluster node to see if the major number for the driver matches across the cluster. If a driver is missing from the /etc/name\_to\_major file on some of the nodes, then most likely, the package the driver ships in was not installed successfully on all nodes. If this is the case, install that package on the nodes that don't have it. If the driver exists on all nodes but has different major numbers, see the documentation that shipped with this product for ways to correct this problem.

110600 dfstab file %s does not have any paths to be shared. Continuing.

Description: The specific dfstab file does not have any entries to be shared

**Solution:** This is a Warning. User needs to have atleast one entry in the specific dfstab file.

111527 Method <%s> on resource <%s>: unknown command.

**Description:** An internal logic error in the rgmd has prevented it from successfully executing a resource method.

**Solution:** Save a copy of the /var/adm/messages files on all nodes. Contact your authorized Sun service provider for assistance in diagnosing the problem.

111697 Failed to delete scalable service in group %s for IP %s Port %d%c%s: %s.

**Description:** A call to the underlying scalable networking code failed.

**Solution:** Save a copy of the /var/adm/messages files on all nodes. Contact your authorized Sun service provider for assistance in diagnosing the problem.

#### 111797 sigaction: %s

**Description:** The rpc.pmfd server was not able to set its signal handler. The message contains the system error. This happens while the server is starting up, at boot time. The server does not come up, and an error message is output to syslog.

**Solution:** Save the syslog messages file. Contact your authorized Sun service provider to determine whether a workaround or patch is available.

111804 validate: Host \$Hostname is not found in /etc/hosts but it is required

Description: The hostname \$Hostname is not in the etc hosts file

**Solution:** Set the variable Host in the parameter file mentioned in option -N to a of the start, stop and probe command to valid contents.

112241 Needed Sun Cluster nodes are online, continuing with database start.

**Description:** All the Sun Cluster nodes needed to start the database are running the resource.

**Solution:** This is an informational message, no user action is needed.

112872 No permission for group to execute %s.

**Description:** The specified path does not have the correct permissions as expected by a program.

**Solution:** Set the permissions for the file so that it is readable and executable by the group.

113620 Can't create kernel thread

**Description:** Failed to create a crucial kernel thread for client affinity processing on the node.

**Solution:** If client affinity is a requirement for some of the sticky services, say due to data integrity reasons, the node should be restarted.

114036 clexecd: Error %d from putmsg **Description:** clexecd program has encountered a failed putmsg(2) system call. The error message indicates the error number for the failure.

**Solution:** Contact your authorized Sun service provider to determine whether a workaround or patch is available.

114440 HA: exception %s (major=%d) from get\_high().
Description: An unexpected return value was encountered when performing an
internal operation.

**Solution:** Contact your authorized Sun service provider to determine whether a workaround or patch is available.

114550 Unable to create <%s>: %s. **Description:** The HA-NFS stop method attempted to create the specified file but failed.

**Solution:** Check the error message for the reason of failure and correct the situation. If unable to correct the situation, reboot the node.

114568 Adaptive server successfully started. **Description:** Sybase Adaptive server has been successfully started by SunCluster HA for Sybase.

Solution: This is an information message, no user action is needed.

115057 Fencing lock already held, proceeding. Description: The lock used to specify that device fencing is in progress is already held.

**Solution:** This is an informational message, no user action is needed.

115256 file specified in USER\_ENV %s doesn't exist **Description:** 'User\_env' property was set when configuring the resource. File specified in 'User\_env' property does not exist or is not readable. File should be specified with fully qualified path.

**Solution:** Specify existing file with fully qualified file name when creating resource. If resource is already created, please update resource property 'User\_env'.

115461 in libsecurity \_\_rpc\_get\_local\_uid failed

**Description:** A server (rpc.pmfd, rpc.fed or rgmd) refused an rpc connection from a client because it failed the Unix authentication, because it is not making the rpc call over the loopback interface. An error message is output to syslog.

**Solution:** Save the /var/adm/messages file. Contact your authorized Sun service provider to determine whether a workaround or patch is available.

115987 execvp: s

**Description:** The rpc.pmfd server was not able to exec a new process, possibly due to bad arguments. The message contains the system error. The server does not perform the action requested by the client, and an error message is output to syslog.

**Solution:** Investigate that the file path to be executed exists. If all looks correct, save the /var/adm/messages file. Contact your authorized Sun service provider to determine whether a workaround or patch is available.

116312 Unable to determine password for broker %s. Sending SIGKILL now.

**Description:** The STOP method was unable to determine what the password was to shutdown the broker. The STOP method will send SIGKILL to shut it down.

**Solution:** Check that the scs1mqconfig file is accessible and correctly specifies the password.

116499 Stopping liveCache times out with command %s. **Description:** Stopping liveCache timed out.

**Solution:** Look for syslog error messages on the same node. Save a copy of the /var/adm/messages files on all nodes, and report the problem to your authorized Sun service provider.

116910 Unable to connect to Siebel database. **Description:** Siebel database may be unreachable.

**Solution:** Please verify that the Siebel database resource is up.

```
117498 scha_resource_get error (%d) when reading extension property %s
```

Description: Error occurred in API call scha\_resource\_get.

**Solution:** Check syslog messages for errors logged from other system modules. Stop and start fault monitor. If error persists then disable fault monitor and report the problem.

```
117498 scha_resource_get error (%d) when reading extension property %s
```

**Description:** Error occurred in API call scha\_resource\_get.

**Solution:** Check syslog messages for errors logged from other system modules. Stop and start fault monitor. If error persists then disable fault monitor and report the problem.

117749 Livecache instance name %s is not defined via macro LC\_NAME in script %s/%s/db/sap/lccluster.

**Description:** The livecache instance name which is listed in the message is not defined in the script 'lccluster' which is also listed in the message.

**Solution:** Make sure livecache instance name which is defined in extension property 'Livecache\_Name' is defined in script lccluster via the macro LC\_NAME. See the instructions in script file lccluster for details.

117770 Hostname %s is already plumbed.

**Description:** An attempt was made to create a Network resource with the specified hostname, while the hostname was already plumbed on a cluster node.

**Solution:** Specify a unique hostname on the cluster. It should be a valid hostname in /etc/inet/hosts file, should be on a subnet which is available on the cluster and this hostname should not be in use on any cluster node.

#### 117803 Veritas is not properly installed, %s not found.

**Description:** Veritas volume manager is not properly installed on this node. Unable to locate the file at the location indicated in the message. Oracle OPS/RAC will not be able to function on this node.

**Solution:** If you want to run OPS/RAC on this cluster node, verify installaton of Veritas volume manager and reboot the node.

118046 rebalance: no primary node could be found for resource group <%s>.

**Description:** The rgmd is unable to bring the resource group online because all of its potential masters are down.

**Solution:** Repair and reboot broken nodes so they may rejoin the cluster; or use scrgadm(1M) to edit the Nodelist property of the resource group so that it includes nodes that are cluster members.

118205 Script lccluster is not executable. **Description:** Script 'lccluster' is not executable.

Solution: Make sure 'lccluster' is executable.

118261 Successfully stopped the service %s. **Description:** Specified data service stopped successfully.

Solution: None. This is only an informational message.

119069 Waiting for WebSphere MQ Broker Queue Manager Description: The WebSphere Broker is dependent on the WebSphere MQ Broker Queue manager, which is not available. So the WebSphere Broker will wait until it is available before it is started, or until Start\_timeout for the resource occurs.

Solution: None.

119120 clconf: Key length is more than max supported length in clconf ccr read

**Description:** In reading configuration data through CCR, found the key length is more than max supported length.

Solution: Check the CCR configuraton information.

119649 clcomm: Unregister of pathend state proxy failed **Description:** The system failed to unregister the pathend state proxy.

**Solution:** Contact your authorized Sun service provider to determine whether a workaround or patch is available.

120470 (%s) t\_sndudata: tli error: %s
Description: Call to t\_sndudata() failed. The "t\_sndudata" man page describes
possible error codes. udlmctl will exit.

**Solution:** Save the contents of /var/adm/messages, /var/cluster/ucmm/ucmm\_reconf.log and /var/cluster/ucmm/dlm\*/\*logs/\* from all the nodes and contact your Sun service representative.

120587 could not set timeout for program %s (%lu): %s **Description:** A client was not able to make an rpc connection to the specified server because it could not set the rpc call timeout. The rpc error is shown. An error message is output to syslog.

**Solution:** Save the /var/adm/messages file. Contact your authorized Sun service provider to determine whether a workaround or patch is available.

120714 Error retrieving the resource property %s: %s. **Description:** An error occurred reading the indicated property.

**Solution:** Check syslog messages for errors logged from other system modules. If error persists, please report the problem.

120972 IPMP Failure.

**Description:** The IPMP group hosting the LogicalHostname has failed.

**Solution:** The LogicalHostname resource would be failed over to a different node. If that fails, check the system logs for other messages. Also, correct the networking problem on the node so that the IPMP group in question is healthy again.

121513 Successfully restarted service. **Description:** This message indicates that the RGM successfully restarted the resource.

**Solution:** This is an informational message, no user action is required.

121858 tag %s: not suspended, cannot resume **Description:** The user sent a resume command to the rpc.fed server for a tag that is not suspended. An error message is output to syslog.

**Solution:** Check the tag name.

121872 Validate - Samba bin directory %s does not exist **Description:** The Samba bin directory does not exist.

**Solution:** Check the correct pathname for the Samba bin directory was entered when registering the Samba resource and that the directory exists.

122638 lockd is not runing. Will retry in 2 seconds **Description:** HA-NFS started lockd, but lockd could not start.

Solution: This is an informative message. HA-NFS will attempt to restart lockd.

122801 check\_mysql - Couldn't retrieve defined databases for %s **Description:** The fault monitor can't retrieve all defined databases for the specified instance.

**Solution:** Either was MySQL already down or the fault monitor user doesn't have the right permission. The defined fault monitor should have Process-,Select-, Reload- and Shutdown-privileges and for MySQL 4.0.x also Super-privileges. Check also the MySQL logfiles for any other errors.

122838 Error deleting PidLog <%s> (%s) for service with config file <%s>.

**Description:** The resource was not able to remove the application's PidLog before starting it.

**Solution:** Check that PidLog is set correctly and that the PidLog file is accessible. If needed delete the PidLog file manually and start the the resource group.

123167 in libsecurity for program %s (%lu); could not negotiate uid on any transport in NETPATH

**Description:** The specified server was not able to start because it could not establish a rpc connection for the network specified, because it couldn't find any transport. This happened because either there are no available transports at all, or there are but none is a loopback. An error message is output to syslog.

**Solution:** Save the /var/adm/messages file. Contact your authorized Sun service provider to determine whether a workaround or patch is available.

123315 Command %s finished with error. Refer to an earlier message with the same command for details.

**Description:** The command provided in the message finished with some error. The reason for the error is listed in a seperate message which includes the same command.

**Solution:** Refer to a seperate message which listed the same command for the reason the command failed.

123526 Prog <%s> step <%s>: Execution failed: no such method tag. **Description:** An internal error has occurred in the rpc.fed daemon which prevents step execution. This is considered a step failure.

**Solution:** Examine other syslog messages occurring at about the same time to see if the problem can be identified. Save a copy of the /var/adm/messages files on all nodes and contact your authorized Sun service provider for assistance in diagnosing the problem. Re-try the edit operation.

- 123984 All specified global device services are available. **Description:** All global device services specified directly or indirectly via the GlobalDevicePath and FilesystemMountPoint extension properties respectively are found to be available i.e up and running.
- 124232 clcomm: solaris xdoor fcntl failed: %s
  Description: A fcntl operation failed. The "fcntl" man page describes possible error
  codes.

**Solution:** Contact your authorized Sun service provider to determine whether a workaround or patch is available.

124810 fe\_method\_full\_name() failed for resource <%s>, resource group <%s>, method <%s>

**Description:** Due to an internal error, the rgmd was unable to assemble the full method pathname. This is considered a method failure. Depending on which method was being invoked and the Failover\_mode setting on the resource, this might cause the resource group to fail over or move to an error state.

**Solution:** Examine other syslog messages occurring at about the same time to see if the problem can be identified. Save a copy of the /var/adm/messages files on all nodes and contact your authorized Sun service provider for assistance in diagnosing the problem.

124935 Either extension property <Child\_mon\_level> is not defined, or an error occurred while retrieving this property; using the default value of -1.

**Description:** Property Child\_mon\_level may not be defined in RTR file. Use the default value of -1.

**Solution:** This is an informational message, no user action is needed.

<sup>22</sup> Sun Cluster Error Messages Guide for Solaris OS • April 2004, Revision A

124989 dl\_info: DL\_ERROR\_ACK protocol error

**Description:** Could not get a info\_ack from the physical device. We are trying to open a fast path to the private transport adapters.

Solution: Reboot of the node might fix the problem.

125049 Fault monitor cannot access view sys.v\$archive\_dest view. Please ensure the fault monitor user is granted select permission to this view

**Description:** The HA-Oracle fault monitor was unable to select from the v\$archive\_dest view. It requires select access to this view so that it can monitor the status of archive log destinations.

**Solution:** Grant the fault monitor user select access to the view. As a dba user, run the following SQL: grant select on v\_\$archive\_dest to <fault\_monitor\_username>;

125159 Load balancer setting distribution on %s: Description: The load balancer is setting the distribution for the specified service group.

**Solution:** This is an informational message, no user action is needed.

125356 Failed to connect to %s:%d: %s.

**Description:** The data service fault monitor probe was trying to connect to the host and port specified and failed. There may be a prior message in syslog with further information.

**Solution:** Make sure that the port configuration for the data service matches the port configuration for the underlying application.

126077 All WebSphere MQ UserNameServer processes stopped Description: All WebSphere MQ UserNameServer processes have been successfully stopped.

Solution: None.

126142 fatal: new\_str strcpy: %s (UNIX error %d)
Description: The rgmd failed to allocate memory, most likely because the system
has run out of swap space. The rgmd will produce a core file and will force the
node to halt or reboot to avoid the possibility of data corruption.

**Solution:** The problem is probably cured by rebooting. If the problem recurs, you might need to increase swap space by configuring additional swap devices. See swap(1M) for more information.

126143 RSM controller %s%u unavailable.

**Description:** This is a warning message from the RSM transport to indicate that it cannot locate or get access to an expected controller.

**Solution:** This is a warning message as one of the controllers for the private interconnect is unavailable. Users are encouraged to run the controller specific diagnostic tests; reboot the system if needed and if the problem persists, have the controller replaced.

126318 fatal: Unknown object type bound to %s

**Description**: The low-level cluster machinery has encountered a fatal error. The rgmd will produce a core file and will cause the node to halt or reboot to avoid the possibility of data corruption.

**Solution:** Save a copy of the /var/adm/messages files on all nodes, and of the rgmd core file. Contact your authorized Sun service provider for assistance in diagnosing the problem.

126467 HA: not implemented for userland **Description:** An invocation was made on an HA server object in user land. This is not currently supported.

**Solution:** Contact your authorized Sun service provider to determine whether a workaround or patch is available.

126612 Fault monitor detected error %s: <%s> %s Action=%s : %s Description: Fault monitor has detected an error. Error detected by fault monitor and action taken by fault monitor is indicated in message. This message also indicates whether the action taken is default or user-defined (custom).

Solution: None

127182 fatal: thr\_create returned error: %s (UNIX error %d) **Description:** The rgmd failed in an attempt to create a thread. The rgmd will produce a core file and will force the node to halt or reboot to avoid the possibility of data corruption.

**Solution:** Fix the problem described by the UNIX error message. The problem may have already been corrected by the node reboot.

127411 Error in reading /etc/mnttab: getmntent() returns <%d> Description: Failed to read /etc/mnttab.

**Solution:** Check with system administrator and make sure /etc/mnttab is properly defined.

127624 must be superuser to start %s Description: Process ucmmd did not get started by superuser. ucmmd is going to exit now.

Solution: None. This is an internal error.

129752 Unable to stop database.

Description: The HADB agent encountered an error trying to stop the database.

**Solution:** Examine other syslog messages occurring around the same time on the same node, to see if the source of the problem can be identified.

129832 Incorrect syntax in Environment\_file.Ignoring %s Description: Incorrect syntax in Environment\_file. Correct syntax is: VARIABLE=VALUE

Solution: Please check the Environment\_file and correct the syntax errors.

130822 CMM: join\_cluster: failed to register ORB callbacks with CMM.

**Description:** The system can not continue when callback registration fails.

**Solution:** Contact your authorized Sun service provider to determine whether a workaround or patch is available.

131492 pxvfs::mount(): global mounts are not enabled (need to run "clconfig -g" first)

**Description:** A global mount command is attempted before the node has initialized the global file system name space. Typically this caused by trying to perform a global mount while the system is booted in single user mode.

**Solution:** If the system is not at run level 2 or 3, change to run level 2 or 3 using the init(1M) command. Otherwise, check message logs for errors during boot.

132032 clexecd: strdup returned %d. Exiting.

**Description:** clexecd program has encountered a failed strdup(3C) system call. The error message indicates the error number for the failure.

**Solution:** If the error number is 12 (ENOMEM), install more memory, increase swap space, or reduce peak memory consumption. If error number is something else, contact your authorized Sun service provider to determine whether a workaround or patch is available.

134020 get\_resource\_dependencies - WebSphere MQ Broker RDBMS resource %s already set

**Description:** The WebSphere Broker is dependent on a WebSphere MQ Broker Queue Manager, however more than one WebSphere MQ Broker Queue Manager has been defined in the resource's extension property - resource\_dependencies.

**Solution:** Ensure that only one WebSphere MQ Broker Queue Manager is defined for the resource's extension property - resource\_dependencies.

134167 Unable to set maximum number of rpc threads.

**Description:** The rpc.pmfd server was not able to set the maximum number of rpc threads. This happens while the server is starting up, at boot time. The server does not come up, and an error message is output to syslog.

**Solution:** Save the /var/adm/messages file. Contact your authorized Sun service provider to determine whether a workaround or patch is available.

134411 %s can't unplumb

**Description:** This means that the Logical IP address could not be unplumbed from an adapter.

**Solution:** There could be other related error messages which might be helpful. Contact your authorized Sun service provider to determine whether a workaround or patch is available.

134417 Global service <%s> of path <%s> is in maintainance. **Description:** Service is not supported by HA replica.

**Solution:** Resume the service by using scswitch(1m).

134923 INITRGM Error: rpc.fed is not running.

**Description:** The initrgm init script was unable to verify that the rpc.fed is running and available. This error will prevent the rgmd from starting, which will prevent this node from participating as a full member of the cluster.

**Solution:** Examine other syslog messages occurring at about the same time to determine why the rpc.fed is not running. Save a copy of the /var/adm/messages files on all nodes and contact your authorized Sun service provider for assistance in diagnosing and correcting the problem.

135140 internal error: idl method %s called with arguments: president <%d> R name %s incarnation <%d>

**Description:** This is an internal error in the rgmd. If this error occurs during or soon after a SunCluster software upgrade, it may indicate that incompatible versions of the software are running on different nodes.

**Solution:** Verify that the correct version of the SunCluster software is installed on each node. Look for other syslog error messages on the same or other nodes. Save a copy of the /var/adm/messages files on all nodes, and report the problem to your authorized Sun service provider.

```
135918 CMM: Quorum device %ld (%s) added; votecount = %d, bitmask of nodes with configured paths = 0x%llx.
```

**Description:** The specified quorum device with the specified votecount and configured paths bitmask has been added to the cluster. The quorum subsystem treats a quorum device in maintenance state as being removed from the cluster, so this message will be logged when a quorum device is taken out of maintenance state as well as when it is actually added to the cluster.

**Solution:** This is an informational message, no user action is needed.

136330 This resource depends on a HAStoragePlus resouce that is not online. Unable to perform validations.

**Description:** The resource depends on a HAStoragePlus resource that is not online on any node. Some of the files required for validation checks are not accessible. Validations cannot be performed on any node.

**Solution:** Enable the HAStoragePlus resource that this resource depends on and reissue the command.

136955 Failed to retrieve main dispatcher pid.Description: Failed to retrieve the process ID for the main dispatcher process indicating the main dispatcher process is not running.

**Solution:** No action needed. The fault monitor will detect this and take appropriate action.

137294 method full name: strdup failed

**Description:** The rgmd server was not able to create the full name of the method, while trying to connect to the rpc.fed server, possibly due to low memory. An error message is output to syslog.

**Solution:** Investigate if the host is running out of memory. If not save the /var/adm/messages file. Contact your authorized Sun service provider to determine whether a workaround or patch is available.

137558 SAP xserver is running, will start SAPDB database now. **Description:** Informational message. The SAP xserver is running. Therefore the SAPDB database instance will be started by the Sun Cluster software.

**Solution:** No action is required.

137606 clcomm: Pathend %p: disconnect\_node not allowed **Description:** The system maintains state information about a path. The disconnect\_node operation is not allowed in this state.

**Solution:** Contact your authorized Sun service provider to determine whether a workaround or patch is available.

#### 138285 Unable to open <%s>

**Description:** The clapi\_mod in the syseventd failed to open the specified door, so it will be unable to deliver events to that service.

**Solution:** Examine other syslog messages occurring at about the same time to see if the problem can be identified. Save a copy of the /var/adm/messages files on all nodes and contact your authorized Sun service provider for assistance in diagnosing and correcting the problem.

139283 SCDPMD Error: Can't start \${SERVER}. **Description:** An attempt to start the scdpmd failed.

**Solution:** Examine other syslog messages occurring at about the same time to see if the problem can be identified. Save a copy of the /var/adm/messages files on all nodes and contact your authorized Sun service provider for assistance in diagnosing and correcting the problem.

139415 could not kill swa\_rpcd Description: swa\_rpcd could not be stopped

Solution: Verify configuration.

139773 clexecd: Error %d from strdup **Description:** clexecd program has encountered a failed strdup(3C) system call. The

error message indicates the error number for the failure.

**Solution:** If the error number is 12 (ENOMEM), install more memory, increase swap space, or reduce peak memory consumption. If error number is something else, contact your authorized Sun service provider to determine whether a workaround or patch is available.

139852 pmf\_set\_up\_monitor: pmf\_add\_triggers: %s Description: The rpc.pmfd server was not able to monitor a process, and the system error is shown. An error message is output to syslog.

**Solution:** Save the syslog messages file. Contact your authorized Sun service provider to determine whether a workaround or patch is available.

140225 The request to relocate resource %s completed successfully.

Description: The resource named was relocated to a different node.

**Solution:** This is an informational message, no user action is needed.

141062 Failed to connect to host %s and port %d: %s.
Description: An error occurred while fault monitor attempted to probe the health of
the data service.

**Solution:** Wait for the fault monitor to correct this by doing restart or failover. For more error description, look at the syslog messages.

141236 Failed to format stringarray for property %s from value %s. **Description:** The validate method for the scalable resource network configuration code was unable to convert the property information given to a usable format.

**Solution:** Verify the property information was properly set when configuring the resource.

141242 HA: revoke not implemented for replica\_handler **Description:** An attempt was made to use a feature that has not been implemented.

**Solution:** Contact your authorized Sun service provider to determine whether a workaround or patch is available.

141643 Stop of HADB node %d failed with exit code %d. **Description:** The resource encountered an error trying to stop the HADB node.

**Solution:** Examine other syslog messages occurring around the same time on the same node, to see if the source of the problem can be identified.

141970 in libsecurity caller has bad uid: get\_local\_uid=%d authsys=%d desired uid=%d

**Description:** A server (rpc.pmfd, rpc.fed or rgmd) refused an rpc connection from a client because it has the wrong uid. The actual and desired uids are shown. An error message is output to syslog.

**Solution:** Save the /var/adm/messages file. Contact your authorized Sun service provider to determine whether a workaround or patch is available.

#### 142779 Unable to open failfast device

**Description:** A server (rpc.pmfd or rpc.fed) was not able to establish a link to the failfast device, which ensures that the host aborts if the server dies. An error message is output to syslog.

**Solution:** Save the /var/adm/messages file. Contact your authorized Sun service provider to determine whether a workaround or patch is available.

142889 Starting up saposcol process under PMF times out. **Description:** Starting up the SAP OS collector process under the control of Process Monitor facility times out. This might happen under heavy system load.

**Solution:** You might consider increase the start timeout value.

143694 lkcm\_act: caller is already registered **Description:** Message indicating that udlm is already registered with ucmm.

**Solution:** This is an internal error. Save the contents of /var/adm/messages, /var/cluster/ucmm/ucmm\_reconf.log and /var/cluster/ucmm/dlm\*/\*logs/\* from all the nodes and contact your Sun service representative.

#### 144303 fatal: uname: %s (UNIX error %d)

**Description:** A uname(2) system call failed. The rgmd will produce a core file and will force the node to halt or reboot to avoid the possibility of data corruption.

**Solution:** Save a copy of the /var/adm/messages files on all nodes, and of the rgmd core file. Contact your authorized Sun service provider for assistance in diagnosing the problem.

145270 Cannot determine if the server is secure: assuming non-secure.

**Description:** While parsing the Netscape configuration file to determine if the Netscape server is running under secure or non-secure mode an error occurred. This error results in the Data Service assuming a non-secure Netscape server, and will probe the server as such.

**Solution:** Check the Netscape configuration file to make sure that it exists and that it contains information about whether the server is running as a secure server or not.

145468 in libsecurity for program %s (%lu); \_\_rpc\_negotiate\_uid failed for transport %s

**Description:** The specified server was not able to start because it could not establish a rpc connection for the network. An error message is output to syslog.

**Solution:** Save the /var/adm/messages file. Contact your authorized Sun service provider to determine whether a workaround or patch is available.

145770 CMM: Monitoring disabled.

**Description:** Transport path monitoring has been disabled in the cluster. It is enabled by default.

Solution: This is an informational message, no user action is needed.

145800 Validation failed. ORACLE\_HOME/bin/sqlplus not found ORACLE HOME=%s

**Description:** Oracle binaries (sqlplus) not found in ORACLE\_HOME/bin directory. ORACLE\_HOME specified for the resource is indicated in the message. HA-Oracle will not be able to manage resource if ORACLE\_HOME is incorrect.

**Solution:** Specify correct ORACLE\_HOME when creating resource. If resource is already created, please update resource property 'ORACLE\_HOME'.

145893 CMM: Unable to read quorum information. Error = %d. **Description:** The specified error was encountered while trying to read the quorum information from the CCR. This is probably because the CCR tables were modified by hand, which is an unsupported operation. The node will panic.

**Solution:** Reboot the node in non-cluster (-x) mode and restore the CCR tables from the other nodes in the cluster or from backup. Reboot the node back in cluster mode. The problem should not reappear.

146238 CMM: Halting to prevent split brain with node %ld. **Description:** Due to a connection failure with the specified node, the CMM is failing this node to prevent split brain partial connectivity.

**Solution:** Any interconnect failure should be resolved, and/or the failed node rebooted.

146961 Signal %d terminated the child process.

**Description:** An unexpected signal caused the termination of the program that checks the availability of name service.

**Solution:** Save a copy of the /var/adm/messages files on all nodes. If a core file was generated, submit the core to your service provider. Contact your authorized Sun service provider for assistance in diagnosing the problem.

#### 147516 sigprocmask: %s

**Description:** The rpc.pmfd server was not able to set its signal mask. The message contains the system error. This happens while the server is starting up, at boot time. The server does not come up, and an error message is output to syslog.

**Solution:** Save the syslog messages file. Contact your authorized Sun service provider to determine whether a workaround or patch is available.

#### 148393 Unable to create thread. Exiting.\n

**Description:** clexecd program has encountered a failed thr\_create(2) system call. The error message indicates the error number for the failure.

**Solution:** Contact your authorized Sun service provider to determine whether a workaround or patch is available.

### 148465 Prog <%s> step <%s>: RPC connection error.

**Description:** An attempted program execution failed, due to an RPC connection problem. This failure is considered a program failure.

**Solution:** Examine other syslog messages occurring around the same time on the same node, to see if the cause of the problem can be identified. If the same error recurs, you might have to reboot the affected node.

#### 148526 fatal: Cannot get local nodename

**Description:** An internal error has occurred. The rgmd will produce a core file and will force the node to halt or reboot to avoid the possibility of data corruption.

**Solution:** Save a copy of the /var/adm/messages files on all nodes, and of the rgmd core file. Contact your authorized Sun service provider for assistance in diagnosing the problem.

148821 Error in trying to access the configured network resources : \$s.

Description: Error trying to retrieve network address associated with a resource.

**Solution:** For a failover data service, add a network address resource to the resource group. For a scalable data service, add a network resource to the resource group referenced by the RG\_dependencies property.

148821 Error in trying to access the configured network resources : %s.

**Description:** Failed to get the available network address resources for this resource.

**Solution:** This is an internal error. Save the /var/adm/messages file and contact an authorized Sun service provider.

148902 No node was specified as part of property %s for element %s. The property must be specified as %s=Weight%cNode,Weight%cNode,...

Description: The property was specified incorrectly.

**Solution:** Set the property using the correct syntax.

149124 ERROR: probe\_mysql Option -F not set Description: The -F option is missing for probe\_mysql command.

Solution: Add the -F option for probe\_mysql command.

149184 clcomm: inbound\_invo::signal:\_state is 0x%x **Description:** The internal state describing the server side of a remote invocation is invalid when a signal arrives during processing of the remote invocation.

**Solution:** Contact your authorized Sun service provider to determine whether a workaround or patch is available.

150105 This list element in System property %s has an invalid IP address (hostname): %s.

**Description**: The system property that was named does not have a valid hostname or dotted-decimal IP address string.

**Solution:** Change the value of the property to use a valid hostname or dotted-decimal IP address string.

150535 clcomm: Could not find %s(): %s

**Description:** The function get\_libc\_func could not find the specified function for the reason specified. Refer to the man pages for "dlsym" and "dlerror" for more information.

**Solution:** Contact your authorized Sun service provider to determine whether a workaround or patch is available.

150628 sigaddset: %s

**Description:** The rpc.pmfd server was not able to add a signal to a signal set. The message contains the system error. This happens while the server is starting up, at boot time. The server does not come up, and an error message is output to syslog.

**Solution:** Save the syslog messages file. Contact your authorized Sun service provider to determine whether a workaround or patch is available.

151213 More than one node will be offline, stopping database.
Description: When the resource is stopped on a Sun Cluster node and the resource will be offline on more then one node the entire database will be stopped.

Solution: This is an informational message, no user action is needed.

```
152159 WARNING: lkcm_sync: udlm_send_reply failed, forcing
reconfiguration
```

Description: A reconfiguration will start.

Solution: None.

152222 Fault monitor probe average response time of %d msecs exceeds 90%% of probe timeout (%d secs). The timeout for subsequent probes will be temporarily increased by 10%%

**Description:** The average time taken for fault monitor probes to complete is greater than 90% of the resource's configured probe timeout. The timeout for subsequent probes will be increased by 10% until the average probe response time drops below 50% of the timeout, at which point the timeout will be reduced to it's configured value.

**Solution:** The database should be investigated for the cause of the slow response and the problem fixed, or the resource's probe timeout value increased accordingly.

152478 Monitor\_retry\_count or Monitor\_retry\_interval is not set. **Description:** The resource properties Monitor\_retry\_count or Monitor\_retry\_interval has not set. These properties control the restarts of the fault monitor.

**Solution:** Check whether the properties are set. If not, set these values using scrgadm(1M).

152546 ucm\_callback for stop\_trans generated exception %d **Description:** ucmm callback for stop transition failed.

**Solution:** Save a copy of the /var/adm/messages files on all nodes. Contact your authorized Sun service provider for assistance in diagnosing the problem.

153018 WARNING: missing msg, expected: dont\_care, %d, %d, but received: %d %d, %d. FORCING reconfiguration.

**Description:** Unexpected message received by udlm. This will trigger an OPS reconfiguration.

Solution: None.

Chapter 2 • Error Messages 33

154317 launch\_validate: fe\_method\_full\_name() failed for resource <%s>, resource group <%s>, method <%s>

**Description**: Due to an internal error, the rgmd was unable to assemble the full method pathname for the VALIDATE method. This is considered a VALIDATE method failure. This in turn will cause the failure of a creation or update operation on a resource or resource group.

**Solution:** Examine other syslog messages occurring at about the same time to see if the problem can be identified. Re-try the creation or update operation. If the problem recurs, save a copy of the /var/adm/messages files on all nodes and contact your authorized Sun service provider for assistance.

155479 ERROR: VALIDATE method timeout property of resource <%s> is not an integer

**Description:** The indicated resource's VALIDATE method timeout, as stored in the CCR, is not an integer value. This might indicate corruption of CCR data or rgmd in-memory state; the VALIDATE method invocation will fail. This in turn will cause the failure of a creation or update operation on a resource or resource group.

**Solution:** Use scrgadm(1M) -pvv to examine resource properties. If the VALIDATE method timeout or other property values appear corrupted, the CCR might have to be rebuilt. If values appear correct, this may indicate an internal error in the rgmd. Re-try the creation or update operation. If the problem recurs, save a copy of the /var/adm/messages files on all nodes and contact your authorized Sun service provider for assistance.

156178 Encountered an error while starting device services. Description: An error was detected by the HAStoragePlus resource's start method. This error was encountered during attempts to start a device service on a given node. Startup of the device services occur when the HAStoragePlus resource is brought online on a node the first time or after the resource is switched/failed over to another node. It is highly likely that a DCS function call returned an error.

**Solution:** Examine the GlobalDevicePaths and FilesystemMountpoint extension properties for any invalid specifications. Examine the status of DCS. Contact your authorized Sun service provider for assistance in diagnosing the problem.

### 156527 Unable to execute <%s>: <%s>. **Description:** Sun Cluster was unable to execute a command.

**Solution:** The problem could be caused by: 1) No more process table entries for a fork() 2) No available memory For the above two causes, the only option is to reboot the node. The problem might also be caused by: 3) The command that could not execute is not correctly installed For the above cause, the command might have

the wrong path or file permissions. Correctly install the command.

156966 Validate - smbconf %s does not exist **Description:** The smb.conf file does not exist.

**Solution:** Check the correct pathname for the Samba smb.conf file was entered when registering the Samba resource and that the smb.conf file exists.

157213 CCR: The repository on the joining node %s could not be recovered, join aborted.

**Description:** The indicated node failed to update its repository with the ones in current membership. And it will not be able to join the current membership.

**Solution:** There may be other related messages on the indicated node, which help diagnose the problem, for example: If the root disk failed, it needs to be replaced. If the root disk is full, remove some unnecessary files to free up some space.

```
157577 Enabling failfast on HW RAID devices Description: This is informational message.
```

Solution: None

157736 Unable to queue event %11d

Description: The cl\_apid was unable to queue the incoming sysevent specified.

**Solution:** Examine other syslog messages occurring at about the same time to see if the problem can be identified. Save a copy of the /var/adm/messages files on all nodes and contact your authorized Sun service provider for assistance in diagnosing and correcting the problem.

158530 CMM: Halting because this node is severely short of resident physical memory; availrmem = %ld pages, tune.t\_minarmem = %ld pages.

**Description:** The local node does not have sufficient resident physical memory due to which it may declare other nodes down. To prevent this action, the local node is going to halt.

**Solution:** There may be other related messages that may indicate the cause for the node having reached the low memory state. Resolve the problem and reboot the node. If unable to resolve the problem, contact your authorized Sun service provider to determine whether a workaround or patch is available

158836 Endpoint %s initialization error - errno = %d, failing associated pathend.

**Description:** Communication with another node could not be established over the path.

**Solution:** Any interconnect failure should be resolved, and/or the failed node rebooted.

159059 IP address (hostname) %s from %s at entry %d in list property %s does not belong to any network resource used by resource %s.

**Description:** The hostname or dotted-decimal IP address string in the message does not resolve to an IP address equal to any resolved IP address from the named resource's Network\_resources\_used property. Any explicitly named hostname or dotted-decimal IP address string in the named list property must resolve to an IP address equal to a resolved IP address from Network\_resources\_used.

**Solution:** Either modify the hostname or dotted-decimal IP address string from the entry in the named property or modify Network\_resources\_used so that the entry resolves to an IP address equal to a resolved IP address from Network\_resources\_used.

159501 host %s failed: %s

**Description:** The rgm is not able to establish an rpc connection to the rpc.fed server on the host shown, and the error message is shown. An error message is output to syslog.

**Solution:** Save the /var/adm/messages file. Contact your authorized Sun service provider to determine whether a workaround or patch is available.

159592 clcomm: Cannot make high %d less than current total %d **Description:** An attempt was made to change the flow control policy parameter specifying the high number of server threads for a resource pool. The system does not allow the high number to be reduced below current total number of server threads.

Solution: No user action required.

### 160032 ping\_retry %d

Description: The ping\_retry value used by scdpmd.

**Solution:** No action required.

160167 Server successfully started.

**Description:** Informational message. Oracle server has been successfully started by HA-Oracle.

Solution: None

160400 fatal: fcntl(F\_SETFD): %s (UNIX error %d)

**Description:** This error should not occur. The rgmd will produce a core file and will force the node to halt or reboot to avoid the possibility of data corruption.

**Solution:** Save a copy of the /var/adm/messages files on all nodes, and of the rgmd core file. Contact your authorized Sun service provider for assistance in diagnosing the problem.

160619 Could not enlarge buffer for DBMS log messages: %m Description: Fault monitor could not allocate memory for reading RDBMS log file. As a result of this error, fault monitor will not scan errors from log file. However it will continue fault monitoring.

**Solution:** Check if system is low on memory. If problem persists, please stop and start the fault monitor.

161104 Adaptive server stopped.

**Description:** The Adaptive server has been shutdown by Sun Cluster HA for Sybase.

**Solution:** This is an information message, no user action is needed.

161275 reservation fatal error(UNKNOWN) - Illegal command line option

**Description:** The device fencing program has suffered an internal error.

**Solution:** Contact your authorized Sun service provider to determine whether a workaround or patch is available. Copies of /var/adm/messages from all nodes should be provided for diagnosis. It may be possible to retry the failed operation, depending on the nature of the error. If the message specifies the 'node\_join' transition, then this node may be unable to access shared devices. If the failure occurred during the 'release\_shared\_scsi2' transition, then a node which was joining the cluster may be unable to access shared devices. In either case, it may be possible to reacquire access to shared devices by executing

'/usr/cluster/lib/sc/run\_reserve -c node\_join' on all cluster nodes. If the failure occurred during the 'make\_primary' transition, then a device group has failed to start on this node. If another node was available to host the device group, then it should have been started on that node. If desired, it may be possible to switch the device group to this node with the scswitch command. If no other node was available, then the device group will not have been started. The scswitch command may be used to retry the attempt to start the device group. If the failure occurred during the 'primary\_to\_secondary' transition, then the shutdown or switchover of a device group has failed. The desired action may be retried.

161683 %s/%s/install/startserver does not have executepermissions set.

**Description:** The Sybase Adaptive Server is started by execution of the "startserver" file. The file's current permissions prevent its execution. The full path name of the "startserver" file is specified as a part of this error message. This file is located in the \$SYBASE/\$ASE/install directory

**Solution:** Verify the permissions of the "startserver" file and ensure thatit can be executed. If not, use chmod to modify its execute permissions.

#### 161934 pid %d is stopped.

**Description:** HA-NFS fault monitor has detected that the specified process has been stopped with a signal.

**Solution:** No action. HA-NFS fault monitor would kill and restart the stopped process.

161991 Load balancer for group '%s' setting weight for node %s to %d

**Description:** This message indicates that the user has set a new weight for a particular node from an old value.

Solution: This is an informational message, no user action is needed.

162419 ERROR: launch\_method: cannot get Failover\_mode for resource <%s>, assuming NONE.

**Description:** A method execution has failed or timed out. For some reason, the rgmd is unable to obtain the Failover\_mode property of the resource. The rgmd assumes a setting of NONE for this property, therefore avoiding the outcome of rebooting the node (for STOP method failure) or failing over the resource group (for START method failure). For these cases, the resource is placed into a STOP\_FAILED or START\_FAILED state, respectively.

**Solution:** Save a copy of the /var/adm/messages files on all nodes, and contact your authorized Sun service provider for assistance in diagnosing the problem.

## 162502 tag %s: %s

**Description:** The tag specified that is being run under the rpc.fed produced the specified message.

**Solution:** This message is for informational purposes only. No user action is necessary.

162505 Could not start Siebel server: %s.

**Description:** Siebel server could not start because a service it depends on is not running.

**Solution:** Make sure that the Siebel database and the Siebel gateway are running before attempting to restart the Siebel server resource.

162851 Unable to lookup nfs:nfs\_server:calls from kstat. Description: See 176151

**Solution:** See 176151

- 163027 CMM: Quorum device %s: owner set to node %ld.
  Description: The specified node has taken ownership of the specified quorum
  device.
- 38 Sun Cluster Error Messages Guide for Solaris OS April 2004, Revision A

**Solution:** This is an informational message, no user action is needed.

164164 Starting Sybase %s: %s. Startup file: %s Description: Sybase server is going to be started by Sun Cluster HA for Sybase.

**Solution:** This is an information message, no user action is needed.

164757 reservation fatal error(%s) - realloc() error, errno %d Description: The device fencing program has been unable to allocate required memory.

**Solution:** Memory usage should be monitored on this node and steps taken to provide more available memory if problems persist. Once memory has been made available, the following steps may need to taken: If the message specifies the 'node\_join' transition, then this node may be unable to access shared devices. If the failure occurred during the 'release\_shared\_scsi2' transition, then a node which was joining the cluster may be unable to access shared devices. In either case, access to shared devices can be reacquired by executing

'/usr/cluster/lib/sc/run\_reserve -c node\_join' on all cluster nodes. If the failure occurred during the 'make\_primary' transition, then a device group has failed to start on this node. If another node was available to host the device group, then it should have been started on that node. The device group can be switched back to this node if desired by using the scswitch command. If no other node was available, then the device group will not have been started. The scswitch command may be used to start the device group. If the failure occurred during the 'primary\_to\_secondary' transition, then the shutdown or switchover of a device group has failed. The desired action may be retried.

```
165512 reservation error(%s) - my_map_to_did_device() error in
other node status()
```

**Description:** The device fencing program has suffered an internal error.

**Solution:** Contact your authorized Sun service provider to determine whether a workaround or patch is available. Copies of /var/adm/messages from all nodes should be provided for diagnosis. It may be possible to retry the failed operation, depending on the nature of the error. If the message specifies the 'node\_join' transition, then this node may be unable to access shared devices. If the failure occurred during the 'release\_shared\_scsi2' transition, then a node which was joining the cluster may be unable to access shared devices. In either case, it may be possible to reacquire access to shared devices by executing

'/usr/cluster/lib/sc/run\_reserve -c node\_join' on all cluster nodes. If the failure occurred during the 'make\_primary' transition, then a device group has failed to start on this node. If another node was available to host the device group, then it should have been started on that node. If desired, it may be possible to switch the device group to this node with the scswitch command. If no other node was available, then the device group will not have been started. The scswitch command

may be used to retry the attempt to start the device group. If the failure occurred during the 'primary\_to\_secondary' transition, then the shutdown or switchover of a device group has failed. The desired action may be retried.

165527 Oracle UDLM package is not properly installed. \$s not found.

Description: Oracle udlm package installation problem.

Solution: Make sure Oracle UDLM package is properly installed.

165731 Backup server successfully started. Description: The Sybase backup server has been successfully started by Sun ClusterHA for Sysbase.

Solution: This is an information message, no user action is needed.

166068 The attempt to kill the probe failed. The probe left as-is.
Description: The failover\_enabled is set to false. Therefore, an attempt was made to
make the probe quit using PMF, but the attempt failed.

**Solution:** This is an informational message, no user action is needed.

166235 Unable to open door %s: %s

**Description:** The cl\_apid was unable to create the channel by which it receives sysevent messages. It will exit.

**Solution:** Save a copy of the /var/adm/messages files on all nodes and contact your authorized Sun service provider for assistance in diagnosing and correcting the problem.

166362 clexecd: Got back %d from I\_RECVFD. Looks like parent is dead.

Description: Parent process in the clexecd program is dead.

**Solution:** If the node is shutting down, ignore the message. If not, the node on which this message is seen, will shutdown to prevent to prevent data corruption. Contact your authorized Sun service provider to determine whether a workaround or patch is available.

166489 reservation error(%s) error. Node %d is not in the cluster **Description:** A node which the device fencing program was communicating with has left the cluster.

**Solution:** This is an informational message, no user action is needed.

166560 Maximum Primaries is %d. It should be 1. **Description:** Invalid value has set for Maximum Primaries. The value should be 1.

**Solution:** Reset this value using scrgadm(1M).

40 Sun Cluster Error Messages Guide for Solaris OS • April 2004, Revision A

166590 NULL value returned for the extension property <%s>. **Description:** The extension property <%s> is set to NULL in the RTR File.

**Solution:** Serious error, the RTR file is corrupted. Reload the package for HA-NetBackup SUNWscnb. If problem persists contact the Sun Cluster HA developer.

167108 Starting Oracle server. **Description:** Informational message. Oracle server is being started by HA-Oracle.

Solution: None

167108 Starting Oracle server. **Description:** Informational message. Oracle server is being started by HA-Oracle.

Solution: None

167253 Server stopped successfully. **Description:** Informational message. Oracle server successfully stopped.

Solution: None

167824 %s has been deleted.\nIf %s was hosting any HA IP addresses then these should be re-registered.

**Description:** We do not allow deleting of an IPMP group which is hosting Logical IP addresses registered by RGM. Therefore we notify the user of the possible error.

**Solution:** This message is informational; no user action is needed.

168150 INTERNAL ERROR CMM: Cannot bind quorum algorithm object to local name server.

**Description:** There was an error while binding the quorum subsystem object to the local name server.

**Solution:** Contact your authorized Sun service provider to determine whether a workaround or patch is available.

168318 Fault monitor probe response time of %d msecs exceeds 90%% of probe timeout (%d secs). The timeout for subsequent probes will be temporarily increased by 10%%

**Description:** The time taken for the last fault monitor probe to complete was greater than 90% of the resource's configured probe timeout. The timeout for subsequent probes will be increased by 10% until the probe response time drops below 50% of the timeout, at which point the timeout will be reduced to it's configured value.

**Solution:** The database should be investigated for the cause of the slow response and the problem fixed, or the resource's probe timeout value increased accordingly.

## 168383 Service not started

Description: There was a problem detected in the initial startup of the service.

**Solution:** Attempt to start the service by hand to see if there are any apparent problems with the application. Correct these problems and attempt to start the data service again.

168630 could not read cluster name

**Description:** Could not get cluster name. Perhaps the system is not booted as part of the cluster.

Solution: Make sure the node is booted as part of a cluster.

168917 %s: Not able to get the private network address.
Description: The daemon is unable to get private net address. Cluster is configured
incorrectly on the machine where message is logged.

**Solution:** Not available.

168970 sun\_udlm\_read\_oracle\_cfg: open failed: %s ... will use default values

**Description:** Could not read parameter values from config file. Will use default values instead.

Solution: None.

169308 Database might be down, HA-SAP won't take any action. Will check again in %d seconds.

**Description:** Database connection check failed indicating the database might be down. HA-SAP will not take any action, but will check the database connection again after the time specified.

**Solution:** Make sure the database and the HA software for the database are functioning properly.

169409 File %s is not owned by user (UID) %d **Description:** The file is not owned by the uid which is listed in the message.

**Solution:** Set the permissions on the file so that it is owned by the uid which is listed in the message.

169606 Unable to create thread. Exiting.

**Description:** clexecd program has encountered a failed thr\_create(2) system call. The error message indicates the error number for the failure.

**Solution:** Contact your authorized Sun service provider to determine whether a workaround or patch is available.

42 Sun Cluster Error Messages Guide for Solaris OS • April 2004, Revision A

169608 INTERNAL ERROR: scha\_control\_action: invalid action <%d> Description: The scha\_control function has encountered an internal logic error. This will cause scha\_control to fail with a SCHA\_ERR\_INTERNAL error, thereby preventing a resource-initiated failover.

**Solution:** Please save a copy of the /var/adm/messages files on all nodes, and report the problem to your authorized Sun service provider.

169765 Configuration file not found. **Description:** Internal error. Configuration file for online\_check not found.

**Solution:** Please report this problem.

171031 reservation fatal error(%s) - get\_control() failure **Description:** The device fencing program has suffered an internal error.

**Solution:** Contact your authorized Sun service provider to determine whether a workaround or patch is available. Copies of /var/adm/messages from all nodes should be provided for diagnosis. It may be possible to retry the failed operation, depending on the nature of the error. If the message specifies the 'node\_join' transition, then this node may be unable to access shared devices. If the failure occurred during the 'release\_shared\_scsi2' transition, then a node which was joining the cluster may be unable to access shared devices. In either case, it may be possible to reacquire access to shared devices by executing

'/usr/cluster/lib/sc/run\_reserve -c node\_join' on all cluster nodes. If the failure occurred during the 'make\_primary' transition, then a device group has failed to start on this node. If another node was available to host the device group, then it should have been started on that node. If desired, it may be possible to switch the device group to this node with the scswitch command. If no other node was available, then the device group will not have been started. The scswitch command may be used to retry the attempt to start the device group. If the failure occurred during the 'primary\_to\_secondary' transition, then the shutdown or switchover of a device group has failed. The desired action may be retried.

171565 WebSphere MQ Broker Queue Manager not available **Description:** The WebSphere Broker is dependent on a WebSphere MQ Broker Queue Manager, however the WebSphere MQ Broker Queue Manager is currently not available.

**Solution:** None, the fault monitor detects that the WebSphere MQ Broker Queue Manager is not available and will stop the WebSphere MQ Broker. After the WebSphere MQ Broker Queue Manager is available again, the fault monitor will restart the WebSphere MQ Broker.

171786 listener %s is not running. Attempting restart. Description: Listen monitor has detected failure of listener. Monitor will attempt to restart the listener.

Solution: None

171878 in libsecurity setnetconfig failed when initializing the client: \$ - \$s

**Description:** A client was not able to make an rpc connection to a server (rpc.pmfd, rpc.fed or rgmd) because it could not establish a rpc connection for the network specified. The rpc error and the system error are shown. An error message is output to syslog.

**Solution:** Save the /var/adm/messages file. Contact your authorized Sun service provider to determine whether a workaround or patch is available.

172566 Stopping oracle server using shutdown abort

**Description:** Informational message. Oracle server will be stopped using 'shutdown abort' command.

**Solution:** Examine 'Stop\_timeout' property of the resource and increase 'Stop\_timeout' if you don't wish to use 'shutdown abort' for stopping Oracle server.

172817 Cluster nodes %u and %u have incompatible versions for the %s protocol.

**Description:** This is an informational message from the cluster version manager and may help diagnose what software component is failing to find a compatible version during a rolling upgrade. This error may also be due to attempting to boot a cluster node in 64-bit address mode when other nodes are booted in 32-bit address mode, or vice versa.

**Solution:** This message is informational; no user action is needed. However, if this message is for a core component, one or more nodes may shut down in order to preserve system integrity. Verify that any recent software installations completed without errors and that the installed packages or patches are compatible with the rest of the installed software.

173380 Command failed: %s -U %s db\_state: %s.

Description: An SAP command failed for the reason that is stated in the message.

Solution: No action is required.

173733 Failed to retrieve the resource type property %s for %s: %s.

**Description:** The query for a property failed. The reason for the failure is given in the message.

**Solution:** Save a copy of the /var/adm/messages files on all nodes. Contact your authorized Sun service provider for assistance in diagnosing the problem.

173939 SIOCGLIFSUBNET: %s

**Description:** The ioctl command with this option failed in the cl\_apid. This error may prevent the cl\_apid from starting up.

44 Sun Cluster Error Messages Guide for Solaris OS • April 2004, Revision A

**Solution:** Examine other syslog messages occurring at about the same time to see if the problem can be identified. Save a copy of the /var/adm/messages files on all nodes and contact your authorized Sun service provider for assistance in diagnosing and correcting the problem.

174078 Adaptive server shutdown with nowait failed. STOP\_FILE %s. **Description:** The Sybase adaptive server failed to shutdown with the nowait option using the file specified in the STOP\_FILE property.

**Solution:** No user action is needed. Other syslog messages, the log file of Sun Cluster HA for Sybase or the adaptive server log file may provide additional information on possible reasons for the failure.

174497 Invalid configuration. SUNWcvmr and SUNWcvm packages must be installed on this node when using Veritas Volume Manager for shared disk groups.

**Description:** Incomplete installation of Sun Cluster support for Oracle Parallel Server/ Real Application Clusters. RAC framework will not function correctly on this node due to incomplete installation.

**Solution:** Refer to the documentation of Sun Cluster support for Oracle Parallel Server/ Real Application Clusters for installation procedure.

174751 Failed to retrieve the process monitor facility tag. **Description:** Failed to create the tag that has used to register with the process monitor facility.

**Solution:** Check the syslog messages that occurred just before this message. In case of internal error, save the /var/adm/messages file and contact authorized Sun service provider.

## 174909 Failed to open the resource handle: %s.

**Description:** An API operation has failed while retrieving the resource property. Low memory or API call failure might be the reasons.

**Solution:** In case of low memory, the problem will probably cured by rebooting. If the problem reoccurs, you might need to increase swap space by configuring additional swap devices. Otherwise, if it is API call failure, check the syslog messages from other components. For resource name and the property name, check the current syslog message.

174928 ERROR: process\_resource: resource <%s> is offline pending boot, but no BOOT method is registered

**Description:** A non-fatal internal error has occurred in the rgmd state machine.

**Solution:** Since this problem might indicate an internal logic error in the rgmd, please save a copy of the /var/adm/messages files on all nodes, the output of an scstat -g command, and the output of a scrgadm -pvv command. Report the problem to your authorized Sun service provider.

# 175370 svc\_restore\_priority: Could not restore original scheduling parameters: %s

**Description:** The server was not able to restore the original scheduling mode. The system error message is shown. An error message is output to syslog.

**Solution:** Save the /var/adm/messages file. Contact your authorized Sun service provider to determine whether a workaround or patch is available.

175461 Failed to open resource %s: %s.

**Description:** The PMF action script supplied by the DSDL could not retrieve information about the given resource.

**Solution:** Check the syslog messages around the time of the error for messages indicating the cause of the failure. If this error persists, contact your authorized Sun service provider for assistance in diagnosing and correcting the problem.

```
175553 clconf: Your configuration file is incorrect! The type of property %s is not found
```

Description: Could not find the type of property in the configuration file.

Solution: Check the configuration file.

175698 %s: cannot open %s

**Description:** The ucmmd was unable to open the file identified. Contact your authorized Sun service provider for assistance in diagnosing the problem.

**Solution:** Save a copy of the /var/adm/messages files on all nodes. Contact your authorized Sun service provider for assistance in diagnosing the problem.

176074 INITPNM Can't start pnmd

**Description:** The pnm startup script was not able to run pnmd.

Solution: There should be other error messages related to pmf.

176151 Unable to lookup nfs:nfs\_server from kstat:%s

**Description:** HA-NFS fault monitor failed to lookup the specified kstat parameter. The specific cause is logged with the message.

**Solution:** Run the following command on the cluster node where this problem is encounterd. /usr/bin/kstat -m nfs -i 0 -n nfs\_server -s calls Barring resource availability issues, this call should complete successfully. If it fails without generating any output, please contact your authorized sun service provider.

176860 Error: Unable to update scha\_control timestamp file <%s> for resource <%s>

**Description:** The rgmd failed in a call to utime(2) on the local node. This may prevent the anti-"pingpong" feature from working, which may permit a resource group to fail over repeatedly between two or more nodes. The failure of the utime call might indicate a more serious problem on the node.

**Solution:** Examine other syslog messages occurring around the same time on the same node, to see if the source of the problem can be identified.

176861 check\_broker - sc3inq %s CURDEPTH(%s)

**Description:** The WebSphere Broker fault monitor checks to see if the message flow was successful, by inquiring on the current queue depth for the output queue within the simple message flow.

**Solution:** None, the fault monitor displays the current queue depth until it successfully checks that the simple message flow has worked.

176974 Validation failed. SYBASE environment variable is not set in Environment file.

**Description:** SYBASE environment variable is not set in environment\_file or is empty string.

**Solution:** Check the file specified in Environment\_file property. Check the value of SYBASE environment variable, specified in the Environment\_file. SYBASE environment variable should be set to the directory of Sybase ASE installation.

177070 Got back %d in revents of the control fd. Exiting. **Description:** clexecd program has encountered an error.

**Solution:** The clexecd program will exit and the node will be halted or rebooted to prevent data corruption. Contact your authorized Sun service provider to determine whether a workaround or patch is available.

177252 reservation warning(%s) - MHIOCGRP\_INRESV error will retry in %d seconds

**Description:** The device fencing program has encountered errors while trying to access a device. The failed operation will be retried

Solution: This is an informational message, no user action is needed.

177878 Can't access kernel timeout facility **Description:** Failed to maintain timeout state for client affinity on the node.

**Solution:** If client affinity is a requirement for some of the sticky services, say due to data integrity reasons, the node should be restarted.

177899 t bind (open cmd port) failed

**Description:** Call to t\_bind() failed. The "t\_bind" man page describes possible error codes. ucmmd will exit and the node will abort.

**Solution:** Save the /var/adm/messages file. Contact your authorized Sun service provider to determine whether a workaround or patch is available.

179364 CCR: Invalid CCR metadata. Description: The CCR could not find valid metadata on all nodes of the cluster.

Chapter 2 • Error Messages 47

**Solution:** Boot the cluster in -x mode to restore the cluster repository on all the nodes in the cluster from backup. The cluster repository is located at /etc/cluster/ccr/.

180002 Failed to stop the monitor server using %s.

**Description:** Sun Cluster HA for Sybase failed to stop the backup server using the file specified in the STOP\_FILE property. Other syslog messages and the log file will provide additional information on possible reasons for the failure. It is likely that adaptive server terminated prior to shutdown of monitor server.

**Solution:** Please check the permissions of file specified in the STOP\_FILE extension property. File should be executable by the Sybase owner and root user.

181193 Cannot access file <%s>, err = <%s>

**Description:** The rgmd has failed in an attempt to stat(2) a file used for the anti-"pingpong" feature. This may prevent the anti-pingpong feature from working, which may permit a resource group to fail over repeatedly between two or more nodes. The failure to access the file might indicate a more serious problem on the node.

**Solution:** Examine other syslog messages occurring around the same time on the same node, to see if the source of the problem can be identified.

182413 clcomm: Rejecting communication attempt from a stale incarnation of node %s; reported boot time %s, expected boot time %s or later.

**Description:** It is likely that system time was changed backwards on the remote node followed by a reboot after it had established contact with the local node. When two nodes establish contact in the Sun Cluster environment, they make a note of each other's boot time. In the future, only connection attempts from this same or a newer incarnation of the remote node will be accepted. If time has been adjusted on the remote note such that the current boot time there appears less than the boot time when the first contact was made between the two nodes, the local node will refuse to talk to the remote node until this discrepancy is corrected. Note that the time printed in this message is GMT time and not the local time.

**Solution:** If system time change on the remote node was erroneous, please reset the system time there to the original value and reboot that node. Otherwise, reboot the local node. This will make the local node forget about any earlier contacts with the remote node and will allow communication between the two nodes to proceed. This step should be performed with caution keeping quorum considerations in mind. In general it is recommended that system time on a cluster node be changed only if it is feasible to reboot the entire cluster.

183071 Cannot Execute %s: %s. **Description:** Failure in executing the command.

**Solution:** Check the syslog message for the command description. Check whether the system is low in memory or the process table is full and take appropriate action. Make sure that the executable exists.

183799 clconf: CSR not initialized

**Description:** While executing task in clconf and modifying the state of proxy, found component CSR not initialized.

Solution: Check the CSR component in the configuration file.

183934 Waiting for %s to come up. Description: The specific service or process is not yet up.

**Solution:** This is an informative message. Suitable action may be taken if the specified service or process does not come up within a configured time limit.

184139 scvxvmlg warning - found no match for %s, removing it **Description:** The program responsible for maintaining the VxVM device namespace has discovered inconsistencies between the VxVM device namespace on this node and the VxVM configuration information stored in the cluster device configuration system. If configuration changes were made recently, then this message should reflect one of the configuration changes. If no changes were made recently or if this message does not correctly reflect a change that has been made, the VxVM device namespace on this node may be in an inconsistent state. VxVM volumes may be inaccessible from this node.

**Solution:** If this message correctly reflects a configuration change to VxVM diskgroups then no action is required. If the change this message reflects is not correct, then the information stored in the device configuration system for each VxVM diskgroup should be examined for correctness. If the information in the device configuration system is accurate, then executing '/usr/cluster/lib/dcs/scvxvmlg' on this node should restore the device namespace. If the information stored in the device configuration system is not accurate, it must be updated by executing '/usr/cluster/bin/scconf -c -D name=diskgroup\_name' for each VxVM diskgroup with inconsistent information.

185089 CCR: Updating table %s failed to startup on node %s.
Description: The operation to update the indicated table failed to start on the
indicated node.

**Solution:** There may be other related messages on the nodes where the failure occurred, which may help diagnose the problem. If the root disk failed, it needs to be replaced. If the indicated table was deleted by accident, boot the offending node(s) in -x mode to restore the indicated table from other nodes in the cluster. The CCR tables are located at /etc/cluster/ccr/. If the root disk is full, remove some unnecessary files to free up some space.

185191 MAC addresses are not unique per subnet **Description:** What this means is that there are at least two adapters on a subnet which have the same MAC address. IPMP makes the assumption that all adapters have unique MAC addresses.

**Solution:** Look at the ifconfig man page on how to set MAC addresses manually. This is however, a temporary fix and the real fix is to upgrade the hardware so that the adapters have unique MAC addresses.

185347 Failed to deliver event %lld to remote node %d:%s
Description: The cl\_eventd was unable to deliver the specified event to the specified
node.

**Solution:** Examine other syslog messages occurring at about the same time to see if the problem can be identified. Save a copy of the /var/adm/messages files on all nodes and contact your authorized Sun service provider for assistance in diagnosing and correcting the problem.

185465 No action on DBMS Error %s: %ld **Description:** Database server returned error. Fault monitor does not take any action on this error.

**Solution:** No action required.

185465 No action on DBMS Error %s: %ld Description: Database server returned error. Fault monitor does not take any action on this error.

**Solution:** No action required.

185537 Unable to bind to nameserver

**Description:** The cl\_eventd was unable to register itself with the cluster nameserver. It will exit.

**Solution:** Examine other syslog messages occurring at about the same time to see if the problem can be identified. Save a copy of the /var/adm/messages files on all nodes and contact your authorized Sun service provider for assistance in diagnosing and correcting the problem.

185713 Unable to start lockd. **Description:** HA-NFS was not able to start lockd.

Solution: This is an informative message. HA-NFS will try and restart lockd.

185720 lkdb\_parm: lib initialization failed **Description:** initializing a library to get the static lock manager parameters failed.

**Solution:** This is an internal error. Save the contents of /var/adm/messages, /var/cluster/ucmm/ucmm\_reconf.log and /var/cluster/ucmm/dlm\*/\*logs/\* from all the nodes and contact your Sun service representative.

185839 IP address (hostname) and Port pairs %s%c%d and %s%c%d in property %s, at entries %d and %d, effectively duplicate each other. The port numbers are the same and the resolved IP addresses are the same.

**Description:** The two list entries at the named locations in the named property have port numbers that are identical, and also have IP address (hostname) strings that resolve to the same underlying IP address. An IP address (hostname) string and port entry should only appear once in the property.

**Solution:** Specify the property with only one occurrence of the IP address (hostname) string and port entry.

185974 Default Oracle paramter file %s does not exist Description: Oracle Parameter file has not been specified. Default parameter file indicated in the message does not exist.

**Solution:** Please make sure that parameter file exists at the location indicated in message or specify 'Parameter\_file' property for the resource.

186306 Conversion of hostnames failed for %s. **Description**: The hostname or IP address given could not be converted to an integer.

**Solution:** Add the hostname to the /etc/inet/hosts file. Verify the settings in the /etc/nsswitch.conf file include "files" for host lookup.

186484 PENDING\_METHODS: bad resource state <%s> (%d) for resource
<%s>

**Description:** The rgmd state machine has discovered a resource in an unexpected state on the local node. This should not occur and may indicate an internal logic error in the rgmd.

**Solution:** Look for other syslog error messages on the same node. Save a copy of the /var/adm/messages files on all nodes, and report the problem to your authorized Sun service provider.

```
186524 reservation error(%s) - do_scsi2_release() error for disk
%s
```

**Description:** The device fencing program has encountered errors while trying to access a device. All retry attempts have failed.

**Solution:** The action which failed is a scsi-2 ioctl. These can fail if there are scsi-3 keys on the disk. To remove invalid scsi-3 keys from a device, use 'scdidadm -R' to repair the disk (see scdidadm man page for details). If there were no scsi-3 keys present on the device, then this error is indicative of a hardware problem, which should be resolved as soon as possible. Once the problem has been resolved, the

following actions may be necessary: If the message specifies the 'node\_join' transition, then this node may be unable to access the specified device. If the failure occurred during the 'release\_shared\_scsi2' transition, then a node which was joining the cluster may be unable to access the device. In either case, access can be reacquired by executing '/usr/cluster/lib/sc/run\_reserve -c node\_join' on all cluster nodes. If the failure occurred during the 'make\_primary' transition, then a device group may have failed to start on this node. If the device group was started on another node, it may be moved to this node with the scswitch command. If the device group was not started, it may be started with the scswitch command. If the failure occurred during the 'primary\_transition, then the shutdown or switchover of a device group may have failed. If so, the desired action may be retried.

186612 \_cladm CL\_GET\_CLUSTER\_NAME failed; perhaps system is not booted as part of cluster

**Description:** Could not get cluster name. Perhaps the system is not booted as part of the cluster.

Solution: Make sure the node is booted as part of a cluster.

187120 MQSeriesIntegrator2%s exists without an IPC semaphore entry

**Description:** The WebSphere Broker fault monitor checks to see if MQSeriesIntegrator2BrokerResourceTableLockSempahore or MQSeriesIntegrator2RetainedPubsTableLockSemaphore exists within /var/mqsi/locks and that their respective semaphore id exists.

**Solution:** None, if either MQSeriesIntegrator2%s file exists without an IPC semaphore entry, then the MQSeriesIntegrator2%s file is deleted. This prevents (a) Execution Group termination on startup with BIP2123 and (b) bipbroker termination on startup with BIP2088.

# 187307 invalid debug\_level: '%s'

**Description:** Invalid debug\_level argument passed to udlmctl. udlmctl will not startup.

**Solution:** This is an internal error. Save the contents of /var/adm/messages, /var/cluster/ucmm/ucmm\_reconf.log and /var/cluster/ucmm/dlm\*/\*logs/\* from all the nodes and contact your Sun service representative.

187879 Failed to open /dev/null for writing; fopen failed with error: %s

**Description:** The cl\_apid was unable to open /dev/null because of the specified error.

**Solution:** Examine other syslog messages occurring at about the same time to see if the problem can be identified. Save a copy of the /var/adm/messages files on all nodes and contact your authorized Sun service provider for assistance in diagnosing and correcting the problem.

188013 %s will be administrated with project 'default'.
Description: The application which is listed in the message will be started, stopped
using project 'default'.

Solution: Informational message. No user action is needed.

189898 ERROR: resource %s state on node %s change to %s is INVALID **Description:** This is an internal error in the rgmd. If this error occurs during or soon after a SunCluster software upgrade, it may indicate that incompatible versions of the software are running on different nodes. This node will soon panic.

**Solution:** Verify that the correct version of the SunCluster software is installed on each node. Look for other syslog error messages on the same or other nodes. Save a copy of the /var/adm/messages files on all nodes, and report the problem to your authorized Sun service provider. Do not reboot this node until you have diagnosed and corrected the problem that led to the invalid state.

#### 190918 Failed to start orbixd.

**Description:** The orbix daemon couldnt not be started.

**Solution:** Check if orbix daemon could be started manuallyas the Broadvision user.If it can be started but couldntbe started under HA then, save a copy of the /var/adm/messages files on all nodes. Save a copy of the orbixd log files which are located in /var/run/cluster/bv/ and contact your authorized Sun service provider.

191225 clcomm: Created %d threads, wanted %d for pool %d **Description:** The system creates server threads to support requests from other nodes in the cluster. The system could not create the desired minimum number of server threads. However, the system did succeed in creating at least 1 server thread. The system will have further opportunities to create more server threads. The system cannot create server threads when there is inadequate memory. This message indicates either inadequate memory or an incorrect configuration.

**Solution:** There are multiple possible root causes. If the system administrator specified the value of "maxusers", try reducing the value of "maxusers". This reduces memory usage and results in the creation of fewer server threads. If the system administrator specified the value of "cl\_comm:min\_threads\_default\_pool" in "/etc/system", try reducing this value. This directly reduces the number of server threads. Alternatively, do not specify this value. The system can automatically select an appropriate number of server threads. Another alternative is to install more memory. If the system administrator did not modify either

"maxusers" or "min\_threads\_default\_pool", then the system should have selected an appropriate number of server threads. Contact your authorized Sun service provider to determine whether a workaround or patch is available.

191270 IP address (hostname) string %s in property %s, entry %d does not resolve to an IP address that belongs to one of the resources named in property %s.

**Description:** The IP address or hostname named does not belong to one of the network resources designated for use by this resource

**Solution:** Either select a different IP address to use that is in one of the network resources used by this resource or create a network resource that contains the named IP address and designate that resource as one of the network resources used by this resource.

191409 scvxvmlg warning - chown(%s) failed

**Description:** The program responsible for maintaining the VxVM namespace was unable to access the global device namespace. If configuration changes were recently made to VxVM diskgroups or volumes, this node may be unaware of those changes. Recently created volumes may be unaccessible from this node.

**Solution:** Verify that the /global/.devices/node@N (N = this node's node number) is mounted globally and is accessible. If no configuration changes have been recently made to VxVM diskgroups or volumes and all volumes continue to be accessible from this node, then no further action is required. If changes have been made, the device namespace on this node can be updated to reflect those changes by executing '/usr/cluster/lib/dcs/scvxvmlg'. If the problem persists, contact your authorized Sun service provider to determine whether a workaround or patch is available.

191492 CCR: CCR unable to read root file system.

**Description:** The CCR failed to read repository due to root file system failure on this node.

Solution: The root file system needs to be replaced on the offending node.

191506 ERROR: enabled resource <%s> in resource group <%s> depends on disabled resource <%s>

**Description:** An enabled resource was found to depend on a disabled resource. This should not occur and may indicate an internal logic error in the rgmd.

**Solution:** Look for other syslog error messages on the same node. Save a copy of the /var/adm/messages files on all nodes, and report the problem to your authorized Sun service provider.

191772 Failed to configure the networking components for scalable resource %s for method %s.

**Description:** The processing that is required for scalable services did not complete successfully.

**Solution:** Save a copy of the /var/adm/messages files on all nodes. Contact your authorized Sun service provider for assistance in diagnosing the problem.

191957 The property %s does not have a legal value. **Description:** The property named does not have a legal value.

**Solution:** Assign the property a legal value.

```
192183 freeze_adjust_timeouts: call to rpc.fed failed, tag <%s> err <%d> result <%d>
```

**Description:** The rgmd failed in its attempt to suspend timeouts on an executing method during temporary unavailability of a global device group. This could cause the resource method to time-out. Depending on which method was being invoked and the Failover\_mode setting on the resource, this might cause the resource group to fail over or move to an error state.

**Solution:** No action is required if the resource method execution succeeds. If the problem recurs, rebooting this node might cure it. Save a copy of the /var/adm/messages files on all nodes and contact your authorized Sun service provider for assistance in diagnosing the problem.

192518 Cannot access start script %s: %s

**Description:** The start script is not accessible and executable. This may be due to the script not existing or the permissions not being set properly.

**Solution:** Make sure the script exists, is in the proper directory, and has read nd execute permissions set appropriately.

192619 reservation error(%s) - Unable to open device %s **Description:** The device fencing program has encountered errors while trying to access a device. All retry attempts have failed.

**Solution:** This may be indicative of a hardware problem, which should be resolved as soon as possible. Once the problem has been resolved, the following actions may be necessary: If the message specifies the 'node\_join' transition, then this node may be unable to access the specified device. If the failure occurred during the 'release\_shared\_scsi2' transition, then a node which was joining the cluster may be unable to access the device. In either case, access can be reacquired by executing '/usr/cluster/lib/sc/run\_reserve -c node\_join' on all cluster nodes. If the failure occurred during the 'make\_primary' transition, then a device group may have failed to start on this node. If the device group was started on another node, it may be moved to this node with the scswitch command. If the device group was not started, it may be started with the scswitch command. If the failure occurred during the 'primary\_to\_secondary' transition, then the shutdown or switchover of a device group may have failed. If so, the desired action may be retried.

193137 Service group '%s' deleted

**Description:** The service group by that name is no longer known by the scalable services framework.

Solution: This is an informational message, no user action is needed.

193263 Service is online.

**Description:** While attempting to check the health of the data service, probe detected that the resource status is fine and it is online.

Solution: This is informational message. No user action is needed.

193933 CMM: Votecount changed from %d to %d for node %s. **Description:** The specified node's votecount has been changed as indicated.

Solution: This is an informational message, no user action is needed.

194179 Failed to stop the service %s.

**Description:** Specified data service failed to stop.

**Solution:** Look in /var/adm/messages for the cause of failure. Save a copy of the /var/adm/messages files on all nodes. Contact your authorized Sun service provider for assistance in diagnosing the problem.

194512 Failed to stop HA-NFS system fault monitor. **Description:** Process monitor facility has failed to stop the HA-NFS system fault monitor.

**Solution:** Use pmfadm(1M) with -s option to stop the HA-NFS system fault monitor with tag name "cluster.nfs.daemons". If the error still persists, then reboot the node.

194810 clcomm: thread\_create failed for resource\_thread Description: The system could not create the needed thread, because there is inadequate memory.

**Solution:** There are two possible solutions. Install more memory. Alternatively, reduce memory usage. Since this happens during system startup, application memory usage is normally not a factor.

194934 ping\_interval %d **Description:** The ping\_interval value used by scdpmd.

Solution: No action required.

56 Sun Cluster Error Messages Guide for Solaris OS • April 2004, Revision A

195286 CMM: Placing reservation on quorum device %s failed with error %d.

**Description:** The specified error was encountered while trying to place a reservation on the specified quorum device, hence this node can not take ownership of this quorum device.

**Solution:** There may be other related messages on this and other nodes connected to this quorum device that may indicate the cause of this problem. Refer to the quorum disk repair section of the administration guide for resolving this problem.

195538 Null value is passed for the handle. **Description:** A null handle was passed for the function parameter. No further processing can be done without a proper handle.

**Solution:** It's a programming error, core is generated. Specify a non-null handle in the function call.

195565 Configuration file <%s> does not configure %s.
Description: The configuration file does not have a valid entry for the indicated
configuration item.

Solution: Check that the file has a correct entry for the configuration item.

195867 clexecd: Unexpected eventmask  $\x$  in revents of the control fd.

Description: clexecd program has encountered an error.

**Solution:** Contact your authorized Sun service provider to determine whether a workaround or patch is available.

196233 INTERNAL ERROR: launch\_method: method tag <%s> not found in method invocation list for resource group <%s>

**Description:** An internal error has occurred. The rgmd will produce a core file and will force the node to halt or reboot to avoid the possibility of data corruption.

**Solution:** Save a copy of the /var/adm/messages files on all nodes, and of the rgmd core file. Contact your authorized Sun service provider for assistance in diagnosing the problem.

196568 Running hadbm stop.

Description: The HADB database is being stopped by the hadbm command.

**Solution:** This is an informational message, no user action is needed.

197307 Resource contains invalid hostnames. Description: The hostnames that has to be made available by this logical host

resource are invalid.

**Solution:** It is advised to keep the hostnames in /etc/inet/hosts file and enable "files" for host lookup in nsswitch.conf file. Any of the following situations might have occurred. 1) If hosts are not in /etc/inet/hosts file then make sure the nameserver is reachable and has host name entries specified. 2) Invalid hostnames might have been specified while creating the logical host resource. If this is the case, use the scrgadm command to respecify the hostnames for this logical host resource.

# 197456 CCR: Fatal error: Node will be killed.

**Description:** Some fatal error occurred on this node during the synchronization of cluster repository. This node will be killed to allow the synchronization to continue.

**Solution:** Look for other messages on this node that indicated the fatal error occurred on this node. For example, if the root disk on the afflicted node has failed, then it needs to be replaced.

#### 197640 Command [%s] failed: %s.

Description: The command could not be run successfully.

**Solution:** The error message specifies both - the exact command that failed, and the reason why it failed. Try the command manually and see if it works. Consider increasing the timeout if the failure is due to lack of time. For other failures, contact your authorized Sun service provider.

# 197997 clexecd: dup2 of stdin returned with errno %d while exec'ing (%s). Exiting.

**Description:** clexecd program has encountered a failed dup2(2) system call. The error message indicates the error number for the failure.

**Solution:** The clexecd program will exit and the node will be halted or rebooted to prevent data corruption. Contact your authorized Sun service provider to determine whether a workaround or patch is available.

## 198216 t bind cannot bind to requested address

**Description:** Call to t\_bind() failed. The "t\_bind" man page describes possible error codes. ucmmd will exit and the node will abort.

**Solution:** Save the /var/adm/messages file. Contact your authorized Sun service provider to determine whether a workaround or patch is available.

# 198284 Failed to start fault monitor.

**Description:** The fault monitor for this data service was not started. There may be prior messages in syslog indicating specific problems.

**Solution:** The user should correct the problems specified in prior syslog messages. This problem may occur when the cluster is under load and Sun Cluster cannot start the application within the timeout period specified. You may consider increasing the Monitor\_Start\_timeout property. Try switching the resource group to another node using scswitch (1M).

198542 No network resources found for resource. **Description:** No network resources were found for the resource.

**Solution:** Declare network resources used by the resource explicitly using the property Network\_resources\_used. For the resource name and resource group name, check the syslog tag.

198851 fatal: Got error <%d> trying to read CCR when disabling resource <%s>; aborting node

Description: Rgmd failed to read updated resource from the CCR on this node.

**Solution:** Save a copy of the /var/adm/messages files on all nodes, and of the rgmd core file. Contact your authorized Sun service provider for assistance in diagnosing the problem.

**Solution:** Contact your authorized Sun service provider to determine whether a workaround or patch is available.

# Message IDs 200000–299999

201348 Resource <%s> must be in the same resource group as <%s>. **Description:** There is atleast one HAStoragePlus resource, on which this resource depends, that is not in this resource's RG.

**Solution:** Move the resources identified by the message into the same RG and retry the operation that caused this error.

201876 dl info ack bad len %d

**Description:** Sanity check. The message length in the acknowledgment to the info request is different from what was expected. We are trying to open a fast path to the private transport adapters.

**Solution:** Reboot of the node might fix the problem.

```
201878 clconf: Key length is more than max supported length in clconf file io
```

**Description:** In reading configuration data through CCR FILE interface, found the data length is more than max supported length.

**Solution:** Check the CCR configuraton information.

<sup>199467</sup> clcomm::ObjectHandler::\_unreferenced called **Description:** This operation should never be executed.

202528 No permission for group to read %s. **Description:** The group of the file does not have read permission on it.

**Solution:** Set the permissions on the file so the group can read it.

203202 Peer node %d attempted to contact us with an invalid version message, source IP %s. Peer node may be running pre 3.1 Sun Cluster software.

**Description:** Sun Cluster software at the local node received an initial handshake message from the remote node that is not running a compatible version of the Sun Cluster software.

**Solution:** Make sure all nodes in the cluster are running compatible versions of Sun Cluster software.

203680 fatal: Unable to bind to nameserver

**Description**: The low-level cluster machinery has encountered a fatal error. The rgmd will produce a core file and will cause the node to halt or reboot to avoid the possibility of data corruption.

**Solution:** Save a copy of the /var/adm/messages files on all nodes, and of the rgmd core file. Contact your authorized Sun service provider for assistance in diagnosing the problem.

203739 Resource %s uses network resource %s in resource group %s, but the property %s for resource group %s does not include resource group %s. This dependency must be set.

**Description:** For all network resources used by a scalable resource, a dependency on the resource group containing the network resource should be created for the resource group of the scalable resource.

**Solution:** Use the scrgadm(1M) command to update the RG\_dependencies property of the scalable resource's resource group to include the resource groups of all network resources that the scalable resource uses.

204163 clcomm: error in copyin for state\_balancer **Description**: The system failed a copy operation supporting statistics reporting.

**Solution:** Contact your authorized Sun service provider to determine whether a workaround or patch is available.

204342 Apache service with startup script <%s> does not configure %s.

**Description:** The specified Apache startup script does not configure the specified variable.

Solution: Edit the startup script and set the specified variable to the correct value.

204584 clexecd: Going down on signal %d. **Description:** clexecd program got a signal indicated in the error message.

**Solution:** clexecd program will exit and node will be halted or rebooted to prevent data corruption. Contact your authorized Sun service provider to determine whether a workaround or patch is available.

#### 205259 Error reading properties; exiting.

**Description:** The cl\_apid was unable to read the SUNW.Event resource properties that it needs to run.

**Solution:** Save a copy of the /var/adm/messages files on all nodes and contact your authorized Sun service provider for assistance in diagnosing and correcting the problem.

205445 check\_and\_start(): Out of memory Description: System runs out of memory in function check\_and\_start()

**Solution:** Install more memory, increase swap space, or reduce peak memory consumption.

205754 All specified device services validated successfully. **Description:** All device services specified directly or indirectly via the GlobalDevicePath and FilesystemMountPoint extension properties respectively are found to be correct. Other Sun Cluster components like DCS, DSDL, RGM are found to be in order. Specified file system mount point entries are found to be correct.

Solution: None.

205822 clcomm:Cannot vfork() after ORB server initialization. Description: A user level process attempted to vfork after ORB server initialization. This is not allowed.

**Solution:** Contact your authorized Sun service provider to determine whether a workaround or patch is available.

205873 Permissions incorrect for %s. s bit not set. **Description:** Permissions of \$ORACLE\_HOME/bin/oracle are expected to be '-rwsr-s--x' (set-group-ID and set-user-ID set). These permissions are set at the time or Oracle installation. FAult monitor will not function correctly without these permissions.

**Solution:** Check file permissions. Check Oracle installaion. Relink Oracle, if necessary.

205873 Permissions incorrect for %s. s bit not set.

**Description:** Permissions of \$ORACLE\_HOME/bin/oracle are expected to be '-rwsr-s--x' (set-group-ID and set-user-ID set). These permissions are set at the time or Oracle installation. FAult monitor will not function correctly without these permissions.

**Solution:** Check file permissions. Check Oracle installaion. Relink Oracle, if necessary.

206501 CMM: Monitoring re-enabled.

**Description:** Transport path monitoring has been enabled back in the cluster, after being disabled.

**Solution:** This is an informational message, no user action is needed.

206947 ON\_PENDING\_MON\_DISABLED: bad resource state <%s> (%d) for resource <%s>

**Description:** The rgmd state machine has discovered a resource in an unexpected state on the local node. This should not occur and may indicate an internal logic error in the rgmd.

**Solution:** Look for other syslog error messages on the same node. Save a copy of the /var/adm/messages files on all nodes, and report the problem to your authorized Sun service provider.

207481 getlocalhostname() failed for resource <%s>, resource group <%s>, method <%s>

**Description:** The rgmd was unable to obtain the name of the local host, causing a method invocation to fail. Depending on which method is being invoked and the Failover\_mode setting on the resource, this might cause the resource group to fail over or move to an error state.

**Solution:** Examine other syslog messages occurring at about the same time to see if the problem can be identified. Save a copy of the /var/adm/messages files on all nodes and contact your authorized Sun service provider for assistance in diagnosing the problem.

207615 Property Confdir\_list is not set.

**Description:** The Confdir\_list property is not set. The resource creation is not possible without this property.

**Solution:** Set the Confdir\_list extension property to the complete path to the WLS home directory. Refer to the COnfiguration guide for more details.

207873 Validate - User ID root is not a member of group mqbrkrs **Description:** The WebSphere Broker resource requires that root mqbrkrs is a member of group mqbrkrs.

**Solution:** Ensure that root is a member of group mqbrkrs.

62 Sun Cluster Error Messages Guide for Solaris OS • April 2004, Revision A

208216 ERROR: resource group <%s> has RG\_dependency on non-existent resource group <%s>

**Description:** A non-existent resource group is listed in the RG\_dependencies of the indicated resource group. This should not occur and may indicate an internal logic error in the rgmd.

**Solution:** Look for other syslog error messages on the same node. Save a copy of the /var/adm/messages files on all nodes, and report the problem to your authorized Sun service provider.

208441 Stopping %s with command %s failed. **Description:** An attempt to stop the application by the command that is listed failed. Informational message.

**Solution:** Other syslog messages that occur shortly before this message might indicate the reason for the failure. Check the application installation and make sure the command listed in the message can be executed successfully outside Sun Cluster. A more severe command will be used to stop the application after this. No user action is needed.

208596 clcomm: Path %s being initiated Description: A communication link is being established with another node.

**Solution:** No action required.

208701 %s error status ignored in step %s **Description:** Ignoring the error status from step execution since this does not affect outcome of the step.

Solution: None.

209090 scha\_control RESOURCE\_RESTART failed. error %s **Description:** Fault monitor had detected problems in RDBMS server. Attempt to restart RDBMS server on the same node failed. Error returned by API call scha\_control is indicated in the message.

Solution: None.

209274 path\_check\_start(): Out of memory **Description:** Run out of memory in function path\_check\_start().

**Solution:** Install more memory, increase swap space, or reduce peak memory consumption.

209314 No permission for group to write %s. **Description:** The group of the file does not have write permission on it.

Solution: Set the permissions on the file so the group can write it.

210725 Warning: While trying to lookup host %s, the length of the returned address (%d) was longer than expected (%d). The address will be truncated.

**Description:** The value of the resolved address for the named host was longer than expected.

**Solution:** Save a copy of the /var/adm/messages files on all nodes. Contact your authorized Sun service provider for assistance in diagnosing the problem.

210975 Stop monitoring saposcol under PMF times out.

**Description**: Stopping monitoring the SAP OS collector process under the control of Process Monitor facility times out. This might happen under heavy system load.

**Solution:** You might consider increase the monitor stop time out value.

211018 Failed to remove events from client

**Description:** The cl\_apid experienced an internal error that prevented proper updates to a CRNP client.

**Solution:** Examine other syslog messages occurring at about the same time to see if the problem can be identified. Save a copy of the /var/adm/messages files on all nodes and contact your authorized Sun service provider for assistance in diagnosing and correcting the problem.

### 211198 Completed successfully.

Description: Data service method completed successfully.

**Solution:** No action required.

211869 validate: Basepath is not set but it is required **Description:** The parameter Basepath is not set in the parameter file

**Solution:** Set the variable Basepath in the parameter file mentioned in option -N to a of the start, stop and probe command to valid contents.

211873 pmf\_search\_children: pmf\_remove\_triggers: %s Description: The rpc.pmfd server was not able to monitor a process, and the system error is shown. An error message is output to syslog.

**Solution:** Save the syslog messages file. Contact your authorized Sun service provider to determine whether a workaround or patch is available.

212337 (%s) scan of seqnum failed on "%s", ret = %d Description: Could not get the sequence number from the udlm message received.

**Solution:** This is an internal error. Save the contents of /var/adm/messages, /var/cluster/ucmm/ucmm\_reconf.log and /var/cluster/ucmm/dlm\*/\*logs/\* from all the nodes and contact your Sun service representative.

212697 CMM: Open failed with error '(%s)' and errno = %d for quorum device %ld with gdevname '%s'.

**Description:** The open operation on the specified quorum device failed, and this node will ignore the quorum device.

**Solution:** The quorum device has failed or the path to this device may be broken. Refer to the quorum disk repair section of the administration guide for resolving this problem.

213112 latch\_intention(): IDL exception when communicating to node %d

**Description:** An inter-node communication failed, probably because a node died.

**Solution:** No action is required; the rgmd should recover automatically.

213546 Unable to contact fault monitor. Not restarting service because failover enabled is set to false.

**Description:** The probe has quit previously because failover\_enabled is set to false. The action script for the process is trying to contact the probe, and is unable to do so. Therefore, the action script is not restarting the application.

**Solution:** This is an informational message, no user action is needed.

213583 Failed to stop Backup server.

**Description:** Sun Cluster HA for Sybase failed to stop backup server using KILL signal.

**Solution:** Please examine whether any Sybase server processes are running on the server. Please manually shutdown the server.

### 213599 Failed to stop backup server.

**Description:** Sun Cluster HA for Sybase failed to stop backup server using KILL signal.

**Solution:** Please examine whether any Sybase server processes are running on the server. Please manually shutdown the server.

213973 Resource depends on a SUNW.HAStoragePlus type resource that is not online anywhere.

**Description:** The resource depends on a SUNW.HAStoragePlus resource that is not online on any cluster node.

**Solution:** Bring all SUNW.HAStoragePlus resources, that this HA-NFS resource depends on, online before performing the operation that caused this error.

213991 No Network resource in resource group.

**Description:** This message indicates that there is no network resource configured for a "network-aware" service. A network aware service can not function without a network address.

**Solution:** Configure a network resource and retry the command.

215525 Failed to stop orbixd.

**Description:** The orbix daemon could not be stopped by the stop method. Thiscould be an internal error also.

**Solution:** Kill orbixd manually and also clear all the BV processes running on the node where the resource failed. If all the resources on the node ,where the stop failed, are turned off delete the/var/run/cluster/bv/bv\_orbixd\_lock\_file file .

215538 Not all hostnames brought online.

**Description:** Failed to bring all the hostnames online. Only some of the ip addresses are online.

**Solution:** Use ifconfig command to make sure that the ip addresses are available. Check for any error message before this error message for a more precise reason for this error. Use scswitch command to move the resource group to a different node. If problem persists, reboot.

216087 rebalance: resource group <%s> is being switched updated or failed back, cannot assign new primaries

**Description:** The indicated resource group has lost a master due to a node death. However, the RGM is unable to switch the resource group to a new master because the resource group is currently in the process of being modified by an operator action, or is currently in the process of "failing back" onto a node that recently joined the cluster.

**Solution:** Use scstat(1M) -g to determine the current mastery of the resource group. If necessary, use scswitch(1M) -z to switch the resource group online on desired nodes.

216244 CCR: Table %s has invalid checksum field. Reported: %s, actual: %s.

**Description:** The indicated table has an invalid checksum that does not match the table contents. This causes the consistency check on the indicated table to fail.

**Solution:** Boot the offending node in -x mode to restore the indicated table from backup or other nodes in the cluster. The CCR tables are located at /etc/cluster/ccr/.

216379 Stopping fault monitor using pmfadm tag %s Description: Informational message. Fault monitor will be stopped using Process Monitoring Facility (PMF), with the tag indicated in message.

Solution: None

216774 WARNING: update\_state:udlm\_send\_reply failed **Description:** A warning for udlm state update and results in udlm abort.

**Solution:** This is an internal error. Save the contents of /var/adm/messages, /var/cluster/ucmm/ucmm\_reconf.log and /var/cluster/ucmm/dlm\*/\*logs/\* from all the nodes and contact your Sun service representative.

217093 Call failed: %s

**Description:** A client was not able to make an rpc connection to a server (rpc.pmfd, rpc.fed or rgmd) to execute the action shown. The rpc error message is shown. An error message is output to syslog.

**Solution:** Save the /var/adm/messages file. Contact your authorized Sun service provider to determine whether a workaround or patch is available.

218227 Error accessing policy string

**Description:** This message appears when the customer is initializing or changing a scalable services load balancer, by starting or updating a service. The Load\_Balancing\_String is missing.

**Solution:** Add a Load\_Balancing\_String parameter when creating the resource group.

218575 low memory: unable to capture output

**Description:** The rpc.fed server was not able to allocate memory necessary to capture the output from methods it runs.

**Solution:** Investigate if the host is running out of memory. If not save the /var/adm/messages file. whether a workaround or patch is available.

# 218780 Stopping the monitor server.

**Description:** The Monitor server is about to be brought down by Sun ClusterHA for Sybase.

**Solution:** This is an information message, no user action is needed.

# 219058 Failed to stop the backup server using %s.

**Description:** Sun Cluster HA for Sybase failed to stop the backup server using the file specified in the STOP\_FILE property. Other syslog messages and the log file will provide additional information on possible reasons for the failure.

**Solution:** Please check the permissions of file specified in the STOP\_FILE extension property. File should be executable by the Sybase owner and root user.

# 219205 libsecurity: create of rpc handle to program %s (%lu) failed, will keep trying

**Description:** A client of the specified server was not able to initiate an rpc connection. The maximum time allowed for connecting (1 hr) has not been reached yet, and the pmfadm or scha command will retry to connect. An accompanying error message shows the rpc error data. The program number is shown. To find out what program corresponds to this number, use the rpcinfo command. An error message is output to syslog.

**Solution:** Save the /var/adm/messages file. Contact your authorized Sun service provider to determine whether a workaround or patch is available.

219930 Cannot determine if the server is secure: assuming secure. **Description:** While attempting to determine if the Netscape server is running under secure or non-secure mode an error occurred. This error results in the Data Service assuming a secure Netscape server, and will probe the server as such.

**Solution:** This message is issued after an internal error has occurred. Refer to syslog for that message.

220753 %s: Arg error, invalid tag <%s> restarting service.
Description: The PMF tag supplied as argument to the PMF action script is not a tag
generated by the DSDL; the PMF action script has restarted the application.

**Solution:** This is an internal error. Contact your authorized Sun service provider for assistance in diagnosing and correcting the problem.

220824 stop SAA failed rc<> **Description:** Failed to stop SAA.

Solution: Verify if SAA has not been stopped manually outside the cluster.

220849 CCR: Create table %s failed. Description: The CCR failed to create the indicated table.

**Solution:** The failure can happen due to many reasons, for some of which no user action is required because the CCR client in that case will handle the failure. The cases for which user action is required depends on other messages from CCR on the node, and include: If it failed because the cluster lost quorum, reboot the cluster. If the root file system is full on the node, then free up some space by removing unnecessary files. If the root disk on the afflicted node has failed, then it needs to be replaced. If the cluster repository is corrupted as indicated by other CCR messages, then boot the offending node(s) in -x mode to restore the cluster repository backup. The cluster repository is located at /etc/cluster/ccr/.

221314 INTERNAL ERROR: usage: \$0 <gateway\_or\_server\_root> **Description:** An internal error has occurred.

**Solution:** Save a copy of the /var/adm/messages files on all nodes. Contact your authorized Sun service provider for assistance in diagnosing the problem.

221527 Created thread %d for node %d. Description: The cl\_eventd successfully created a necessary thread.

Solution: This message is informational only, and does not require user action.

221746 Failed to retrieve property %s: %s. **Description:** The PMF action script supplied by the DSDL could not retrieve the given property of the resource.

**Solution:** Check the syslog messages around the time of the error for messages indicating the cause of the failure. If this error persists, contact your authorized Sun service provider for assistance in diagnosing and correcting the problem.

## 222512 fatal: could not create death\_ff

**Description:** The daemon indicated in the message tag (rgmd or ucmmd) was unable to create a failfast device. The failfast device kills the node if the daemon process dies either due to hitting a fatal bug or due to being killed inadvertently by an operator. This is a requirement to avoid the possibility of data corruption. The daemon will produce a core file and will cause the node to halt or reboot.

**Solution:** Save a copy of the /var/adm/messages files on all nodes, and of the core file generated by the daemon. Contact your authorized Sun service provider for assistance in diagnosing the problem.

222869 Database is already running. **Description:** The database is running and does not need to be started.

Solution: This is an informational message, no user action is needed.

### 223145 gethostbyname failed for (%s)

**Description:** Failed to get information about a host. The "gethostbyname" man page describes possible reasons.

**Solution:** Make sure entries in /etc/hosts, /etc/nsswitch.conf and /etc/netconfig are correct to get information about this host.

223458 INTERNAL ERROR CMM: quorum\_algorithm\_init called already. **Description:** This is an internal error during node initialization, and the system can not continue.

**Solution:** Contact your authorized Sun service provider to determine whether a workaround or patch is available.

223641 Validation failed. User %s does not belong to the project %s.

**Description:** Resource\_project\_name or RG\_project\_name property has been set to a project whose members do not include the specified user.

**Solution:** Please set the Resource\_project\_name or the RG\_project\_name property to a valid project for the specified user. The project membership of a user is displayed by the command 'projects <user>'.

223641 reservation error() - Unable to release fencing lock %s. **Description:** The device fencing program was unable to release the lock which is used to indicate that device fencing is in progress. This node will be to act as the primary node for device groups.

**Solution:** A reboot of the node may clear up the problem. Contact your authorized Sun service provider to determine whether a workaround or patch is available.

223809 CL\_EVENTLOG Error: Can't start \${LOGGER}. **Description:** An attempt to start the cl\_eventlogd server failed.

**Solution:** Examine other syslog messages occurring at about the same time to see if the problem can be identified. Save a copy of the /var/adm/messages files on all nodes and contact your authorized Sun service provider for assistance in diagnosing and correcting the problem.

224682 Failed to initialize the probe history.

**Description:** A process has failed to allocate memory for the probe history structure, most likely because the system has run out of swap space.

**Solution:** To solve this problem, increase swap space by configuring additional swap devices. See swap(1M) for more information.

```
224718 Failed to create scalable service in group %s for IP %s Port %d%c%s: %s.
```

**Description:** A call to the underlying scalable networking code failed. This call may fail because the IP, Port, and Protocol combination listed in the message conflicts with the configuration of an existing scalable resource. A conflict can occur if the same combination exists in a scalable resource that is already configured on the cluster. A combination may also conflict if there is a resource that uses Load\_balancing\_policy LB\_STICKY\_WILD with the same IP address as a different resource that also uses LB\_STICKY\_WILD.

**Solution:** Try using a different IP, Port, and Protocol combination. Otherwise, save a copy of the /var/adm/messages files on all nodes. Contact your authorized Sun service provider for assistance in diagnosing the problem.

224783 clcomm: Path %s has been deleted

**Description:** A communication link is being removed with another node. The interconnect may have failed or the remote node may be down.

**Solution:** Any interconnect failure should be resolved, and/or the failed node rebooted.

225296 "pmfadm -s": Can not stop <%s>: Monitoring is not resumed on pid %d

**Description:** The command 'pmfadm -s' can not be executed on the given tag because the monitoring is suspended on the indicated pid.

**Solution:** Resume the monitoring on the indicated pid with the 'pmfctl -R' command.

225882 Internal: Unknown command type (%d)

**Description:** An internal error has occurred in the rgmd while trying to connect to the rpc.fed server.

**Solution:** Save the /var/adm/messages file. Contact your authorized Sun service provider to determine whether a workaround or patch is available.

```
226280 PNM daemon exiting Description: The PNM daemon (pnmd) is shutting down.
```

**Solution:** This message is informational; no user action is needed.

226907 Failed to run the DB probe script %s **Description:** This is an internal error.

**Solution:** Save a copy of the /var/adm/messages files on all nodes. Contact your authorized Sun service provider for assistance in diagnosing the problem.

226914 scswitch: internal error: bad nodename %s in nodelist of resource group %s

**Description:** The indicated resource group's Nodelist property, as stored in the CCR, contains an invalid nodename. This might indicate corruption of CCR data or rgmd in-memory state. The scswitch command will fail.

**Solution:** Use scstat(1M) -g and scrgadm(1M) -pvv to examine resource group properties. If the values appear corrupted, the CCR might have to be rebuilt. If values appear correct, this may indicate an internal error in the rgmd. Contact your authorized Sun service provider for assistance in diagnosing and correcting the problem.

227214 Error: duplicate method <%s> launched on resource <%s> in resource group <%s>

**Description:** Due to an internal error, the rgmd state machine has attempted to launch two different methods on the same resource on the same node, simultaneously. The rgmd will reject the second attempt and treat it as a method failure.

**Solution:** Save a copy of the /var/adm/messages files on all nodes. Contact your authorized Sun service provider for assistance in diagnosing the problem.

227820 Attempting to stop the data service running under process monitor facility.

**Description:** The function is going to request the PMF to stop the data service. If the request fails, refer to the syslog messages that appear after this message.

**Solution:** This is an informational message, no user action is required.

228021 Failed to retrieve the extension property <%s> for NetBackup, error : %s.

**Description:** The extension <%s> is missing in the RTR File.

**Solution:** Serious error. The RTR file may be corrupted. Reload the package for HA-NetBackup SUNWscnb. If problem persists, contact the Sun Cluster HA developer.

228212 reservation fatal error(%s) - unable to get local node id **Description:** The device fencing program has suffered an internal error.

Solution: Contact your authorized Sun service provider to determine whether a workaround or patch is available. Copies of /var/adm/messages from all nodes should be provided for diagnosis. It may be possible to retry the failed operation, depending on the nature of the error. If the message specifies the 'node\_join' transition, then this node may be unable to access shared devices. If the failure occurred during the 'release\_shared\_scsi2' transition, then a node which was joining the cluster may be unable to access shared devices. In either case, it may be possible to reacquire access to shared devices by executing '/usr/cluster/lib/sc/run\_reserve -c node\_join' on all cluster nodes. If the failure occurred during the 'make\_primary' transition, then a device group has failed to start on this node. If another node was available to host the device group, then it should have been started on that node. If desired, it may be possible to switch the device group to this node with the scswitch command. If no other node was available, then the device group will not have been started. The scswitch command may be used to retry the attempt to start the device group. If the failure occurred during the 'primary\_to\_secondary' transition, then the shutdown or switchover of a device group has failed. The desired action may be retried.

228399 Unable to stop processes running under PMF tag %s. **Description:** Sun Cluster HA for Sybase failed to stop processes using Process Monitoring Facility. Please examine if the PMF tag indicated in the message exists on the node. (command: pmfadm -l <tag>). Other syslog messages and the log file will provide additional information on possible reasons for the failure.

**Solution:** Please examine Sybase logs and syslog messages. If this message is seen under heavy system load, it will be necessary to increase Stop\_timeout property of the resource.

228461 CMM: Issuing a SCSI2 Release failed on quorum device \$s with error \$d.

**Description:** This node encountered the specified error while issuing a SCSI2 Release operation on the specified quorum device. The quorum code will either retry this operation or will ignore this quorum device.

**Solution:** There may be other related messages that may provide more information regarding the cause of this problem. SCSI2 operations fail with an error code of EACCES if SCSI3 keys are present on the device. Scrub the SCSI3 keys off of the quorum device.

230326 start\_uns - Waiting for WebSphere MQ UserNameServer Queue Manager

**Description:** The WebSphere UserNameServer is dependent on the WebSphere MQ UserNameServer Queue manager, which is not available. So the WebSphere UserNameServer will wait until it is available before it is started, or until Start\_timeout for the resource occurs.

Solution: None.

231556 %s can't plumb %s: out of instance numbers on %s Description: This means that we have reached the maximum number of Logical IPs allowed on an adapter.

**Solution:** This can be increased by increasing the ndd variable ip\_addrs\_per\_if. However the maximum limit is 8192. The default is 256.

231770 ns: Could not initialize ORB: %d **Description:** could not initialize ORB.

Solution: Please make sure the nodes are booted in cluster mode.

231991 WARNING: lkcm\_dreg: udlm\_send\_reply failed **Description:** Could not deregister udlm with ucmm.

Solution: None.

232201 Invalid port number returned. **Description:** Invalid port number was retrieved for the Port\_list property of the resource.

**Solution:** Any of the following situations may occur. Different user action is required for these different scenarios. 1) If a new resource has created or updated, check whether it has valid port number. If port number is not valid, provide valid port number using scrgadm(1M) command. 2) Check the syslog messages that have occurred just before this message. If it is "Out of memory" problem, then correct it. 3) For all other cases, treat it as an Internal error. Contact your authorized Sun service provider.

232501 Validation failed. ORACLE\_HOME/bin/svrmgrl not found ORACLE\_HOME=%s

**Description:** Oracle binaries (svrmgrl) not found in ORACLE\_HOME/bin directory. ORACLE\_HOME specified for the resource is indicated in the message. HA-Oracle will not be able to manage resource if ORACLE\_HOME is incorrect.

**Solution:** Specify correct ORACLE\_HOME when creating resource. If resource is already created, please update resource property 'ORACLE\_HOME'.

232565 Scalable services enabled.

**Description:** This means that the scalable services framework is set up in the cluster. Specifically, is is printed out for the node that has joined the cluster and for which services have been downloaded. Once the services have been downloaded, those services are ready to participate as scalable services.

**Solution:** This is an informational message, no user action is needed.

232920 -d must be followed by a hex bitmask **Description:** Incorrect arguments used while setting up sun specific startup parameters to the Oracle unix dlm.

**Solution:** This is an internal error. Save the contents of /var/adm/messages, /var/cluster/ucmm/ucmm\_reconf.log and /var/cluster/ucmm/dlm\*/\*logs/\* from all the nodes and contact your Sun service representative.

233017 Successfully stopped %s. **Description:** The resource was successfully stopped by Sun Cluster.

**Solution:** No user action is required.

# 233053 SharedAddress offline.

Description: The status of the sharedaddress resource is offline.

**Solution:** This is informational message. No user action required.

233327 Switchover (%s) error: failed to mount FS (%d) **Description:** The file system specified in the message could not be hosted on the node the message came from.

**Solution:** Check /var/adm/messages to make sure there were no device errors. If not, contact your authorized Sun service provider to determine whether a workaround or patch is available.

233956 Error in reading message in child process: %m Description: Error occurred when reading message in fault monitor child process. Child process will be stopped and restarted.

Solution: If error persists, then disable the fault monitor and report the problem.

233961 scvxvmlg error - symlink(%s, %s) failed

**Description:** The program responsible for maintaining the VxVM namespace was unable to access the global device namespace. If configuration changes were recently made to VxVM diskgroups or volumes, this node may be unaware of those changes. Recently created volumes may be unaccessible from this node.

**Solution:** Verify that the /global/.devices/node@N (N = this node's node number) is mounted globally and is accessible. If no configuration changes have been recently made to VxVM diskgroups or volumes and all volumes continue to be

74 Sun Cluster Error Messages Guide for Solaris OS • April 2004, Revision A

accessible from this node, then no further action is required. If changes have been made, the device namespace on this node can be updated to reflect those changes by executing '/usr/cluster/lib/dcs/scvxvmlg'. If the problem persists, contact your authorized Sun service provider to determine whether a workaround or patch is available.

#### 234330 Failed to start NFS daemon %s.

Description: HA-NFS implementation failed to start the specified NFS daemon.

**Solution:** HA-NFS would attempt to remedy this situation by attempting to restart the daemon again, or by failing over if necessary. If the system is under heavy load, increase Start\_timeout for the HA-NFS resource.

234438 INTERNAL ERROR: Invalid resource property type <%d> on resource <%s>; aborting node

**Description:** An attempted creation or update of a resource has failed because of invalid resource type data. This may indicate CCR data corruption or an internal logic error in the rgmd. The rgmd will produce a core file and will force the node to halt or reboot.

**Solution:** Use scrgadm(1M) -pvv to examine resource properties. If the resource or resource type properties appear to be corrupted, the CCR might have to be rebuilt. If values appear correct, this may indicate an internal error in the rgmd. Re-try the creation or update operation. If the problem recurs, save a copy of the /var/adm/messages files on all nodes and contact your authorized Sun service provider for assistance.

234463 INTERNAL ERROR: process\_resource: resource group <%s> is pending\_mon\_disable but contains resource <%s> in STOP\_FAILED state

**Description:** During a resource monitor disable (scswitch -M -n), the rgmd has discovered a resource in STOP\_FAILED state. This may indicate an internal logic error in the rgmd, since updates are not permitted on the resource group until the STOP\_FAILED error condition is cleared.

**Solution:** Look for other syslog error messages on the same node. Save a copy of the /var/adm/messages files on all nodes, and report the problem to your authorized Sun service provider.

#### 235455 inet ntop: %s

**Description:** The cl\_apid received the specified error from inet\_ntop(3SOCKET). The attempted connection was ignored.

**Solution:** No action required. If the problem persists, save a copy of the /var/adm/messages files on all nodes and contact your authorized Sun service provider for assistance in diagnosing and correcting the problem.

235707 pmf\_monitor\_suspend: pmf\_remove\_triggers: %s Description: The rpc.pmfd server was not able to suspend the monitoring of a process and the monitoring of the process has been aborted. The message contains the system error.

**Solution:** Save the syslog messages file. Contact your authorized Sun service provider to determine whether a workaround or patch is available.

236733 lookup of oracle dba gid failed. **Description:** Could not find group id for dba. udlm will not startup.

**Solution:** Make sure /etc/nswitch.conf and /etc/group files are valid and have correct information to get the group id of dba.

236737 libsecurity: NULL RPC to program %s (%lu) failed; will not retry %s

**Description:** A client of the specified server was not able to initiate an rpc connection, because it could not execute a test rpc call. The program will not retry because the time limit of 1 hr was exceeded. The message shows the specific rpc error. The program number is shown. To find out what program corresponds to this number, use the rpcinfo command. An error message is output to syslog.

**Solution:** Save the /var/adm/messages file. Contact your authorized Sun service provider to determine whether a workaround or patch is available.

237149 clcomm: Path %s being constructed

Description: A communication link is being established with another node.

**Solution:** No action required.

237547 Adaptive server stopped (nowait).

**Description:** The Sybase adaptive server been been stopped by Sun Cluster HA for Sybase using the nowait option.

Solution: This is an informational message, no user action is needed.

#### 237724 Failed to retrieve hostname: %s.

**Description:** The call back method has failed to determine the hostname. Now the callback methods will be executed in /var/core directory.

**Solution:** No user action is needed. For detailed error message, look at the syslog message.

237744 SAP was brought up outside of HA-SAP, HA-SAP will not shut it down.

**Description:** SAP was started up outside of the control of Sun cluster. It will not be shutdown automatically.

**Solution:** Need to shut down SAP, before trying to start up SAP under the control of Sun Cluster.

238019 Invalid configuration. Both SUNWcvmr and SUNWschwr packages are installed on this node. Only one of these package must be installed.

**Description:** Sun Cluster support for Oracle Parallel Server/ Real Application Clusters will not function correctly when both SUNWschwr and SUNWcvmr packages are installed on the node.

**Solution:** Refer to the documentation of Sun Cluster support for Oracle Parallel Server/ Real Application Clusters for installation procedure.

239109 Validation failed. Resource property RESOURCE\_DEPENDENCIES should contain at least the rac\_framework resource

**Description:** The resource being created or modified must be dependent upon at least the rac\_framework resource

**Solution:** Amend the RESOURCE\_DEPENDENCIES property to inlude the rac\_framework resource

239109 Validation failed. Resource property RESOURCE\_DEPENDENCIES should contain at least the rac\_framework resource

**Description:** The resource being created or modified should be dependent upon the rac\_framework resource in the RAC framework resource group.

**Solution:** If not already created, create the RAC framework resource group and it's associated resources. Then specify the rac\_framework resource for this resource's RESOURCE\_DEPENDENCIES property.

239415 Failed to retrieve the cluster handle: %s.

**Description:** Access to the object named failed. The reason for the failure is given in the message.

**Solution:** Save a copy of the /var/adm/messages files on all nodes. Contact your authorized Sun service provider for assistance in diagnosing the problem.

239415 Failed to retrieve the cluster handle: %s. **Description:** An API operation has failed while retrieving the cluster information.

**Solution:** This may be solved by rebooting the node. For more details about API failure, check the messages from other components.

239631 The status of device: %s is set to UNMONITORED **Description:** A device is not monitored.

Solution: No action required.

239735 Couldn't parse policy string %s

**Description:** This message appears when the customer is initializing or changing a scalable services load balancer, by starting or updating a service. The Load\_Balancing\_String is invalid.

**Solution:** Check the Load\_Balancing\_String value specified when creating the resource group and make sure that a valid value is used.

240376 No protocol was given as part of property %s for element %s. The property must be specified as

%s=PortNumber%cProtocol, PortNumber%cProtocol, ... Description: The property named does not have a legal value.

**Solution:** Assign the property a legal value.

**Description**: The IPMP group named is in a transition state. The status will be checked again.

Solution: This is an informational message, no user action is needed.

240388 Prog <%s> step <%s>: timed out.

**Description:** A step has exceeded its configured timeout and was killed by ucmmd. This in turn will cause a reconfiguration of OPS.

**Solution:** Other syslog messages occurring just before this one might indicate the reason for the failure. After correcting the problem that caused the step to fail, the operator may retry reconfiguration of OPS.

- 240529 Listener status probe failed with exit code %s.
  - **Description:** An attempt to query the status of the Oracle listener using command 'lsnrctl status <listener\_name>' failed with the error code indicated. HA-Oracle will attempt to kill the listener and then restart it.

**Solution:** None, HA-Oracle will attempt to restart the listener. However, the cause of the failure should be investigated further. Examine the log file and syslog messages for additional information.

241147 Invalid value %s for property %s. **Description:** An invalid value was supplied for the property.

Solution: Supply "conf" or "boot" as the value for DNS\_mode property.

241441 clexecd: ioctl(I\_RECVFD) returned %d. Returning %d to clexecd.

**Description:** clexecd program has encountered a failed ioctl(2) system call. The error message indicates the error number for the failure.

**Solution:** Contact your authorized Sun service provider to determine whether a workaround or patch is available.

78 Sun Cluster Error Messages Guide for Solaris OS • April 2004, Revision A

241630 File %s should be readable only by the owner %s. **Description:** The specified file is expected to be readable only by the specified user, who is the owner of the file.

**Solution:** Make sure that the specified file has correct permissions permissions by running "chmod 600 <file>" for non-executable files, or "chmod 700 <file>" for executable files.

241948 Failed to retrieve resource <%s> extension property <%s>: %s.

**Description:** An internal error occurred in the rgmd while checking a resource property.

**Solution:** Look for other syslog error messages on the same node. Save a copy of the /var/adm/messages files on all nodes, and report the problem to your authorized Sun service provider.

242214 clexecd: fork1 returned %d. Returning %d to clexecd. **Description:** clexecd program has encountered a failed fork1(2) system call. The error message indicates the error number for the failure.

**Solution:** If the error number is 12 (ENOMEM), install more memory, increase swap space, or reduce peak memory consumption. If error number is something else, contact your authorized Sun service provider to determine whether a workaround or patch is available.

242385 Failed to stop liveCache with command %s. Return code from SAP command is %d.

**Description:** Failed to shutdown liveCache immediately with listed command. The return code from the SAP command is listed.

**Solution:** Check the return code for dbmcli command for reasons of failure. Also, check the SAP log files for more details.

243322 Unable to launch dispatch thread on remote node %d **Description:** An attempt to deliver an event to the specified node failed.

**Solution:** Examine other syslog messages occurring at about the same time on both this node and the remote node to see if the problem can be identified. Save a copy of the /var/adm/messages files on all nodes and contact your authorized Sun service provider for assistance in diagnosing and correcting the problem.

243444 CMM: Issuing a SCSI2 Tkown failed for quorum device with error %d.

**Description:** This node encountered the specified error while issuing a SCSI2 Tkown operation on a quorum device. This will cause the node to conclude that it has been unsuccessful in preempting keys from the quorum device, and therefore the partition to which it belongs has been preempted. If a cluster gets divided into two or more disjoint subclusters, exactly one of these must survive as the operational cluster. The surviving cluster forces the other subclusters to abort by grabbing enough votes to grant it majority quorum. This is referred to as preemption of the losing subclusters.

**Solution:** There will be other related messages that will identify the quorum device for which this error has occurred. If the error encountered is EACCES, then the SCSI2 command could have failed due to the presence of SCSI3 keys on the quorum device. Scrub the SCSI3 keys off of it, and reboot the preempted nodes.

243639 Scalable service instance [%s,%s,%d] deregistered on node %s.

**Description:** The specified scalable service had been deregistered on the specified node. Now, the gif node cannot redirect packets for the specified service to this node.

**Solution:** This is an informational message, no user action is needed.

243648 %s: Could not create %s table

**Description:** libscdpm could not create the cluster-wide consistent table that the Disk Path Monitoring Daemon uses to maintain persistent information about disks and their monitoring status.

**Solution:** This is a fatal error for the Disk Path Monitoring daemon and will mean that the daemon cannot run on this node. Check to see if there is enough space available on the root file system. Contact your authorized Sun service provider to determine whether a workaround or patch is available.

#### 243781 cl\_event\_open\_channel(): %s

**Description:** The cl\_eventd was unable to create the channel by which it receives sysevent messages. It will exit.

**Solution:** Save a copy of the /var/adm/messages files on all nodes and contact your authorized Sun service provider for assistance in diagnosing and correcting the problem.

243965 udlm\_ack\_msg: udp is null!

**Description:** Can not acknowledge a message received from udlmctl because the address to acknowledge to is null.

Solution: None.

243996 Failed to retrieve resource <%s> extension property <%s> **Description:** Can not get extension property.

**Solution:** Look for other syslog error messages on the same node. Save a copy of the /var/adm/messages files on all nodes, and report the problem to your authorized Sun service provider.

80 Sun Cluster Error Messages Guide for Solaris OS • April 2004, Revision A

244116 clcomm: socreate on routing socket failed with error = %d **Description:** The system prepares IP communications across the private interconnect. A socket create operation on the routing socket failed.

**Solution:** Contact your authorized Sun service provider to determine whether a workaround or patch is available.

245068 RG\_dependency check failed. **Description:** RG\_dependencies resource group property is set but the value is not correct.

**Solution:** Ensure that the SAP xserver resource group is listed in RG\_dependencies. Also, ensure that the nodelist of the SAP xserver resource group is a superset of the nodelist of the resource group that is set by the RG\_dependencies property.

#### 245128 Extension property %s must be set. Description: The indicated property must be set by the user.

Solution: Use scrgadm to set the property.

```
245186 reservation warning(%s) - MHIOCGRP_PREEMPTANDABORT error will retry in %d seconds
```

**Description:** The device fencing program has encountered errors while trying to access a device. The failed operation will be retried

Solution: This is an informational message, no user action is needed.

#### 246769 kill -TERM: %s

**Description:** The rpc.fed server is not able to kill a tag that timed out, and the error message is shown. An error message is output to syslog.

**Solution:** Save the /var/adm/messages file. Examine other syslog messages occurring around the same time on the same node, to see if the cause of the problem can be identified.

247405 Failed to take the resource out of PMF control. Will shutdown WLS using sigkill

**Description:** The resource could not be taken out of pmf control. The WLS will however be shutdown by killing the process using sigkill.

**Solution:** Save a copy of the /var/adm/messages files on all nodes. Contact your authorized Sun service provider for assistance in diagnosing the problem.

247682 recv\_message: cm\_reconfigure: %s **Description:** udlm received a message to reconfigure.

Solution: None. OPS is going to reconfigure.

247752 Failed to start the service %s. **Description:** Specified data service failed to start.

**Solution:** Look in /var/adm/messages for the cause of failure. Save a copy of the /var/adm/messages files on all nodes. Contact your authorized Sun service provider for assistance in diagnosing the problem.

248031 scvxvmlg warning - %s does not exist, creating it **Description:** The program responsible for maintaining the VxVM device namespace has discovered inconsistencies between the VxVM device namespace on this node and the VxVM configuration information stored in the cluster device configuration system. If configuration changes were made recently, then this message should reflect one of the configuration changes. If no changes were made recently or if this message does not correctly reflect a change that has been made, the VxVM device namespace on this node may be in an inconsistent state. VxVM volumes may be inaccessible from this node.

**Solution:** If this message correctly reflects a configuration change to VxVM diskgroups then no action is required. If the change this message reflects is not correct, then the information stored in the device configuration system for each VxVM diskgroup should be examined for correctness. If the information in the device configuration system is accurate, then executing '/usr/cluster/lib/dcs/scvxvmlg' on this node should restore the device namespace. If the information stored in the device configuration system is not accurate, it must be updated by executing '/usr/cluster/bin/scconf -c -D name=diskgroup\_name' for each VxVM diskgroup with inconsistent information.

248838 SAPDB parent kernel process file does not exist. **Description:** The SAPDB parent kernel process file cannot be found on the system.

**Solution:** During normal operation, this error should not occurred, unless the file was deleted manually. No action required.

249804 INTERNAL ERROR CMM: Failure creating sender thread. **Description:** An instance of the userland CMM encountered an internal initialization error. This is caused by inadequate memory on the system.

**Solution:** Add more memory to the system. If that does not resolve the problem, contact your authorized Sun service provider to determine whether a workaround or patch is available.

249934 Method <%s> failed to execute on resource <%s> in resource group <%s>, error: <%d>

**Description:** A resource method failed to execute, due to a system error number identified in the message. The indicated error number appears not to match any of the known errno values described in intro(2). This is considered a method failure.

Depending on which method is being invoked and the Failover\_mode setting on the resource, this might cause the resource group to fail over or move to an error state, or it might cause an attempted edit of a resource group or its resources to fail.

**Solution:** Other syslog messages occurring at about the same time might provide evidence of the source of the problem. If not, save a copy of the /var/adm/messages files on all nodes, and (if the rgmd did crash) a copy of the rgmd core file, and contact your authorized Sun service provider for assistance.

#### 250047 Failed to start Broadvision servers on %s.

**Description:** The Broadvision servers could not be started on the specified host. This could happen if the orbixd didnot get started properly or if there are any configurationerrors.

**Solution:** See if there are any internal errors.Look at the Broadvisionconfiguration and check if everything is OK.Try to startBV on the specified host manually and check if it can bestarted properly.If orbixd could be started manually butcouldnt be started under HA contact sun support with/var/adm/messages and other BV logs.

### 250133 Failed to open the device %s: %s.

**Description:** This is an internal error. System failed to perform the specified operation.

**Solution:** For specific error information check the syslog message. Provide the following information to your authorized Sun service provider to diagnose the problem. 1) Saved copy of /var/adm/messages file 2) Output of "ls -l /dev/sad" command 3) Output of "modinfo | grep sad" command.

#### 250151 write: %s

**Description:** The cl\_apid experienced the specified error when attempting to write to a file descripter. If this error occurs during termination of the daemon, it may cause the cl\_apid to fail to shutdown properly (or at all). If it occurs at any other time, it is probably a CRNP client error.

**Solution:** Examine other syslog messages occurring at about the same time to see if the problem can be identified. Save a copy of the /var/adm/messages files on all nodes and contact your authorized Sun service provider for assistance in diagnosing and correcting the problem.

250387 Stop fault monitor using pmfadm failed. tag %s error=%s. **Description:** The Process Monitoring Facility could not stop the Sun ClusterHA for Sybase fault monitor. The fault monitor tag is provided in the message. The error returned by the PMF is indicated in the message.

**Solution:** Stop the fault monitor processes. Contact your authorized Sun Serviceprovider to report this problem.

251472 Validation failed. SYBASE directory %s does not exist. **Description:** The indicated directory does not exist. The SYBASE environmentvariable may be incorrectly set or the installation may be incorrect.

**Solution:** Check the SYBASE environment variable value and verify the Sybaseinstallation.

251552 Failed to validate configuration. **Description:** The data service is not properly configured.

**Solution:** Look at the prior syslog messages for specific problems and take corrective action.

251620 Validate - RUN\_MODE has to be server **Description:** The DHCP resource requires that that the /etc/inet/dhcpsvc.conf file has RUN\_MODE=SERVER.

**Solution:** Ensure that /etc/inet/dhcpsvc.conf has RUN\_MODE=SERVER by configuring DHCP appropriately, i.e. as defined within the Sun Cluster 3.0 Data Service for DHCP.

251702 Error initializing an internal component of the version manager (error d).

**Description:** This message can occur when the system is booting if incompatible versions of cluster software are installed.

**Solution:** Verify that any recent software installations completed without errors and that the installed packages or patches are compatible with the rest of the installed software. Also contact your authorized Sun service provider to determine whether a workaround or patch is available.

252457 The %s command does not have execute permissions: <%s> **Description:** This command input to the agent builder does not have the expected default execute permissions.

**Solution:** Reset the permissions to allow execute permissions using the chmod command.

252585 ERROR: stop\_mysql Option -U not set Description: The -U option is missing for stop\_mysql command.

Solution: Add the -U option for stop\_mysql command.

254053 Initialization error. Fault Monitor password is NULL **Description:** Internal error. Environment variable SYBASE\_MONITOR\_PASSWORD not set before invoking fault monitor.

Solution: Report this problem to your authorized Sun service provider.

84 Sun Cluster Error Messages Guide for Solaris OS • April 2004, Revision A

254131 resource group %s removed.

**Description:** This is a notification from the rgmd that the operator has deleted a resource group. This may be used by system monitoring tools.

Solution: This is an informational message, no user action is needed.

254388 Failed to retrieve Message server pid.

**Description:** Failed to retrieve the process ID for the message server indicating the message server process is not running.

**Solution:** No action needed. The fault monitor will detect this and take appropriate action.

```
254692 scswitch: internal error: bad state <%s> (<%d>) for resource group <%s>
```

**Description:** While attempting to execute an operator-requested switch of the primaries of a resource group, the rgmd has discovered the indicated resource group to be in an invalid state. The switch action will fail.

**Solution:** This may indicate an internal error or bug in the rgmd. Contact your authorized Sun service provider for assistance in diagnosing and correcting the problem.

255071 Low memory: unable to process client registration **Description:** The cl\_apid experienced a memory error that prevented it from processing a client registration request.

**Solution:** Increase swap space, install more memory, or reduce peak memory consumption.

255115 Retrying to retrieve the resource type information. **Description:** An update to cluster configuration occurred while resource type properties were being retrieved

**Solution:** Ignore the message.

255929 in libsecurity authsys\_create\_default failed **Description:** A client was not able to make an rpc connection to a server (rpc.pmfd, rpc.fed or rgmd) because it failed the authentication process. An error message is output to syslog.

**Solution:** Save the /var/adm/messages file. Contact your authorized Sun service provider to determine whether a workaround or patch is available.

256023 pmf\_monitor\_suspend: Error opening procfs status file <%s> for tag <%s>: %s

**Description:** The rpc.pmfd server was not able to open a procfs status file, and the system error is shown. procfs status files are required in order to monitor user processes. This error occurred for a process whose monitoring had been suspended. The monitoring of this process has been aborted and can not be resumed.

**Solution:** Investigate if the machine is running out of memory. If this is not the case, save the syslog messages file. Contact your authorized Sun service provider to determine whether a workaround or patch is available.

# 256245 ORB initialization failure

**Description:** An attempt to start the scdpmd failed.

**Solution:** Contact your authorized Sun service provider to determine whether a workaround or patch is available.

257965 File %s should be readable by %s.

**Description:** A program required the specified file to be readable by the specified user.

**Solution:** Set correct permissions for the specified file to allow the specified user to read it.

258357 Method <%s> failed to execute on resource <%s> in resource group <%s>, error: <%s>

**Description:** A resource method failed to execute, due to a system error described in the message. For an explanation of the error message, consult intro(2). This is considered a method failure. Depending on which method was being invoked and the Failover\_mode setting on the resource, this might cause the resource group to fail over or move to an error state, or it might cause an attempted edit of a resource group or its resources to fail.

**Solution:** If the error message is not self-explanatory, other syslog messages occurring at about the same time might provide evidence of the source of the problem. If not, save a copy of the /var/adm/messages files on all nodes, and (if the rgmd did crash) a copy of the rgmd core file, and contact your authorized Sun service provider for assistance.

258909 clexecd: sigfillset returned %d. Exiting.

**Description:** clexecd program has encountered a failed sigfillset(3C) system call. The error message indicates the error number for the failure.

**Solution:** Contact your authorized Sun service provider to determine whether a workaround or patch is available.

259455 in fe\_set\_env\_vars malloc failed

**Description:** The rgmd server was not able to allocate memory for the environment name, while trying to connect to the rpc.fed server, possibly due to low memory. An error message is output to syslog.

**Solution:** Investigate if the host is running out of memory. If not save the /var/adm/messages file. Contact your authorized Sun service provider to determine whether a workaround or patch is available.

```
259810 reservation error(%s) - do_scsi3_reserve() error for disk %s
```

**Description:** The device fencing program has encountered errors while trying to access a device. All retry attempts have failed.

**Solution:** This may be indicative of a hardware problem, which should be resolved as soon as possible. Once the problem has been resolved, the following actions may be necessary: If the message specifies the 'node\_join' transition, then this node may be unable to access the specified device. If the failure occurred during the 'release\_shared\_scsi2' transition, then a node which was joining the cluster may be unable to access the device. In either case, access can be reacquired by executing '/usr/cluster/lib/sc/run\_reserve -c node\_join' on all cluster nodes. If the failure occurred during the 'make\_primary' transition, then a device group may have failed to start on this node. If the device group was started on another node, it may be moved to this node with the scswitch command. If the device group was not started, it may be started with the scswitch command. If the failure occurred during the 'primary\_to\_secondary' transition, then the shutdown or switchover of a device group may have failed. If so, the desired action may be retried.

261123 resource group %s state change to managed. **Description:** This is a notification from the rgmd that a resource group's state has changed. This may be used by system monitoring tools.

Solution: This is an informational message, no user action is needed.

261236 Validate - my.cnf %s does not exist Description: The my.cnf configuration doesn't exist in the defined database directory.

Solution: Make sure that my.cnf is placed in the defined database directory.

262281 Validate - User %s does not exist **Description:** The WebSphere Broker userid does not exist.

**Solution:** Ensure the correct WebSphere Broker userid has been setup and was correctly entered when registering the WebSphere Broker resource.

262295 Failback bailing out because resource group <%s>is being updated or switched

**Description:** The rgmd was unable to failback the specified resource group to a more preferred node because the resource group was already in the process of being updated or switched.

**Solution:** This is an informational message, no user action is needed.

262898 Name service not available.

**Description:** The monitor\_check method detected that name service is not responsive.

**Solution:** Check if name servcie is configured correctly. Try some commands to query name serves, such as ping and nslookup, and correct the problem. If the error still persists, then reboot the node.

263110 Error deleting PidLog <%s> (%s) for iPlanet service with config file <%s>

Description: The data service was not able to delete the specified PidLog file.

**Solution:** Delete the PidLog file manually and start the the resource group.

263258 CCR: More than one copy of table %s has the same version but different checksums. Using the table from node %s.

**Description:** The CCR detects that two valid copies of the indicated table have the same version but different contents. The copy on the indicated node will be used by the CCR.

Solution: This is an informational message, no user action is needed.

263606 unpack rg seq: rname to r error <%s>

**Description:** Due to an internal error, the rgmd was unable to find the specified resource data in memory.

**Solution:** Save a copy of the /var/adm/messages files on all nodes. Contact your authorized Sun service provider for assistance in diagnosing the problem.

264326 Error (%s) when reading extension property <%s>. **Description:** Error occurred in API call scha\_resource\_get.

**Solution:** Check syslog messages for errors logged from other system modules. If error persists, please report the problem.

264326 Error (%s) when reading extension property <%s>. **Description:** This is an internal error. Program failed to read an extension property of the resource.

**Solution:** If the problem persists, save the contents of /var/adm/messages and contact your Sun service representative.

88 Sun Cluster Error Messages Guide for Solaris OS • April 2004, Revision A

265109 Successfully stopped the database. **Description:** The resource was able to successfully shutdown the the HADB

**Solution:** This is an informational message, no user action is needed.

265925 CMM: Cluster lost operational quorum; aborting. **Description:** Not enough nodes are operational to maintain a majority quorum, causing the cluster to fail to avoid a potential split brain.

Solution: The nodes should rebooted.

database.

266059 security svc reg failed.

**Description:** The rpc.pmfd server was not able to initialize authentication and rpc initialization. This happens while the server is starting up, at boot time. The server does not come up, and an error message is output to syslog.

**Solution:** Save the /var/adm/messages file. Contact your authorized Sun service provider to determine whether a workaround or patch is available.

266274 %s: No memory, restarting service.

**Description:** The PMF action script supplied by the DSDL could not complete its function because it could not allocate the required amount of memory; the PMF action script has restarted the application.

**Solution:** If this error persists, contact your authorized Sun service provider for assistance in diagnosing and correcting the problem.

266602 ERROR: stop\_mysql Option -G not set Description: The -G option is missing for stop\_mysql command.

**Solution:** Add the -G option for stop\_mysql command.

266834 CMM: Our partition has been preempted.

**Description:** The cluster partition to which this node belongs has been preempted by another partition during a reconfiguration. The preempted partition will abort. If a cluster gets divided into two or more disjoint subclusters, exactly one of these must survive as the operational cluster. The surviving cluster forces the other subclusters to abort by grabbing enough votes to grant it majority quorum. This is referred to as preemption of the losing subclusters.

**Solution:** There may be other related messages that may indicate why quorum was lost. Determine why quorum was lost on this node partition, resolve the problem and reboot the nodes in this partition.

267361 check\_cmg - Database connect to %s failed **Description:** While probing the Oracle E-Business Suite concurrent manager, a test to connect to the database failed. **Solution:** None, if two successive failures occur the concurrent manager resource will be restarted.

267558 Error when reading property %s.

**Description:** Unable to read property value using API. Property name is indicated in message. Syslog messages may give more information on errors in other modules.

Solution: Check syslog messages. Please report this problem.

```
267589 launch_fed_prog: call to rpc.fed failed for program <%s>, step <%s>
```

**Description:** Launching of fed program failed due to a failure of ucmmd to communicate with the rpc.fed daemon. If the rpc.fed process died, this might lead to a subsequent reboot of the node.

**Solution:** Examine other syslog messages occurring at about the same time to see if the problem can be identified and if it recurs. Save a copy of the /var/adm/messages files on all nodes and contact your authorized Sun service provider for assistance.

# 267673 Validation failed. ORACLE binaries not found ORACLE HOME=%s

**Description:** Oracle binaries not found under ORACLE\_HOME. ORACLE\_HOME specified for the resource is indicated in the message. HA-Oracle will not be able to manage Oracle if ORACLE\_HOME is incorrect.

**Solution:** Specify correct ORACLE\_HOME when creating resource. If resource is already created, please update resource property 'ORACLE\_HOME'.

# 267673 Validation failed. ORACLE binaries not found

# ORACLE\_HOME=%s

**Description:** Oracle binaries not found under ORACLE\_HOME. ORACLE\_HOME specified for the resource is indicated in the message. HA-Oracle will not be able to manage Oracle if ORACLE\_HOME is incorrect.

**Solution:** Specify correct ORACLE\_HOME when creating resource. If resource is already created, please update resource property 'ORACLE\_HOME'.

#### 267724 stat of file system %s failed.

**Description:** HA-NFS fault monitor reports a probe failure on a specified file system.

Solution: Make sure the specified path exists.

268593 Failed to take the resource out of PMF control. Sending SIGKILL now.

**Description:** An error was encounterd while taking the resource out of PMF's control while stopping the resource. The resource will be stopped by sending it SIGKILL.

**Solution:** This message is informational; no user action is needed.

268593 Failed to take the resource out of PMF control. Sending SIGKILL now.

**Description:** Process monitor facility failed to stop monitoring the applicatin. The stop method will send SIGKILL to stop the application.

**Solution:** No action required.

#### 269027 sigfillset: %s

**Description:** The cl\_apid was unable to configure its signal handling functionality, so it is unable to run.

**Solution:** Save a copy of the /var/adm/messages files on all nodes and contact your authorized Sun service provider for assistance in diagnosing and correcting the problem.

269240 clconf: Write\_ccr routine shouldn't be called from kernel **Description:** Routine write\_ccr that writes a clconf tree out to CCR should not be called from kernel.

**Solution:** No action required. This is informational message.

269251 Failing over all NFS resources from this node **Description:** HA-NFS is failing over all NFS resources.

**Solution:** This is an informational message, no action is needed. Look for previous error messages from HA-NFS for the reason for failing over.

270043 reservation warning(%s) - MHIOCENFAILFAST error will retry in %d seconds

**Description:** The device fencing program has encountered errors while trying to access a device. The failed operation will be retried

Solution: This is an informational message, no user action is needed.

270645 Resource Group %s will be restarted

**Description:** The WebSphere Broker resource has determined that the WebSphere MQ Broker RDBMS has either failed or has been restarted.

**Solution:** None, as the Resource Group will be restarted.

272139 Message Server Process is not running. pid was %d. Description: Message server process is not present on the process list indicating message server process is not running on this node.

**Solution:** No action needed. Fault monitor will detect that message server process is not running, and take appropriate action.

272238 reservation warning(%s) - MHIOCGRP\_RESERVE error will retry in %d seconds

**Description:** The device fencing program has encountered errors while trying to access a device. The failed operation will be retried

**Solution:** This is an informational message, no user action is needed.

272434 Validation failed. SYBASE text server startup file RUN\_%s not found SYBASE=%s.

**Description:** Text server was specified in the extension property Text\_Server\_Name. However, text server startup file was not found. Text server startup file is expected to be: \$SYBASE\_\$SYBASE\_ASE/install/RUN\_<Text\_Server\_Name>

**Solution:** Check the text server name specified in the Text\_Server\_Name property. Verify that SYBASE and SYBASE\_ASE environment variables are set property in the Environment\_file. Verify that RUN\_<Text\_Server\_Name> file exists.

272732 scvxvmlg warning - chmod(%s) failed

**Description:** The program responsible for maintaining the VxVM namespace was unable to access the global device namespace. If configuration changes were recently made to VxVM diskgroups or volumes, this node may be unaware of those changes. Recently created volumes may be unaccessible from this node.

**Solution:** Verify that the /global/.devices/node@N (N = this node's node number) is mounted globally and is accessible. If no configuration changes have been recently made to VxVM diskgroups or volumes and all volumes continue to be accessible from this node, then no further action is required. If changes have been made, the device namespace on this node can be updated to reflect those changes by executing '/usr/cluster/lib/dcs/scvxvmlg'. If the problem persists, contact your authorized Sun service provider to determine whether a workaround or patch is available.

273018 INTERNAL ERROR CMM: Failure starting CMM. **Description:** An instance of the userland CMM encountered an internal initialization error.

**Solution:** Contact your authorized Sun service provider to determine whether a workaround or patch is available.

273354 CMM: Node %s (nodeid = %d) is dead. Description: The specified node has died. It is guaranteed to be no longer running and it is safe to take over services from the dead node.

92 Sun Cluster Error Messages Guide for Solaris OS • April 2004, Revision A

**Solution:** The cause of the node failure should be resolved and the node should be rebooted if node failure is unexpected.

273638 The entry %s and entry %s in property %s have the same port number: %d.

Description: The two entries in the list property duplicate port number.

Solution: Remove one of the entries or change its port number.

274229 validate\_options: \$COMMANDNAME Option -N not set **Description:** The option -N of the Apache Tomcat agent command \$COMMANDNAME is not set, \$COMMANDNAME is either start\_sctomcat, stop\_sctomcat or probe\_sctomcat.

**Solution:** Look at previous error messages in the syslog.

274386 reservation error(%s) - Could not determine controller number for device %s

Description: The device fencing program has suffered an internal error.

**Solution:** Contact your authorized Sun service provider to determine whether a workaround or patch is available. Copies of /var/adm/messages from all nodes should be provided for diagnosis. It may be possible to retry the failed operation, depending on the nature of the error. If the message specifies the 'node\_join' transition, then this node may be unable to access shared devices. If the failure occurred during the 'release\_shared\_scsi2' transition, then a node which was joining the cluster may be unable to access shared devices. In either case, it may be possible to reacquire access to shared devices by executing

'/usr/cluster/lib/sc/run\_reserve -c node\_join' on all cluster nodes. If the failure occurred during the 'make\_primary' transition, then a device group has failed to start on this node. If another node was available to host the device group, then it should have been started on that node. If desired, it may be possible to switch the device group to this node with the scswitch command. If no other node was available, then the device group will not have been started. The scswitch command may be used to retry the attempt to start the device group. If the failure occurred during the 'primary\_to\_secondary' transition, then the shutdown or switchover of a device group has failed. The desired action may be retried.

274421 Port %d%c%s is listed twice in property %s, at entries %d and %d.

**Description:** The port number in the message was listed twice in the named property, at the list entry locations given in the message. A port number should only appear once in the property.

Solution: Specify the property with only one occurrence of the port number.

274506 Wrong data format from kstat: Expecting %d, Got %d. **Description:** See 176151

Solution: See 176151

274603 No interfaces found

**Description:** The allow\_hosts or deny\_hosts for the CRNP service specifies LOCAL and the cl\_apid is unable to find any network interfaces on the local host. This error may prevent the cl\_apid from starting up.

**Solution:** Examine other syslog messages occurring at about the same time to see if the problem can be identified. Save a copy of the /var/adm/messages files on all nodes and contact your authorized Sun service provider for assistance in diagnosing and correcting the problem.

#### 274605 Server is online.

Description: Informational message. Oracle server is online.

Solution: None

```
274887 clcomm: solaris xdoor: rejected invo: door_return returned, errno = %d
```

**Description:** An unusual but harmless event occurred. System operations continue unaffected.

**Solution:** No user action is required.

274901 Invalid protocol %s given as part of property %s. **Description:** The property named does not have a legal value.

**Solution:** Assign the property a legal value.

275415 Broker\_user extension property must be set **Description:** A Sun Java System Message Queue resource with the Smooth\_Shutdown property set to true must also set the Broker\_User extension property.

Solution: Set the Broker\_User extension property on the resource.

- 276380 "pmfadm -k": Error signaling <%s>: %s Description: An error occurred while rpc.pmfd attempted to send a signal to one of
  - the processes of the given tag. The reason for the failure is also given. The signal was sent as a result of a 'pmfadm -k' command.

**Solution:** Save the /var/adm/messages file. Contact your authorized Sun service provider to determine whether a workaround or patch is available.

276672 reservation error(%s) - did\_get\_did\_path() error **Description:** The device fencing program has suffered an internal error.

**Solution:** Contact your authorized Sun service provider to determine whether a workaround or patch is available. Copies of /var/adm/messages from all nodes should be provided for diagnosis. It may be possible to retry the failed operation, depending on the nature of the error. If the message specifies the 'node\_join' transition, then this node may be unable to access shared devices. If the failure occurred during the 'release\_shared\_scsi2' transition, then a node which was joining the cluster may be unable to access shared devices. In either case, it may be possible to reacquire access to shared devices by executing '/usr/cluster/lib/sc/run\_reserve -c node\_join' on all cluster nodes. If the failure occurred during the 'make\_primary' transition, then a device group has failed to start on this node. If another node was available to host the device group, then it should have been started on that node. If desired, it may be possible to switch the device group to this node with the scswitch command. If no other node was available, then the device group will not have been started. The scswitch command may be used to retry the attempt to start the device group. If the failure occurred during the 'primary\_to\_secondary' transition, then the shutdown or switchover of a device group has failed. The desired action may be retried.

277995 (%s) msg of wrong version %d, expected %d **Description:** Expected to receiver a message of a different version. udlmctl will fail.

**Solution:** Save the contents of /var/adm/messages, /var/cluster/ucmm/ucmm\_reconf.log and /var/cluster/ucmm/dlm\*/\*logs/\* from all the nodes and contact your Sun service representative.

278240 Stopping fault monitor using pmf tag %s.

**Description:** The fault monitor will be stopped using the Process Monitoring Facility (PMF), with the tagindicated in the message.

**Solution:** This is an information message, no user action is needed.

278526 in libsecurity for program %s (%lu); creat of file %s failed: %s

**Description:** The specified server was not able to create a cache file for rpcbind information. The affected component should continue to function by calling rpcbind directly.

**Solution:** Save the /var/adm/messages file. Contact your authorized Sun service provider to determine whether a workaround or patch is available.

278654 Unable to determine password for broker %s. **Description:** Cannot retrieve the password for the broker.

**Solution:** Check that the scs1mqconfig file is accessible and correctly specifies the password.

#### 279035 Unparsed sysevent received

**Description:** The cl\_apid was unable to process an incoming sysevent. The message will be dropped.

**Solution:** Examine other syslog messages occurring at about the same time to see if the problem can be identified. Save a copy of the /var/adm/messages files on all nodes and contact your authorized Sun service provider for assistance in diagnosing and correcting the problem.

279084 CMM: node reconfiguration

**Description:** The cluster membership monitor has processed a change in node or quorum status.

**Solution:** This is an informational message, no user action is needed.

279152 listener %s probe successful.

**Description:** Informational message. Listener monitor successfully completed first probe.

Solution: None

279309 Failfast: Invalid failfast mode %s specified. Returning default mode PANIC.

**Description:** An invalid value was supplied for the failfast mode. The software will use the default PANIC mode instead.

**Solution:** Contact your authorized Sun service provider to determine whether a workaround or patch is available.

280108 clcomm: unable to rebind %s to name server **Description:** The name server would not rebind this entity.

**Solution:** Contact your authorized Sun service provider to determine whether a workaround or patch is available.

280505 Validate - Application user <%s> does not exist Description: The Oracle E-Business Suite applications userid was not found in /etc/passwd.

**Solution:** Ensure that a local applications userid is defined on all nodes within the cluster.

281386 dl\_attach: DL\_OK\_ACK rtnd prim %u Description: Wrong primitive returned to the DL\_ATTACH\_REQ.

**Solution:** Reboot the node. If the problem persists, check the documentation for the private interconnect.

281428 Failed to retrieve the resource group handle: %s. **Description:** An API operation on the resource group has failed.

**Solution:** For the resource group name, check the syslog tag. For more details, check the syslog messages from other components. If the error persists, reboot the node.

281428 Failed to retrieve the resource group handle: %s. **Description:** An API operation on the resource group has failed.

**Solution:** For the resource group name, check the syslog tag. For more details, check the syslog messages from other components. If the error persists, reboot the node.

281680 fatal: couldn't initialize ORB, possibly because machine is booted in non-cluster mode

**Description:** The rgmd was unable to initialize its interface to the low-level cluster machinery. This might occur because the operator has attempted to start the rgmd on a node that is booted in non-cluster mode. The rgmd will produce a core file, and in some cases it might cause the node to halt or reboot to avoid data corruption.

**Solution:** If the node is in non-cluster mode, boot it into cluster mode before attempting to start the rgmd. If the node is already in cluster mode, save a copy of the /var/adm/messages files on all nodes, and of the rgmd core file. Contact your authorized Sun service provider for assistance in diagnosing the problem.

# 281819 %s exited with error %s in step %s

**Description:** A ucmm step execution failed in the indicated step.

**Solution:** None. See /var/adm/messages for previous errors and report this problem if it occurs again during the next reconfiguration.

281954 Incorrect resource group properties for RAC framework resource group %s. Value of Maximum\_primaries(%s) is not equal to number of nodes in nodelist(%s).

**Description:** The RAC framework resource group is a scalable resorce group. The value of the Maximum\_primaries and Desired\_primaries properties should be set to the number of nodes specified in the Nodelist property. RAC framework will not function correctly without these values.

**Solution:** Specify correct values of the properties and reissue command. Refer to the documentation of Sun Cluster support for Oracle Parallel Server/ Real Application Clusters for installation procedure.

282196 Invalid configuration. Either SUNWcvmr or SUNWschwr package must be installed on this node.

**Description:** Sun Cluster support for Oracle Parallel Server/ Real Application Clusters will not function correctly if SUNWschwr or SUNWcvmr package is not installed on the node.

**Solution:** Refer to the documentation of Sun Cluster support for Oracle Parallel Server/ Real Application Clusters for installation procedure.

282406 fork1 returned %d. Exiting.

**Description:** clexecd program has encountered a failed fork1(2) system call. The error message indicates the error number for the failure.

**Solution:** If the error number is 12 (ENOMEM), install more memory, increase swap space, or reduce peak memory consumption. If error number is something else, contact your authorized Sun service provider to determine whether a workaround or patch is available.

282508 INTERNAL ERROR: r\_state\_at\_least: state <%s> (%d) Description: A non-fatal internal error has occurred in the rgmd state machine.

**Solution:** Since this problem might indicate an internal logic error in the rgmd, please save a copy of the /var/adm/messages files on all nodes, the output of an scstat -g command, and the output of a scrgadm -pvv command. Report the problem to your authorized Sun service provider.

282828 reservation warning(%s) - MHIOCRELEASE error will retry in %d seconds

**Description**: The device fencing program has encountered errors while trying to access a device. The failed operation will be retried

Solution: This is an informational message, no user action is needed.

282980 liveCache %s was brought down outside of Sun Cluster. Sun Cluster will suspend monitoring for it until it is started up successfully again by the user.

**Description:** LiveCache fault monitor detects that liveCache was brought down by user intendedly outside of Sun Cluster. Suu Cluster will not take any action upon it until liveCache is started up successfully again by the user.

**Solution:** No action is needed if the shutdown is intended. If not, start up liveCache again using LC10 or lcinit, so it can be under the monitoring of Sun Cluster.

283262 HA: rm\_state\_machine::service\_suicide() not yet implemented

**Description:** Unimplemented feature was activated.

**Solution:** Contact your authorized Sun service provider to determine whether a workaround or patch is available.

98 Sun Cluster Error Messages Guide for Solaris OS • April 2004, Revision A

#### 283767 network is very slow

**Description:** This means that the PNM daemon was not able to read data from the network - either the network is very slow or the resources on the node are dangerously low.

**Solution:** It is best to restart the PNM daemon. Send KILL (9) signal to pnmd. PMF will restart pnmd automatically. If the problem persists, restart the node with scswitch -S and shutdown(1M).

284150 Nodelist must contain two or more nodes.

**Description:** The nodelist resource group property must contain two or more Sun Cluster nodes.

**Solution:** Recreate the resource group with a nodelist that contains two or more Sun Cluster nodes.

284560 Failed to offload resource group %s: %s **Description:** An attempt to offload the specified resource group failed. The reason for the failure is logged.

**Solution:** Look for the message indicating the reason for this failure. This should help in the diagnosis of the problem. Otherwise, save a copy of the /var/adm/messages files on all nodes. Contact your authorized Sun service provider for assistance in diagnosing the problem.

284635 BV Update Completed successfully. **Description:** Just an informational message that the update method method completed successfully

Solution: No action needed.

284644 Warning: node %d has a weight assigned to it for property %s, but node %d is not in the %s for resource %s.

**Description:** A node has a weight assigned but the resource can never be active on that node, therefore it doesn't make sense to assign that node a weight.

**Solution:** This is an informational message, no user action is needed. Optionally, the weight that is assigned to the node can be omitted.

284702 Error parsing URI: %s (%s) **Description:** There was an error parsing the URI for the reason given.

**Solution:** Fix the syntax of the URI.

285040 The application process tree has died and the action to be taken as determined by scds\_fm\_history is to failover. However the application is not being failed over because the failover\_enabled extension property is set to false. The application is left as-is. Probe quitting ...

**Description:** The application is not being restarted because failover\_enabled is set to false and the number of restarts has exceeded the retry\_count. The probe is quitting because it does not have any application to monitor.

Solution: This is an informational message, no user action is needed.

286259 Incorrect resource group properties for RAC framework resource group %s. Value of Maximum\_primaries(%s) is not equal to Desired primaries(%s).

**Description**: The RAC framework resource group is a scalable resorce group. It must be created with identical values for the Maximum\_primaries and Desired\_primaries properties. RAC framework will not function correctly without these values.

**Solution:** Specify correct values of the properties and reissue command. Refer to the documentation of Sun Cluster support for Oracle Parallel Server/ Real Application Clusters for installation procedure.

#### 286722 scvxvmlg error - remove(%s) failed

**Description:** The program responsible for maintaining the VxVM namespace was unable to access the global device namespace. If configuration changes were recently made to VxVM diskgroups or volumes, this node may be unaware of those changes. Recently created volumes may be unaccessible from this node.

**Solution:** Verify that the /global/.devices/node@N (N = this node's node number) is mounted globally and is accessible. If no configuration changes have been recently made to VxVM diskgroups or volumes and all volumes continue to be accessible from this node, then no further action is required. If changes have been made, the device namespace on this node can be updated to reflect those changes by executing '/usr/cluster/lib/dcs/scvxvmlg'. If the problem persists, contact your authorized Sun service provider to determine whether a workaround or patch is available.

286807 clnt\_tp\_create\_timed of program %s failed %s.
Description: HA-NFS fault monitor was not able to make an rpc connection to an
nfs server.

**Solution:** Save the /var/adm/messages file. Contact your authorized Sun service provider to determine whether a workaround or patch is available.

286807 clnt\_tp\_create\_timed of program %s failed %s.
Description: HA-NFS fault monitor was not able to make an rpc connection to an
nfs server.

**Solution:** Save the /var/adm/messages file. Contact your authorized Sun service provider to determine whether a workaround or patch is available.

287834 Stopping fault monitor: %s:<%s>:%s

**Description:** Fault monitor has detected an error. Fault monitor will be stopped. Error detected by fault monitor and action taken by fault monitor is indicated in message.

Solution: None

```
288900 internal error: invalid reply code
Description: The cl_apid encountered an invliad reply code in an sc_reply message.
```

**Solution:** This particular error should not cause problems with the CRNP service, but it might be indicative of other errors. Examine other syslog messages occurring at about the same time to see if the problem can be identified. Save a copy of the /var/adm/messages files on all nodes and contact your authorized Sun service provider for assistance in diagnosing and correcting the problem.

289194 Can't perform failover: Failover mode set to NONE. Description: Cannot perform failover of the data service. Failover mode is set to NONE.

**Solution:** This is informational message. If failover is desired, then set the Failover\_mode value to SOFT or HARD using scrgadm(1M).

289503 Unable to re-compute NFS resource list. **Description:** The list of HA-NFS resources online on the node has gotten corrupted.

**Solution:** Make sure there is space available in /tmp. If the error is showing up despite that, reboot the node.

289503 Unable to re-compute NFS resource list. **Description:** The list of HA-NFS resources online on the node has gotten corrupted.

**Solution:** Make sure there is space available in /tmp. If the error is showing up despite that, reboot the node.

290644 Started sap processes under PMF successfully. **Description:** Informational message. SAP is being started under the control of Process Monitoring Facility (PMF).

Solution: No action needed.

290735 Conversion of hostnames failed. **Description:** Data service is unable to convert the specified hostname into an IP address.

Chapter 2 • Error Messages 101

**Solution:** Check the syslog messages that occurred just before, to check whether there is any internal error. If there is, then contact your authorized Sun service provider. Otherwise, if the logical host and shared address entries are specified in the /etc/inet/hosts file, check these entries are correct. If this is not the reason then check the health of the name server.

#### 290926 Successful validation.

Description: The validation of the configuration for the data service was successful.

Solution: None. This is only an informational message.

291077 Invalid variable name in the Environment file \$ . Ignoring \$ s

**Description:** HA-Oracle reads the file specified in USER\_ENV property and exports the variables declared in the file. Syntax for declaring the variables is : VARIABLE=VALUE Lines starting with "VARIABLE is expected to be a valid Korn shell variable that starts with alphabet or "\_" and contains alphanumerics and "\_".

**Solution:** Please check the environment file and correct the syntax errors. Do not use export statement in environment file.

#### 291245 Invalid type %d passed.

**Description:** An invalid value was passed for the program\_type argument in the pmf routines.

**Solution:** This is a programming error. Verify the value specified for program\_type argument and correct it. The valid types are: SCDS\_PMF\_TYPE\_SVC: data service application SCDS\_PMF\_TYPE\_MON: fault monitor SCDS\_PMF\_TYPE\_OTHER: other

291362 Validate - nmbd %s non-existent executable **Description:** The Samba executable nmbd either doesn't exist or is not executable.

**Solution:** Check the correct pathname for the Samba (s)bin directory was entered when registering the resource and that the program exists and is executable.

291378 No Database probe script specified. Will Assume the Database is Running

**Description:** This is a informational messages. probing of the URL's set in the Server\_url or the Monitor\_uri\_list failed. Before taking any action the WLS probe would make sure the DB is up (if a db\_probe\_script extension property is set). But, the Database probe script is not specified. The probe will assume that the DB is UP and will go ahead and take action on the WLS.

Solution: Make sure the DB is UP.

291522 Validate - smbd %s non-existent executable Description: The Samba executable smbd either doesn't exist or is not executable. **Solution:** Check the correct pathname for the Samba (s)bin directory was entered when registering the resource and that the program exists and is executable.

291716 Error while executing siebenv.sh.

**Description:** There was an error while attempting to execute (source) the specified file. This may be due to improper permissions, or improper settings in this file.

**Solution:** Please verify that the file has correct permissions. If permissions are correct, verify all the settings in this file. Try to manually source this file in korn shell (". siebenv.sh"), and correct any errors.

#### 291986 dl bind ack bad len %d

**Description:** Sanity check. The message length in the acknowledgment to the bind request is different from what was expected. We are trying to open a fast path to the private transport adapters.

**Solution:** Reboot of the node might fix the problem.

292013 clcomm: UioBuf: uio was too fragmented - %d Description: The system attempted to use a uio that had more than DEF\_IOV\_MAX fragments.

**Solution:** Contact your authorized Sun service provider to determine whether a workaround or patch is available.

292193 NFS daemon %s did not start. Will retry in 100 milliseconds.

**Description:** While attempting to start the specified NFS daemon, the daemon did not start.

**Solution:** This is an informational message. No action is needed. HA-NFS would attempt to correct the problem by restarting the daemon again. HA-NFS imposes a delay of 100 milliseconds between restart attempts.

293095 Validation failed. Oracle\_config\_file %s not found **Description:** Unable to locate the file specified in Oracle\_config\_file property. This message is given by the validate method, when creating the resource for UNIX Distributed Lock Manager or modifying the property value. This file created when ORCLudlm package is installed on the node.

**Solution:** Verify the file name specified in Oracle\_config\_file property. Verify installation of ORCLudlm package on this node.

295075 Configuration file %s synchronization not required **Description:** This is informational message. Configuration file specified in the message is synchronized with resource properties.

Solution: None

295366 Unable to mark the interface %s%d down, rc %d Description: Topology Manager is done with using the adapter and failed when tried to mark the interface down

**Solution:** Not available.

295666 clcomm: setrlimit(RLIMIT NOFILE): %s

**Description:** During cluster initialization within this user process, the setrlimit call failed with the specified error.

**Solution:** Read the man page for setrlimit for a more detailed description of the error.

295838 Listener %s started.

Description: Informational message. HA-Oracle successfully started Oracle listener.

Solution: None

```
295838 Listener %s started.
Description: Informational message. HA-Oracle successfully started Oracle listener.
```

Solution: None

296046 INTERNAL ERROR: resource group <%s> is PENDING\_BOOT or ERROR\_STOP\_FAILED or ON\_PENDING\_R\_RESTART, but contains no resources

**Description:** The operator is attempting to delete the indicated resource group. Although the group is empty of resources, it was found to be in an unexpected state. This will cause the resource group deletion to fail.

**Solution:** Use scswitch(1M) -z to switch the resource group offline on all nodes, then retry the deletion operation. Since this problem might indicate an internal logic error in the rgmd, please save a copy of the /var/adm/messages files on all nodes, and report the problem to your authorized Sun service provider.

297061 clcomm: can't get new reference **Description:** An attempt was made to obtain a new reference on a revoked handler.

**Solution:** Contact your authorized Sun service provider to determine whether a workaround or patch is available.

297139 CCR: More than one data server has override flag set for the table %s. Using the table from node %s.

**Description:** The override flag for a table indicates that the CCR should use this copy as the final version when the cluster is coming up. In this case, the CCR detected multiple nodes having the override flag set for the indicated table. It chose the copy on the indicated node as the final version.

**Solution:** This is an informational message, no user action is needed.

104 Sun Cluster Error Messages Guide for Solaris OS • April 2004, Revision A

297178 Error opening procfs control file <%s> for tag <%s>: %s **Description:** The rpc.pmfd server was not able to open a procfs control file, and the system error is shown. procfs control files are required in order to monitor user processes.

**Solution:** Investigate if the machine is running out of memory. If this is not the case, save the /var/adm/messages file. Contact your authorized Sun service provider to determine whether a workaround or patch is available.

297325 The node portion of %s at position %d in property %s is not a valid node identifier or node name.

**Description:** An invalid node was specified for the named property. The position index, which starts at 0 for the first element in the list, indicates which element in the property list was invalid.

Solution: Specify a valid node instead.

297493 Validate - Applications directory %s does not exist Description: The Oracle E-Business Suite applications directory does not exist.

**Solution:** Check that the correct pathname was entered for the applications directory when registering the resource and that the directory exists.

297536 Could not host device service s because this node is being shut down

**Description:** An attempt was made to start a device group on this node while the node was being shutdown.

**Solution:** If the node was not being shutdown during this time, or if the problem persists, please contact your authorized Sun service provider to determine whether a workaround or patch is available.

297867 (%s) t\_bind: tli error: %s

**Description:** Call to t\_bind() failed. The "t\_bind" man page describes possible error codes. udlmctl will exit.

**Solution:** Save the contents of /var/adm/messages, /var/cluster/ucmm/ucmm\_reconf.log and /var/cluster/ucmm/dlm\*/\*logs/\* from all the nodes and contact your Sun service representative.

298060 Invalid project name: %s

**Description:** Either the given project name doesn't exist, or root is not a valid user of the given project.

Solution: Check if the project name is valid and root is a valid user of that project.

#### 298320 Command %s is too long.

Description: The command string passed to the function is too long.

Solution: Use a shorter command name or shorter path to the command.

298360 HA: exception %s (major=%d) from initialize\_seq(). **Description:** An unexpected return value was encountered when performing an internal operation.

**Solution:** Contact your authorized Sun service provider to determine whether a workaround or patch is available.

298532 Script lccluster does not exist. Description: Script 'lccluster' is not found under /sapdb/<livecache\_Name>/db/sap/.

Solution: Follow the HA-liveCache installation guide to create 'lccluster'.

298625 check\_winbind - User <%s> can't be retrieved by the nameservice

**Description:** The Windows NT userid used by winbind could not be retrieved through the name service.

**Solution:** Check that the correct userid was entered when registering the Winbind resource and that the userid exists within the Windows NT domain.

#### 298719 getrlimit: %s

**Description:** The rpc.pmfd or rpc.fed server was not able to get the limit of files open. The message contains the system error. This happens while the server is starting up, at boot time. The server does not come up, and an error message is output to syslog.

**Solution:** Save the /var/adm/messages file. Contact your authorized Sun service provider to determine whether a workaround or patch is available.

298744 validate: \$Variable is not set in the parameterfile \$Filename but it is required

**Description:** The variable \$Variable is not set in the parameter file \$Filename.

Solution: Set the variable in the file \$Filename to a valid contents.

### 298911 setrlimit: %s

**Description:** The rpc.pmfd server was not able to set the limit of files open. The message contains the system error. This happens while the server is starting up, at boot time. The server does not come up, and an error message is output to syslog.

**Solution:** Save the /var/adm/messages file. Contact your authorized Sun service provider to determine whether a workaround or patch is available.

299417 in libsecurity strong Unix authorization failed **Description:** A server (rgmd) refused an rpc connection from a client because it failed the Unix authentication. This happens if a caller program using scha public api, either in its C form or its CLI form, is not running as root or is not making the rpc call over the loopback interface. An error message is output to syslog.

**Solution:** Check that the calling program using the scha public api is running as root and is calling over the loopback interface. If both are correct, save the /var/adm/messages file. Contact your authorized Sun service provider to determine whether a workaround or patch is available.

299639 Failed to retrieve the property %s: %s. Will shutdown the WLS using sigkill

**Description:** This is an internal error. The property could not be retrieved. The WLS stop method however will go ahead and kill the WLS process.

**Solution:** Save a copy of the /var/adm/messages files on all nodes. Contact your authorized Sun service provider for assistance in diagnosing the problem.

# Message IDs 30000–399999

300278 Validate - CON\_LIMIT=%s is incorrect, default CON\_LIMIT=70 is being used

Description: The value specified for CON\_LIMIT is invalid.

**Solution:** Either accept the default value of CON\_LIMIT=70 or change the value of CON\_LIMIT to be less than or equal to 100 when registering the resource.

300397 resource %s property changed.

**Description:** This is a notification from the rgmd that a resource's property has been edited by the cluster administrator. This may be used by system monitoring tools.

**Solution:** This is an informational message, no user action is needed.

300598 Validate - Winbind configuration directory %s does not exist

Description: The Winbind configuration directory does not exist.

**Solution:** Check that the correct Winbind configuration directory was entered when registering the Winbind resource and that the directory exists.

300777 reservation warning(%s) - Unable to open device %s, errno %d, will retry in %d seconds

**Description:** The device fencing program has encountered errors while trying to access a device. The failed operation will be retried

Solution: This is an informational message, no user action is needed.

300884 CL\_EVENT Error: \${SERVER} is already running.

**Description:** The cl\_event init script found the cl\_eventd already running. It will not start it again.

Solution: No action required.

300956 stopped SAA rc<> Description: SAA stopped with result code <

**Solution:** Informational message, no user action required.

301092 file specified in ENVIRONMENT\_FILE parameter %s does not exist.

**Description:** The 'Environment\_File' property was set when configuring the resource. The file specified by the 'Environment\_File' property may not exist. The file should be readable and specified with a fully qualified path.

**Solution:** Specify an existing file with a fully qualified file name when creating a resource.

301114 Command failed: /bin/rm -f %s/ppid/%s

**Description:** An attempt to remove the directory and all the files in the directory failed. This command is being executed as the user that is specified by the extension property DB\_User.

**Solution:** No action is required.

301573 clcomm: error in copyin for cl\_change\_flow\_settings **Description:** The system failed a copy operation supporting a flow control state change.

**Solution:** Contact your authorized Sun service provider to determine whether a workaround or patch is available.

301603 fatal: cannot create any threads to handle switchback **Description:** The rgmd was unable to create a sufficient number of threads upon starting up. This is a fatal error. The rgmd will produce a core file and will force the node to halt or reboot to avoid the possibility of data corruption. **Solution:** Make sure that the hardware configuration meets documented minimum requirements. Save a copy of the /var/adm/messages files on all nodes, and of the rgmd core file. Contact your authorized Sun service provider for assistance in diagnosing the problem.

301635 clexecd: close returned %d. Exiting.

**Description:** clexecd program has encountered a failed thr\_create(3THR) system call. The error message indicates the error number for the failure.

**Solution:** Contact your authorized Sun service provider to determine whether a workaround or patch is available.

301884 This node is running software incompatible with the rest of the cluster and will shut down.

**Description:** The cluster version manager exchanges version information between nodes running in the cluster and has detected an incompatibility. This is usually the result of performing a rolling upgrade where one or more nodes has been installed with a software version that the other cluster nodes do not support. This error may also be due to attempting to boot a cluster node in 64-bit address mode when other nodes are booted in 32-bit address mode, or vice versa.

**Solution:** Verify that any recent software installations completed without errors and that the installed packages or patches are compatible with the rest of the installed software. Save the /var/adm/messages file. Check the messages file for earlier messages related to the version manager which may indicate which software component is failing to find a compatible version.

### 302670 udlm setup port: fcntl: %d

**Description:** A server was not able to execute fnctl(). udlm exits and the node aborts and panics.

**Solution:** This is an internal error. Save the contents of /var/adm/messages, /var/cluster/ucmm/ucmm\_reconf.log and /var/cluster/ucmm/dlm\*/\*logs/\* from all the nodes and contact your Sun service representative.

303009 validate: EnvScript \$Filename does not exist but it is required

**Description:** The environment script \$Filename is set in the parameter file but does not exist.

**Solution:** Set the variable EnvScript in the parameter file mentioned in option -N of the start, stop and probe command to a valid contents.

303231 mount\_client\_impl::remove\_client() failed attempted RM
change\_repl\_prov\_status() to remove client, spec %s, name %s
Description: The system was unable to remove a PXFS replica on the node that this
message was seen.

**Solution:** Contact your authorized Sun service provider to determine whether a workaround or patch is available.

303805 Cannot change the IPMP group on the local host. **Description:** A different IPMP group for property NetIfList is specified in scrgadm command. The IPMP group on local node is set at resource creation time. Users may only update the value of property NetIfList for adding a IPMP group on a new node.

Solution: Rerun the scrgadm command with proper value of property NetIfList.

303879 INTERNAL ERROR: Unable to lock %s: %s. **Description:** An internal error has occurred.

**Solution:** Save a copy of the /var/adm/messages files on all nodes. Contact your authorized Sun service provider for assistance in diagnosing the problem.

303941 Unsuccessful probe of %s port %d for non-secure resource %s. (%s)

**Description:** An error occurred while fault monitor attempted to probe the health of the data service.

**Solution:** Wait for the fault monitor to correct this by doing restart or failover. For more error description, look at the syslog messages.

304365 clcomm: Could not create any threads for pool %d **Description:** The system creates server threads to support requests from other nodes in the cluster. The system could not create any server threads during system startup. This is caused by a lack of memory.

**Solution:** There are two solutions. Install more memory. Alternatively, take steps to reduce memory usage. Since the creation of server threads takes place during system startup, application memory usage is normally not a factor.

305163 Start of HADB database completed successfully. **Description:** The resource was able to successfully start the HADB database.

**Solution:** This is an informational message, no user action is needed.

305298 cm\_callback\_impl abort\_trans: exiting **Description:** ucmm callback for abort transition failed.

**Solution:** Save a copy of the /var/adm/messages files on all nodes. Contact your authorized Sun service provider for assistance in diagnosing the problem.

306407 Failed to stop Adaptive server. Description: Sun Cluster HA for Sybase failed to stop using KILL signal. **Solution:** Please examine whether any Sybase server processes are running on the server. Please manually shutdown the server.

306432 in libsecurity for program %s (%lu); NETPATH=%s

**Description:** The specified server was not able to start because it could not establish a rpc connection for the network specified, because it couldn't find any transport. This happened because either there are no available transports at all, or there are but none is a loopback. The NETPATH environment variable is shown. This error message is informational, and appears together with other messages appropriate for this situation. An error message is output to syslog.

**Solution:** Save the /var/adm/messages file. Contact your authorized Sun service provider to determine whether a workaround or patch is available.

306944 Validate - Only SUNWfiles or SUNWbinfiles are supported **Description:** The DHCP resource requires that the /etc/inet/dhcpsvc.conf file has RESOURCE=SUNWfiles or SUNWbinfiles.

**Solution:** Ensure that /etc/inet/dhcpsvc.conf has RESOURCE=SUNWfiles or SUNWbinfiles by configuring DHCP appropriately, i.e. as defined within the Sun Cluster 3.0 Data Service for DHCP.

307195 clcomm: error in copyin for cl\_read\_flow\_settings **Description:** The system failed a copy operation supporting flow control state reporting.

**Solution:** Contact your authorized Sun service provider to determine whether a workaround or patch is available.

307657 Oracle UDLM package is not installed. %s not found. **Description:** Oracle UNIX Distributed Lock Manager (UDLM) is not properly installed on this node. The UDLM reconfiguration program could not locate the lock manager binary at the location indicated in the message. Oracle OPS/RAC will not be able to function on this node.

**Solution:** If you want to run OPS/RAC on this cluster node, verify installation of ORCLudlm package. Refer to Oracle's documentation for installation of Oracle UDLM.

308800 ERROR: rebalance: <%s> is pending\_methods on node <%d> **Description:** An internal error has occurred in the locking logic of the rgmd. This error should not occur. It may prevent the rgmd from bringing the indicated resource group online.

**Solution:** Look for other syslog error messages on the same node. Save a copy of the /var/adm/messages files on all nodes, and report the problem to your authorized Sun service provider.

309875 Error encountered enabling failfast **Description:** Error encountered when enabling failfast. Node will be rebooted.

**Solution:** This is an internal error. Save the contents of /var/adm/messages, /var/cluster/ucmm/ucmm\_reconf.log from all the nodes and contact your Sun service representative.

310640 runmqtrm - %s

**Description:** The following output was generated from the runmqtrm command.

**Solution:** None, if the command was successful, otherwise examine the other syslog messages occurring at the same time on the same node, to see if the cause of the problem can be identified.

310953 clnt\_control of program %s failed %s. **Description:** HA-NFS fault monitor failed to reset the retry timeout for retransimitting the rpc request.

**Solution:** Save the /var/adm/messages file. Contact your authorized Sun service provider to determine whether a workaround or patch is available.

310953 clnt\_control of program %s failed %s.

**Description:** HA-NFS fault monitor failed to reset the retry timeout for retransimitting the rpc request.

**Solution:** Save the /var/adm/messages file. Contact your authorized Sun service provider to determine whether a workaround or patch is available.

311291 sema\_post badchild: %s

**Description:** The rpc.pmfd server was not able to act on a semaphore. The message contains the system error. The server does not perform the action requested by the client, and an error message is output to syslog.

**Solution:** Investigate if the machine is running out of memory. If this is not the case, save the /var/adm/messages file. Contact your authorized Sun service provider to determine whether a workaround or patch is available.

311463 Failover attempt failed.

Description: The failover attempt of the resource is rejected or encountered an error.

**Solution:** For more detailed error message, check the syslog messages. Check whether the Pingpong\_interval has appropriate value. If not, adjust it using scrgadm(1M). Otherwise, use scswitch to switch the resource group to a healthy node.

- 311639 check\_dhcp Active interface has changed from %s to %s **Description:** The DHCP resource's fault monitor has detected that the active interface has changed.
- 112 Sun Cluster Error Messages Guide for Solaris OS April 2004, Revision A

**Solution:** None, the fault monitor will restart the DHCP server.

311808 Can not open /etc/mnttab: %s Description: Error in open /etc/mnttab, the error message is followed.

**Solution:** Check with system administrator and make sure /etc/mnttab is properly defined.

312004 Value of Start\_timeout property may be small for %d max offload retry for %d resource groups to offload.

**Description:** This is a warning message indicating the you may have set max\_offload\_retry to a high value which may cause the start method of RGOffload resource to timeout before an attempt can be made to offload all specified resource groups.

**Solution:** Please calculate the max\_offload\_retry so that the Start\_timeout is not exceeded if every resource group that has to be offloaded requires maximum retries. There is a 10 second interval between successive retries.

312053 Cannot execute %s: %s. **Description:** Failure in executing the command.

**Solution:** Check the syslog message for the command description. Check whether the system is low in memory or the process table is full and take appropriate action. Make sure that the executable exists.

312053 Cannot execute %s: %s. **Description:** Failure in executing the command.

**Solution:** Check the syslog message for the command description. Check whether the system is low in memory or the process table is full and take appropriate action. Make sure that the executable exists.

313510 SAP xserver is not available. **Description:** SAP xserver is not running currently.

Solution: Informative message, no action is required.

313867 Unknown step: %s Description: Request to run an unknown udlm step.

Solution: None.

314314 prog <%s> step <%s> terminated due to receipt of signal <%d>

**Description:** ucmmd step terminated due to receipt of a signal.

Chapter 2 • Error Messages 113

**Solution:** Examine other syslog messages occurring at about the same time to see if the problem can be identified and if it recurs. Save a copy of the /var/adm/messages files on all nodes and contact your authorized Sun service provider for assistance.

314341 Invalid probe values. Retry\_interval (currently set to %d) must be greater than or equal to the product of Thorough\_probe\_interval (currently set to % d), and Retry\_count (currently set to %d).

**Description:** Validation of the probe related parameters failed because invalid values were specified.

**Solution:** Retry\_interval must be greater than or equal to the product of Thorough\_probe\_interval, and Retry\_count. Use scrgadm(1M) to modify the values of these parameters so that they will hold the above relationship.

314356 resource %s enabled.

**Description:** This is a notification from the rgmd that the operator has enabled a resource. This may be used by system monitoring tools.

Solution: This is an informational message, no user action is needed.

314358 Command %s failed to complete. Return code is %d. **Description:** The listed command failed to complete with the listed return code. The return code is from the script db\_clear.

**Solution:** Look for other syslog error messages on the same node. Save a copy of the /var/adm/messages files on all nodes, and report the problem to your authorized Sun service provider.

314907 reservation fatal error() - malloc() error, errno %d
Description: The device fencing program has been unable to allocate required
memory.

**Solution:** Memory usage should be monitored on this node and steps taken to provide more available memory if problems persist.

315446 node id <%d> is out of range **Description:** The low-level cluster machinery has encountered an error.

**Solution:** Look for other syslog messages occurring just before or after this one on the same node; they may provide a description of the error.

316019 WebSphere MQ Channel Initiator %s started **Description:** The WebSphere MQ Channel Initiator has been started.

Solution: None.

114 Sun Cluster Error Messages Guide for Solaris OS • April 2004, Revision A

316215 Process sapsocol is already running outside of Sun Cluster. Will terminate it now, and restart it under Sun Cluster.

**Description:** The SAP OS collector process is running outside of the control of Sun Cluster. HA-SAP will terminate it and restart it under the control of Sun Cluster.

**Solution:** Informational message. No user action needed.

317928 dbmcli option (%s) is not 'db\_warm' nor 'db\_online'. **Description:** The extension property in the message is set to an invalid value.

Solution: Change the value of the extension property to a valid value.

319047 CMM: Issuing a SCSI2 Tkown failed for quorum device %s with error %d.

**Description:** This node encountered the specified error while issuing a SCSI2 Tkown operation on the indicated quorum device. This will cause the node to conclude that it has been unsuccessful in preempting keys from the quorum device, and therefore the partition to which it belongs has been preempted. If a cluster gets divided into two or more disjoint subclusters, exactly one of these must survive as the operational cluster. The surviving cluster forces the other subclusters to abort by grabbing enough votes to grant it majority quorum. This is referred to as preemption of the losing subclusters.

**Solution:** If the error encountered is EACCES, then the SCSI2 command could have failed due to the presence of SCSI3 keys on the quorum device. Scrub the SCSI3 keys off of it, and reboot the preempted nodes.

319048 CCR: Cluster has lost quorum while updating table %s, it is possibly in an inconsistent state - ABORTING.

**Description:** The cluster lost quorum while the indicated table was being changed, leading to potential inconsistent copies on the nodes.

**Solution:** Check if the indicated table are consistent on all the nodes in the cluster, if not, boot the cluster in -x mode to restore the indicated table from backup. The CCR tables are located at /etc/cluster/ccr/.

319261 liveCache %s failed to start. **Description:** liveCache started up with error.

**Solution:** Sun Cluster will fail over the liveCache resource to another available node. No user action is needed.

319375 clexecd: wait\_for\_signals got NULL. **Description:** clexecd problem encountered an error.

**Solution:** Contact your authorized Sun service provider to determine whether a workaround or patch is available.

319413 Siebel server can be started only after Siebel database and Siebel gateway are running, and the scsblconfig file is correctly configured.

**Description:** This is a warning message indicating a problem in determining the status of Siebel database and/or the Siebel gateway.

**Solution:** Please verify that the scsblconfig file is correctly configured, and that the Siebel database and Siebel gateway are up before attempting to start the Siebel server.

319602 daemon started. **Description:** The scdpmd is started.

Solution: No action required.

319873 ERROR: stop\_mysql Option -R not set Description: The -R option is missing for stop\_mysql command.

**Solution:** Add the -R option for stop\_mysql command.

320378 INTERNAL ERROR: usage: \$0 <server\_root> <siebel enterprise>

**Description:** An internal error has occurred.

**Solution:** Save a copy of the /var/adm/messages files on all nodes. Contact your authorized Sun service provider for assistance in diagnosing the problem.

321245 resource <%s> is disabled but not offline

**Description:** While attempting to execute an operator-requested enable or disable of a resource, the rgmd has found the indicated resource to have its Onoff\_switch property set to DISABLED, yet the resource is not offline. This suggests corruption of the RGM's internal data and will cause the enable or disable action to fail.

**Solution:** This may indicate an internal error or bug in the rgmd. Contact your authorized Sun service provider for assistance in diagnosing and correcting the problem.

321667 clcomm: cl\_comm: not booted in cluster mode. Description: Attempted to load the cl\_comm module when the node was not booted as part of a cluster.

Solution: Users should not explicitly load this module.

321962 Command %s failed to complete. HA-SAP will continue to start SAP.

**Description:** The command to cleanipc failed to complete.

**Solution:** This is an internal error. No user action needed. Save the /var/adm/messages from all nodes. Contact your authorized Sun service provider.

322373 Unable to unplumb %s%d, rc %d

**Description:** Topology Manage is done with using the interface and failed to unplumb the adapter.

**Solution:** Not available.

322642 Error binding to %s port %d for non-secure resource %s: %s (%s)

**Description:** An error occurred while fault monitor attempted to probe the health of the data service.

**Solution:** Wait for the fault monitor to correct this by doing restart or failover. For more error description, look at the syslog messages.

322675 Some NFS system daemons are not running.

**Description:** HA-NFS fault monitor checks the health of statd, lockd, mountd and nfsd daemons on the node. It detected that one or more of these are not currently running.

Solution: No action. The monitor would restart these. If it doesn't, reboot the node.

322797 Error registering provider '%s' with the framework. Description: The device configuration system on this node has suffered an internal error.

**Solution:** Contact your authorized Sun service provider to determine whether a workaround or patch is available.

322862 clcomm: error in copyin for cl\_read\_threads\_min **Description:** The system failed a copy operation supporting flow control state reporting.

**Solution:** Contact your authorized Sun service provider to determine whether a workaround or patch is available.

322879 clcomm: Invalid copyargs: node %d pid %d **Description:** The system does not support copy operations between the kernel and

a user process when the specified node is not the local node.

**Solution:** Contact your authorized Sun service provider to determine whether a workaround or patch is available.

322908 CMM: Failed to join the cluster: error = %d. Description: The local node was unsuccessful in joining the cluster. **Solution:** There may be other related messages on this node that may indicate the cause of this failure. Resolve the problem and reboot the node.

324478 (%s): Error %d from read

**Description:** An error was encountered in the clexecd program while reading the data from the worker process.

**Solution:** Contact your authorized Sun service provider to determine whether a workaround or patch is available.

324924 in libse curity contacting program s (%lu): could not copy host name

**Description:** A client was not able to make an rpc connection to the specified server because the host name could not be saved, probably due to low memory. An error message is output to syslog.

**Solution:** Investigate if the host is low on memory. If not, save the /var/adm/messages file. Contact your authorized Sun service provider to determine whether a workaround or patch is available.

325322 clcomm: error in copyin for state\_resource\_pool **Description**: The system failed a copy operation supporting statistics reporting.

**Solution:** Contact your authorized Sun service provider to determine whether a workaround or patch is available.

325482 File %s is not owned by group (GID) %d **Description:** The file is not owned by the gid which is listed in the message.

**Solution:** Set the permissions on the file so that it is owned by the gid which is listed in the message.

326023 reservation warning(%s) - MHIOCGRP\_PREEMPTANDABORT error in MHIOCGRP\_INKEYS, error %d

**Description:** The device fencing program has encountered errors while trying to access a device. All retry attempts have failed.

**Solution:** This may be indicative of a hardware problem, which should be resolved as soon as possible. Once the problem has been resolved, the following actions may be necessary: If the message specifies the 'node\_join' transition, then this node may be unable to access the specified device. If the failure occurred during the 'release\_shared\_scsi2' transition, then a node which was joining the cluster may be unable to access the device. In either case, access can be reacquired by executing '/usr/cluster/lib/sc/run\_reserve -c node\_join' on all cluster nodes. If the failure occurred during the 'make\_primary' transition, then a device group may have failed to start on this node. If the device group was started on another node, it may be moved to this node with the scswitch command. If the device group was not started, it may be started with the scswitch command. If the failure occurred during the 'primary\_to\_secondary' transition, then the shutdown or switchover of a device group may have failed. If so, the desired action may be retried.

# 326528 Nonexistent Broker name (%s).

**Description:** The broker name provided in the extension property Broker\_Name does not exist.

**Solution:** Check that a broker instance exists for the supplied broker name. It should match the broker name portion of the path in Confdir\_list.

327057 SharedAddress stopped.

Description: The stop method is completed and the resource is stopped.

**Solution:** This is informational message. No user action required.

# 327437 runmqchi - %s

**Description:** The following output was generated from the runmqchi command.

**Solution:** None, if the command was successful, otherwise examine the other syslog messages occurring at the same time on the same node, to see if the cause of the problem can be identified.

### 327549 Stop of HADB node %d did not complete.

**Description:** The resource was unable to successfully run the hadbm startnode command either because it was unable to execute the program, or the hadbm command received a signal.

**Solution:** This might be the result of a lack of system resources. Check whether the system is low in memory and take appropriate action.

329286 (%s) instead of UDLM\_ACK got a %d **Description:** Did not receive an acknowledgement from udlm as was expected.

Solution: None.

329429 reservation fatal error(%s) - host\_name not specified **Description:** The device fencing program has suffered an internal error.

**Solution:** Contact your authorized Sun service provider to determine whether a workaround or patch is available. Copies of /var/adm/messages from all nodes should be provided for diagnosis. It may be possible to retry the failed operation, depending on the nature of the error. If the message specifies the 'node\_join' transition, then this node may be unable to access shared devices. If the failure occurred during the 'release\_shared\_scsi2' transition, then a node which was joining the cluster may be unable to access shared devices. In either case, it may be possible to reacquire access to shared devices by executing

'/usr/cluster/lib/sc/run\_reserve -c node\_join' on all cluster nodes. If the failure occurred during the 'make\_primary' transition, then a device group has failed to

start on this node. If another node was available to host the device group, then it should have been started on that node. If desired, it may be possible to switch the device group to this node with the scswitch command. If no other node was available, then the device group will not have been started. The scswitch command may be used to retry the attempt to start the device group. If the failure occurred during the 'primary\_to\_secondary' transition, then the shutdown or switchover of a device group has failed. The desired action may be retried.

329496 unlatch\_intention(): IDL exception when communicating to node  $\ensuremath{\,^{\ensuremath{\otimes}}}\xspace$ 

**Description:** An inter-node communication failed, probably because a node died.

Solution: No action is required; the rgmd should recover automatically.

329616 svc\_probe used entire timeout of %d seconds during connect operation and exceeded the timeout by %d seconds. Attempting disconnect with timeout %d

**Description:** The probe timed out connecting to the application.

**Solution:** If the problem persists investigate why the application is responding slowly or if the Probe\_timeout property needs to be increased.

329778 clconf: Data length is more than max supported length in clconf ccr read

**Description:** In reading configuration data through CCR, found the data length is more than max supported length.

Solution: Check the CCR configuration information.

329847 Warning: node %d has a weight of 0 assigned to it for property %s.

**Description:** The named node has a weight of 0 assigned to it. A weight of 0 means that no new client connections will be distributed to that node.

Solution: Consider assigning the named node a non-zero weight.

330063 error in vop open %x

**Description:** Opening a private interconnect interface failed.

**Solution:** Reboot of the node might fix the problem.

330182 Internal error: default value missing for resource property

**Description:** A non-fatal internal error has occurred in the RGM.

**Solution:** Since this problem might indicate an internal logic error in the rgmd, please save a copy of the /var/adm/messages files on all nodes, the output of an scstat -g command, and the output of a scrgadm -pvv command. Report the problem to your authorized Sun service provider.

120 Sun Cluster Error Messages Guide for Solaris OS • April 2004, Revision A

330526 CMM: Number of steps specified in registering callback = %d; should be <= %d.

**Description:** The number of steps specified during registering a CMM callback exceeds the allowable maximum. This is an internal error.

**Solution:** Contact your authorized Sun service provider to determine whether a workaround or patch is available.

330700 Cannot read template file (%s).

**Description**: Template file name was passed to the function for synchronizing the configuration file. Unable to locate the file indicated in he message. Unable to store property value of resource to configuration file.

**Solution:** Verify installation of Sun Cluster support packages for Oracle RAC. If the problem persists, save the contents of /var/adm/messages and contact your Sun service representative.

330772 DB\_password\_file must be set when Auto\_recovery is set to true.

**Description:** When auto\_recovery is set to true the db\_password\_file extension property must be set to a file that can be passed as the value to the hadbm command's --dbpasswordfile argument.

**Solution:** Retry the resource creation and provide a value for the db\_password\_file extension property.

331221 CMM: Max detection delay specified is %ld which is larger than the max allowed %ld.

**Description:** The maximum of the node down detection delays is larger than the allowable maximum. The maximum allowed will be used as the actual maximum in this case.

Solution: This is an informational message, no user action is needed.

331325 sigprocmask: %s The rpc.fed server encountered an error with the sigprocmask function, and was not able to start. The message contains the system error.

**Solution:** Save the syslog messages file. Contact your authorized Sun service provider to determine whether a workaround or patch is available.

333069 Failed to retrieve nodeid for %s.

**Description:** The nodeid for the given name could not be determined.

Solution: Make sure that the name given is a valid node identifier or node name.

333622 Property %s can be changed only while ucmmd is not running on the node.

**Description:** This property can be changed only while ucmmd is not running on the node. The volume manager processes on all the nodes must use identical value of this property for proper functioning on the cluster.

**Solution:** Change the RAC framework resource group to unmanaged state. Reboot all the nodes that can run RAC framework and modify the property.

333890 ERROR: stop\_mysql Option -D not set **Description:** The -D option is missing for stop\_mysql command.

**Solution:** Add the -D option for stop\_mysql command.

334697 Failed to retrieve the cluster property %s: %s. **Description:** The query for a property failed. The reason for the failure is given in the message.

**Solution:** Save a copy of the /var/adm/messages files on all nodes. Contact your authorized Sun service provider for assistance in diagnosing the problem.

334697 Failed to retrieve the cluster property %s: %s. **Description:** The query for a property failed. The reason for the failure is given in the message.

**Solution:** Save a copy of the /var/adm/messages files on all nodes. Contact your authorized Sun service provider for assistance in diagnosing the problem.

334992 clutil: Adding deferred task after threadpool shutdown id %s

**Description:** During shutdown this operation is not allowed.

**Solution:** Contact your authorized Sun service provider to determine whether a workaround or patch is available.

335206 Failed to get host names from the resource. **Description:** Retrieving the IP addresses from the network resources from this resource group has failed.

**Solution:** Internal error or API call failure might be the reasons. Check the error messages that occurred just before this message. If there is internal error, contact your authorized Sun service provider. For API call failure, check the syslog messages from other components. For the resource name and resource group name, check the syslog tag.

335316 ERROR: start\_mysql Option -H not set Description: The -H option is missing for start\_mysql command.

**Solution:** Add the -H option for start\_mysql command.

335468 Time allocated to stop development system is too small (less than 5 seconds).

Description: Time allocated to stop the development system is too small.

**Solution:** The time for stopping the development system is a percentage of the total Start\_timeout. Increase the value for property Start\_timeout or the value for property Dev\_stop\_pct.

335591 Failed to retrieve the resource group property %s: %s. **Description:** An API operation has failed while retrieving the resource group property. Low memory or API call failure might be the reasons.

**Solution:** In case of low memory, the problem will probably cured by rebooting. If the problem reoccurs, you might need to increase swap space by configuring additional swap devices. Otherwise, if it is API call failure, check the syslog messages from other components. For resource group name and the property name, check the current syslog message.

335591 Failed to retrieve the resource group property %s: %s. **Description:** An attempt to retrieve a resource group property has failed.

**Solution:** If the failure is cased by insufficient memory, reboot. If the problem recurs after rebooting, consider increasing swap space by configuring additional swap devices. If the failure is caused by an API call, check the syslog messages for the possible cause.

336128 start\_winbind - Could not start winbind Description: The Winbind resource could not start winbind.

**Solution:** Examine the other syslog messages occurring at the same time on the same node, to see if the cause of the problem can be identified. If required turn on debug for the resource. Please refer to the data service documentation to determine how to do this.

336860 read %d for %snum\_ports Description: Could not get information about the number of ports udlm uses from config file udlm.conf.

**Solution:** Check to make sure udlm.conf file exist and has entry for udlm.num\_ports. If everything looks normal and the problem persists, contact your Sun service representative.

337008 rgm\_comm\_impl::\_unreferenced() called unexpectedly **Description:** The low-level cluster machinery has encountered a fatal error. The rgmd will produce a core file and will cause the node to halt or reboot to avoid the possibility of data corruption.

**Solution:** Save a copy of the /var/adm/messages files on all nodes, and of the rgmd core file. Contact your authorized Sun service provider for assistance in diagnosing the problem.

337166 Error setting environment variable %s.

**Description:** An error occurred while setting the environment variable LD\_LIBRARY\_PATH. This is required by the fault monitor for the nsldap data service. The fault monitor appends the ldap server root path, including the lib directory, to the LD\_LIBRARY\_PATH environment variable

**Solution:** Check that there is a lib directory under the server root of the nsldap data service which pertains to this resource. If this directory has been removed, then it must be replaced by reinstalling Netscape Directory Server, or whatever other means are appropriate.

#### 337212 resource type %s removed.

**Description:** This is a notification from the rgmd that a resource type has been deleted. This may be used by system monitoring tools.

Solution: This is an informational message, no user action is needed.

338067 This resource does not depend on any SUNW.HAStoragePlus resources. Proceeding with normal checks.

**Description:** The resource does not depend on any HAStoragePlus filesystems. The validation will continue with it's other checks.

Solution: This message is informational; no user action is needed.

338067 This resource does not depend on any SUNW.HAStoragePlus resources. Proceeding with normal checks.

**Description:** This is an informational message only.

Solution: None.

338839 clexecd: Could not create thread. Error: %d. Sleeping for %d seconds and retrying.

**Description:** clexecd program has encountered a failed thr\_create() system call. The error message indicates the error number for the failure. It will retry the system call after specified time.

**Solution:** If the message is seen repeatedly, contact your authorized Sun service provider to determine whether a workaround or patch is available.

339206 validate: An invalid option entered or

**Description:** There is an invalid variable set the parameter file mentioned in option -N to a of the start, stop and probe command or the first character of a

**Solution:** Fix the parameter file mentioned in option -N to a of the start, stop and probe command to valid contents

124 Sun Cluster Error Messages Guide for Solaris OS • April 2004, Revision A

339424 Could not host device service %s because this node is being removed from the list of eligible nodes for this service. Description: A switchover/failover was attempted to a node that was being removed from the list of nodes that could host this device service.

Solution: This is an informational message, no user action is needed.

339521 CCR: Lost quorum while starting to update table %s. Description: The cluster lost quorum when CCR started to update the indicated table.

Solution: Reboot the cluster.

339590 Error (%s) when reading property %s. Description: Unable to read property value using API. Property name is indicated in message. Syslog messages may give more information on errors in other modules.

**Solution:** Check syslog messages. Please report this problem.

339590 Error (%s) when reading property %s.

**Description:** Unable to read a property value using the API. The property name is indicated in message. Other syslog messages may give more information on errors in other modules.

**Solution:** Check syslog messages. Report this problem to your authorized Sun service provider.

339657 Issuing a restart request.

**Description:** This is informational message. We are above to call API function to request for restart. In case of failure, follow the syslog messages after this message.

**Solution:** No user action is needed.

339954 fatal: cannot create any threads to launch callback methods **Description:** The rgmd was unable to create a thread upon starting up. This is a fatal error. The rgmd will produce a core file and will force the node to halt or reboot to avoid the possibility of data corruption.

**Solution:** Make sure that the hardware configuration meets documented minimum requirements. Save a copy of the /var/adm/messages files on all nodes, and of the rgmd core file. Contact your authorized Sun service provider for assistance in diagnosing the problem.

340287 idl set timestamp(): IDL Exception

**Description:** The rgmd has encountered an error that prevents the scha\_control function from successfully setting a ping-pong time stamp, presumably because a node died. This does not prevent the attempted failover from succeeding, but in the worst case, might prevent the anti-"pingpong" feature from working, which may permit a resource group to fail over repeatedly between two or more nodes.

**Solution:** Examine syslog output on the node that rebooted, to determine the cause of node death. The syslog output might indicate further remedial actions.

340441 Unexpected - test\_rdbms\_pid<%s> Description: The fault monitor found an unexpected error with testing the RDBMS.

**Solution:** Examine the other syslog messages occurring at the same time on the same node, to see if the cause of the problem can be identified. If required turn on debug for the resource. Please refer to the data service documentation to determine how to do this

340893 The stop command \"%s\" failed to stop %s. Using SIGKILL. **Description:** The specified stop command was unable to stop the specified resource. A SIGKILL signal will be sent to all the processes associated with the resource.

**Solution:** No action required by the user. This is an informational message.

341502 Unable to plumb even after unplumbing. rc = %d **Description:** Topology Manager failed to plumb an adapter for private network. A possible reason for plumb to fail is that it is already plumbed. Solaris clustering has successfully unplumbed the adapter but failed while trying to plumb for private use.

Solution: Not available.

341702 could not start swa\_rpcd, aborting **Description:** swa\_rpcd could not be started.

Solution: Check configuration of SAA.

341719 Restarting daemon %s. Description: HA-NFS is restarting the specified daemon.

Solution: No action.

```
341754 INTERNAL ERROR: usage: $0 <logicalhost> <server_root>
<siebel_enterprise> <siebel_servername> <timeout>
    Description: An internal error has occurred.
```

**Solution:** Save a copy of the /var/adm/messages files on all nodes. Contact your authorized Sun service provider for assistance in diagnosing the problem.

341804 Failed to retrieve information for user %s. **Description:** Failed to retrieve information for the specified BV user

**Solution:** Check if the proper Broadvision Unix User ID is set or check if this user exists on all the nodes of the cluster.

342113 Invalid script name %s. It cannot contain any '/'. **Description:** The script name should be just the script name, no path is needed.

Solution: Specify just the script name without any path.

342336 clcomm: Pathend %p: path\_down not allowed in state %d **Description:** The system maintains state information about a path. A path\_down operation is not allowed in this state.

**Solution:** Contact your authorized Sun service provider to determine whether a workaround or patch is available.

342597 sigaddset: %s The rpc.fed server encountered an error with the sigemptyset function, and was not able to start. The message contains the system error.

**Solution:** Save the syslog messages file. Contact your authorized Sun service provider to determine whether a workaround or patch is available.

342793 Successfully started the service %s. **Description:** Specified data service started successfully.

**Solution:** None. This is only an informational message.

343307 Could not open file %s: %s. **Description:** System has failed to open the specified file.

**Solution:** Check whether the permissions are valid. This might be the result of a lack of system resources. Check whether the system is low in memory and take appropriate action. For specific error information, check the syslog message.

343307 Could not open file %s: %s. **Description:** System has failed to open the specified file.

**Solution:** Check whether the permissions are valid. This might be the result of a lack of system resources. Check whether the system is low in memory and take appropriate action. For specific error information, check the syslog message.

345342 Failed to connect to %s port %d.

**Description:** The data service fault monitor probe was trying to connect to the host and port specified and failed. There may be a prior message in syslog with further information.

**Solution:** Make sure that the port configuration for the data service matches the port configuration for the underlying application.

345472 INITUCMM Validation failed. The ucmmd daemon will not be started on this node.

**Description:** At least one of the modules off Sun Cluster support for Oracle OPS/RAC returned error during validation. The ucmmd daemon will not be started on this node and this node will not be able to run Oracle OPS/RAC.

**Solution:** This message can be ignored if this node is not configured to run Oracle OPS/RAC. Examine other syslog messages logged at about the same time to determine the configuration errors. Examine the ucmm reconfiguration log file /var/cluster/ucmm/ucmm\_reconf.log. Correct the problem and reboot the node. If problem persists, save a copy of the of the log files on this nodes and contact your authorized Sun service provider for assistance in diagnosing and correcting the problem.

346016 setproject: %s; continuing the process with system default project.

**Description:** Either the given project name was invalid, or the caller of setproject() was not a valid user of the given project. The process was launched with project "default" instead of the specified project.

**Solution:** Use the projects(1) command to check if the project name is valid and the caller is a valid user of the given project.

347023 Could not run %s. User program did not execute cleanly. **Description:** There were problems making an upcall to run a user-level program.

**Solution:** Contact your authorized Sun service provider to determine whether a workaround or patch is available.

347091 resource type %s added.

**Description:** This is a notification from the rgmd that the operator has created a new resource type. This may be used by system monitoring tools.

**Solution:** This is an informational message, no user action is needed.

# 347126 dl\_info: DLPI error %u

**Description:** DLPI protocol error. We cannot get a info\_ack from the physical device. We are trying to open a fast path to the private transport adapters.

Solution: Reboot of the node might fix the problem.

347344 Did not find a valid port number to match field <%s> in configuration file <%s>: %s.

**Description:** A failure occurred extracting a port number for the field within the configuration file. The field exists and the file exists and is accessible. The value for the field may not exist or may not be an integer greater than zero. An error in environment may have occurred, indicated by a non-zero errno value at the end of the message.

**Solution:** Check to see if the value for the field in the configuration file exists and is an integer greater than zero. If there is an error in the field value, fix the value and retry the operation.

348240 clexecd: putmsg returned %d.

**Description:** clexecd program has encountered a failed putmsg(2) system call. The error message indicates the error number for the failure.

**Solution:** Contact your authorized Sun service provider to determine whether a workaround or patch is available.

348772 INITPMF Error: \${SERVER} is already running. Description: The initpmf init script found the rpc.pmfd already running. It will not start it again.

Solution: No action required.

349049 CCR reported invalid table %s; halting node **Description:** The CCR reported to the rgmd that the CCR table specified is invalid or corrupted. The node will be halted to prevent further errors.

**Solution:** Save a copy of the /var/adm/messages files on all nodes. Contact your authorized Sun service provider for assistance in diagnosing the problem.

349741 Command %s is not a regular file.

**Description:** The specified pathname, which was passed to a libdsdev routine such as scds\_timerun or scds\_pmf\_start, does not refer to a regular file. This could be the result of 1) mis-configuring the name of a START or MONITOR\_START method or other property, 2) a programming error made by the resource type developer, or 3) a problem with the specified pathname in the file system itself.

Solution: Ensure that the pathname refers to a regular, executable file.

350574 Start of HADB database did not complete: %s. **Description:** The resource was unable to successfully run the hadbm start command either because it was unable to execute the program, or the hadbm command received a signal.

**Solution:** This might be the result of a lack of system resources. Check whether the system is low in memory and take appropriate action.

350843 INITPMF Error: \${SERVER} registered in rpcbind, but is not available.

**Description:** The initpmf init script was unable to verify the availability of the rpc.pmfd server, even though it successfully registered with rpcbind. This error may prevent the rgmd from starting, which will prevent this node from participating as a full member of the cluster.

**Solution:** Examine other syslog messages occurring at about the same time to see if the problem can be identified. Save a copy of the /var/adm/messages files on all nodes and contact your authorized Sun service provider for assistance in diagnosing and correcting the problem.

### 351887 Bulk registration failed

**Description:** The cl\_apid was unable to perform the requested registration for the CRNP service.

**Solution:** Examine other syslog messages occurring at about the same time to see if the problem can be identified. Save a copy of the /var/adm/messages files on all nodes and contact your authorized Sun service provider for assistance in diagnosing and correcting the problem.

352149 monitor\_check: method <%s> failed on resource <%s> in resource group <%s> on node <%s>, exit code <%d>, time used: %d%% of timeout <%d seconds>

**Description:** In scha\_control, monitor\_check method of the resource failed on specific node.

**Solution:** No action is required, this is normal phenomenon of scha\_control, which launches the corresponding monitor\_check method of the resource on all candidate nodes and looks for a healthy node which passes the test. If a healthy node is found, scha\_control will let the node take over the resource group. Otherwise, scha\_control will just exit early.

### 352954 Resource (%s) not configured.

**Description:** This is an internal error. Resource name indicated in the message was passed to the function for synchronizing the configuration files. Unable to locate the resource.

**Solution:** If the problem persists, save the contents of /var/adm/messages and contact your Sun service representative.

#### 353368 Unable to to run %s: %s.

**Description:** The specified command was unable to run because of the specified reason.

**Solution:** Examine other syslog messages occurring around the same time on the same node, to see if the source of the problem can be identified.

353467 %s: CCR exception for %s table **Description:** libscdpm could not perform an operation on the CCR table specified in the message.

**Solution:** Check if the table specified in the message is present in the Cluster Configuration Repository (CCR). The CCR is located in /etc/cluster/ccr. This error could happen because the table is corrupted, or because there is no space left on the root file system to make any updates to the table. This message will mean that the Disk Path Monitoring daemon cannot access the persistent information it maintains about disks and their monitoring status. Contact your authorized Sun service provider to determine whether a workaround or patch is available.

353557 Filesystem (%s) is locked and cannot be frozen **Description:** The file system has been locked with the \_FIOLFS ioctl. It is necessary to perform an unlock \_FIOLFS ioctl. The growfs(1M) or lockfs(1M) command may be responsible for this lock.

Solution: An \_FIOLFS LOCKFS\_ULOCK ioctl is required to unlock the file system.

#### 353753 invalid mask in hosts list: %s

**Description:** The allow\_hosts or deny\_hosts for the CRNP service contained an invalid mask. This error may prevent the cl\_apid from starting up.

**Solution:** Remove the offending IP address from the allow\_hosts or deny\_hosts property, or fix the mask.

354821 Attempting to start the fault monitor under process monitor facility.

**Description:** The function is going to request the PMF to start the fault monitor. If the request fails, refer to the syslog messages that appear after this message.

Solution: This is an informational message, no user action is required.

### 355663 Failed to post event %11d: %s

**Description:** The cl\_eventd was unable to post an event to the sysevent queue locally, and will not retry.

**Solution:** Examine other syslog messages occurring at about the same time to see if the problem can be identified. Save a copy of the /var/adm/messages files on all nodes and contact your authorized Sun service provider for assistance in diagnosing and correcting the problem.

355950 HA: unknown invocation result status %d **Description:** An invocation completed with an invalid result status.

**Solution:** Contact your authorized Sun service provider to determine whether a workaround or patch is available.

356795 CMM: Reconfiguration step %d was forced to return. **Description:** One of the CMM reconfiguration step transitions failed, probably due to a problem on a remote node. A reconfiguration is forced assuming that the CMM will resolve the problem.

**Solution:** This is an informational message, no user action is needed.

356930 Property %s is empty. This property must be specified for scalable resources.

**Description:** The value of the specified property must not be empty for scalable resources.

**Solution:** Use scrgadm(1M) to specify a non-empty value for the property.

357263 munmap: %s

**Description:** The rpc.pmfd server was not able to delete shared memory for a semaphore, possibly due to low memory, and the system error is shown. This is part of the cleanup after a client call, so the operation might have gone through. An error message is output to syslog.

**Solution:** Investigate if the machine is running out of memory. If this is not the case, save the /var/adm/messages file. Contact your authorized Sun service provider to determine whether a workaround or patch is available.

357558 %s: Unable to start in multi-threaded mode. Description: RPC service is unable to start the daemon in multithreaded mode.

**Solution:** Not available.

357766 ping\_retry out of bound. The number of retry must be between %d and %d: using the default value

**Description:** scdpmd config file (/etc/cluster/scdpm/scdpmd.conf) has a bad ping\_retry value. The default ping\_retry value is used.

**Solution:** Fix the value of ping\_retry in the config file.

357767 %d entries found in property %s. For a nonsecure %s instance %s should have exactly one entry.

**Description:** Since a nonsecure Server instance only listens on a single port, the specified property should only have a single entry. A different number of entries was found.

**Solution:** Change the number of entries to be exactly one.

357915 Error: Unable to stat directory <%s> for scha\_control timestamp file

**Description:** The rgmd failed in a call to stat(2) on the local node. This may prevent the anti-"pingpong" feature from working, which may permit a resource group to fail over repeatedly between two or more nodes. The failure of the stat call might indicate a more serious problem on the node.

**Solution:** Examine other syslog messages occurring around the same time on the same node, to see if the source of the problem can be identified.

357988 set status - rc<%s> type<%s>

**Description:** If the call to scha\_resource\_setstatus returns an error, the resource's fault probe sets the appropriate return code from scha\_resource\_setstatus call.

**Solution:** Examine the other syslog messages occurring at the same time on the same node, to see if the cause of the problem can be identified

358211 monitor\_check: the failover requested by scha\_control for resource <%s>, resource group <%s> was not completed because of error: %s

**Description:** A scha\_control(1HA,3HA) GIVEOVER attempt failed, due to the error listed.

**Solution:** Examine other syslog messages on all cluster members that occurred about the same time as this message, to see if the problem that caused the error can be identified and repaired.

358404 Validation failed. PASSWORD missing in CONNECT\_STRING **Description:** PASSWORD is missing in the specified CONNECT\_STRING. The format could be either 'username/password' or '/' (if operating system authentication is used).

Solution: Specify CONNECT\_STRING in the specified format.

358533 Invalid protocol is specified in %s property. **Description:** The specified system property does not have a valid protocol.

**Solution:** Using scrgadm(1M), change the value of the property to use a valid protocol. For example: TCP, UDP.

# 359648 Service has failed.

**Description:** Probe is detected a failure in the data service. The data service cannot be restarted on the same node, since there are frequent failures. Probe is setting resource status as failed.

**Solution:** Wait for the fault monitor to failover the data service. Check the syslog messages and configuration of the data service.

360300 Unable to determine Sun Cluster node for HADB node %d. **Description:** The HADB database must be created using the hostnames of the Sun Cluster private interconnect, the hostname for the specified HADB node is not a private cluster hostname.

Solution: Recreate the HADB and specify cluster private interconnect hostnames.

360600 Oracle UDLM package wrong instruction set architecture. **Description:** Proper Oracle UNIX Distributed Lock Manager (UDLM) is not installed on this node. A 64 bit UDLM package should not be installed in 32 bit operating environment. Oracle OPS/RAC will not be able to function on this node.

**Solution:** Install ORCLudlm package that is appropriate in this operating environment. Refer to Oracle's documentation for installation of Oracle UDLM.

361048 ERROR: rgm\_run\_state() returned non-zero while running boot methods

**Description:** The rgmd state machine has encountered an error on this node.

**Solution:** Look for preceding syslog messages on the same node, which may provide a description of the error.

361289 iPlanet service with config file <%s> does not configure %s.

**Description:** The magnus.conf configuration file for the iPlanet Web Server instance does not contain the specified directive.

**Solution:** Edit the configuration file and set the specified directive.

361831 Initialization failed. Invalid command line %s %s. **Description:** Unable to process parameters passed to the call back method. The parameters are indicated in the message. This is a Sun Cluster HAfor Sybase internal error.

Solution: Report this problem to your authorized Sun service provider

362117 Config file: %s unknown variable name line %d **Description:** Error in scdpmd config file (/etc/cluster/scdpmd.conf).

Solution: Fix the config file.

362463 clcomm: Endpoint %p: path\_down not allowed in state %d **Description:** The system maintains information about the state of an Endpoint. The path\_down operation is not allowed in this state.

**Solution:** Contact your authorized Sun service provider to determine whether a workaround or patch is available.

362519 dl\_attach: DL\_ERROR\_ACK bad PPA **Description:** Could not attach to the physical device. We are trying to open a fast path to the private transport adapters.

Solution: Reboot of the node might fix the problem.

362657 Error when sending response from child process: %m **Description:** Error occurred when sending message from fault monitor child process. Child process will be stopped and restarted.

Solution: If error persists, then disable the fault monitor and report the problem.

362657 Error when sending response from child process: %m **Description:** Error occurred when sending message from fault monitor child process. Child process will be stopped and restarted.

**Solution:** If error persists, then disable the fault monitor and report the problem.

363357 Failed to unregister callback for IPMP group %s with tag %s (request failed with %d).

**Description:** An unexpected error occurred while trying to communicate with the network monitoring daemon (pnmd).

Solution: Make sure the network monitoring daemon (pnmd) is running.

363505 check\_for\_ccrdata failed strdup for (%s) Description: Call to strdup failed. The "strdup" man page describes possible reasons.

**Solution:** Install more memory, increase swap space or reduce peak memory consumption.

364188 Validation failed. Listener\_name not set Description: 'Listener\_name' property of the resource is not set. HA-Oracle will not be able to manage Oracle listener if Listener name is not set.

**Solution:** Specify correct 'Listener\_name' when creating resource. If resource is already created, please update resource property.

364188 Validation failed. Listener\_name not set Description: 'Listener\_name' property of the resource is not set. HA-Oracle will not be able to manage Oracle listener if Listener name is not set.

**Solution:** Specify correct 'Listener\_name' when creating resource. If resource is already created, please update resource property.

364510 The specified Oracle dba group id (%s) does not exist **Description:** Group id of oracle dba does not exist.

**Solution:** Make sure /etc/nswitch.conf and /etc/group files are valid and have correct information to get the group id of dba.

365287 Error detected while parsing -> %s

**Description:** This message shows the line that was being parsed when an error was detected.

**Solution:** Please ensure that all entries in the custom monitor action file are valid and follow the correct syntax. After the file is corrected, validate it again to verify the syntax.

366225 Listener %s stopped successfully Description: Informational message. HA-Oracle successfully stopped Oracle listener.

Solution: None

366225 Listener %s stopped successfully **Description:** Informational message. HA-Oracle successfully stopped Oracle listener.

Solution: None

366483 SAPDB parent kernel process was terminated. Description: The SAPDB parent kernel process was not running on the system.

**Solution:** During normal operation, this error should not occurred, unless the process was terminated manually, or the SAPDB kernel process was terminated due to SAPDB kernel problem. Consult the SAPDB log file for additional information to determine whether the process was terminated abnormally.

366769 The Hosts in the startup order are not up. Waiting for them to start....

**Description:** The probe has detected that the BV processes are not running but cannot take any action because the BV hosts in the startup order are not running.

**Solution:** If the Resource Groups which contain the Backend resources are not online then bring them online. If they are online then probably the BV processes are in the process of coming up and so no need to take any action.

367270 INTERNAL ERROR: Failed to create the path to the %s file. **Description:** An internal error has occurred.

**Solution:** Save a copy of the /var/adm/messages files on all nodes. Contact your authorized Sun service provider for assistance in diagnosing the problem.

### 367864 svc init failed.

**Description:** The rpc.pmfd server was not able to initialize server operation. This happens while the server is starting up, at boot time. The server does not come up, and an error message is output to syslog.

**Solution:** Save the /var/adm/messages file. Contact your authorized Sun service provider to determine whether a workaround or patch is available.

368363 Failed to retrieve the current primary node. **Description:** Cannot retrieve the current primary node for the given resource group.

**Solution:** Check the syslog messages that occurred just before this message, to see whether there is any internal error has occurred. If it is, contact your authorized Sun service provider. Otherwise, Check if the resource group is in STOP\_FAILED state. If it is, then clear the state and bring the resource group online.

368596 libsecurity: program %s (%lu); unexpected getnetconfigent error

**Description:** A client of the specified server was not able to initiate an rpc connection, because it could not get the network information. The pmfadm or scha command exits with error. An error message is output to syslog.

**Solution:** Save the /var/adm/messages file. Contact your authorized Sun service provider to determine whether a workaround or patch is available.

### 368819 t rcvudata in recv request: %s

**Description:** Call to t\_rcvudata() failed. The "t\_rcvudata" man page describes possible error codes. udlm will exit and the node will abort.

**Solution:** This is an internal error. Save the contents of /var/adm/messages, /var/cluster/ucmm/ucmm\_reconf.log and /var/cluster/ucmm/dlm\*/\*logs/\* from all the nodes and contact your Sun service representative.

### 369460 udlm send reply %s: udp is null!

**Description:** Can not communicate with udlmctl because the address to send to is null.

**Solution:** None. udlm will handle this error.

369570 Multiple ports specified in property %s.

**Description:** The validate method for the SUNW.Event service found the specified problem. Thus, the service could not be started.

Solution: Modify the specified property to fix the problem specified.

369728 Taking action specified in Custom\_action\_file. **Description:** Fault monitor detected an error specified by the user in a custom action filer. This message indicates that the fault monitor is taking action as specified by the user for such an error. **Solution:** This is an informational message.

```
370604 This resource depends on a HAStoragePlus resouce that is in
a different Resource Group. This configuration is not supported.
Description: The resource depends on a HAStoragePlus resource that is configured
in a different resource group. This configuration is not supported.
```

**Solution:** Please add this resource and the HAStoragePlus resource in the same resource group.

370949 created %d threads to launch resource callback methods; desired number = %d

**Description:** The rgmd was unable to create the desired number of threads upon starting up. This is not a fatal error, but it may cause RGM reconfigurations to take longer because it will limit the number of tasks that the rgmd can perform concurrently.

**Solution:** Make sure that the hardware configuration meets documented minimum requirements. Examine other syslog messages on the same node to see if the cause of the problem can be determined.

371297 %s: Invalid command line option. Use -S for secure mode **Description**: rpc.sccheckd should always be invoked in secure mode. If this message shows up, someone has modified configuration files that affects server startup.

Solution: Reinstall cluster packages or contact your service provider.

371369 CCR: CCR data server on node %s unreachable while updating table %s.

**Description:** While the TM was updating the indicated table in the cluster, the specified node went down and has become unreachable.

Solution: The specified node needs to be rebooted.

372880 CMM: Quorum device %ld (gdevname %s) can not be acquired by the current cluster members. This quorum device is held by node%s %s.

**Description:** This node does not have its reservation key on the specified quorum device, which has been reserved by the specified node or nodes that the local node can not communicate with. This indicates that in the last incarnation of the cluster, the other nodes were members whereas the local node was not, indicating that the CCR on the local node may be out-of-date. In order to ensure that this node has the latest cluster configuration information, it must be able to communicate with at least one other node that was a member of the previous cluster incarnation. These nodes holding the specified quorum device may either be down or there may be up but the interconnect between them and this node may be broken.

**Solution:** If the nodes holding the specified quorum devices are up, then fix the interconnect between them and this node so that communication between them is restored. If the nodes are indeed down, boot one of them.

372887 HA: repl\_mgr: exception occurred while invoking RMA **Description**: An unrecoverable failure occurred in the HA framework.

**Solution:** Contact your authorized Sun service provider to determine whether a workaround or patch is available.

373148 The port portion of %s at position %d in property %s is not a valid port.

**Description:** The property named does not have a legal value. The position index, which starts at 0 for the first element in the list, indicates which element in the property list was invalid.

**Solution:** Assign the property a legal value.

373816 clcomm: copyinstr: max string length %d too long Description: The system attempted to copy a string from user space to the kernel. The maximum string length exceeds length limit.

**Solution:** Contact your authorized Sun service provider to determine whether a workaround or patch is available.

374006 prog <%s> failed on step <%s> retcode <%d> **Description:** ucmmd step failed on a step.

**Solution:** Examine other syslog messages occurring at about the same time to see if the problem can be identified and if it recurs. Save a copy of the /var/adm/messages files on all nodes and contact your authorized Sun service provider for assistance.

### 374738 dl\_bind: DL\_BIND\_ACK bad sap %u

**Description:** SAP in acknowledgment to bind request is different from the SAP in the request. We are trying to open a fast path to the private transport adapters.

Solution: Reboot of the node might fix the problem.

376111 Unable to compose %s path. Sending SIGKILL now. Description: The STOP method was not able to construct the applications stop command. The STOP method will send SIGKILL to stop the application.

**Solution:** Other messages will indicate what the underlying problem was such as no memory or a bad configuration.

376905 Failed to retrieve WLS extension properties.Will shutdown the WLS using sigkill

**Description:** Failed to retrieve the WLS extension properties that are needed to do a smooth shutdown. The WLS stop method however will go ahead and kill the WLS process.

**Solution:** Save a copy of the /var/adm/messages files on all nodes. Contact your authorized Sun service provider for assistance in diagnosing the problem.

376974 Error in initialization; exiting.

**Description:** The cl\_apid was unable to start-up. There should be other error message with more detailed explanations of the specific problems.

**Solution:** Save a copy of the /var/adm/messages files on all nodes and contact your authorized Sun service provider for assistance in diagnosing and correcting the problem.

377210 Failed to retrieve BV extension properties.

**Description:** Failed to retrieve the extension properties set by the user or failed to retrieve a valid host for BV processes.

**Solution:** Look for other error messages generated while retrieving thethe extension properties to identify the exact error for appropriate action for that error message.

377347 CMM: Node %s (nodeid = %ld) is up; new incarnation number = %ld.

**Description:** The specified node has come up and joined the cluster. A node is assigned a unique incarnation number each time it boots up.

Solution: This is an informational message, no user action is needed.

377531 Stop saposcol under PMF times out.

**Description:** Stopping the SAP OS collector process under the control of Process Monitor facility times out. This might happen under heavy system load.

Solution: You might consider increase the stop time out value.

377897 Successfully started the service **Description:** Informational message. SAP started up successfully.

**Solution:** No action needed.

378220 Siebel gateway already running.

**Description:** Siebel gateway was not expected to be running. This may be due to the gateway having started outside Sun Cluster control.

**Solution:** Please shutdown the gateway instance manually, and retry the previous operation.

140 Sun Cluster Error Messages Guide for Solaris OS • April 2004, Revision A

378427 prog <%s> step <%s> terminated due to receipt of signal **Description:** ucmmd step terminated due to receipt of a signal.

**Solution:** Examine other syslog messages occurring at about the same time to see if the problem can be identified and if it recurs. Save a copy of the /var/adm/messages files on all nodes and contact your authorized Sun service provider for assistance.

378807 clexecd: %s: sigfillset returned %d. Exiting.

**Description:** clexecd program has encountered a failed sigfillset(3C) system call. The error message indicates the error number for the failure.

**Solution:** Contact your authorized Sun service provider to determine whether a workaround or patch is available.

378872 %s operation failed: %s.

Description: Specified system operation could not complete successfully.

**Solution:** This is as an internal error. Contact your authorized Sun service provider with the following information. 1) Saved copy of /var/adm/messages file. 2) Output of "ifconfig -a" command.

379284 Archive log destination %s is > 90%% full and has < 20Mb available free space

**Description:** The HA-Oracle fault monitor has detected that this archive log destination is greater than 90% full and has less than 20Mb of available free space.

**Solution:** Whilst this might not cause immediate concern, more space should be made available in the filesystem to ensure it does not become full.

379450 reservation fatal error(%s) - fenced\_node not specified **Description:** The device fencing program has suffered an internal error.

**Solution:** Contact your authorized Sun service provider to determine whether a workaround or patch is available. Copies of /var/adm/messages from all nodes should be provided for diagnosis. It may be possible to retry the failed operation, depending on the nature of the error. If the message specifies the 'node\_join' transition, then this node may be unable to access shared devices. If the failure occurred during the 'release\_shared\_scsi2' transition, then a node which was joining the cluster may be unable to access shared devices. In either case, it may be possible to reacquire access to shared devices by executing

'/usr/cluster/lib/sc/run\_reserve -c node\_join' on all cluster nodes. If the failure occurred during the 'make\_primary' transition, then a device group has failed to start on this node. If another node was available to host the device group, then it should have been started on that node. If desired, it may be possible to switch the device group to this node with the scswitch command. If no other node was available, then the device group will not have been started. The scswitch command

may be used to retry the attempt to start the device group. If the failure occurred during the 'primary\_to\_secondary' transition, then the shutdown or switchover of a device group has failed. The desired action may be retried.

379458 Successfully opened <%s>

**Description:** The clapi\_mod in the syseventd successfully opened the specified door.

**Solution:** No action required.

380064 switchback attempt failed on resource group <%s> with error <%s>

**Description:** The rgmd was unable to failback the specified resource group to a more preferred node. The additional error information in the message explains why.

**Solution:** Examine other syslog messages occurring around the same time on the same node. These messages may indicate further action.

380317 Failed to verify that all IPMP groups are in a stable state. Assuming this node cannot respond to client requests. **Description:** The state of the IPMP groups on the node could not be determined.

**Solution:** Make sure all adapters and cables are working. Look in the /var/adm/messages file for message from the network monitoring daemon (pnmd).

380365 (%s) t\_rcvudata, res %d, flag %d: tli error: %s
Description: Call to t\_rcvudata() failed. The "t\_sndudata" man page describes
possible error codes. udlmctl will exit.

**Solution:** Save the contents of /var/adm/messages, /var/cluster/ucmm/ucmm\_reconf.log and /var/cluster/ucmm/dlm\*/\*logs/\* from all the nodes and contact your Sun service representative.

380897 rebalance: WARNING: resource group <%s> is <%s> on node <%d>, resetting to OFFLINE.

**Description:** The resource group has been found to be in the indicated state and is being reset to OFFLINE. This message is a warning only and should not adversely affect the operation of the RGM.

**Solution:** Since this problem might indicate an internal logic error in the rgmd, please save a copy of the /var/adm/messages files on all nodes, the output of an scstat -g command, and the output of a scrgadm -pvv command. Report the problem to your authorized Sun service provider.

```
381244 in libsecurity mkdir of %s failed: %s

Description: The rpc.pmfd, rpc.fed or rgmd server was not able to create a directory

to contain "cache" files for rpcbind information. The affected component should

still be able to function by directly calling rpcbind.
```

**Solution:** Save the /var/adm/messages file. Contact your authorized Sun service provider to determine whether a workaround or patch is available.

381386 Prog <%s> step <%s>: unkillable.

**Description:** The specified callback method for the specified resource became stuck in the kernel, and could not be killed with a SIGKILL. The UCMM reboots the node to prevent the stuck node from causing unavailability of the services provided by UCMM.

**Solution:** No action is required. This is normal behavior of the UCMM. Other syslog messages that occurred just before this one might indicate the cause of the method failure.

```
382114 start dhcp - DHCP batch job failed rc<%s>
```

**Description:** Whenever the DHCP server has switched over to another node, the DHCP network table is updated via a batch job running pntadm commands. This message is produced if the submission of that batch job fails.

**Solution:** Please refer to the pntadm(1M) man page.

382169 Share path name %s not absolute. Description: A path specified in the dfstab file does not begin with "/"

Solution: Only absolute path names can be shared with HA-NFS.

382169 Share path name %s not absolute. Description: A path specified in the dfstab file does not begin with "/"

Solution: Only absolute path names can be shared with HA-NFS.

382252 Share path %s: file system %s is not mounted.
Description: The specified file system, which contains the share path specified, is
not currently mounted.

**Solution:** Correct the situation with the file system so that it gets mounted.

382252 Share path %s: file system %s is not mounted.
Description: The specified file system, which contains the share path specified, is
not currently mounted.

**Solution:** Correct the situation with the file system so that it gets mounted.

382661 WebSphere MQ Broker Queue Manager available Description: The WebSphere MQ Broker is dependent on the WebSphere MQ Broker Queue Manager. This message simply informs that the WebSphere MQ Broker Queue Manager is available.

Solution: None.

382995 ioctl in negotiate\_uid failed

**Description:** Call to ioctl() failed. The "ioctl" man page describes possible error codes. ucmmd will exit and the node will abort.

**Solution:** Save the /var/adm/messages file. Contact your authorized Sun service provider to determine whether a workaround or patch is available.

383706 NULL value returned for the resource property %s. **Description:** NULL value was specified for the extension property of the resource.

**Solution:** For the property name check the syslog message. Any of the following situations might have occurred. Different user action is needed for these different scenarios. 1) If a new resource is created or updated, check whether the value of the extension property is empty. If it is, provide valid value using scrgadm(1M). 2) For all other cases, treat it as an Internal error. Contact your authorized Sun service provider.

384549 CCR: Could not backup the CCR table %s errno = %d. **Description:** The indicated error occurred while backing up indicated CCR table on this node. The errno value indicates the nature of the problem. errno values are defined in the file /usr/include/sys/errno.h. An errno value of 28(ENOSPC) indicates that the root file system on the indicated node is full. Other values of errno can be returned when the root disk has failed(EIO) or some of the CCR tables have been deleted outside the control of the cluster software(ENOENT).

**Solution:** There may be other related messages on this node, which may help diagnose the problem, for example: If the root file system is full on the node, then free up some space by removing unnecessary files. If the root disk on the afflicted node has failed, then it needs to be replaced. If the indicated CCR table was accidently deleted, then boot this node in -x mode to restore the indicated CCR table from other nodes in the cluster or backup. The CCR tables are located at /etc/cluster/ccr/.

384621 RDBMS probe successful

**Description:** This message indicates that Fault monitor has successfully probed the RDBMS server

Solution: No action required. This is informational message.

384621 RDBMS probe successful

**Description:** This message indicates that Fault monitor has successfully probed the RDBMS server

144 Sun Cluster Error Messages Guide for Solaris OS • April 2004, Revision A

**Solution:** No action required. This is informational message.

384922 pthread\_rwlock\_rdlock err %d line %d\n **Description:** Internal error.

**Solution:** Contact your authorized Sun service provider to determine whether a workaround or patch is available.

385407 t\_alloc (open\_cmd\_port) failed with errno%d
Description: Call to t\_alloc() failed. The "t\_alloc" man page describes possible error
codes. ucmmd will exit and the node will abort.

**Solution:** Save the /var/adm/messages file. Contact your authorized Sun service provider to determine whether a workaround or patch is available.

385550 Can't setup binding entries from node %d for GIF node %d **Description:** Failed to maintain client affinity for some sticky services running on the named server node due to a problem on the named GIF node. Connections from existing clients for those services might go to a different server node as a result.

**Solution:** If client affinity is a requirement for some of the sticky services, say due to data integrity reasons, switchover all global interfaces (GIFs) from the named GIF node to some other node.

385803 Nodelist must contain an even number of nodes.
Description: The HADB resource must be configured to run on an even number of Sun Cluster nodes.

**Solution:** Recreate the resource group and specify an even number of Sun Cluster nodes in the nodelist.

385902 pmf\_search\_children: Error signaling <%s>: %s Description: An error occurred while rpc.pmfd attempted to send a signal to one of the processes of the given tag. The reason for the failure is also given. The signal was sent to the process as a result of some event external to rpc.pmfd. rpc.pmfd "intercepted" the signal, and is trying to pass the signal on to the monitored process.

**Solution:** Save the /var/adm/messages file. Contact your authorized Sun service provider to determine whether a workaround or patch is available.

386024 ERROR: rebalance: duplicate nodeid <%d> in Nodelist of resource group <%s>; continuing

**Description:** The same nodename appears twice in the Nodelist of the given resource group. Although non-fatal, this should not occur and may indicate an internal logic error in the rgmd.

**Solution:** Use scrgadm -pv to check the Nodelist of the affected resource group. Save a copy of the /var/adm/messages files on all nodes, and report the problem to your authorized Sun service provider.

## 386072 chdir: %s

**Description:** The rpc.pmfd server was not able to change directory. The message contains the system error. The server does not perform the action requested by the client, and an error message is output to syslog.

**Solution:** Save the /var/adm/messages file. Contact your authorized Sun service provider to determine whether a workaround or patch is available.

#### 386282 ccr initialize failure

Description: An attempt to start the scdpmd failed.

**Solution:** Contact your authorized Sun service provider to determine whether a workaround or patch is available.

386908 Resource is already stopped.

**Description:** An attempt was made to stop a resource that has already been stopped.

**Solution:** Using the ps command check to make sure that all processes for the Data Service have been stopped. Check syslog for any possible errors which may have occurred just before this message. If everything appears to be correct, then no action is required.

387003 CCR: CCR metadata not found.

**Description:** The CCR is unable to locate its metadata.

**Solution:** Boot the offending node in -x mode to restore the indicated table from backup or other nodes in the cluster. The CCR tables are located at /etc/cluster/ccr/.

387150 scvxvmlg warning - found no matching volume for device node %s, removing it

**Description:** The program responsible for maintaining the VxVM device namespace has discovered inconsistencies between the VxVM device namespace on this node and the VxVM configuration information stored in the cluster device configuration system. If configuration changes were made recently, then this message should reflect one of the configuration changes. If no changes were made recently or if this message does not correctly reflect a change that has been made, the VxVM device namespace on this node may be in an inconsistent state. VxVM volumes may be inaccessible from this node.

**Solution:** If this message correctly reflects a configuration change to VxVM diskgroups then no action is required. If the change this message reflects is not correct, then the information stored in the device configuration system for each VxVM diskgroup should be examined for correctness. If the information in the

device configuration system is accurate, then executing

'/usr/cluster/lib/dcs/scvxvmlg' on this node should restore the device namespace. If the information stored in the device configuration system is not accurate, it must be updated by executing '/usr/cluster/bin/scconf -c -D name=diskgroup\_name' for each VxVM diskgroup with inconsistent information.

387232 resource %s monitor enabled.

**Description:** This is a notification from the rgmd that the operator has enabled monitoring on a resource. This may be used by system monitoring tools.

Solution: This is an informational message, no user action is needed.

387288 clcomm: Path %s online Description: A communication link has been established with another node.

**Solution:** No action required.

387572 File %s should be readable and writable by %s. **Description:** A program required the specified file to be readable and writable by the specified user.

**Solution:** Set correct permissions for the specified file to allow the specified user to read it and write to it.

388330 Text server stopped. **Description:** The Text server has been stopped by Sun Cluster HA for Sybase.

**Solution:** This is an informational message, no user action is needed.

389221 could not open configuration file: %s **Description:** The specified configuration file could not be opened.

**Solution:** Check if the configuration file exists and has correct permissions. If the problem persists, contact your Sun Service representative.

389231 clcomm: inbound\_invo::cancel:\_state is 0x%x **Description:** The internal state describing the server side of a remote invocation is invalid when a cancel message arrives during processing of the remote invocation.

**Solution:** Contact your authorized Sun service provider to determine whether a workaround or patch is available.

389369 Validation failed. SYBASE ASE STOP\_FILE %s is not executable.

**Description:** File specified in the STOP\_FILE extension property is not an executable file.

**Solution:** Please check the permissions of file specified in the STOP\_FILE extension property. File should be executable by the Sybase owner and root user.

389516 NULL value returned for the extension property %s. **Description:** NULL value was specified for the extension property of the resource.

**Solution:** For the property name check the syslog message. Any of the following situations might have occurred. Different user action is needed for these different scenarios. 1) If a new resource is created or updated, check whether the value of the extension property is empty. If it is, provide valid value using scrgadm(1M). 2) For all other cases, treat it as an Internal error. Contact your authorized Sun service provider.

389516 NULL value returned for the extension property %s. **Description:** NULL value was specified for the extension property of the resource.

**Solution:** For the property name check the syslog message. Any of the following situations might have occurred. Different user action is needed for these different scenarios. 1) If a new resource is created or updated, check whether the value of the extension property is empty. If it is, provide valid value using scrgadm(1M). 2) For all other cases, treat it as an Internal error. Contact your authorized Sun service provider.

389901 ext\_props(): Out of memory **Description:** System runs out of memory in function ext\_props().

**Solution:** Install more memory, increase swap space, or reduce peak memory consumption.

390130 Failed to allocate space for %s. **Description:** An internal error has occurred.

**Solution:** Save a copy of the /var/adm/messages files on all nodes.Contact your authorized Sun service provider for assistance in diagnosing the problem.

390212 Core files in \${SCCOREDIR}: \${CORES\_FILES}
Description: One of the daemon launched by /etc/init.d/bootcluster script has core
dumped.

**Solution:** Provide core dumps to your authorized Sun service provider. Contact your authorized Sun service provider to determine whether a workaround or patch is available.

390647 INITFED Error: rpc.pmfd is not running.

**Description:** The initfed init script found that the rpc.pmfd is not running. The rpc.fed will not be started, which will prevent the rgmd from starting, and which will prevent this node from participating as a full member of the cluster.

**Solution:** Examine other syslog messages occurring at about the same time to determine why the rpc.pmfd is not running. Save a copy of the /var/adm/messages files on all nodes and contact your authorized Sun service provider for assistance in diagnosing and correcting the problem.

390691 NFS daemon down Description: HA-NFS fault monitor detected that an nfs daemon died and will automatically restart it later.

**Solution:** No action required.

391502 Database is still running after %d seconds. Selecting new Sun Cluster node to run the stop command.

**Description:** The database is still running but the resource on the Sun Cluster node that was selected to run the hadbm stop command is now offline, possibly because of an error while running the hadbm command. A different Sun Cluster node will be selected to run the hadbm stop command again.

**Solution:** This is an informational message, no user action is needed.

## 391738 (%s) bad poll revent: %x (hex)

**Description:** Call to poll() failed. The "poll" man page describes possible error codes. udlmctl will exit.

**Solution:** Save the contents of /var/adm/messages, /var/cluster/ucmm/ucmm\_reconf.log and /var/cluster/ucmm/dlm\*/\*logs/\* from all the nodes and contact your Sun service representative.

392782 Failed to retrieve the property %s for %s: %s. **Description:** API operation has failed in retrieving the cluster property.

**Solution:** For property name, check the syslog message. For more details about API call failure, check the syslog messages from other components.

392998 Fault monitor probe response time exceeded timeout (%d secs). The timeout for subsequent probes will be temporarily increased by 10%%

**Description:** The time taken for the last fault monitor probe to complete was greater than the resource's configured probe timeout, so a timeout error occurred. The timeout for subsequent probes will be increased by 10% until the probe response time drops below 50% of the timeout, at which point the timeout will be reduced to its configured value.

**Solution:** The database should be investigated for the cause of the slow response and the problem fixed, or the resource's probe timeout value increased accordingly.

## 393385 Service daemon not running.

**Description:** Process group has died and the data service's daemon is not running. Updating the resource status.

**Solution:** Wait for the fault monitor to restart or failover the data service. Check the configuration of the data service.

393934 Stopping the adaptive server with wait option. **Description:** The Sun Cluster HA for Sybase will attempt to shutdown the Sybase adaptive server using the wait option.

**Solution:** This is an informational message, no user action is needed.

393960 sigaction failed in set signal handler

**Description:** The ucmmd has failed to initialize signal handlers by a call to sigaction(2). The error message indicates the reason for the failure. The ucmmd will produce a core file and will force the node to halt or reboot to avoid the possibility of data corruption.

**Solution:** Save a copy of the /var/adm/messages files on all nodes and of the ucmmd core. Contact your authorized Sun service provider for assistance in diagnosing the problem.

394325 Received notice that IPMP group %s has failed.

**Description:** The status of the named IPMP group has become degraded. If possible, the scalable resources currently running on this node with monitoring enabled will be relocated off of this node, if the IPMP group stays in a degraded state.

**Solution:** Check the status of the IPMP group on the node. Try to fix the adapters in the IPMP group.

## 395008 Error reading stopstate file.

Description: The stopstate file could not be opened and read.

**Solution:** Examine other syslog messages occurring around the same time on the same node, to see if the source of the problem can be identified.

395353 Failed to check whether the resource is a network address resource.

**Description:** While retrieving the IP addresses from the network resources, the attempt to check whether the resource is a network resource or not has failed.

**Solution:** Internal error or API call failure might be the reasons. Check the error messages that occurred just before this message. If there is internal error, contact your authorized Sun service provider. For API call failure, check the syslog messages from other components.

396727 Attempting to check for existence of %s pid %d resulted in error: %s.

**Description:** HA-NFS fault monitor attempted to check the status of the specified process but failed. The specific cause of the error is logged.

**Solution:** No action. HA-NFS fault monitor would ignore this error and would attempt this operation at a later time. If this error persists, check to see if the system is lacking the required resources (memory and swap) and add or free resources if required. Reboot the node if the error persists.

```
397020 unix DLM abort failed Description: Failed to abort unix dlm. This is an error that can be ignored.
```

Solution: None.

397219 RGM: Could not allocate %d bytes; node is out of swap space; aborting node.

**Description:** The rgmd failed to allocate memory, most likely because the system has run out of swap space. The rgmd will produce a core file and will force the node to halt or reboot to avoid the possibility of data corruption.

**Solution:** The problem is probably cured by rebooting. If the problem recurs, you might need to increase swap space by configuring additional swap devices. See swap(1M) for more information.

```
397340 Monitor initialization error. Unable to open resource: %s Group: %s: error %d
```

**Description:** Error occurred in monitor initialization. Monitor is unable to get resource information using API calls.

**Solution:** Check syslog messages for errors logged from other system modules. Stop and start fault monitor. If error persists then disable fault monitor and report the problem.

```
397340 Monitor initialization error. Unable to open resource: %s Group: %s: error %d
```

**Description:** Error occurred in monitor initialization. Monitor is unable to get resource information using API calls.

**Solution:** Check syslog messages for errors logged from other system modules. Stop and start fault monitor. If error persists then disable fault monitor and report the problem.

```
397371 'dbmcli -d <LC_NAME> -n <logical host name> db_state' timed out.
```

**Description:** The SAP utility listed timed out.

**Solution:** Make sure the logical host name resource is online.

397698 Daemon cl\_eventd not responding: Will retry in %d sec **Description:** The clapi\_mod in the syseventd failed to deliver an event to the cl\_eventd, but will retry.

**Solution:** No action required.

398345 Error %d setting policy %d %s

**Description:** This message appears when the customer is initializing or changing a scalable services load balancer, by starting or updating a service. An internal error happened while trying to change the load balancing policy.

**Solution:** This is an internal error and it could happen if another RGM are operation were happening at the same time. The user action is to try it again. If it happens when another RMG update is not happening, contact your Sun Service provider for help.

398643 Validate - nmblookup %s non-existent executable Description: The Samba resource tries to validate that the nmblookup program exists and is executable.

**Solution:** Check the correct pathname for the Samba bin directory was entered when registering the resource and that the program exists and is executable.

398973 The probe has requested an immediate failover. Attempting to failover this resource group subject to the setting of the Failover\_enabled property.

**Description:** An immediate failover will be performed.

Solution: This is an informational message, no user action is needed.

399037 mc\_closeconn failed to close connection

**Description:** The system has run out of resources that is required to process connection terminations for a scalable service.

**Solution:** If cluster networking is required, add more resources (most probably, memory) and reboot.

399216 clexecd: Got an unexpected signal %d in process %s (pid=%d, ppid=%d)

**Description:** clexecd program got a signal indicated in the error message.

**Solution:** clexecd program will exit and node will be halted or rebooted to prevent data corruption. Contact your authorized Sun service provider to determine whether a workaround or patch is available.

399266 Cluster goes into pingpong booting because of failure of method <%s> on resource <%s>. RGM is not aborting this node.

**Description:** A stop method is failed and Failover\_mode is set to HARD, but the RGM has detected this resource group falling into pingpong behavior and will not abort the node on which the resource's stop method failed. This is most likely due to the failure of both resource's start and stop methods.

**Solution:** Save a copy of /var/adm/messages, check for both failed start and stop methods of the failing resource, and make sure to have the failure corrected. Refer to the procedure for clearing the ERROR\_STOP\_FAILED condition on a resource group in the Sun Cluster Administration Guide to restart resource group.

399548 %s failed with exit code %d.

**Description:** The specified command returned the specified exit code.

**Solution:** Examine other syslog messages occurring around the same time on the same node, to see if the source of the problem can be identified.

399753 CCR: CCR data server failed to register with CCR transaction manager.

**Description:** The CCR data server on this node failed to join the cluster, and can only serve read-only requests.

**Solution:** There may be other related CCR messages on this and other nodes in the cluster, which may help diagnose the problem. It may be necessary to reboot this node or the entire cluster.

# Message IDs 400000–499999

400592 UNIX DLM is asking for a reconfiguration to recover from a communication error. This message is acceptable during a reconfiguration already in progress.

**Description:** The cluster will reconfigure.

Solution: None.

401115 t rcvudata (recv request) failed

**Description:** Call to t\_rcvudata() failed. The "t\_rcvudata" man page describes possible error codes. ucmmd will exit and the node will abort.

**Solution:** Save the /var/adm/messages file. Contact your authorized Sun service provider to determine whether a workaround or patch is available.

401252 Validation failed. Resource property <code>FAILOVER\_MODE</code> must be NONE

**Description:** The resource being created or modified must have a value of NONE for its FAILOVER\_MODE property.

**Solution:** Specify NONE for the FAILOVER\_MODE property.

401400 Successfully stopped the application **Description:** The STOP method successfully stopped the resource.

**Solution:** This message is informational; no user action is needed.

401400 Successfully stopped the application **Description:** This message is to inform the administrator that the application was

topped successfully.

**Solution:** This is an informational message, no user action is needed.

401573 INTERNAL ERROR: START method not registered for resource <%s>

**Description:** A non-fatal internal error has occurred in the rgmd state machine.

**Solution:** Since this problem might indicate an internal logic error in the rgmd, please save a copy of the /var/adm/messages files on all nodes, the output of an scstat -g command, and the output of a scrgadm -pvv command. Report the problem to your authorized Sun service provider.

402289 t bind: %s

**Description:** Call to t\_bind() failed. The "t\_bind" man page describes possible error codes. udlm will exit and the node will abort.

**Solution:** This is an internal error. Save the contents of /var/adm/messages, /var/cluster/ucmm/ucmm\_reconf.log and /var/cluster/ucmm/dlm\*/\*logs/\* from all the nodes and contact your Sun service representative.

402484 NULL command string passed.

Description: A NULL value was specified for the command argument.

Solution: Specify a non-NULL value for the command string.

402992 Failfast: Destroying failfast unit %s while armed. Description: The specified failfast unit was destroyed while it was still armed.

**Solution:** Contact your authorized Sun service provider to determine whether a workaround or patch is available.

403257 Failed to start Backup server.

**Description:** Sun Cluster HA for Sybase failed to start the backup server. Other syslog messages and the log file will provide additional information on possible reasons for the failure.

**Solution:** Please whether the server can be started manually. Examine the HA-Sybase log files, backup server log files and setup.

404190 Validate - 32 64-bit mode invalid in %s **Description:** The bit mode value for MODE is invalid.

**Solution:** Ensure that the bit mode value for MODE equals 32 or 64 when registering the resource.

404259 ERROR: probe\_mysql Option -H not set Description: The -H option is missing for probe\_mysql command.

**Solution:** Add the -H option for probe\_mysql command.

404309 in libsecurity cred flavor is not AUTH\_SYS **Description:** A server (rpc.pmfd, rpc.fed or rgmd) refused an rpc connection from a client because because the authorization is not of UNIX type. An error message is output to syslog.

**Solution:** Save the /var/adm/messages file. Contact your authorized Sun service provider to determine whether a workaround or patch is available.

404388 Failed to retrieve ip number for host %s **Description:** The DHCP resource tries to get the hostname ip address based on the cluster node id but failed.

**Solution:** Check that the correct NETWORK parameter was used when registering the DHCP resource and that the correct cluster node id was used.

404866 method full name: malloc failed

**Description:** The rgmd server was not able to create the full name of the method, while trying to connect to the rpc.fed server, probably due to low memory. An error message is output to syslog.

**Solution:** Investigate if the host is running out of memory. If not save the /var/adm/messages file. Contact your authorized Sun service provider to determine whether a workaround or patch is available.

```
404924 validate: there are syntactical errors in the parameterfile $Filename
```

**Description:** The parameter file \$Filename of option -N of the start, stop or probe command is not a valid ksh script.

Solution: Correct the file until ksh -n filename exits with 0.

405030 Hosts in the startup order are not up. The Probe will start the processes on  $\${\rm s}$ 

**Description:** The resource group containing the specified hostwill be online but the BV processes will not be started because the hosts in the startup order(backend hosts) are not up. The Probe will wait for these hosts to startup before starting the processes on the specified host.

**Solution:** If the Resource Groups which contain the Backend resources arenot online then bring them online. If they are online then probably the BV processes are in the process of coming up and so no need totake any action, the probe will take the appropriate action.

405201 Validation failed. Resource group property NODELIST must contain only 1 node

**Description:** The resource being created or modified must belong to a group that can have only one node name in it's NODELIST property.

Solution: Specify just one node in the NODELIST property.

405508 clcomm: Adapter %s has been deleted **Description:** A network adapter has been removed.

**Solution:** No action required.

405519 check\_samba - Couldn't retrieve faultmonitor-user <%s> from the nameservice

**Description:** The Samba resource could not validate that the fault monitor userid exists.

**Solution:** Check that the correct fault monitor userid was used when registering the Samba resource and that the userid really exists.

405552 Unable to contact fault monitor, restarting service. **Description:** The process monitoring facility tried to send a message to the fault monitor noting that the data service application died. It was unable to do so.

**Solution:** Since some part (daemon) of the application has failed, it would be restarted. If fault monitor is not yet started, wait for it to be started by Sun Cluster framework. If fault monitor has been disabled, enable it using scswitch.

405649 validate: User \$Username does not exist but it is required **Description:** The user with the name \$Username does not exist or was not returned by the name service.

**Solution:** Set the variable User in the parameter file mentioned in option -N to a of the start, stop and probe command to valid contents.

#### 405989 %s can't plumb %s

**Description:** This means that the Logical IP address could not be plumbed on an adapter belonging to the named IPMP group.

**Solution:** There could be other related error messages which might be helpful. Contact your authorized Sun service provider to determine whether a workaround or patch is available.

# 406042 Communication module initialization error **Description:** Internal error.

**Solution:** Contact your authorized Sun service provider to determine whether a workaround or patch is available.

#### 406610 st ff arm failed: %s

**Description:** The rpc.pmfd server was not able to initialize the failfast mechanism. This happens while the server is starting up, at boot time. The server does not come up, and an error message is output to syslog. The message contains the system error.

**Solution:** Save the /var/adm/messages file. Contact your authorized Sun service provider to determine whether a workaround or patch is available.

406635 fatal: joiners\_run\_boot\_methods: exiting early because of unexpected exception

**Description:** The low-level cluster machinery has encountered a fatal error. The rgmd will produce a core file and will cause the node to halt or reboot to avoid the possibility of data corruption.

**Solution:** Save a copy of the /var/adm/messages files on all nodes, and of the rgmd core file. Contact your authorized Sun service provider for assistance in diagnosing the problem.

## 407784 socket: %s

**Description:** The cl\_apid experienced an error while constructing a socket. This error may prohibit event delivery to CRNP clients.

**Solution:** Examine other syslog messages occurring at about the same time to see if the problem can be identified. Save a copy of the /var/adm/messages files on all nodes and contact your authorized Sun service provider for assistance in diagnosing and correcting the problem.

# 408164 Invalid value for property %s.

**Description:** The cl\_apid encountered an invalid property value. If it is trying to start, it will terminate. If it is trying to reload the properties, it will use the old properties instead.

**Solution:** Save a copy of the /var/adm/messages files on all nodes and contact your authorized Sun service provider for assistance in diagnosing and correcting the problem.

408214 Failed to create scalable service group %s: %s. **Description:** A call to the underlying scalable networking code failed.

**Solution:** Save a copy of the /var/adm/messages files on all nodes. Contact your authorized Sun service provider for assistance in diagnosing the problem.

#### 408282 clcomm: RT or TS classes not configured

**Description:** The system requires either real time or time sharing thread scheduling classes for use in user processes. Neither class is available.

**Solution:** Configure Solaris to support either real time or time sharing or both thread scheduling classes for user processes.

408672 Removing file %s.

**Description:** HA-NetBackup removes NetBackup startup and shutdown scripts from /etc/rc2.d and /etc/rc0.d to prevent automatic startup and shutdown of NetBackup.

**Solution:** None. This is only an informational message.

408742 svc\_setschedprio: Could not save current scheduling parameters: %s

**Description:** The server was not able to save the original scheduling mode. The system error message is shown. An error message is output to syslog.

**Solution:** Save the /var/adm/messages file. Contact your authorized Sun service provider to determine whether a workaround or patch is available.

409267 Error opening procfs control file (for parent process) <%s> for tag <%s>: %

**Description:** The rpc.pmfd server was not able to open the procfs control file for the parent process, and the system error is shown. procfs control files are required in order to monitor user processes.

**Solution:** Investigate if the machine is running out of memory. If this is not the case, save the /var/adm/messages file. Contact your authorized Sun service provider to determine whether a workaround or patch is available.

# 409443 fatal: unexpected exception in rgm\_init\_pres\_state **Description:** This node encountered an unexpected error while communicating with other cluster nodes during a cluster reconfiguration. The rgmd will produce a core file and will cause the node to halt or reboot.

**Solution:** Save a copy of the /var/adm/messages files on all nodes, and of the rgmd core file. Contact your authorized Sun service provider for assistance in diagnosing the problem.

409693 Aborting startup: failover of NFS resource groups may be in progress.

**Description:** Startup of an NFS resource was aborted because a failure was detected by another resource group, which would be in the process of failover.

**Solution:** Attempt to start the NFS resource after the failover is completed. It may be necessary to start the resource on another node if current node is not healthy.

410176 Failed to register callback for IPMP group %s with tag %s and callback command %s (request failed with %d).

**Description:** An unexpected error occurred while trying to communicate with the network monitoring daemon (pnmd).

**Solution:** Make sure the network monitoring daemon (pnmd) is running.

410272 Validate - ORACLE\_HOME directory %s does not exist Description: The Oracle E-Business Suite ORACLE\_HOME directory does not exist.

**Solution:** Check that the correct pathname was entered for the Oracle Home directory when registering the resource and that the directory exists.

#### 158 Sun Cluster Error Messages Guide for Solaris OS • April 2004, Revision A

410860 lkcm\_act: cm\_reconfigure failed: %s Description: ucmm reconfiguration failed. This could also point to a problem with the interconnect components.

**Solution:** None if the next reconfiguration succeeds. If not, save the contents of /var/adm/messages, /var/cluster/ucmm/ucmm\_reconf.log and /var/cluster/ucmm/dlm\*/\*logs/\* from all the nodes and contact your Sun service representative.

411227 Failed to stop the process with: %s. Retry with SIGKILL. **Description:** Process monitor facility is failed to stop the data service. It is reattempting to stop the data service.

**Solution:** This is informational message. Check the Stop\_timeout and adjust it, if it is not appropriate value.

411369 Not found clexecd on node %d for %d seconds. Giving up! Description: Could not find clexecd to execute the program on a node. Indicated giving up after retries.

**Solution:** This is an informational message, no user action is needed.

412106 Internal Error. Unable to get fault monitor name **Description:** This is an internal error. Could not determine fault monitor program name.

Solution: Please report this problem.

412106 Internal Error. Unable to get fault monitor name **Description:** This is an internal error. Could not determine fault monitor program name.

**Solution:** Please report this problem.

412366 setsid failed: %s

**Description:** Failed to run the "setsid" command. The "setsid" man page describes possible error codes.

Solution: None. ucmmd will exit.

```
412533 clcomm: validate_policy: invalid relationship moderate %d low %d pool %d
```

**Description:** The system checks the proposed flow control policy parameters at system startup and when processing a change request. The moderate server thread level cannot be less than the low server thread level.

**Solution:** No user action required.

412558 inet addr %s length %d = %s **Description:** Information about hosts.

Solution: None.

413513 INTERNAL ERROR Failfast: ff\_impl\_shouldnt\_happen. **Description:** An internal error has occurred in the failfast software.

**Solution:** Contact your authorized Sun service provider to determine whether a workaround or patch is available.

413569 CCR: Invalid CCR table : %s. **Description:** CCR could not find a valid version of the indicated table on the nodes in the cluster.

**Solution:** There may be other related messages on the nodes where the failure occurred. They may help diagnose the problem. If the indicated table is unreadable due to disk failure, the root disk on that node needs to be replaced. If the table file is corrupted or missing, boot the cluster in -x mode to restore the indicated table from backup. The CCR tables are located at /etc/cluster/ccr/.

414135 INITRGM Error: \${SERVER} is already running.
Description: The initrgm init script found the rgmd already running. It will not start
it again.

**Solution:** No action required.

414680 fatal: register\_president: Don't have reference to myself **Description**: The low-level cluster machinery has encountered a fatal error. The rgmd will produce a core file and will cause the node to halt or reboot to avoid the possibility of data corruption.

**Solution:** Save a copy of the /var/adm/messages files on all nodes, and of the rgmd core file. Contact your authorized Sun service provider for assistance in diagnosing the problem.

415842 fatal: scswitch onoff: invalid opcode <%d>

**Description:** While attempting to execute an operator-requested enable or disable of a resource, the rgmd has encountered an internal error. This error should not occur. The rgmd will produce a core file and will force the node to halt or reboot to avoid the possibility of data corruption.

**Solution:** Save a copy of the /var/adm/messages files on all nodes, and of the rgmd core file. Contact your authorized Sun service provider for assistance in diagnosing the problem.

416483 Failed to retrieve the resource information. **Description:** A Sun Cluster data service is unable to retrieve the resource information. Low memory or API call failure might be the reasons. **Solution:** In case of low memory, the problem will probably cured by rebooting. If the problem reoccurs, you might need to increase swap space by configuring additional swap devices. Otherwise, if it is API call failure, check the syslog messages from other components.

416904 Orbixd Probe failed

**Description:** Just an informational message that the orbix daemon probe failed.

Solution: No action needed. The probe will take appropriate message.

417144 Must be root to start %s

**Description:** The program or daemon has been started by someone not in superuser mode.

**Solution:** Login as root and run the program. If it is a daemon, it may be incorrectly installed. Reinstall cluster packages or contact your service provider.

417629 Database or gateway down.

**Description:** This indicates that the Siebel database or Siebel gateway is unavailable for the Siebel server.

**Solution:** Please determine the reason for Siebel database or Siebel gateway failure, and ensure that they are both running. If the Siebel server resource is not offline, it should get started by the fault monitor.

417903 clexecd: waitpid returned %d. clexecd program has encountered a failed waitpid(2) system call. The error message indicates the error number for the failure.

**Solution:** clexecd program will exit and node will be halted or rebooted to prevent data corruption. Contact your authorized Sun service provider to determine whether a workaround or patch is available.

418772 Unable to post event %lld: %s: Retrying..
Description: The cl\_eventd was unable to post an event to the sysevent queue
locally, but will retry.

**Solution:** No action required yet.

419220 %s restore operation failed.

**Description:** In the process of creating a shared address resource the system was attempting to reconfigure the ip addresses on the system. The specified operation failed.

**Solution:** Use ifconfig command to make sure that all the ip addresses are present. If not, remove the shared address resource and run scrgadm command to recreate it. If problem persists, reboot.

419291 Unable to connect to Siebel gateway. **Description:** Siebel gateway may be unreachable.

Solution: Please verify that the Siebel gateway resource is up.

419301 The probe command <%s> timed out **Description:** Timeout occurred when executing the probe command provided by user under the hatimerun(1M) utility.

**Solution:** This problem may occur when the cluster is under load. You may consider increasing the Probe\_timeout property.

419384 stop dced failed rc<> **Description:** Stop of dce subcomponent failed.

Solution: Verify configuration.

419529 INTERNAL ERROR CMM: Failure registering callbacks. **Description:** An instance of the userland CMM encountered an internal initialization error.

**Solution:** Contact your authorized Sun service provider to determine whether a workaround or patch is available.

419733 Database is already stopped. **Description:** The database does not need to be stopped.

**Solution:** This is an informational message, no user action is needed.

419972 clcomm: Adapter %s is faulted **Description:** A network adapter has encountered a fault.

**Solution:** Any interconnect failure should be resolved, and/or a failed node rebooted.

420591 BV Config Error:IMs configured on both physical and private interconnect.

**Description:** The Interaction Managers are configured on both the physical hostas well as the Private host. This is not supported. The Interaction Managers should be configured on only on one, either the physical node or the cluster private node.

**Solution:** Reconfigure the Broadvision servers with IMs only on either physicalnode or on cluster private IP.Refer to the HA-BV installation and configuration guide.

420763 Switchover (%s) error (%d) after failure to become secondary

**Description:** The file system specified in the message could not be hosted on the node the message came from.

**Solution:** Check /var/adm/messages to make sure there were no device errors. If not, contact your authorized Sun service provider to determine whether a workaround or patch is available.

421944 Could not load transport %s, paths configured with this transport will not come up.

**Description:** Topology Manager could not load the specified transport module. Paths configured with this transport will not come up.

**Solution:** Check if the transport modules exist with right permissions in the right directories.

422033 HA: exception %s (major=%d) from stop\_receiving\_ckpt(). **Description:** An unexpected return value was encountered when performing an internal operation.

**Solution:** Contact your authorized Sun service provider to determine whether a workaround or patch is available.

422190 Failed to reboot node: %s.

**Description:** HA-NFS fault monitor was attempting to reboot the node, because rpcbind daemon was unresponsive. However, the attempt to reboot the node itself did not succeed.

**Solution:** Fault monitor would exit once it encounters this error. However, process monitoring facility would restart it (if enough resources are available on the system). If rpcbind remains unresponsive, the fault monitor (restarted by PMF) would again attempt to reboot the node. If this problem persists, reboot the node. Also see message id 804791.

422214 CMM: Votecount changed from %d to %d for quorum device %ld (%s).

**Description:** The votecount for the specified quorum device has been changed as indicated.

**Solution:** This is an informational message, no user action is needed.

422541 Failed to register with PDTserver

**Description:** This means that we have lost communication with PDT server. Scalable services will not work any more. Probably, the nodes which are configured to be the primaries and secondaries for the PDT server are down.

**Solution:** Need to restart any of the nodes which are configured be the primary or secondary for the PDT server.

423538 WARNING: UDLM\_PROCEED was picked up by a lkcm\_act, returning LKCM NOOP

Description: An internal warning during udlm state update.

Solution: None.

423928 Error reading line %d from stopstate file: %s. **Description:** There was an error reading from the stopstate file at the specified line.

**Solution:** Examine other syslog messages occurring around the same time on the same node, to see if the source of the problem can be identified. Check to see if their is a problem with the stopstate file.

423958 resource group %s state change to unmanaged. **Description:** This is a notification from the rgmd that a resource group's state has changed. This may be used by system monitoring tools.

**Solution:** This is an informational message, no user action is needed.

424061 Validation failed. ORACLE\_HOME %s does not exist Description: Directory specified as ORACLE\_HOME does not exist. ORACLE\_HOME property is specified when creating Oracle\_server and Oracle\_listener resources.

**Solution:** Specify correct ORACLE\_HOME when creating resource. If resource is already created, please update resource property 'ORACLE\_HOME'.

424061 Validation failed. ORACLE\_HOME %s does not exist **Description:** Directory specified as ORACLE\_HOME does not exist. ORACLE\_HOME property is specified when creating Oracle\_server and Oracle\_listener resources.

**Solution:** Specify correct ORACLE\_HOME when creating resource. If resource is already created, please update resource property 'ORACLE\_HOME'.

424095 scvxvmlg fatal error - %s does not exist **Description:** The program responsible for maintaining the VxVM namespace was unable to access the global device namespace. If configuration changes were recently made to VxVM diskgroups or volumes, this node may be unaware of those changes. Recently created volumes may be unaccessible from this node.

**Solution:** Verify that the /global/.devices/node@N (N = this node's node number) is mounted globally and is accessible. If no configuration changes have been recently made to VxVM diskgroups or volumes and all volumes continue to be accessible from this node, then no further action is required. If changes have been made, the device namespace on this node can be updated to reflect those changes by executing '/usr/cluster/lib/dcs/scvxvmlg'. If the problem persists, contact your authorized Sun service provider to determine whether a workaround or patch is available.

424309 clapi\_mod: Class<%s>

**Description:** The clapi\_mod in the syseventd received the specified event.

Solution: This message is informational only, and does not require user action.

424774 Resource group <%s> requires operator attention due to STOP failure

**Description:** This is a notification from the rgmd that a resource group has had a STOP method failure or timeout on one of its resources. The resource group is in ERROR\_STOP\_FAILED state. This may cause another operation such as scswitch(1M), scrgadm(1M), or scha\_control(1HA,3HA) to fail with a SCHA\_ERR\_STOPFAILED error.

**Solution:** Refer to the procedure for clearing the ERROR\_STOP\_FAILED condition on a resource group in the Sun Cluster Administration Guide.

## 424783 pmf monitor suspend: PCRUN: %s

**Description:** The rpc.pmfd server was not able to suspend the monitoring of a process and the monitoring of the process has been aborted. The message contains the system error.

**Solution:** Save the syslog messages file. Contact your authorized Sun service provider to determine whether a workaround or patch is available.

# 424816 Unable to set automatic MT mode.

**Description:** The rpc.pmfd server was not able to set the multi-threaded operation mode. This happens while the server is starting up, at boot time. The server does not come up, and an error message is output to syslog.

**Solution:** Save the /var/adm/messages file. Contact your authorized Sun service provider to determine whether a workaround or patch is available.

424834 Failed to connect to %s port %d for secure resource %s. Description: An error occurred while the fault monitor was trying to connect to a port specified in the Port\_list property for this secure resource.

**Solution:** Check to make sure that the Port\_list property is correctly set to the same port number that the Netscape Directory Server is running on.

425053 CCR: Can't access table %s while updating it on node %s errno = %d.

**Description:** The indicated error occurred while updating the the indicated table on the indicated node. The errno value indicates the nature of the problem. errno values are defined in the file /usr/include/sys/errno.h. An errno value of 28 (ENOSPC) indicates that the root file system on the node is full. Other values of errno can be returned when the root disk has failed (EIO) or some of the CCR tables have been deleted outside the control of the cluster software (ENOENT).

**Solution:** There may be other related messages on the node where the failure occurred. These may help diagnose the problem. If the root file system is full on the node, then free up some space by removing unnecessary files. If the indicated table was accidently deleted, then boot the offending node in -x mode to restore the indicated table from other nodes in the cluster. The CCR tables are located at /etc/cluster/ccr/. If the root disk on the afflicted node has failed, then it needs to be replaced.

425328 validate: Return String is not set but it is required **Description**: The parameter ReturnString is not set in the parameter file

**Solution:** Set the variable ReturnString in the parameter file mentioned in option -N to a of the start, stop and probe command to valid contents.

425366 check\_cmg - FUNDRUN = %s, FNDMAX = %s **Description:** While probing the Oracle E-Business Suite concurrent manager, the actual percentage of processes running is below the user defined acceptable limit set by CON\_LIMIT when the resource was registered.

**Solution:** Determine why the number of actual processes for the concurrent manager is below the limit set by CON\_LIMIT. The concurrent manager resource will be restarted.

425551 getnetconfigent (open\_cmd\_port) failed **Description:** Call to getnetconfigent failed and ucmmd could not get network information. ucmmd will exit and the node will abort.

**Solution:** Save the /var/adm/messages file. Contact your authorized Sun service provider to determine whether a workaround or patch is available.

426221 CMM: Reservation key changed from %s to %s for node %s (id = %d).

**Description:** The reservation key for the specified node was changed. This can only happen due to the CCR infrastructure being changed by hand, which is not a supported operation. The system can not continue, and the node will panic.

**Solution:** Boot the node in non-cluster (-x) mode, recover a good copy of the file /etc/cluster/ccr/infrastructure from one of the cluster nodes or from backup, and then boot this node back in cluster mode. If all nodes in the cluster exhibit this problem, then boot them all in non-cluster mode, make sure that the infrastructure files are the same on all of them, and boot them back in cluster mode. The problem should not happen again.

426570 Property %s can be changed only while UNIX Distributed Lock Manager is not running on the node.

**Description:** This property can be changed only while UNIX Distributed Lock Manager (UDLM) is not running on the node. The UDLM on all the nodes must use identical value of this property for proper functioning of the UDLM.

**Solution:** Change the RAC framework resource group to unmanaged state. Reboot all the nodes that can run RAC framework and modify the property.

426678 rgmd died

**Description:** An inter-node communication failed because the rgmd died on another node. To avoid data corruption, the failfast mechanism will cause that node to halt or reboot.

**Solution:** No action is required. The cluster will reconfigure automatically. Examine syslog output on the rebooted node to determine the cause of node death. The syslog output might indicate further remedial actions.

```
429203 Exceeded Monitor_retry_count: Fault monitor for resource %s failed to stay up.
```

**Description:** Resource fault monitor failed to start after Monitor\_retry\_count number of attempts. The resource will not be monitored.

**Solution:** Examine log files and syslog messages to determine the cause of the failure. Take corrective action based on any related messages. If the problem persists, report it to your Sun support representative for further assistance.

#### 429663 Node %s not in list of configured nodes

**Description:** The specified scalable service could not be started on this node because the node is not in the list of configured nodes for this particluar service.

**Solution:** If the specified service needs to be started on this node, use scrgadm to add the node to the list of configured nodes for this service and then restart the service.

429819 Monitor retry interval is not set.

**Description:** The resource property Monitor\_retry\_interval is not set. This property specifies the time interval between two restarts of the fault monitor.

Solution: Check whether this property is set. Otherwise, set it using scrgadm(1M).

429907 clexecd: waitpid returned %d. Returning %d to clexecd. **Description:** clexecd program has encountered a failed waitpid(2) system call. The error message indicates the error number for the failure.

**Solution:** Contact your authorized Sun service provider to determine whether a workaround or patch is available.

#### 430357 endmqm - %s

**Description:** The following output was generated from the endmqm command.

**Solution:** None, if the command was successful, otherwise examine the other syslog messages occurring at the same time on the same node, to see if the cause of the problem can be identified.

430445 Monitor initialization error. Incorrect arguments Description: Error occurred in monitor initialization. Arguments passed to the monitor by callback methods were incorrect.

Solution: This is an internal error. Disable the monitor and report the problem.

432144 %d entries found in property %s. For a secure %s instance %s should have one or two entries.

**Description:** Since a secure Server instance can listen on only one or two ports, the specified property should have either one or two entries. A different number of entries was found.

Solution: Change the number of entries to be either one or two.

432166 Partially successful probe of %s port %d for non-secure resource %s. (%s)

**Description:** The probe was only partially successful because of the reason given.

**Solution:** If the problem persists the fault monitor will correct it by doing a restart or failover. For more error description, look at the syslog messages.

432222 %s is not a valid IPMP group on this node.

**Description:** Validation of the adapter information has failed. The specified IPMP group does not exist on this node.

**Solution:** Create appropriate IPMP group on this node or recreate the logical host with correct IPMP group.

432473 reservation fatal error(%s) - joining\_node not specified **Description:** The device fencing program has suffered an internal error.

**Solution:** Contact your authorized Sun service provider to determine whether a workaround or patch is available. Copies of /var/adm/messages from all nodes should be provided for diagnosis. It may be possible to retry the failed operation, depending on the nature of the error. If the message specifies the 'node\_join' transition, then this node may be unable to access shared devices. If the failure occurred during the 'release\_shared\_scsi2' transition, then a node which was joining the cluster may be unable to access shared devices. In either case, it may be possible to reacquire access to shared devices by executing

'/usr/cluster/lib/sc/run\_reserve -c node\_join' on all cluster nodes. If the failure occurred during the 'make\_primary' transition, then a device group has failed to start on this node. If another node was available to host the device group, then it should have been started on that node. If desired, it may be possible to switch the device group to this node with the scswitch command. If no other node was available, then the device group will not have been started. The scswitch command may be used to retry the attempt to start the device group. If the failure occurred during the 'primary\_to\_secondary' transition, then the shutdown or switchover of a device group has failed. The desired action may be retried.

432987 Failed to retrieve nodeid. **Description:** Data service is failed to retrieve the host information.

**Solution:** If the logical host and shared address entries are specified in the /etc/inet/hosts file, check these entries are correct. If this is not the reason then check the health of the name server. For more error information, check the syslog messages.

433438 Setup error. SUPPORT\_FILE %s does not exist **Description:** This is an internal error. Support file is used by HA-Oracle to determine the fault monitor information.

Solution: Please report this problem.

433481 reservation fatal error(%s) - did\_get\_num\_paths() error in is\_scsi3\_disk(), returned %d

Description: The device fencing program has suffered an internal error.

**Solution:** Contact your authorized Sun service provider to determine whether a workaround or patch is available. Copies of /var/adm/messages from all nodes should be provided for diagnosis. It may be possible to retry the failed operation, depending on the nature of the error. If the message specifies the 'node\_join' transition, then this node may be unable to access shared devices. If the failure occurred during the 'release\_shared\_scsi2' transition, then a node which was joining the cluster may be unable to access shared devices. In either case, it may be possible to reacquire access to shared devices by executing

'/usr/cluster/lib/sc/run\_reserve -c node\_join' on all cluster nodes. If the failure occurred during the 'make\_primary' transition, then a device group has failed to start on this node. If another node was available to host the device group, then it should have been started on that node. If desired, it may be possible to switch the device group to this node with the scswitch command. If no other node was available, then the device group will not have been started. The scswitch command may be used to retry the attempt to start the device group. If the failure occurred during the 'primary\_to\_secondary' transition, then the shutdown or switchover of a device group has failed. The desired action may be retried.

433501 fatal: priocntl: %s (UNIX error %d)

**Description:** The daemon indicated in the message tag (rgmd or ucmmd) has encountered a failed system call to priocntl(2). The error message indicates the reason for the failure. The daemon will produce a core file and will force the node to halt or reboot to avoid the possibility of data corruption.

**Solution:** If the error message is not self-explanatory, save a copy of the /var/adm/messages files on all nodes, and of the core file generated by the daemon. Contact your authorized Sun service provider for assistance in diagnosing the problem.

433895 INTERNAL ERROR: Invalid resource property tunable flag <%d> for property <%s>; aborting node

**Description:** An internal error occurred in the rgmd while checking whether a resource property could be modified. The rgmd will produce a core file and will force the node to halt or reboot.

**Solution:** Look for other syslog error messages on the same node. Save a copy of the /var/adm/messages files on all nodes, and report the problem to your authorized Sun service provider.

434480 CCR: CCR data server not found. **Description:** The CCR data server could not be found in the local name server.

**Solution:** Reboot the node. Also contact your authorized Sun service provider to determine whether a workaround or patch is available.

435521 Warning: node %d does not have a weight assigned to it for property %s, but node %d is in the %s for resource %s. A weight of %d will be used for node %d.

**Description:** The named node does not have a weight assigned to it, but it is a potential master of the resource.

**Solution:** No user action is required if the default weight is acceptable. Otherwise, use scrgadm(1M) to set the Load\_balancing\_weights property to include the node that does not have an explicit weight set for it.

436659 Failed to start the adaptive server.

**Description:** Sun Cluster HA for Sybase failed to start sybase server. Other syslog messages and the log file will provide additional information on possible reasons for the failure.

**Solution:** Please whether the server can be started manually. Examine the HA-Sybase log files, sybase log files and setup.

436871 liveCache is already online.

**Description:** liveCache was started up outside of Sun Cluster when Sun Cluster tries to start it up. In this case, Sun Cluster will just put the already started up liveCache under Sun Cluster's control.

**Solution:** Informative message, no action is needed.

437100 Validation failed. Invalid command line parameter %s %s **Description:** Unable to process parameters passed to the call back method. This is an internal error.

Solution: Please report this problem.

437236 dl bind: DLPI error %u

**Description:** DLPI protocol error. We cannot bind to the physical device. We are trying to open a fast path to the private transport adapters.

**Solution:** Reboot of the node might fix the problem.

437834 stat of share path %s failed.

**Description:** HA-NFS fault monitor reports a probe failure on a specified file system.

Solution: Make sure the specified path exists.

437837 get\_resource\_dependencies - WebSphere MQ Broker Queue Manager resource %s already set

**Description:** The WebSphere MQ Broker resource checks to see if the correct resource dependencies exists, however it appears that there already is a WebSphere MQ Broker Queue manager defined in resource\_dependencies when registering the WebSphere MQ Broker resource.

**Solution:** Check the resource\_dependencies entry when you registered the WebSphere MQ Broker resource.

437975 The property  $\$  cannot be updated because it affects the scalable resource  $\$  .

**Description:** The property named is not allowed to be changed after the resource has been created.

**Solution:** If the property must be changed, then the resource should be removed and re-added with the new value of the property.

438175 HA: exception %s (major=%d) from start\_receiving\_ckpt(). **Description:** An unexpected return value was encountered when performing an internal operation.

**Solution:** Contact your authorized Sun service provider to determine whether a workaround or patch is available.

438199 Validate - Samba configuration directory %s does not exist **Description:** The Samba resource could not validate that the Samba configuration directory exists.

**Solution:** Check that the correct pathname for the Samba configuration directory was entered when registering the Samba resource and that the configuration directory really exists.

438420 Interface %s is plumbed but is not suitable for global networking.

**Description:** The specified adapter may be either point to point adapter or loopback adapter which is not suitable for global networking.

Solution: Reconfigure the appropriate IPMP group to exclude this adapter.

438454 request addr > max  $\"\s\"$ 

**Description:** Error from udlm on an address request. Udlm exits and the nodes aborts and panics.

**Solution:** This is an internal error. Save the contents of /var/adm/messages, /var/cluster/ucmm/ucmm\_reconf.log and /var/cluster/ucmm/dlm\*/\*logs/\* from all the nodes and contact your Sun service representative.

438700 Some ip addresses might still be on loopback. **Description:** Some of the ip addresses managed by the specified SharedAddress resource were not removed from the loopback interface.

**Solution:** Use the ifconfig command to make sure that the ip addresses being managed by the SharedAddress implementation are present either on the loopback interface or on a physical adapter. If they are present on both, use ifconfig to delete them from the loopback interface. Then use scswitch to move the resource group containing the SharedAddresses to another node to make sure that the resource group can be switched over successfully.

438866 sysinfo in getlocalhostname failed **Description:** sysinfo call did not succeed. The "sysinfo" man page describes possible error codes.

**Solution:** This is an internal error. Please report this problem.

439099 HA: hxdoor %d.%d does not exist on secondary **Description:** An HA framework hxdoor is missing.

**Solution:** Contact your authorized Sun service provider to determine whether a workaround or patch is available.

440290 Archive log destination %s has error condition '%s'. Fault monitor transactions will be disabled until the error condition is cleared

**Description:** The HA-Oracle fault monitor has detected an error condition with the reported archive log destnation. To avoid timing out waiting for a log switch (and causing a database restart), the fault monitor will temporarily disable it's test transactions until the error condition is cleared.

Solution: Investigate and fix the cause of the error, and restart log archiving.

440406 Cannot check online status. Server processes are running. **Description:** HA-Oracle could not check online status of Oracle server. Oracle server processes are running but Oracle server may or may not be online yet.

172 Sun Cluster Error Messages Guide for Solaris OS • April 2004, Revision A

**Solution:** Examine 'Connetc\_string' property of the resource. Make sure that user id and password specified in connect string are correct and permissions are granted to user for connecting to the server.

440530 Started the fault monitor.

Description: The fault monitor for this data service was started successfully.

**Solution:** No action needed.

440792 Warning: some resources in resource group <%s> failed to start

**Description**: The indicated resource group was pending online. One or more resources' START methods failed to execute successfully. Because the resources' Failover\_mode is set to NONE, the resource group is moving to the ONLINE\_FAULTED state rather than failing over to another node.

**Solution:** This is a warning message, no user action is needed. The operator may choose to issue an scswitch(1M) command to try switching the affected resource group to another node or to try restarting it on the same node.

# 441826 "pmfadm -a" Action failed for <%s>

**Description:** The given tag has exceeded the allowed number of retry attempts (given by the 'pmfadm -n' option) and the action (given by the 'pmfadm -a' option) was initiated by rpc.pmfd. The action failed (i.e., returned non-zero), and rpc.pmfd will delete this tag from its tag list and discontinue retry attempts.

**Solution:** This message is informational; no user action is needed.

442053 clcomm: Invalid path\_manager client\_type (%d) Description: The system attempted to add a client of unknown type to the set of path manager clients.

**Solution:** Contact your authorized Sun service provider to determine whether a workaround or patch is available.

442281 reservation error(%s) - did\_get\_path() error in other\_node\_status()

**Description:** The device fencing program has suffered an internal error.

**Solution:** Contact your authorized Sun service provider to determine whether a workaround or patch is available. Copies of /var/adm/messages from all nodes should be provided for diagnosis. It may be possible to retry the failed operation, depending on the nature of the error. If the message specifies the 'node\_join' transition, then this node may be unable to access shared devices. If the failure occurred during the 'release\_shared\_scsi2' transition, then a node which was joining the cluster may be unable to access shared devices. In either case, it may be possible to reacquire access to shared devices by executing

'/usr/cluster/lib/sc/run\_reserve -c node\_join' on all cluster nodes. If the failure occurred during the 'make\_primary' transition, then a device group has failed to

start on this node. If another node was available to host the device group, then it should have been started on that node. If desired, it may be possible to switch the device group to this node with the scswitch command. If no other node was available, then the device group will not have been started. The scswitch command may be used to retry the attempt to start the device group. If the failure occurred during the 'primary\_to\_secondary' transition, then the shutdown or switchover of a device group has failed. The desired action may be retried.

442767 Failed to stop SAP processes under PMF with SIGKILL. Description: Failed to stop SAP processes with Process Monitor Facility(PMF) with signal.

**Solution:** This is an internal error. No user action needed. Save the /var/adm/messages from all nodes. Contact your authorized Sun service provider.

443271 clcomm: Pathend: Aborting node because %s for %u ms **Description:** The pathend aborted the node for the specified reason.

**Solution:** Contact your authorized Sun service provider to determine whether a workaround or patch is available.

443479 CMM: Quorum device %ld with gdevname %s has %d configured path - Ignoring mis-configured quorum device.

**Description:** The specified number of configured paths to the specified quorum device is less than two, which is the minimum allowed. This quorum device will be ignored.

Solution: Reconfigure the quorum device appropriately.

443746 resource %s state on node %s change to %s **Description:** This is a notification from the rgmd that a resource's state has changed. This may be used by system monitoring tools.

Solution: This is an informational message, no user action is needed.

444001 %s: Call failed, return code=%d **Description:** A client was not able to make an rpc connection to a server (rpc.pmfd,

rpc.fed or rgmd) to execute the action shown, and was not able to read the rpc error. The rpc error number is shown. An error message is output to syslog.

**Solution:** Save the /var/adm/messages file. Contact your authorized Sun service provider to determine whether a workaround or patch is available.

444078 Cleaning up IPC facilities. **Description:** Sun Cluster is cleaning up the IPC facilities used by the application.

Solution: This is an informational message, no user action is needed.

444144 clcomm: Cannot change increment

**Description:** An attempt was made to change the flow control policy parameter that specifies the thread increment level. The flow control system uses this parameter to set the number of threads that are acted upon at one time. This value currently cannot be changed.

**Solution:** No user action required.

446068 CMM: Node %s (nodeid = %ld) is down. **Description:** The specified node has gone down in that communication with it has been lost.

**Solution:** The cause of the failure should be resolved and the node should be rebooted if node failure is unexpected.

446249 Method <%s> on resource <%s>: authorization error. **Description:** An attempted method execution failed, apparently due to a security violation; this error should not occur. This failure is considered a method failure. Depending on which method was being invoked and the Failover\_mode setting on the resource, this might cause the resource group to fail over or move to an error state.

**Solution:** Examine other syslog messages occurring at about the same time to see if the problem can be diagnosed. Save a copy of the /var/adm/messages files on all nodes and contact your authorized Sun service provider for assistance in diagnosing the problem.

447417 call get\_dpm\_global with an invalid argument **Description:** Internal error.

**Solution:** Contact your authorized Sun service provider to determine whether a workaround or patch is available.

447465 call set\_dpm\_global with an invalid argument **Description:** Internal error.

**Solution:** Contact your authorized Sun service provider to determine whether a workaround or patch is available.

447578 Duplicated installed nodename when Resource Type <%s> is added.

**Description:** User has defined duplicated installed node name when creating resource type.

**Solution:** Recheck the installed nodename list and make sure there is no nodename duplication.

#### 447846 Invalid registration operation

**Description:** The cl\_apid experienced an internal error that prevented proper registration of a CRNP client.

**Solution:** Examine other syslog messages occurring at about the same time to see if the problem can be identified. Save a copy of the /var/adm/messages files on all nodes and contact your authorized Sun service provider for assistance in diagnosing and correcting the problem.

447872 fatal: Unable to reserve %d MBytes of swap space; exiting **Description**: The rgmd was unable to allocate a sufficient amount of memory upon starting up. This is a fatal error. The rgmd will produce a core file and will force the node to halt or reboot to avoid the possibility of data corruption.

**Solution:** Make sure that the hardware configuration meets documented minimum requirements. Save a copy of the /var/adm/messages files on all nodes, and of the rgmd core file. Contact your authorized Sun service provider for assistance in diagnosing the problem.

448703 clcomm: validate\_policy: high too small. high %d low %d nodes %d pool %d

**Description:** The system checks the proposed flow control policy parameters at system startup and when processing a change request. The high server thread level must be large enough to grant the low number of threads to all of the nodes identified in the message for a fixed size resource pool.

**Solution:** No user action required.

448844 clcomm: inbound\_invo::done: state is 0x%x **Description**: The internal state describing the server side of a remote invocation is invalid when the invocation completes server side processing.

**Solution:** Contact your authorized Sun service provider to determine whether a workaround or patch is available.

448898 %s.nodes entry in the configuration file must be between 1 and %d.

**Description:** Illegal value for a node number. Perhaps the system is not booted as part of the cluster.

Solution: Make sure the node is booted as part of a cluster.

449159 clconf: No valid quorum\_vote field for node %u Description: Found the quorum vote field being incorrect while converting the quorum configuration information into quorum table.

Solution: Check the quorum configuration information.

449286 Starting %s timed out with command %s.

**Description:** An attempt to start the application by the command that is listed was timed out.

**Solution:** Ensure the command that is listed in the message can be executed successfully outside Sun Cluster.

## 449288 setgid: %s

**Description:** The rpc.pmfd server was not able to set the group id of a process. The message contains the system error. The server does not perform the action requested by the client, and an error message is output to syslog.

**Solution:** Save the /var/adm/messages file. Contact your authorized Sun service provider to determine whether a workaround or patch is available.

## 449336 setsid: %s

**Description:** The rpc.pmfd or rpc.fed server was not able to set the session id, and the system error is shown. An error message is output to syslog.

**Solution:** Save the /var/adm/messages file. Contact your authorized Sun service provider to determine whether a workaround or patch is available.

# 449344 setuid: %s

**Description:** The rpc.pmfd server was not able to set the user id of a process. The message contains the system error. The server does not perform the action requested by the client, and an error message is output to syslog.

**Solution:** Save the /var/adm/messages file. Contact your authorized Sun service provider to determine whether a workaround or patch is available.

## 449661 No permission for owner to write %s.

**Description:** The owner of the file does not have write permission on it.

Solution: Set the permissions on the file so the owner can write it.

# 449907 scvxvmlg error - mknod(%s) failed

**Description:** The program responsible for maintaining the VxVM namespace was unable to access the global device namespace. If configuration changes were recently made to VxVM diskgroups or volumes, this node may be unaware of those changes. Recently created volumes may be unaccessible from this node.

**Solution:** Verify that the /global/.devices/node@N (N = this node's node number) is mounted globally and is accessible. If no configuration changes have been recently made to VxVM diskgroups or volumes and all volumes continue to be accessible from this node, then no further action is required. If changes have been made, the device namespace on this node can be updated to reflect those changes by executing '/usr/cluster/lib/dcs/scvxvmlg'. If the problem persists, contact your authorized Sun service provider to determine whether a workaround or patch is available.

450171 CL\_EVENTLOG Error: /var/run is not mounted; cannot start cl eventlogd.

**Description:** The cl\_eventlog init script found that /var/run is not mounted. Because cl\_eventlogd requires /var/run for sysevent reception, cl\_eventlogd will not be started.

**Solution:** Examine other syslog messages occurring at about the same time to see if the problem with /var/run can be identified. Save a copy of the /var/adm/messages files on all nodes and contact your authorized Sun service provider for assistance in diagnosing and correcting the problem.

## 450173 Error accessing policy

**Description:** This message appears when the customer is initializing or changing a scalable services load balancer, by starting or updating a service. The Load\_Balancing\_Policy is missing.

**Solution:** Add a Load\_Balancing\_Policy parameter when creating the resource group.

450308 check\_broker - Main Queue Manager processes not found **Description:** The WebSphere MQ Broker checks to see if the main WebSphere MQ processes are available before it performs a simple message flow test. If these processes are not present, the WebSphere MQ Broker fault monitor requests a restart of the broker, as the WebSphere MQ Broker is probably restarting. Furthermore this helps to avoid AMQ8041 messages when the WebSphere MQ Broker is restarting.

Solution: None, the WebSphere MQ Broker will be restarted.

450412 Unable to determine resource group status.

**Description:** A critical method was unable to determine the status of the specified resource group.

**Solution:** Please examine other messages in the /var/adm/messages file to determine the cause of this problem. Also verify if the resource group is available or not. If not available, start the service or resource and retry the operation which failed.

450780 Error: Unable to create scha\_control timestamp file <%s> for resource <%s>

**Description:** The rgmd has failed in an attempt to create a file used for the anti-"pingpong" feature. This may prevent the anti-pingpong feature from working, which may permit a resource group to fail over repeatedly between two or more nodes. The failure to create the file might indicate a more serious problem on the node.

**Solution:** Examine other syslog messages occurring around the same time on the same node, to see if the source of the problem can be identified.

451115 ucmmd is already running. **Description:** This is informational message.

Solution: None.

451315 Error retrieving the extension property %s: %s. **Description:** An error occurred reading the indicated extension property.

**Solution:** Check syslog messages for errors logged from other system modules. If error persists, please report the problem.

451640 tag %s: stat of command file %s failed **Description:** The rpc.fed server checked the command path indicated by the tag, and this check failed, possibly because the path is incorrect. An error message is output to syslog.

**Solution:** Check the path of the command.

451699 No reference to remote node %d, not forwarding event %lld **Description:** The cl\_eventd cannot forward the specified event to the specified node because it has no reference to the remote node.

Solution: This message is informational only, and does not require user action.

451793 Class<%s> SubClass<%s> Pid<%d> Pub<%s> Seq<%lld> Len<%d> **Description:** The cl\_eventd received the specified event.

Solution: This message is informational only, and does not require user action.

452150 Failed to start the fault monitor. **Description:** Process monitor facility has failed to start the fault monitor.

**Solution:** Check whether the system is low in memory or the process table is full and correct these probelms. If the error persists, use scswitch to switch the resource group to another node.

452202 clcomm: sdoor\_sendstream::send **Description:** This operation should never occur.

**Solution:** Contact your authorized Sun service provider to determine whether a workaround or patch is available.

452205 Failed to form the %s command.

**Description:** The method searches the commands input to the Agent Builder for the occurence of specific Builder defined variables, e.g. \$hostnames, and replaces them with appropriate value. This action failed.

**Solution:** Check syslog messages and correct the problems specified in prior syslog messages. If the error still persists, please report this problem.

452279 CMM: Retry of initialization for quorum device %s was successful.

**Description:** This node was fenced off from the quorum device while it was booting, so the initial attempt to access the device returned EACCES. When the access was retried, it was successful.

**Solution:** This is an informational message, no user action is needed.

452552 Extension property <%s> has a value of <%s> **Description:** The property is set to the indicated value.

**Solution:** This message is informational; no user action is needed.

452604 CMM: Registered key on and acquired quorum device %ld (gdevname %s).

**Description:** When this node was booting up, it had found only non-cluster member keys on the specified device. After joining the cluster and having its CCR recovered, this node has been able to register its keys on this device and is its owner.

Solution: This is an informational message, no user action is needed.

452716 dl\_info: kstr\_msg failed %d error Description: Could not get a DLPI info\_req message to the private interconnect.

**Solution:** Reboot of the node might fix the problem.

453919 Pathprefix is not set for resource group %s. **Description:** Resource Group property Pathprefix is not set.

Solution: Use scrgadm to set the Pathprefix property on the resource group.

453919 Pathprefix is not set for resource group %s. **Description:** Resource Group property Pathprefix is not set.

Solution: Use scrgadm to set the Pathprefix property on the resource group.

454247 Error: Unable to create directory <%s> for scha\_control timestamp file

**Description:** The rgmd is unable to access the directory used for the anti-"pingpong" feature, and cannot create the directory (which should already exist). This may prevent the anti-pingpong feature from working, which may permit a resource group to fail over repeatedly between two or more nodes. The failure to access or create the directory might indicate a more serious problem on the node.

**Solution:** Examine other syslog messages occurring around the same time on the same node, to see if the source of the problem can be identified.

454449 ERROR: stop\_mysql Option -L not set Description: The -L option is missing for stop\_mysql command.

**Solution:** Add the -L option for stop\_mysql command.

454607 INTERNAL ERROR: Invalid resource extension property type <%d> on resource <%s>; aborting node

**Description:** An attempted creation or update of a resource has failed because of invalid resource type data. This may indicate CCR data corruption or an internal logic error in the rgmd. The rgmd will produce a core file and will force the node to halt or reboot.

**Solution:** Use scrgadm(1M) -pvv to examine resource properties. If the resource or resource type properties appear to be corrupted, the CCR might have to be rebuilt. If values appear correct, this may indicate an internal error in the rgmd. Re-try the creation or update operation. If the problem recurs, save a copy of the /var/adm/messages files on all nodes and contact your authorized Sun service provider for assistance.

#### 454930 Scheduling class %s not configured

**Description:** An attempt to change the thread scheduling class failed, because the scheduling class was not configured.

Solution: Configure the system to support the desired thread scheduling class.

456015 Validate - mysqladmin %s non-existent or non-executable **Description**: The mysqladmin command doesn't exist or is not executable.

**Solution:** Make sure that MySQL is installed correctly or right base directory is defined.

# 456853 %s can't DOWN

Description: This means that the Logical IP address could not be set to DOWN.

**Solution:** There could be other related error messages which might be helpful. Contact your authorized Sun service provider to determine whether a workaround or patch is available.

# 457114 fatal: death\_ff->arm failed

**Description:** The daemon specified in the error tag was unable to arm the failfast device. The failfast device kills the node if the daemon process dies either due to hitting a fatal bug or due to being killed inadvertently by an operator. This is a requirement to avoid the possibility of data corruption. The daemon will produce a core file and will cause the node to halt or reboot

**Solution:** Save a copy of the /var/adm/messages files on all nodes, and of the core file generated by the daemon. Contact your authorized Sun service provider for assistance in diagnosing the problem.

457121 Failed to retrieve the host information for %s: %s. **Description:** The data service failed to retrieve the host information.

**Solution:** If the logical hostname and shared address entries are specified in the /etc/inet/hosts file, check that the entries are correct. Verify the settings in the /etc/nsswitch.conf file include "files" for host lookup. If these are correct, check the health of the name server. For more error information, check the syslog messages.

458091 CMM: Reconfiguration delaying for %d seconds to allow larger partitions to win race for quorum devices.

**Description:** In the case of potential split brain scenarios, the CMM allows larger partitions to win the race to acquire quorum devices by forcing the smaller partitions to sleep for a time period proportional to the number of nodes not in that partition.

**Solution:** This is an informational message, no user action is needed.

458373 fatal: cannot create thread to notify President of state changes

**Description:** The rgmd was unable to create a thread upon starting up. This is a fatal error. The rgmd will produce a core file and will force the node to halt or reboot to avoid the possibility of data corruption.

**Solution:** Make sure that the hardware configuration meets documented minimum requirements. Save a copy of the /var/adm/messages files on all nodes, and of the rgmd core file. Contact your authorized Sun service provider for assistance in diagnosing the problem.

458530 Method <%s> on resource <%s>: program file is not executable.

**Description:** A method pathname points to a file that is not executable. This may have been caused by incorrect installation of the resource type.

**Solution:** Identify registered resource type methods using scrgadm(1M) -pvv. Check the permissions on the resource type methods. Reinstall the resource type if necessary, following resource type documentation.

# 458880 event lacking correct names

**Description:** The cl\_apid event cache was unable to store an event because of the specified reason.

Solution: No action required.

458988 libcdb: scha cluster open failed with %d

**Description:** Call to initialize a handle to get cluster information failed. The second part of the message gives the error code.

**Solution:** The calling program should handle this error. If it is not recoverable, it will exit.

459220 pthread\_rwlock\_unlock err %d line %d\n **Description:** Internal error.

**Solution:** Contact your authorized Sun service provider to determine whether a workaround or patch is available.

459220 pthread\_rwlock\_unlock err %d line %d\n **Description:** Internal error.

**Solution:** Contact your authorized Sun service provider to determine whether a workaround or patch is available.

459848 WebSphere MQ Broker RDBMS available

**Description:** The WebSphere MQ Broker is dependent on the WebSphere MQ Broker DBMS. This message simple informs that the WebSphere MQ Broker RDBMS is available.

Solution: None.

460027 Resource <%s> of Resource Group <%s> failed sanity check on node <%s>\n

**Description:** Message logged for failed scha\_control sanity check methods on specific node.

**Solution:** No user action required.

460452 %s access error: %s Continuing with the scdpmd defaults values

**Description:** No scdpmd config file (/etc/cluster/scdpm/scdpmd.conf) has been found. The scdpmd deamon uses default values.

**Solution:** No action required.

```
460520 scvxvmlg fatal error - dcs_get_service_names_of_class(%s) failed, returned %d
```

**Description:** The program responsible for maintaining the VxVM namespace has suffered an internal error. If configuration changes were recently made to VxVM diskgroups or volumes, this node may be unaware of those changes. Recently created volumes may be unaccessible from this node.

**Solution:** If no configuration changes have been recently made to VxVM diskgroups or volumes and all volumes continue to be accessible from this node, then no action is required. If changes have been made, the device namespace on this node can be updated to reflect those changes by executing '/usr/cluster/lib/dcs/scvxvmlg'. If the problem persists, contact your authorized

Sun service provider to determine whether a workaround or patch is available.

461872 check\_cmg - Actual (%s) FND processes running is below limit (%s)

**Description:** While probing the Oracle E-Business Suite concurrent manager, the actual percentage of processes running is below the user defined acceptable limit set by CON\_LIMIT when the resource was registered.

**Solution:** Determine why the number of actual processes for the concurrent manager is below the limit set by CON\_LIMIT. The concurrent manager resource will be restarted.

462083 fatal: Resource <%s> update failed with error <%d>; aborting node

**Description:** Rgmd failed to read updated resource from the CCR on this node.

**Solution:** Save a copy of the /var/adm/messages files on all nodes, and of the rgmd core file. Contact your authorized Sun service provider for assistance in diagnosing the problem.

462632 HA: repl\_mgr: exception invalid\_repl\_prov\_state %d **Description:** The system did not perform this operation on the primary object.

**Solution:** Contact your authorized Sun service provider to determine whether a workaround or patch is available.

# 463953 %s failed to complete **Description:** The command failed.

Solution: Check the syslog and /var/adm/messages for more details.

464588 Failed to retreive the resource group property %s: %s. **Description:** An API operation has failed while retrieving the resource group property. Low memory or API call failure might be the reasons.

**Solution:** In case of low memory, the problem will probably cured by rebooting. If the problem reoccurs, you might need to increase swap space by configuring additional swap devices. Otherwise, if it is API call failure, check the syslog messages from other components. For resource group name and the property name, check the current syslog message.

#### 465065 Error accessing group

**Description:** This message appears when the customer is initializing or changing a scalable services load balancer, by starting or updating a service. The specified resource group is invalid.

**Solution:** Check the resource group name specified and make sure that a valid value is used.

466896 Could not create file %s: %s. **Description:** Failed to create file.

184 Sun Cluster Error Messages Guide for Solaris OS • April 2004, Revision A

**Solution:** Check whether the permissions are valid. This might be the result of a lack of system resources. Check whether the system is low in memory and take appropriate action.

468199 The %s file of the Oracle UNIX Distributed Lock Manager not found or is not executable.

**Description:** Unable to locale the lock manager binary. This file is installed as a part of Oracle Unix Distributed Lock Manager (UDLM). The Oracle OPS/RAC will not be able to run on this node if the UDLM is not available.

**Solution:** Make sure Oracle UDLM package is properly installed on this node.

468477 Failed to retrieve the property %s: %s. **Description:** API operation has failed in retrieving the cluster property.

**Solution:** For property name, check the syslog message. For more details about API call failure, check the syslog messages from other components.

#### 468477 Failed to retrieve the property %s: %s.

**Description:** An internal error occurred in the rgmd while checking a cluster property.

**Solution:** Save a copy of the /var/adm/messages files on all nodes. Contact your authorized Sun service provider for assistance in diagnosing the problem.

468732 Too many modules configured for autopush. **Description:** The system attempted to configure a clustering STREAMS module for autopush but too many modules were already configured.

**Solution:** Check in your /etc/iu.ap file if too many modules have been configured to be autopushed on a network adapter. Reduce the number of modules. Use autopush(1m) command to remove some modules from the autopush configuration.

469417 Failfast: timeout - unit \"%s\"%s.

**Description:** A failfast client has encountered a timeout and is going to panic the node.

**Solution:** There may be other related messages on this node which may help diagnose the problem. Resolve the problem and reboot the node if node panic is unexpected.

469817 Specified resource group does not exist: %s.
Description: The name of a specified resource group is invalid. Such a resource
group does not exist.

**Solution:** This probably is the result of specifying an incorrect resource group name in an dependency, or an extension property of a resource, or resource group. Please repeat the steps which led to this error using an existing resource group name.

469892 ERROR: start\_mysql Option -B not set **Description:** The -B option is missing for start\_mysql command.

**Solution:** Add the -B option for start\_mysql command.

471186 going down on signal %d\n

**Description:** scdpmd has received a signal and is goind down.

Solution: No action required.

471241 Probing SAP Message Server times out with command %s. Description: Checking SAP message server with utility lgtst times out. This may happen under heavy system load.

**Solution:** You might consider increasing the Probe\_timeout property. Try switching the resource group to another node using scswitch (1M).

471788 Unable to resolve hostname %s

**Description:** The cl\_apid could not resolve the specified hostname. If this error occurs at start-up of the daemon, it may prevent the daemon from starting. Otherwise, it will prevent the daemon from delivering an event to a CRNP client.

**Solution:** If the error occurred at start-up, verify the integrity of the resource properties specifying the IP address on which the CRNP server should listen. Otherwise, no action is required.

472185 Failed to retrieve the resource group property %s for %s: %s.

**Description:** The query for a property failed. The reason for the failure is given in the message.

**Solution:** Save a copy of the /var/adm/messages files on all nodes. Contact your authorized Sun service provider for assistance in diagnosing the problem.

473021 in libsecurity uname sys call failed: %s Description: A client was not able to make an rpc connection to a server (rpc.pmfd, rpc.fed or rgmd) because the host name could not be obtained. The system error message is shown. An error message is output to syslog.

**Solution:** Save the /var/adm/messages file. Contact your authorized Sun service provider to determine whether a workaround or patch is available.

473141 Resource is disabled, stopping database. Description: The HADB database will be stopped because the resource is being disabled.

**Solution:** This is an informational message, no user action is needed.491533: DB\_password\_file should be a regular file: %s

**Description:** The DB\_password\_file extension property needs to be a regular file.

**Solution:** Give appropriate file name to the extension property. Make sure that the path name does not point to a directory or any other file type. Moreover, the DB\_password\_file could be a link to a file also.580750: Auto\_recovery\_command should be a regular file: %s

**Description:** The Auto\_recovery\_command extension property needs to be a regular file.

**Solution:** Give appropriate file name to the extension property. Make sure that the path name does not point to a directory or any other file type. Moreover, the Auto\_recovery\_command could be a link to a file also.

473460 Method <%s> on resource <%s>: authorization error: %s. **Description:** An attempted method execution failed, apparently due to a security violation; this error should not occur. The last portion of the message describes the error. This failure is considered a method failure. Depending on which method was being invoked and the Failover\_mode setting on the resource, this might cause the resource group to fail over or move to an error state.

**Solution:** Correct the problem identified in the error message. If necessary, examine other syslog messages occurring at about the same time to see if the problem can be diagnosed. Save a copy of the /var/adm/messages files on all nodes and contact your authorized Sun service provider for assistance in diagnosing the problem.

473653 Failed to retrieve the resource type handle for %s while querying for property %s: %s.

**Description:** Access to the object named failed. The reason for the failure is given in the message.

**Solution:** Save a copy of the /var/adm/messages files on all nodes. Contact your authorized Sun service provider for assistance in diagnosing the problem.

474256 Validations of all specified global device services complete.

**Description:** All device services specified directly or indirectly via the GlobalDevicePath and FilesystemMountPoint extension properties respectively are found to be correct. Other Sun Cluster components like DCS, DSDL, RGM are found to be in order. Specified file system mount point entries are found to be correct.

Solution: None.

474576 check\_dhcp - The DHCP has died

**Description:** The DHCP resource's fault monitor has found that the DHCP process has died.

Chapter 2 • Error Messages 187

**Solution:** None, the DHCP resource's fault monitor will request a restart of the DHCP server.

474690 clexecd: Error %d from send fd

**Description:** clexecd program has encountered a failed fcntl(2) system call. The error message indicates the error number for the failure.

**Solution:** Contact your authorized Sun service provider to determine whether a workaround or patch is available.

475398 Out of memory (memory allocation failed):%s.%s **Description:** There is not enough swap space on the system.

**Solution:** Add more swap space. See swap(1M) for more details.

475611 Fault monitor probe response time exceeded extended timeout (%d secs). The database should be checked for hangs or locking problems, or the probe timeout should be increased accordingly

**Description:** The time taken for the last fault monitor probe to complete was greater than the probe timeout, which had been increased by 10% because of previous slow response.

**Solution:** The database should be investigated for the cause of the slow response and the problem fixed, or the resource's probe timeout value increased accordingly.

476023 Validate - DHCP is not enabled (DAEMON\_ENABLED) Description: The DHCP resource requires that that the /etc/inet/dhcpsvc.conf file has DAEMON\_ENABLED=TRUE.

**Solution:** Ensure that /etc/inet/dhcpsvc.conf has DAEMON\_ENABLED=TRUE by configuring DHCP appropriately, i.e. as defined within the Sun Cluster 3.0 Data Service for DHCP.

476157 Failed to get the pmf\_status. Error: %s.
Description: A method could not obtain the status of the service from PMF. The
specific cause for the failure may be logged with the message.

**Solution:** Look in /var/adm/messages for the cause of failure. Save a copy of the /var/adm/messages files on all nodes. Contact your authorized Sun service provider for assistance in diagnosing the problem.

477296 Validation failed. SYBASE ASE STOP\_FILE %s not found. Description: File specified in the STOP\_FILE extension property was not found. Or the file specified is not an ordinary file.

**Solution:** Please check that file specified in the STOP\_FILE extension property exists on all the nodes.

477378 Failed to restart the service. **Description:** Restart attempt of the dataservice is failed.

**Solution:** Check the sylog messages that are occurred just before this message to check whether there is any internal error. In case of internal error, contact your Sun service provider. Otherwise, any of the following situations may have happened. 1) Check the Start\_timeout and Stop\_timeout values and adjust them if they are not appropriate. 2) This might be the result of lack of the system resources. Check whether the system is low in memory or the process table is full and take appropriate action.

477816 clexecd: priocntl returned %d. Exiting. clexecd program has encountered a failed priocltl(2) system call. The error message indicates the error number for the failure.

**Solution:** clexecd program will exit and node will be halted or rebooted to prevent data corruption. Contact your authorized Sun service provider to determine whether a workaround or patch is available.

478523 Could not mount '%s' because there was an error (%d) in opening the directory.

**Description:** While mounting a Cluster file system, the directory on which the mount is to take place could not be opened.

**Solution:** Fix the reported error and retry. The most likely problem is that the directory does not exist - in that case, create it with the appropriate permissions and retry.

479015 Validate - DHCP directory %s does not exist **Description:** The DHCP resource could not validate that the DHCP directory defined in the /etc/inet/dhcpsvc.conf file for the PATH variable exists.

**Solution:** Ensure that /etc/inet/dhcpsvc.conf has the correct entry for the PATH variable by configuring DHCP appropriately, i.e. as defined within the Sun Cluster 3.0 Data Service for DHCP.

479105 Can not get service status for global service <%s> of path <%s>

**Description:** Can not get status for the global service. This is a servere problem.

**Solution:** Contact your authorized Sun service provider to determine what is the cause of the problem.

479184 Failed to signal cl apid.

**Description:** The update method for the SUNW.Event service was unable to notify the cl\_apid following changes to property values.

**Solution:** Examine other syslog messages occurring at about the same time to see if the problem can be identified. Save a copy of the /var/adm/messages files on all nodes and contact your authorized Sun service provider for assistance in diagnosing and correcting the problem.

479213 Monitor server terminated.

**Description:** Graceful shutdown did not succeed. Monitor server processes were killed in STOP method. It is likely that adaptive server terminated prior to shutdown of monitor server.

**Solution:** Please check the permissions of file specified in the STOP\_FILE extension property. File should be executable by the Sybase owner and root user.

479442 in libsecurity could not allocate memory

**Description:** A server (rpc.pmfd, rpc.fed or rgmd) was not able to start, or a client was not able to make an rpc connection to the server, probably due to low memory. An error message is output to syslog.

**Solution:** Investigate if the host is low on memory. If not, save the /var/adm/messages file. Contact your authorized Sun service provider to determine whether a workaround or patch is available.

#### 480354 Error on line %ld: %s

**Description:** Indicates the line number on which the error was detected. The error message follows the line number.

**Solution:** Please ensure that all entries in the custom monitor action file are valid and follow the correct syntax. After the file is corrected, validate it again to verify the syntax.

482531 IPMP group %s has unknown status %d. Skipping this IPMP group.

**Description:** The status of the IPMP group is not among the set of statuses that is known.

**Solution:** Save a copy of the /var/adm/messages files on all nodes. Contact your authorized Sun service provider for assistance in diagnosing the problem.

482901 Can't allocate binding element

**Description:** Client affinity state on the node has become incomplete due to unexpected memory shortage. New connections from some clients that have existing connections with this node might go to a different node as a result.

**Solution:** If client affinity is a requirement for some of the sticky services, say due to data integrity reasons, these services must be brought offline on the node, or the node itself should be restarted.

483160 Failed to connect to socket: %s.

**Description:** While determing the health of the resource, process monitor facility has failed to communicate with the resource fault monitor.

**Solution:** Any of the following situations might have occurred. 1) Check whether the fault monitor is running, if not wait for the fault monitor to start. 2) Check whether the fault monitor is disabled, if it is then user can enable the fault monitor, otherwise ignore it. 3) In all other situations, consider it as an internal error. Save /var/adm/messages file and contact your authorized Sun service provider. For more error description check the syslog messages.

483528 NULL value returned for resource name. **Description:** A null value was returned for resource name.

**Solution:** Check the resource name.

483858 Must set at least one of Port\_List or Monitor\_Uri\_List. Description: When creating the resource a Port\_List or Monitor\_Uri\_List must be specified.

**Solution:** Run the resource creation again specifying either a Port\_List or Monitor\_Uri\_List.

484084 INTERNAL ERROR: non-existent resource <%s> appears in dependency list of resource <%s>

**Description:** While attempting to execute an operator-requested enable of a resource, the rgmd has found a non-existent resource to be listed in the Resource\_dependencies or Resource\_dependencies\_weak property of the indicated resource. This suggests corruption of the RGM's internal data but is not fatal.

**Solution:** Use scrgadm(1M) -pvv to examine resource group properties. If the values appear corrupted, the CCR might have to be rebuilt. If values appear correct, this may indicate an internal error in the rgmd. Contact your authorized Sun service provider for assistance in diagnosing and correcting the problem.

484513 Failed to retrieve the probe command with error <%d>. Will continue to do the simple probe.

**Description:** The fault monitor failed to retrieve the probe command from the cluster configuration. It will continue using the simple probe to monitor the application.

Solution: No action required.

485464 clcomm: Failed to allocate simple xdoor server %d **Description:** The system could not allocate a simple xdoor server. This can happen when the xdoor number is already in use. This message is only possible on debug systems.

**Solution:** Contact your authorized Sun service provider to determine whether a workaround or patch is available.

485680 reservation warning(%s) - Unable to lookup local\_only flag for device %s.

**Description:** The device fencing program was unable to determine if the specified device is marked as local\_only. This device will be treated as a non-local\_only device and nodes not within the cluster will be fenced from it.

**Solution:** If the device in question is marked marked as local\_only and is being used as the boot device or the mirror of a boot device for a node, then that node may be unable to access this device and hence, unable to boot. Contact your authorized Sun service provider to determine whether a workaround or patch is available.

485759 transition '%s' failed for cluster '%s' Description: The mentioned state transition failed for the cluster. udlmctl will exit.

**Solution:** This is an internal error. Save the contents of /var/adm/messages, /var/cluster/ucmm/ucmm\_reconf.log and /var/cluster/ucmm/dlm\*/\*logs/\* from all the nodes and contact your Sun service representative.

485942 (%s) sigprocmask failed: %s (UNIX errno %d) Description: Call to sigprocmask() failed. The "sigprocmask" man page describes possible error codes. udlmctl will exit.

**Solution:** Save a copy of the /var/adm/messages files on all nodes, and of the rgmd core file. Contact your authorized Sun service provider for assistance in diagnosing the problem.

486301 Confdir\_list %s is not defined via macro CONFDIR\_LIST in script %s/%s/db/sap/lccluster.

**Description:** Confdir\_list path which is listed in the message is not defined in the script 'lccluster' which is listed in the message.

**Solution:** Make sure the path for Confdir\_list is defined in the script lccluster using parameter 'CONFDIR\_LIST'. The value should be defined inside the double quotes, and it is the same as what is defined for extension property 'Confdir\_list'.

## 486841 SIOCGLIFCONF: %s

**Description:** The ioctl command with this option failed in the cl\_apid. This error may prevent the cl\_apid from starting up.

**Solution:** Examine other syslog messages occurring at about the same time to see if the problem can be identified. Save a copy of the /var/adm/messages files on all nodes and contact your authorized Sun service provider for assistance in diagnosing and correcting the problem.

487022 The networking components for scalable resource %s have been configured successfully for method %s.

**Description:** The calls to the underlying scalable networking code succeeded.

Solution: This is an informational message, no user action is needed.

487418 libsecurity: create of rpc handle to program %s (%lu) failed, will not retry

**Description:** A client of the specified server was not able to initiate an rpc connection, after multiple retries. The maximum time allowed for connecting has been exceeded, or the types of rpc errors encountered indicate that there is no point in retrying. An accompanying error message shows the rpc error data. The pmfadm or scha command exits with error. The program number is shown. To find out what program corresponds to this number, use the rpcinfo command. An error message is output to syslog.

**Solution:** Save the /var/adm/messages file. Contact your authorized Sun service provider to determine whether a workaround or patch is available.

487484 lkcm\_reg: lib initialization failed **Description:** udlm could not register with cmm because lib initialization failed.

**Solution:** This is an internal error. Save the contents of /var/adm/messages, /var/cluster/ucmm/ucmm\_reconf.log and /var/cluster/ucmm/dlm\*/\*logs/\* from all the nodes and contact your Sun service representative.

```
487574 Failed to alloc memory
```

**Description:** A scha\_control call failed because the system has run out of swap space. The system is likely to halt or reboot if swap space continues to be depleted.

**Solution:** Investigate the cause of swap space depletion and correct the problem, if possible.

487778 RGM isn't failing resource group <%s> off of node <%d>, because there are no other current or potential masters Description: A scha\_control(1HA,3HA) GIVEOVER attempt failed because no candidate node was healthy enough to host the resource group, and the resource group was not currently mastered by any other node.

**Solution:** Examine other syslog messages on all cluster members that occurred about the same time as this message, to see why other candidate nodes were not helathy enough to master the resource group. Repair the condition that is preventing any potential master from hosting the resource group.

487827 CCR: Waiting for repository synchronization to finish. **Description:** This node is waiting to finish the synchronization of its repository with other nodes in the cluster before it can join the cluster membership. **Solution:** This is an informational message, generally no user action is needed. If all the nodes in the cluster are hanging at this message for a long time, look for other messages. The possible cause is the cluster hasn't obtained quorum, or there is CCR metadata missing or invalid. If the cluster is hanging due to missing or invalid metadata, the ccr metadata needs to be recovered from backup.

488276 in libsecurity write of file %s failed: %s

**Description:** The rpc.pmfd, rpc.fed or rgmd server was not able to write to a cache file for rpcbind information. The affected component should continue to function by calling rpcbind directly.

**Solution:** Save the /var/adm/messages file. Contact your authorized Sun service provider to determine whether a workaround or patch is available.

488980 HTTP GET Response Code for probe of %s is %d. Failover will be in progress

**Description:** The status code of the response to a HTTP GET probe that indicates the HTTP server has failed. It will be restarted or failed over.

Solution: This message is informational; no user action is needed.

488988 Unable to open libxml2.so.

**Description:** The SUNW.Event validate method was unable to find the libxml2.so library on the system. The Event service will not be started.

**Solution:** Install the libxml2.so library.

489069 Extension property <Failover\_enabled> is not defined, using the default value of TRUE.

**Description:** Property failover\_enabled is not be defined in RTR file. A value of TRUE is being used as default.

Solution: This is an informational message, no user action is needed.

489438 clcomm: Path %s being drained

**Description:** A communication link is being removed with another node. The interconnect may have failed or the remote node may be down.

**Solution:** Any interconnect failure should be resolved, and/or the failed node rebooted.

489644 Could not look up host because host was NULL. **Description:** Can't look up the hostname locally in hostfile. The specified host name is invalid.

**Solution:** Check whether the hostname has NULL value. If this is the case, recreate the resource with valid host name. If this is not the reason, treat it as an internal error and contact Sun service provider.

489903 setproject: %s; attempting to continue the process with the system default project.

**Description:** Either the given project name was invalid, or the caller of setproject() was not a valid user of the given project. The process was launched with project "default" instead of the specified project.

**Solution:** Use the projects(1) command to check if the project name is valid and the caller is a valid user of the given project.

489913 The state of the path to device: %s has changed to OK **Description:** A device is seen as OK.

**Solution:** No action required.

```
491081 resource %s removed.
```

**Description:** This is a notification from the rgmd that the operator has deleted a resource. This may be used by system monitoring tools.

**Solution:** This is an informational message, no user action is needed.

491579 clcomm: validate\_policy: fixed size pool low %d must match moderate %d

**Description:** The system checks the proposed flow control policy parameters at system startup and when processing a change request. The low and moderate server thread levels must be the same for fixed size resource pools.

**Solution:** No user action required.

491694 Could not %s any ip addresses.

**Description:** The specified action was not successful for all ip addresses managed by the LogicalHostname resource.

**Solution:** Check the logs for any error messages from pnm. This could be result from the lack of system resources, such as low on memory. Reboot the node if the problem persists.

491738 Local node failed to do affinity switchover to global service <%s> of path <%s>: %s

**Description:** When prenet\_start method of SUNW.HAStorage attempted an affinity switch, it failed.

**Solution:** The affinity switchover may have failed due to an equivalent switchover having been in progress at the time. The service may indeed have successfully come online later during boot. Use the scstat (1M) -g command to verify service availability and scstat(1M) -D to identify primary server. If the service state does not reflect expected configuration, retry the affinity switchover via scswitch(1M).

492603 launch\_fed\_prog: fe\_method\_full\_name() failed for program <%s>

**Description:** The ucmmd was unable to assemble the full method pathname for the fed program to be launched. This is considered a launch\_fed\_prog failure.

**Solution:** Examine other syslog messages occurring at about the same time to see if the problem can be identified. Save a copy of the /var/adm/messages files on all nodes and contact your authorized Sun service provider for assistance in diagnosing and correcting the problem.

492781 Retrying to retrieve the resource information: %s. **Description:** An update to cluster configuration occurred while resource properties were being retrieved

**Solution:** This is only an informational message.

492953 ORACLE\_HOME/bin/lsnrctl not found ORACLE\_HOME=%s **Description:** Oracle listener binaries not found under ORACLE\_HOME. ORACLE\_HOME specified for the resource is indicated in the message. HA-Oracle will not be able to manage Oracle listener if ORACLE\_HOME is incorrect.

**Solution:** Specify correct ORACLE\_HOME when creating resource. If resource is already created, please update resource property 'ORACLE\_HOME'.

493657 Unable to get status for IPMP group %s.

**Description:** The specified IPMP group is not in functional state. Logical host resource can't be started without a functional IPMP group.

**Solution:** LogicalHostname resource will not be brought online on this node. Check the messages(pnmd errors) that encountered just before this message for any IPMP or adapter problem. Correct the problem and rerun the scrgadm.

494534 clcomm: per node IP config %s%d:%d (%d): %d.%d.%d failed with %d

**Description:** The system failed to configure IP communications across the private interconnect of this device and IP address, resulting in the error identified in the message. This happened during initialization. Someone has used the "lo0:1" device before the system could configure it.

**Solution:** If you used "lo0:1", please use another device. Otherwise, Contact your authorized Sun service provider to determine whether a workaround or patch is available.

494563 "pmfctl -S": Error suspending pid %d for tag <%s>: %d **Description:** An error occurred while rpc.pmfd attempted to suspend the monitoring of the indicated pid, possibly because the indicated pid has exited while attempting to suspend its monitoring. **Solution:** Check if the indicated pid has exited, if this is not the case, Save the syslog messages file. Contact your authorized Sun service provider to determine whether a workaround or patch is available.

494913 pmfd: unknown action (0x%x)

**Description:** An internal error has occurred in the rpc.pmfd server. This should not happen.

**Solution:** Save the /var/adm/messages file. Contact your authorized Sun service provider to determine whether a workaround or patch is available.

495284 dl attach: DLPI error %u

**Description:** Could not attach to the physical device. We are trying to open a fast path to the private transport adapters.

Solution: Reboot of the node might fix the problem.

495386 INTERNAL ERROR: %s. Description: An internal error has occurred.

**Solution:** Save a copy of the /var/adm/messages files on all nodes. Contact your authorized Sun service provider for assistance in diagnosing the problem.

495386 INTERNAL ERROR: %s. **Description:** An internal error has occurred.

**Solution:** Save a copy of the /var/adm/messages files on all nodes. Contact your authorized Sun service provider for assistance in diagnosing the problem.

495529 Prog <%s> failed to execute step <%s> - <%s> **Description:** ucmmd failed to execute a step.

**Solution:** Examine other syslog messages occurring at about the same time to see if the problem can be identified and if it recurs. Save a copy of the /var/adm/messages files on all nodes and contact your authorized Sun service provider for assistance.

495710 Stopping oracle server using shutdown immediate Description: Informational message. Oracle server will be stopped using 'shutdown immediate' command.

Solution: None

496553 Validate - DHCP config file %s does not exist Description: The DHCP resource could not validate that /etc/inet/dhcpsvc.conf exists.

Solution: Ensure that /etc/inet/dhcpsvc.conf exists.

496746 reservation error(%s) - USCSI\_RESET failed for device %s, returned%d

**Description:** The device fencing program has encountered errors while trying to access a device. All retry attempts have failed.

**Solution:** This may be indicative of a hardware problem, which should be resolved as soon as possible. Once the problem has been resolved, the following actions may be necessary: If the message specifies the 'node\_join' transition, then this node may be unable to access the specified device. If the failure occurred during the 'release\_shared\_scsi2' transition, then a node which was joining the cluster may be unable to access the device. In either case, access can be reacquired by executing '/usr/cluster/lib/sc/run\_reserve -c node\_join' on all cluster nodes. If the failure occurred during the 'make\_primary' transition, then a device group may have failed to start on this node. If the device group was started on another node, it may be moved to this node with the scswitch command. If the device group was not started, it may be started with the scswitch command. If the failure occurred during the 'primary\_to\_secondary' transition, then the shutdown or switchover of a device group may have failed. If so, the desired action may be retried.

496884 Despite the warnings, the validation of the hostname list succeeded.

**Description:** While validating the hostname list, non fatal errors have been found.

**Solution:** This is informational message. It is suggested to correct the errors if applicable. For the error information, check the syslog messages that have been encountered before this message.

496991 BV Config Error: IMs not configured on either the physical or the private interconnect.

**Description:** The Interaction Managers are not configured on either the physical node or on the cluster private node.

**Solution:** Reconfigure the Interaction Managers on a physical host or ona cluster private IP.Refer to the HA-BV installation and configuration giude.

497093 WebSphere MQ Check Broker failed - see reason above Description: The WebSphere MQ Broker fault monitor has detected a problem, this message is provided simple to highlight that fact.

**Solution:** Examine the other syslog messages occurring at the same time on the same node, to see if the cause of the problem can be identified

497795 gethostbyname() timed out. **Description:** The name service could be unavailable.

**Solution:** If the cluster is under load or too much network trafiic, increase the timeout value of monitor\_check method using scrgadm command. Otherwise, check if name servcie is configured correctly. Try some commands to query name serves, such as ping and nslookup, and correct the problem. If the error still persists, then reboot the node.

498582 Attempt to load %s failed: %s.

**Description:** A shared address resource was in the process of being created. In order to prepare this node to handle scalable services, the specified kernel module was attempted to be loaded into the system, but failed.

**Solution:** This might be the result from the lack of system resources. Check whether the system is low in memory and take appropriate action (e.g., by killing hung processes). For specific information check the syslog message. After more resources are available on the system , attempt to create shared address resource. If problem persists, reboot.

# 498711 Could not initialize the ORB. Exiting.

**Description:** clexecd program was unable to initialize its interface to the low-level clustering software.

**Solution:** This might occur because the operator has attempted to start clexecd program on a node that is booted in non-cluster mode. If the node is in non-cluster mode, boot it into cluster mode. If the node is already in cluster mode, contact your authorized Sun service provider to determine whether a workaround or patch is available.

# 498909 accept: %s

**Description:** The cl\_apid received the specified error from accept(3SOCKET). The attempted connection was ignored.

**Solution:** No action required. If the problem persists, save a copy of the /var/adm/messages files on all nodes and contact your authorized Sun service provider for assistance in diagnosing and correcting the problem.

# 499486 Unable to set socket flags: %s.

**Description:** Failed to set the non-blocking flag for the socket used in communicating with the application.

**Solution:** This is an internal error, no user action is required. Also contact your authorized Sun service provider.

499756 CMM: Node %s: joined cluster. Description: The specified node has joined the cluster.

Solution: This is an informational message, no user action is needed.

#### 499775 resource group %s added.

**Description:** This is a notification from the rgmd that a new resource group has been added. This may be used by system monitoring tools.

**Solution:** This is an informational message, no user action is needed.

499940 Attempted client registration would exceed the maximum clients allowed: %d

**Description:** The cl\_apid refused a CRNP client registration request because it would have exceeded the maximum number of clients allowed to register.

**Solution:** If you wish to provide access to the CRNP service for more clients, modify the max\_clients parameter on the SUNW.Event resource.

# Message IDs 500000–599999

500568 fatal: Aborting this node because method <%s> on resource <%s> is unkillable

**Description:** The specified callback method for the specified resource became stuck in the kernel, and could not be killed with a SIGKILL. The RGM reboots the node to force the data service to fail over to a different node, and to avoid data corruption.

**Solution:** No action is required. This is normal behavior of the RGM. Other syslog messages that occurred just before this one might indicate the cause of the method failure.

501632 Incorrect syntax in the environment file %s. Ignoring %s **Description:** HA-Oracle reads the fle specified in USER\_ENV property and exports the variables declared in the file. Syntax for declaring the variables is : VARIABLE=VALUE Lines starting with "VARIABLE is expected to be a valid Korn shell variable that starts with alphabet or "\_" and contains alphanumerics and "\_".

**Solution:** Please check the environment file and correct the syntax errors. Do not use export statement in environment file.

```
501733 scvxvmlg fatal error - cladm() failed
```

**Description:** The program responsible for maintaining the VxVM namespace has suffered an internal error. If configuration changes were recently made to VxVM diskgroups or volumes, this node may be unaware of those changes. Recently created volumes may be unaccessible from this node.

**Solution:** If no configuration changes have been recently made to VxVM diskgroups or volumes and all volumes continue to be accessible from this node, then no action is required. If changes have been made, the device namespace on

this node can be updated to reflect those changes by executing '/usr/cluster/lib/dcs/scvxvmlg'. If the problem persists, contact your authorized Sun service provider to determine whether a workaround or patch is available.

501763 recv\_request: t\_alloc: %s

**Description:** Call to t\_alloc() failed. The "t\_alloc" man page describes possible error codes. udlm will exit and the node will abort.

**Solution:** This is an internal error. Save the contents of /var/adm/messages, /var/cluster/ucmm/ucmm\_reconf.log and /var/cluster/ucmm/dlm\*/\*logs/\* from all the nodes and contact your Sun service representative.

501917 process\_intention(): IDL exception when communicating to node  $\ensuremath{\,^{\ensuremath{\times}}}\xspace$ 

**Description:** An inter-node communication failed, probably because a node died.

**Solution:** No action is required; the rgmd should recover automatically.

501981 Valid connection attempted from %s: %s

**Description:** The cl\_apid received a valid client connection attempt from the specified IP address.

**Solution:** No action required. If you do not wish to allow access to the client with this IP address, modify the allow\_hosts or deny\_hosts as required.

502022 fatal: joiners\_read\_ccr: exiting early because of unexpected exception

**Description:** The low-level cluster machinery has encountered a fatal error. The rgmd will produce a core file and will cause the node to halt or reboot.

**Solution:** Save a copy of the /var/adm/messages files on all nodes, and of the rgmd core file. Contact your authorized Sun service provider for assistance in diagnosing the problem.

502438 IPMP group %s has status %s.

**Description:** The specified IPMP group is not in functional state. Logical host resource can't be started without a functional IPMP group.

**Solution:** LogicalHostname resource will not be brought online on this node. Check the messages(pnmd errors) that encountered just before this message for any IPMP or adapter problem. Correct the problem and rerun the scrgadm command.

503048 NULL value returned for resource group property %s. **Description:** NULL value was returned for resource group property.

**Solution:** For the property name check the syslog message. Any of the following situations might have occurred. Different user action is needed for these 1) If a new resource group is created or updated, check whether the value of the property is valid. 2) For all other cases, treat it as an Internal error.

503064 Method <%s> on resource <%s>: Method timed out. **Description:** A VALIDATE method execution has exceeded its configured timeout and was killed by the rgmd. This in turn will cause the failure of a creation or update operation on a resource or resource group.

**Solution:** Consult resource type documentation to diagnose the cause of the method failure. Other syslog messages occurring just before this one might indicate the reason for the failure. After correcting the problem that caused the method to fail, the operator may retry the resource group update operation.

503399 Failed to parse xml: invalid attribute %s Description: The cl\_apid was unable to parse an xml message because of an invalid attribute. This message probably represents a CRNP client error.

Solution: No action needed.

```
503771 reservation warning(%s) - MHIOCGRP_REGISTERANDIGNOREKEY error will retry in %d seconds
```

**Description:** The device fencing program has encountered errors while trying to access a device. The failed operation will be retried

**Solution:** This is an informational message, no user action is needed.

# 503817 No PDT Dispatcher thread.

**Description:** The system has run out of resources that is required to create a thread. The system could not create the connection processing thread for scalable services.

**Solution:** If cluster networking is required, add more resources (most probably, memory) and reboot.

503871 %s: returned from function svc run().

**Description:** RPC service has encountered an error, causing it to return from svc\_run().

**Solution:** Not available.

504363 ERROR: process\_resource: resource <%s> is pending\_update but no UPDATE method is registered

Description: A non-fatal internal error has occurred in the rgmd state machine.

**Solution:** Since this problem might indicate an internal logic error in the rgmd, please save a copy of the /var/adm/messages files on all nodes, the output of an scstat -g command, and the output of a scrgadm -pvv command. Report the problem to your authorized Sun service provider.

504402 CMM: Aborting due to stale sequence number. Received a message from node %ld indicating that node %ld has a stale sequence

**Description:** After receiving a message from the specified remote node, the local node has concluded that it has stale state with respect to the remote node, and will therefore abort. The state of a node can get out-of-date if it has been in isolation from the nodes which have majority quorum.

**Solution:** Reboot the node.

505101 Found another active instance of clexecd. Exiting daemon process.

Description: An active instance of clexecd program is already running on the node.

**Solution:** This would usually happen if the operator tries to start the clexecd program by hand on a node which is booted in cluster mode. If thats not the case, contact your authorized Sun service provider to determine whether a workaround or patch is available.

#### 506381 Custom action file %s contains errors.

**Description:** The custom action file that is specified contains errors which need to be corrected before it can be processed completely.

**Solution:** Please ensure that all entries in the custom monitor action file are valid and follow the correct syntax. After the file is corrected, validate it again to verify the syntax.

506740 Home directory is not set for user %s. **Description:** No home directory set for the specified Broadvision user.

**Solution:** Set the home directory of the Broadvision User to pointto the directory containing the Broadvision config files.

# 507193 Queued event %11d

Description: The cl\_apid successfully queued the incoming sysevent.

Solution: This message is informational only. No action is required.

508391 Error: failed to load catalog %s Description: The cl\_apid was unable to load the xml catalog for the dtds. No validation will be performed on CRNP xml messages.

**Solution:** No action is required. If you want to diagnose the problem, examine other syslog messages occurring at about the same time to see if the problem can be identified. Save a copy of the /var/adm/messages files on all nodes and contact your authorized Sun service provider for assistance in diagnosing and correcting the problem.

#### 508671 mmap: %s

**Description:** The rpc.pmfd server was not able to allocate shared memory for a semaphore, possibly due to low memory, and the system error is shown. The server does not perform the action requested by the client, and pmfadm returns error. An error message is also output to syslog.

**Solution:** Investigate if the machine is running out of memory. If this is not the case, save the /var/adm/messages file. Contact your authorized Sun service provider to determine whether a workaround or patch is available.

# 508789 Failed to read from file %s, error : %s.

**Description:** There was an error reading from a file. Both the file and the exact error are described in the error message.

**Solution:** Save a copy of the /var/adm/messages files on all nodes. Contact your authorized Sun service provider for assistance in diagnosing the problem.

509069 CMM: Halting because this node has no configuration info about node %ld which is currently configured in the cluster and running.

**Description:** The local node has no configuration information about the specified node. This indicates a misconfiguration problem in the cluster. The /etc/cluster/ccr/infrastructure table on this node may be out of date with respect to the other nodes in the cluster.

**Solution:** Correct the misconfiguration problem or update the infrastructure table if out of date, and reboot the nodes. To update the table, boot the node in non-cluster (-x) mode, restore the table from the other nodes in the cluster or backup, and boot the node back in cluster mode.

## 509136 Probe failed.

**Description:** Fault monitor was unable to perform complete health check of the service.

**Solution:** 1) Fault monitor would take appropiate action (by restarting or failing over the service.). 2) Data service could be under load, try increasing the values for Probe\_timeout and Thororugh\_probe\_interval properties. 3) If this problem continues to occur, look at other messages in syslog to determine the root cause of the problem. If all else fails reboot node.

510280 check\_mysql - MySQL slave instance %s is not connected to master %s with MySql error (%s)

**Description:** The fault monitor has detected that the MySQL slave instance is not connected to the specified master.

**Solution:** Check MySQL logfiles to determine why the slave has been disconnected to the master.

#### 510369 sema wait parent: %s

**Description:** The rpc.pmfd server was not able to act on a semaphore. The message contains the system error. The server does not perform the action requested by the client, and an error message is output to syslog.

**Solution:** Save the /var/adm/messages file. Contact your authorized Sun service provider to determine whether a workaround or patch is available.

510659 Failover %s data services must be in a failover resource group.

**Description:** The Scalable resource property for the data service was set to FALSE, which indicates a failover resource, but the corresponding data service resource group is not a failover resource group. Failover resources of this resource type must reside in a failover resource group.

**Solution**: Decide whether this resource is to be scalable or failover. If scalable, set the Scalable property value to TRUE. If failover, leave Scalable set to FALSE and create this resource in a failover resource group. A failover resource group has its resource group property RG\_mode set to Failover.

# 511177 clcomm: solaris xdoor door\_info failed

**Description:** A door\_info operation failed. Refer to the "door\_info" man page for more information.

**Solution:** Contact your authorized Sun service provider to determine whether a workaround or patch is available.

511749 rgm\_launch\_method: failed to get method <%s> timeout value from resource <%s>

**Description:** Due to an internal error, the rgmd was unable to obtain the method timeout for the indicated resource. This is considered a method failure. Depending on which method was being invoked and the Failover\_mode setting on the resource, this might cause the resource group to fail over or move to an error state.

**Solution:** Examine other syslog messages occurring at about the same time to see if the problem can be identified. Save a copy of the /var/adm/messages files on all nodes and contact your authorized Sun service provider for assistance in diagnosing the problem.

511810 Property <%s> does not exist in SUNW.HAStorage Description: Property set in SUNW.HAStorage type resource is not defined in SUNW.HAStorage.

**Solution:** Check /var/adm/message and see what property name is used. Correct it according to the definition in SUNW.HAStorage.

511917 clcomm: orbdata: unable to add to hash table **Description:** The system records object invocation counts in a hash table. The system failed to enter a new hash table entry for a new object type. **Solution:** Contact your authorized Sun service provider to determine whether a workaround or patch is available.

512422 WARNING: unknown msg (type %d) was picked up by a lkcm\_act, returning LKCM NOOP

**Description:** Warning for unknown message picked up during udlm state update.

Solution: None.

513538 scvxvmlg error - mkdirp(%s) failed

**Description:** The program responsible for maintaining the VxVM namespace was unable to access the global device namespace. If configuration changes were recently made to VxVM diskgroups or volumes, this node may be unaware of those changes. Recently created volumes may be unaccessible from this node.

**Solution:** Verify that the /global/.devices/node@N (N = this node's node number) is mounted globally and is accessible. If no configuration changes have been recently made to VxVM diskgroups or volumes and all volumes continue to be accessible from this node, then no further action is required. If changes have been made, the device namespace on this node can be updated to reflect those changes by executing '/usr/cluster/lib/dcs/scvxvmlg'. If the problem persists, contact your authorized Sun service provider to determine whether a workaround or patch is available.

# 514047 select: %s

**Description:** The cl\_apid received the specified error from select(3C). No action was taken by the daemon.

**Solution:** No action required. If the problem persists, save a copy of the /var/adm/messages files on all nodes and contact your authorized Sun service provider for assistance in diagnosing and correcting the problem.

#### 514383 ping\_timeout %d

**Description:** The ping\_timeout value used by scdpmd.

Solution: No action required.

514688 Invalid port number %s in the %s property. Description: The specified system property does not have a valid port number.

Solution: Using scrgadm(1M), specify the positive, valid port number.

514731 Failed to kill listener process for %s **Description:** Failed to kill listener processes.

Solution: None

515583 %s is not a valid IP address.

**Description:** Validation method has failed to validate the ip addresses. The mapping for the given ip address in the local host files can't be done: the specified ip address is invalid.

**Solution:** Invalid hostnames/ip addresses have been specified while creating the resource. Recreate the resource with valid hostnames.

```
516407 reservation warning(%s) - MHIOCGRP_INKEYS error will retry in %d seconds
```

**Description**: The device fencing program has encountered errors while trying to access a device. The failed operation will be retried

Solution: This is an informational message, no user action is needed.

516433 Fencing %s from HW RAID devices. Description: This is informational message. Node specified in the messages will be

fenced off.

Solution: None

517009 lkcm\_act: invalid handle was passed %s %d **Description:** Handle for communcation with udlmctl is invalid.

**Solution:** This is an internal error. Save the contents of /var/adm/messages, /var/cluster/ucmm/ucmm\_reconf.log and /var/cluster/ucmm/dlm\*/\*logs/\* from all the nodes and contact your Sun service representative.

517036 connection from outside the cluster - rejected **Description:** There was a connection from an IP address which does not belong to the cluster. This is not allowed so the PNM daemon rejected the connection.

**Solution:** This message is informational; no user action is needed. However, it would be a good idea to see who is trying to talk to the PNM daemon and why?

517343 clexecd: Error %d from pipe

**Description:** clexecd program has encountered a failed pipe(2) system call. The error message indicates the error number for the failure.

**Solution:** Contact your authorized Sun service provider to determine whether a workaround or patch is available.

517363 clconf: Unrecognized property type **Description**: Found the unrecognized property type in the configuration file.

**Solution:** Check the configuration file.

518018 CMM: Node being aborted from the cluster. **Description:** This node is being excluded from the cluster.

**Solution:** Node should be rebooted if required. Resolve the problem according to other messages preceding this message.

518291 Warning: Failed to check if scalable service group %s exists: %s.

**Description:** A call to the underlying scalable networking code failed.

**Solution:** Save a copy of the /var/adm/messages files on all nodes. Contact your authorized Sun service provider for assistance in diagnosing the problem.

519262 Validation failed. SYBASE monitor server startup file RUN %s not found SYBASE=%s.

**Description:** Monitor server was specified in the extension property Monitor\_Server\_Name. However, monitor server startup file was not found. Monitor server startup file is expected to be: \$SYBASE/\$SYBASE\_ASE/install/RUN\_<Monitor\_Server\_Name>

**Solution:** Check the monitor server name specified in the Monitor\_Server\_Name property. Verify that SYBASE and SYBASE\_ASE environment variables are set property in the Environment\_file. Verify that RUN\_<Monitor\_Server\_Name> file exists.

520231 Unable to set the number of threads for the FED RPC threadpool.

**Description:** The rpc.fed server was unable to set the number of threads for the RPC threadpool. This happens while the server is starting up.

**Solution:** Save the /var/adm/messages file. Contact your authorized Sun service provider to determine whether a workaround or patch is available.

520384 %s action in bv utils Failed.

**Description:** The specified action failed to succeed.There can be several reasons for the failure(wrong configuration,orbixd not running,non existant config files,couldnt start BV processes,Couldnt stopBV servers etc....)

**Solution:** Look for other syslog messages to get the exact failure location. If it is a Broadvision configuration error, try to run it manually and see if everything is OK. If manually everything is OK but under HA if the error is occuring, contact sun support with the /var/adm/messages and BV logs.

520982 CMM: Preempting node %ld from quorum device %s failed with error %d.

**Description:** This node was unable to preempt the specified node from the quorum device, indicating that the partition to which the local node belongs has been preempted and will abort. If a cluster gets divided into two or more disjoint

subclusters, exactly one of these must survive as the operational cluster. The surviving cluster forces the other subclusters to abort by grabbing enough votes to grant it majority quorum. This is referred to as preemption of the losing subclusters.

**Solution:** There may be other related messages that may indicate why the partition to which the local node belongs has been preempted. Resolve the problem and reboot the node.

## 521393 Backup server stopped.

Description: The backup server was stopped by Sun Cluster HA for Sybase.

Solution: This is an information message, no user action is needed.may

521538 monitor\_check: set\_env\_vars() failed for resource <%s>, resource group <%s>

**Description**: During execution of a scha\_control(1HA,3HA) function, the rgmd was unable to set up environment variables for method execution, causing a MONITOR\_CHECK method invocation to fail. This in turn will prevent the attempted failover of the resource group from its current master to a new master.

**Solution:** Examine other syslog messages occurring at about the same time to see if the problem can be identified. Save a copy of the /var/adm/messages files on all nodes and contact your authorized Sun service provider for assistance in diagnosing and correcting the problem.

# 521671 uri <%s> probe failed

**Description**: The probing of the url set in the monitor\_uri\_list extension property failed. The agent probe will take action.

**Solution:** None. The agent probe will take action. However, the cause of the failure should be investigated further. Examine the log file and syslog messages for additional information.

#### 521918 Validation failed. Connect string is NULL

**Description:** The 'Connect\_String' extension property used for fault monitoring is null. This has the format "username/password".

**Solution:** Check for syslog messages from other system modules.Check the resource configuration and the value of the 'Connect\_string' property.

### 522480 RGM state machine returned error %d

**Description:** An error has occurred on this node while attempting to execute the rgmd state machine.

**Solution:** Examine other syslog messages occurring at about the same time to see if the problem can be identified. Save a copy of the /var/adm/messages files on all nodes and contact your authorized Sun service provider for assistance in diagnosing the problem.

522710 Failed to parse xml: invalid reg\_type [%s]

**Description:** The cl\_apid was unable to parse an xml message because of an invalid registration type.

**Solution:** No action needed.

522779 IP address (hostname) string %s in property %s, entry %d could not be resolved to an IP address.

**Description:** The IP address (hostname) string within the named property in the message did not resolve to a real IP address.

**Solution:** Change the IP address (hostname) string within the entry in the property to one that does resolve to a real IP address. Make sure the syntax of the entry is correct.

523302 fatal: thr keycreate: %s (UNIX errno %d)

**Description:** The rgmd failed in a call to thr\_keycreate(3T). The error message indicates the reason for the failure. The rgmd will produce a core file and will force the node to halt or reboot to avoid the possibility of data corruption.

**Solution:** Save a copy of the /var/adm/messages files on all nodes, and of the rgmd core file. Contact your authorized Sun service provider for assistance in diagnosing the problem.

523531 Listener probe timed out two times consecutively. **Description:** Listener monitor has timed out in two successive attempts to probe the listener.

Solution: None

523643 INTERNAL ERROR: %s **Description:** An internal error has occurred.

**Solution:** Save a copy of the /var/adm/messages files on all nodes. Contact your authorized Sun service provider for assistance in diagnosing the problem.

# 523643 INTERNAL ERROR: %s

Description: An internal error has occurred.

**Solution:** Save a copy of the /var/adm/messages files on all nodes. Contact your authorized Sun service provider for assistance in diagnosing the problem.

523933 Although there are no other potential masters, RGM is failing resource group <%s> off of node <%d> because there are other current healthy masters.

**Description:** The resource group was brought OFFLINE on the node specified, probably because of a public network failure on that node. The operation was performed despite the lack of a healthy candidate node to host the resource group, because the resource group was currently mastered by at least one other healthy node.

**Solution:** No action required. If desired, examine other syslog messages on the node in question to determine the cause of the network failure.

524300 get\_server\_ip - pntadm failed rc<%s> **Description:** The DHCP resource gets the server ip from the DHCP network table using the pntadm command, however this command has failed.

**Solution:** Please refer to the pntadm(1M) man page.

525197 No network address resources in resource group. **Description:** The cl\_apid encountered an invalid property value. If it is trying to start, it will terminate. If it is trying to reload the properties, it will use the old properties instead.

**Solution:** Save a copy of the /var/adm/messages files on all nodes and contact your authorized Sun service provider for assistance in diagnosing and correcting the problem.

525628 CMM: Cluster has reached quorum.

**Description:** Enough nodes are operational to obtain a majority quorum; the cluster is now moving into operational state.

Solution: This is an informational message, no user action is needed.

526056 Resource <%s> of Resource Group <%s> failed pingpong check on node <%s>. The resource group will not be mastered by that node.

**Description:** A scha\_control(1HA,3HA) call has failed because no healthy new master could be found for the resource group. A given node is considered unhealthy for a given resource if that same resource has recently initiated a failover off of that node by a previous scha\_control call. In this context, "recently" means within the past Pingpong\_interval seconds, where Pingpong\_interval is a user-configurable property of the resource group. The default value of Pingpong\_interval is 3600 seconds. This check is performed to avoid the situation where a resource group repeatedly "ping-pongs" or moves back and forth between two or more nodes, which might occur if some external problem prevents the resource group from running successfuly on \*any\* node.

**Solution:** A properly-implemented resource monitor, upon encountering the failure of a scha\_control call, should sleep for awhile and restart its probes. If the resource remains unhealthy, the problem that caused the scha\_control call to fail (such as pingpong check described above) will eventually resolve, permitting a later scha\_control request to succeed. Therefore, no user action is required. If the system administrator wishes to permit failovers to be attempted even at the risk of ping-pong behavior, the Pingpong\_interval property of the resource group should be set to a smaller value.

# 526403 ff\_open: %s

**Description:** A server (rpc.pmfd or rpc.fed) was not able to establish a link to the failfast device, which ensures that the host aborts if the server dies. The error message is shown. An error message is output to syslog.

**Solution:** Save the /var/adm/messages file. Contact your authorized Sun service provider to determine whether a workaround or patch is available.

526492 Service object [%s, %s, %d] removed from group '%s' **Description:** A specific service known by its unique name SAP (service access point), the three-tuple, has been deleted in the designated group.

**Solution:** This is an informational message, no user action is needed.

- 526846 Daemon <%s> is not running.
  - **Description:** The HA-NFS fault monitor detected that the specified daemon is no longer running.

**Solution:** No action. The fault monitor would restart the daemon. If it doesn't happen, reboot the node.

527700 stop\_chi - WebSphere MQ Channel Initiator %s stopped Description: The WebSphere MQ Channel Initiator has been stopped.

Solution: None.

527795 clexecd: setrlimit returned %d **Description**: clexecd program has encountered a failed setrlimit() system call. The error message indicates the error number for the failure.

**Solution:** Contact your authorized Sun service provider to determine whether a workaround or patch is available.

528020 CCR: Remove table %s failed. Description: The CCR failed to remove the indicated table.

**Solution:** The failure can happen due to many reasons, for some of which no user action is required because the CCR client in that case will handle the failure. The cases for which user action is required depends on other messages from CCR on the node, and include: If it failed because the cluster lost quorum, reboot the

cluster. If the root file system is full on the node, then free up some space by removing unnecessary files. If the root disk on the afflicted node has failed, then it needs to be replaced. If the cluster repository is corrupted as indicated by other CCR messages, then boot the offending node(s) in -x mode to restore the cluster repository from backup. The cluster repository is located at /etc/cluster/ccr/.

#### 528499 scsblconfig not configured correctly.

**Description:** The specified file has not been configured correctly, or it does not have all the required settings.

**Solution:** Please verify that required variables (according to the installation instructions for this data service) are correctly configured in this file. Try to manually source this file in korn shell (". scsblconfig"), and verify if the required variables are getting set correctly.

# 528566 Method <%s> on resource <%s>, resource group <%s>, is frozen=<%d>: Method timed out.

**Description:** A method execution has exceeded its configured timeout and was killed by the rgmd. Depending on which method was being invoked and the Failover\_mode setting on the resource, this might cause the resource group to fail over or move to an error state.

**Solution:** Consult resource type documentation to diagnose the cause of the method failure. Other syslog messages occurring just before this one might indicate the reason for the failure. After correcting the problem that caused the method to fail, the operator may choose to issue an scswitch(1M) command to bring resource groups onto desired primaries. Note, if the indicated value of is\_frozen is 1, this might indicate an internal error in the rgmd. Please save a copy of the /var/adm/messages files on all nodes, and report the problem to your authorized Sun service provider.

# 529131 Method <%s> on resource <%s>: RPC connection error. **Description:** An attempted method execution failed, due to an RPC connection problem. This failure is considered a method failure. Depending on which method was being invoked and the Failover\_mode setting on the resource, this might cause the resource group to fail over or move to an error state; or it might cause an attempted edit of a resource group or its resources to fail.

**Solution:** Examine other syslog messages occurring around the same time on the same node, to see if the cause of the problem can be identified. If the same error recurs, you might have to reboot the affected node. After the problem is corrected, the operator may choose to issue an scswitch(1M) command to bring resource groups onto desired primaries, or re-try the resource group update operation.

529191 clexecd: Sending fd to workerd returned %d. Exiting. **Description:** There was some error in setting up interprocess communication in the clexecd program. **Solution:** Contact your authorized Sun service provider to determine whether a workaround or patch is available.

529407 resource group %s state on node %s change to %s **Description:** This is a notification from the rgmd that a resource group's state has changed. This may be used by system monitoring tools.

**Solution:** This is an informational message, no user action is needed.

529502 UNRECOVERABLE ERROR: /etc/cluster/ccr/infrastructure file is corrupted

Description: /etc/cluster/ccr/infrastructure file is corrupted.

**Solution:** Contact your authorized Sun service provider to determine whether a workaround or patch is available.

529702 pthread\_mutex\_trylock error %d line %d\n **Description:** Internal error.

**Solution:** Contact your authorized Sun service provider to determine whether a workaround or patch is available.

530064 reservation error(%s) - do\_enfailfast() error for disk %s Description: The device fencing program has encountered errors while trying to access a device. All retry attempts have failed.

**Solution:** This may be indicative of a hardware problem, which should be resolved as soon as possible. Once the problem has been resolved, the following actions may be necessary: If the message specifies the 'node\_join' transition, then this node may be unable to access the specified device. If the failure occurred during the 'release\_shared\_scsi2' transition, then a node which was joining the cluster may be unable to access the device. In either case, access can be reacquired by executing '/usr/cluster/lib/sc/run\_reserve -c node\_join' on all cluster nodes. If the failure occurred during the 'make\_primary' transition, then a device group may have failed to start on this node. If the device group was started on another node, it may be moved to this node with the scswitch command. If the device group was not started, it may be started with the scswitch command. If the failure occurred during the 'primary\_to\_secondary' transition, then the shutdown or switchover of a device group may have failed. If so, the desired action may be retried.

530492 fatal: ucmm initialize() failed

**Description:** The daemon indicated in the message tag (rgmd or ucmmd) was unable to initialize its interface to the low-level cluster membership monitor. This is a fatal error, and causes the node to be halted or rebooted to avoid data corruption. The daemon produces a core file before exiting.

**Solution:** Save a copy of the /var/adm/messages files on all nodes, and of the core file generated by the daemon. Contact your authorized Sun service provider for assistance in diagnosing the problem.

530603 Warning: Scalable service group for resource %s has already been created.

**Description:** It was not expected that the scalable services group for the named resource existed.

**Solution:** Rebooting all nodes of the cluster will cause the scalable services group to be deleted.

530828 Failed to disconnect from host %s and port %d.

**Description:** The data service fault monitor probe was trying to disconnect from the specified host/port and failed. The problem may be due to an overloaded system or other problems. If such failure is repeated, Sun Cluster will attempt to correct the situation by either doing a restart or a failover of the data service.

**Solution:** If this problem is due to an overloaded system, you may consider increasing the Probe\_timeout property.

# 530938 Starting NFS daemon %s.

**Description:** The specified NFS daemon is being started by the HA-NFS implementation.

Solution: This is an informational message. No action is needed.

531148 fatal: thr\_create stack allocation failure: %s (UNIX error %d)

**Description:** The rgmd was unable to create a thread stack, most likely because the system has run out of swap space. The rgmd will produce a core file and will force the node to halt or reboot to avoid the possibility of data corruption.

**Solution:** Rebooting the node has probably cured the problem. If the problem recurs, you might need to increase swap space by configuring additional swap devices. See swap(1M) for more information.

531560 No IPMP group for node %s.

**Description:** No IPMP group has been specified for this node.

**Solution:** If this error message has occurred during resource creation, supply valid adapter information and retry it. If this message has occurred after resource creation, remove the LogicalHostname resource and recreate it with the correct IPMP group for each node which is a potential master of the resource group.

531989 Prog <%s> step <%s>: authorization error: %s. **Description:** An attempted program execution failed, apparently due to a security violation; this error should not occur. The last portion of the message describes the error. This failure is considered a program failure. **Solution:** Correct the problem identified in the error message. If necessary, examine other syslog messages occurring at about the same time to see if the problem can be diagnosed. Save a copy of the /var/adm/messages files on all nodes and contact your authorized Sun service provider for assistance in diagnosing the problem.

532118 All the SUNW.HAStoragePlus resources that this resource depends on are not online on the local node. Skipping the checks for the existence and permissions of the start/stop/probe commands.

**Description:** The HAStoragePlus resources that this resource depends on are online on another node. Validation checks will be done on that other node.

Solution: This message is informational; no user action is needed.

532118 All the SUNW.HAStoragePlus resources that this resource depends on are not online on the local node. Skipping the checks for the existence and permissions of the start/stop/probe commands.

**Description:** This is an informational message which means that the SUNW.HAStoragePlus resource(s) that this application resource depends on is not online on the local node and therefore the validation checks related to start/stop/probe commands can not be carried out on the local node.

Solution: None.

532454 file specified in USER\_ENV parameter %s does not exist **Description:** 'User\_env' property was set when configuring the resource. File specified in 'User\_env' property does not exist or is not readable. File should be specified with fully qualified path.

**Solution:** Specify existing file with fully qualified file name when creating resource. If resource is already created, please update resource property 'User\_env'.

532557 Validate - This version of samba <%s> is not supported with this dataservice

**Description:** The Samba resource check to see that an appropriate version of Samba is being deployed. Versions below v2.2.2 will generate this message.

**Solution:** Ensure that the Samba version is equal to or above v2.2.2

532636 Encountered an error while conducting checks of device services availability.

**Description:** The start method of a HAStoragePlus resource has detected an error while verifying the availability of a device service. It is highly likely that a DCS function call returned an error.

**Solution:** Contact your authorized Sun service provider for assistance in diagnosing the problem.

216 Sun Cluster Error Messages Guide for Solaris OS • April 2004, Revision A

532654 The -c or -u flag must be specified for the %s method. Description: The arguments passed to the function unexpected omitted the given flags.

**Solution:** Save a copy of the /var/adm/messages files on all nodes. Contact your authorized Sun service provider for assistance in diagnosing the problem.

532854 IPMP group %s has status %s so no action will be taken. **Description:** The status of the IPMP group has become stable.

Solution: This is an informational message, no user action is needed.

532979 orbixd is started outside HA Broadvision.Stop orbixd and other BV processes running outside HA BroadVision.

**Description:** The orbix daemon is probably started outside HA BroadVision. There shouldnot be any BV servers or daemons started outside HA BroadVision.

**Solution:** Shutdown orbix daemon running outside HA BroadVision and also stop all BVservers started outside HA BroadVision.Delete the file/var/run/cluster/bv/bv\_orbixd\_lock\_file if it exists and then restart the BV resources again.

532980 clcomm: Pathend %p: deferred task not allowed in state %d **Description:** The system maintains state information about a path. A deferred task is not allowed in this state.

**Solution:** Contact your authorized Sun service provider to determine whether a workaround or patch is available.

533359 pmf\_monitor\_suspend: Error opening procfs control file <%s> for tag <%s>: %s

**Description:** The rpc.pmfd server was not able to resume the monitoring of a process because the rpc.pmfd server was not able to open a procfs control file. If the system error is 'Device busy', the procfs control file is being used by another command (like truss, pstack, dbx...) and the monitoring of this process remains suspended. If this is not the case, the monitoring of this process has been aborted and can not be resumed.

**Solution:** If the system error is 'Device busy', stop the command which is using the procfs control file and issue the monitoring resume command again. Otherwise investigate if the machine is running out of memory. If this is not the case, save the syslog messages file. Contact your authorized Sun service provider to determine whether a workaround or patch is available.

534499 Failed to take the resource out of PMF control. **Description:** Sun Cluster was unable to remove the resource out of PMF control. This may cause the service to keep restarting on an unhealthy node. **Solution:** Look in /var/adm/messages for the cause of failure. Save a copy of the /var/adm/messages files on all nodes. Contact your authorized Sun service provider for assistance in diagnosing the problem.

534826 clexecd: Error %d from start\_failfast\_server

**Description:** clexecd program could not enable one of the mechanisms which causes the node to be shutdown to prevent data corruption, when clexecd program dies.

**Solution:** To avoid data corruption, system will halt or reboot the node. Contact your authorized Sun service provider to determine whether a workaround or patch is available.

535044 Creation of resource <%s> failed because none of the nodes on which VALIDATE would have run are currently up

**Description:** In order to create a resource whose type has a registered VALIDATE method, the rgmd must be able to run VALIDATE on at least one node. However, all of the candidate nodes are down. "Candidate nodes" are either members of the resource group's Nodelist or members of the resource type's Installed\_nodes list, depending on the setting of the resource's Init\_nodes property.

**Solution:** Boot one of the resource group's potential masters and retry the resource creation operation.

## 535181 Host %s is not valid.

Description: Validation method has failed to validate the ip addresses.

**Solution:** Invalid hostnames/ip addresses have been specified while creating resource. Recreate the resource with valid hostnames. Check the syslog message for the specific information.

535886 Could not find a mapping for %s in %s. It is recommended that a mapping for %s be added to %s.

**Description:** No mapping was found in the local hosts file for the specified ip address.

**Solution:** Applications may use hostnames instead of ip addresses. It is recommended to have a mapping in the hosts file. Add an entry in the hosts file for the specified ip address.

536091 Failed to retrieve the cluster handle while querying for property %s: %s.

**Description:** Access to the object named failed. The reason for the failure is given in the message.

**Solution:** Save a copy of the /var/adm/messages files on all nodes. Contact your authorized Sun service provider for assistance in diagnosing the problem.

537175 CMM: node %s (nodeid: %ld, incarnation

**Description:** The cluster can communicate with the specified node. A node becomes reachable before it is declared up and having joined the cluster.

**Solution:** This is an informational message, no user action is needed.

537352 reservation error(%s) - do\_scsi3\_preemptandabort() error for disk %s

**Description:** The device fencing program has encountered errors while trying to access a device. All retry attempts have failed.

**Solution:** This may be indicative of a hardware problem, which should be resolved as soon as possible. Once the problem has been resolved, the following actions may be necessary: If the message specifies the 'node\_join' transition, then this node may be unable to access the specified device. If the failure occurred during the 'release\_shared\_scsi2' transition, then a node which was joining the cluster may be unable to access the device. In either case, access can be reacquired by executing '/usr/cluster/lib/sc/run\_reserve -c node\_join' on all cluster nodes. If the failure occurred during the 'make\_primary' transition, then a device group may have failed to start on this node. If the device group was started on another node, it may be moved to this node with the scswitch command. If the device group was not started, it may be started with the scswitch command. If the failure occurred during the 'primary\_to\_secondary' transition, then the shutdown or switchover of a device group may have failed. If so, the desired action may be retried.

537380 Invalid option -%c for the validate method. **Description:** Invalid option is passed to validate call back method.

**Solution:** This is an internal error. Contact your authorized Sun service provider for assistance in diagnosing and correcting the problem.

537498 Invalid value was returned for resource property %s for %s. **Description:** The value returned for the named property was not valid.

**Solution:** Save a copy of the /var/adm/messages files on all nodes. Contact your authorized Sun service provider for assistance in diagnosing the problem.

537607 Not found clexecd on node %d for %d seconds. Retrying ... Description: Could not find clexecd to execute the program on a node. Indicated retry times.

**Solution:** This is an informational message, no user action is needed.

538177 in libsecurity contacting program %s (%lu); uname sys call failed: %s

**Description:** A client was not able to make an rpc connection to the specified server because the host name could not be obtained. The system error message is shown. An error message is output to syslog.

**Solution:** Save the /var/adm/messages file. Contact your authorized Sun service provider to determine whether a workaround or patch is available.

538570 sema post parent: %s

**Description:** The rpc.pmfd server was not able to act on a semaphore. The message contains the system error. The server does not perform the action requested by the client, and an error message is output to syslog.

**Solution:** Investigate if the machine is running out of memory. If this is not the case, save the /var/adm/messages file. Contact your authorized Sun service provider to determine whether a workaround or patch is available.

#### 538656 Restarting some BV daemons.

**Description:** This message is from the BV probe .While the Dataservice is starting up, some BV daemons may have failed to startup.The probe will restart the daemons that didnt startup.Action:Make sure the DB is available.The BV daemon startup may fail ifDB is not available.If the DB is available no user action needed.The BV probe will take appropriate action.

538835 ERROR: probe\_mysql Option -B not set Description: The -B option is missing for probe\_mysql command.

Solution: Add the -B option for probe\_mysql command.

539760 Error parsing URL: %s. Will shutdown the WLS using sigkill **Description**: There is an error in parsing the URL needed to do a smooth shutdown. The WLS stop method however will go ahead and kill the WLS process.

**Solution:** Save a copy of the /var/adm/messages files on all nodes. Contact your authorized Sun service provider for assistance in diagnosing the problem.

540024 INTERNAL ERROR: %s: %s. **Description**: Not available.

**Solution:** This is an internal error. Contact your authorized Sun service provider for assistance in diagnosing and correcting the problem.

540274 got unexpected exception %s **Description:** An inter-node communication failed with an unknown exception.

**Solution:** Examine syslog output for related error messages. Save a copy of the /var/adm/messages files on all nodes, and of the rgmd core file (if any). Contact your authorized Sun service provider for assistance in diagnosing the problem.

540376 Unable to change the directory to %s: %s. Current directory is /.

**Description:** Callback method is failed to change the current directory . Now the callback methods will be executed in "/", so the core dumps from this callbacks will be located in "/".

**Solution:** No user action needed. For detailed error message, check the syslog message.

540705 The DB probe script %s Timed out while executing **Description:** probing of the URL's set in the Server\_url or the Monitor\_uri\_list failed. Before taking any action the WLS probe would make sure the DB is up. The Database probe script set in the extension property db\_probe\_script timed out while executing. The probe will not take any action till the DB is UP and the DB probe succeeds.

**Solution:** Make sure the DB probe (set in db\_probe\_script) succeeds. Once the DB is started the WLS probe will take action on the failed WLS instance.

541180 Sun udlmlib library called with unknown option: '%c' **Description:** Unknown option used while starting up Oracle unix dlm.

**Solution:** This is an internal error. Save the contents of /var/adm/messages, /var/cluster/ucmm/ucmm\_reconf.log and /var/cluster/ucmm/dlm\*/\*logs/\* from all the nodes and contact your Sun service representative.

541206 Couldn't read deleted directory: error (%d) **Description:** The file system is unable to create temporary copies of deleted files.

**Solution:** Mount the affected file system as a local file system, and ensure that there is no file system entry with name ".\_" at the root level of that file system. Alternatively, run fsck on the device to ensure that the file system is not corrupt.

541445 Unable to compose %s path. **Description:** Unable to construct the path to the indicated file.

**Solution:** Check system log messages to determine the underlying problem.

541818 Service group '%s' created **Description:** The service group by that name is now known by the scalable services framework.

**Solution:** This is an informational message, no user action is needed.

541955 INITFED Error: \${SERVER} is already running. **Description:** The initfed init script found the rpc.fed already running. It will not start it again.

**Solution:** No action required.

Chapter 2 • Error Messages 221

543720 Desired Primaries is %d. It should be 1. **Description:** Invalid value for Desired Primaries property.

**Solution:** Invalid value is set for Desired Primaries property. The value should be 1. Reset the property value using scrgadm(1M).

544252 Method <%s> on resource <%s>: Execution failed: no such method tag.

**Description:** An internal error has occurred in the rpc.fed daemon which prevents method execution. This is considered a method failure. Depending on which method was being invoked and the Failover\_mode setting on the resource, this might cause the resource group to fail over or move to an error state, or it might cause an attempted edit of a resource group or its resources to fail.

**Solution:** Examine other syslog messages occurring at about the same time to see if the problem can be identified. Save a copy of the /var/adm/messages files on all nodes and contact your authorized Sun service provider for assistance in diagnosing the problem. Re-try the edit operation.

544380 Failed to retrieve the resource type handle: %s. **Description:** An API operation on the resource type has failed.

**Solution:** For the resource type name, check the syslog tag. For more details, check the syslog messages from other components. If the error persists, reboot the node.

## 544497 Auto\_recovery\_command is not set.

**Description:** Auto recovery was performed and the database was reinitialized by running the hadbm clear command. However the extension property auto\_recovery\_command was not set so no further recovery was attempted.

**Solution:** HADB is up with a fresh database. Session stores will need to be recreated. In the future the auto\_recovery\_command extension property can be set to a command that can do this whenever autorecovery is performed.

#### 544592 PCSENTRY: %s

**Description:** The rpc.pmfd server was not able to monitor a process, and the system error is shown. An error message is output to syslog.

**Solution:** Save the /var/adm/messages file. Contact your authorized Sun service provider to determine whether a workaround or patch is available.

544600 Reading from server timed out: server %s port %d **Description:** While reading the response from a request sent to the server the probe timeout ran out.

**Solution:** Check that the server is functioning correctly and if the resources probe timeout is set too low.

544775 libpnm system error: %s

**Description:** A system error has occurred in libpnm. This could be because of the resources on the system being very low. eg: low memory.

**Solution:** The user of libpnm should handle these errors. However, if the message is out of memory - increase the swap space, install more memory or reduce peak memory consumption. Otherwise the error is unrecovarable, and the node needs to be rebooted. write error - check the "write" man page for possible errors. read error - check the "read" man page for possible errors. socket failed - check the "socket" man page for possible errors. TCP\_ANONPRIVBIND failed - check the "setsockopt" man page for possible errors. gethostbyname failed %s - make sure entries in /etc/hosts, /etc/nsswitch.conf and /etc/netconfig are correct to get information about this host. bind failed - check the "bind" man page for possible errors.

546018 Class <%s> SubClass <%s> Vendor <%s> Pub <%s> **Description:** The cl\_eventd is posting an event locally with the specified attributes.

Solution: This message is informational only, and does not require user action.

546856 CCR: Could not find the CCR transaction manager. Description: The CCR data server could not find the CCR transaction manager in the cluster.

**Solution:** Reboot the cluster. Also, contact your authorized Sun service provider to determine whether a workaround or patch is available.

#### 547057 thr sigsetmask: %s

**Description:** A server (rpc.pmfd or rpc.fed) was not able to establish a link with the failfast device because of a system error. The error message is shown. An error message is output to syslog.

**Solution:** Save the /var/adm/messages file. Contact your authorized Sun service provider to determine whether a workaround or patch is available.

547145 Initialization error. Fault Monitor username is NULL **Description:** Internal error. Environment variable SYBASE\_MONITOR\_USER not set before invoking fault monitor.

Solution: Report this problem to your authorized Sun service provider.

547301 reservation error(%s) error. Unknown internal error returned from clconf\_do\_execution(). **Description:** The device fencing program has suffered an internal error.

**Solution:** Contact your authorized Sun service provider to determine whether a workaround or patch is available. Copies of /var/adm/messages from all nodes should be provided for diagnosis. It may be possible to retry the failed operation, depending on the nature of the error. If the message specifies the 'node\_join'

transition, then this node may be unable to access shared devices. If the failure occurred during the 'release\_shared\_scsi2' transition, then a node which was joining the cluster may be unable to access shared devices. In either case, it may be possible to reacquire access to shared devices by executing

'/usr/cluster/lib/sc/run\_reserve -c node\_join' on all cluster nodes. If the failure occurred during the 'make\_primary' transition, then a device group has failed to start on this node. If another node was available to host the device group, then it should have been started on that node. If desired, it may be possible to switch the device group to this node with the scswitch command. If no other node was available, then the device group will not have been started. The scswitch command may be used to retry the attempt to start the device group. If the failure occurred during the 'primary\_to\_secondary' transition, then the shutdown or switchover of a device group has failed. The desired action may be retried.

547307 Initialization failed. Invalid command line %s

**Description:** This method is expected to be called the the resource group manager. This method was not called with expected command line arguments.

**Solution:** This is an internal error. Save the contents of /var/adm/messages from all the nodes and contact your Sun service representative.

547385 dl bind: bad ACK header %u

**Description:** An unexpected error occurred. The acknowledgment header for the bind request (to bind to the physical device) is bad. We are trying to open a fast path to the private transport adapters.

**Solution:** Reboot of the node might fix the problem.

548024 RGOffload resource cannot offload the resource group containing itself.

**Description:** You may have configured an RGOffload resource to offload the resource group in which it is configured.

**Solution:** Please reconfigure RGOffload resource to not offload the resource group in which it is configured.

548162 Error (%s) when reading standard property <%s>. **Description:** Error occurred in API call scha\_resource\_get.

**Solution:** Check syslog messages for errors logged from other system modules. If error persists, please report the problem.

548162 Error (%s) when reading standard property <%s>. **Description:** This is an internal error. Program failed to read a standard property of the resource.

**Solution:** If the problem persists, save the contents of /var/adm/messages and contact your Sun service representative.

548237 Validation failed. Connect string contains 'sa' password. **Description:** The 'Connect\_String' extension property used for fault monitoring uses 'sa' as the account password combination. This is a security risk, because the extension properties are accessible by everyone.

**Solution:** Check the resource configuration and the value of the 'Connect\_string'.property. Ensure that a dedicated account (with minimal privileges) is created for fault monitoring purposes.

548260 The ucmmd daemon will not be started due to errors in previous reconfiguration.

**Description:** Error was depected during previous reconfiguration of the RAC framework component. Error is indicated in the message. As a result of error, the ucmmd daemon was stopped and node was rebooted. On node reboot, the ucmmd daemon was not started on the node to allow investigation of the problem. RAC framework is not running on this node. Oracle parallel server/ Real Application Clusters database instances will not be able to start on this node.

**Solution:** Review logs and messages in /var/adm/messages and /var/cluster/ucmm/ucmm\_reconf.log. Resolve the problem that resulted in reconfiguration error. Reboot the node to start RAC framework on the node. Refer to the documentation of Sun Cluster support for Oracle Parallel Server/ Real Application Clusters. If problem persists, contact your Sun service representative.

## 549190 Text server successfully started. **Description:** The Sybase text server has been successfully started by Sun Cluster HA for Sybase.

Solution: This is an information message, no user action is needed.

549709 Local node isn't in replica nodelist of service <%s> with path <%s>. No affinity switchover can be done **Description:** Local node does not support the replica of the service.

**Solution:** No user action required.

549765 Preparing to start service %s. **Description:** Sun Cluster is preparing to start the specified application

Solution: This is an informational message, no user action is needed.

549875 check\_mysql - Couldn't get SHOW SLAVE STATUS for instance %s (%s)

**Description:** The fault monitor can't retrieve the MySQL slave status for the specified instance.

**Solution:** Either was MySQL already down or the fault monitor user doesn't have the right permission. The defined fault monitor should have Process-,Select-, Reload- and Shutdown-privileges and for MySQL 4.0.x also Super-privileges. Check also the MySQL logfiles for any other errors.

550471 Failed to initialize the cluster handle: %s.

**Description:** An API operation has failed while retrieving the cluster information.

**Solution:** This may be solved by rebooting the node. For more details about API failure, check the messages from other components.

551094 reservation warning(%s) - Unable to open device %s, will retry in %d seconds

**Description:** The device fencing program has encountered errors while trying to access a device. The failed operation will be retried

**Solution:** This is an informational message, no user action is needed.

551139 Failed to initialize scalable services group: Error %d. **Description:** The data service in scalable mode was unable to register itself with the cluster networking.

**Solution:** There may be prior messages in syslog indicating specific problems. Reboot the node if unable to correct the situation.

551654 Port (%d) determined from Monitor\_Uri\_List is invalid **Description:** The indicated port is not valid.

Solution: Correct the port specified in Monitor\_Uri\_List.

552420 INITPMF Error: Timed out waiting for  ${\rm SERVER}$  service to register.

**Description:** The initpmf init script was unable to verify that the rpc.pmfd registered with rpcbind. This error may prevent the rgmd from starting, which will prevent this node from participating as a full member of the cluster.

**Solution:** Examine other syslog messages occurring at about the same time to see if the problem can be identified. Save a copy of the /var/adm/messages files on all nodes and contact your authorized Sun service provider for assistance in diagnosing and correcting the problem.

553048 Cannot determine the nodeid **Description:** Internal error.

**Solution:** Contact your authorized Sun service provider to determine whether a workaround or patch is available.

553376 CMM: Open failed with error '(\$s)' and errno = \$d for quorum device '\$s'\n. Unable to scrub device.

**Description:** The open operation failed for the specified quorum device while it was being added into the cluster. The add of this quorum device will fail.

**Solution:** The quorum device has failed or the path to this device may be broken. Refer to the disk repair section of the administration guide for resolving this problem. Retry adding the quorum device after the problem has been resolved.

555134 reservation warning(%s) - MHIOCGRP\_PREEMPTANDABORT returned EACCES, but actually worked; error ignored.

**Description:** An attempt to remove a scsi-3 PGR key returned failure even though the key was successfully removed.

**Solution:** This is an informational message, no user action is needed.

555844 Cannot send reply: invalid socket **Description:** The cl\_apid experienced an internal error.

**Solution:** No action required. If the problem persists, save a copy of the /var/adm/messages files on all nodes and contact your authorized Sun service provider for assistance in diagnosing and correcting the problem.

# 556466 clexecd: dup2 of stdout returned with errno %d while exec'ing (%s). Exiting.

**Description:** clexecd program has encountered a failed dup2(2) system call. The error message indicates the error number for the failure.

**Solution:** The clexecd program will exit and the node will be halted or rebooted to prevent data corruption. Contact your authorized Sun service provider to determine whether a workaround or patch is available.

556694 Nodes %u and %u have incompatible versions and will not communicate properly.

**Description:** This is an informational message from the cluster version manager and may help diagnose which systems have incompatible versions with eachother during a rolling upgrade. This error may also be due to attempting to boot a cluster node in 64-bit address mode when other nodes are booted in 32-bit address mode, or vice versa.

**Solution:** This message is informational; no user action is needed. However, one or more nodes may shut down in order to preserve system integrity. Verify that any recent software installations completed without errors and that the installed packages or patches are compatible with the software installed on the other cluster nodes.

556945 No permission for owner to execute %s.

**Description:** The specified path does not have the correct permissions as expected by a program.

**Solution:** Set the permissions for the file so that it is readable and executable by the owner.

557585 No filesystem mounted on %s.

Description: There is no filesystem mounted on the mount point.

**Solution:** None. This is a debug message.

558184 Validate - MySQL logdirectory for mysqld does not exist **Description:** The defined (-L option) logdirectory doesn't exist.

**Solution:** Make sure that the defined logdirectory exists.

558350 Validation failed. Connect string is incomplete. **Description:** The 'Connect\_String' extension property used for fault monitoring has been incorrectly specified. This has the format"username/password".

**Solution:** Check the resource configuration and the value of the 'Connect\_String' property. Ensure that there are no spaces in the 'Connect\_String' specification.

558742 Resource group %s is online on more than one node. **Description:** The named resource group should be online on only one node, but it is actually online on more than one node.

**Solution:** Save a copy of the /var/adm/messages files on all nodes. Contact your authorized Sun service provider for assistance in diagnosing the problem.

558763 Failed to start the WebLogic server configured in resource  $\s$ 

**Description:** The WebLogic Server configured in the resource could not be started by the agent.

**Solution:** Try to start the Weblogic Server manually and check if it can be started manually. Make sure the logical host is UP before starting the WLS manually. If it fails to start manually then check your configuration and make sure it can be started manually before it can be started by the agent. Make sure the extension properties are correct. Make sure the port is not already in use.

558777 Enabling failfast on all shared disk devices **Description:** This is informational message.

Solution: None

559206 Either extension property <stop\_signal> is not defined, or an error occurred while retrieving this property; using the default value of SIGTERM.

**Description:** Property stop\_signal may not be defined in RTR file. Continue the process with the default value of SIGTERM.

228 Sun Cluster Error Messages Guide for Solaris OS • April 2004, Revision A

**Solution:** This is an informational message, no user action is needed.

559550 Error in opening /etc/vfstab: %s

**Description:** Failed to open /etc/vfstab. Error message is followed.

**Solution:** Check with system administrator and make sure /etc/vfstab is properly defined.

559614 Resource <%s> of Resource Group <%s> failed monitor check on node <%s>\n

**Description:** Message logged for failed scha\_control monitor check methods on specific node.

Solution: No user action required.

559857 Starting liveCache with command %s failed. Return code is %d.

**Description:** Starting liveCache failed.

**Solution:** Check SAP liveCache log files and also look for syslog error messages on the same node for potential errors.

560047 UNIX DLM version (%d) and SUN Unix DLM library version (%d): compatible.

**Description:** The Unix DLM is compatible with the installed version of libudlm.

Solution: None.

560781 Tag %s: could not allocate history.

**Description:** The rpc.pmfd server was not able to allocate memory for the history of the tag shown, probably due to low memory. The process associated with the tag is stopped and pmfadm returns error.

**Solution:** Investigate if the machine is running out of memory. If this is not the case, save the /var/adm/messages file. Contact your authorized Sun service provider to determine whether a workaround or patch is available.

561862 PNM daemon config error: %s

**Description:** A configuration error has occurred in the PNM daemon. This could be because of wrong configuration/format etc.

**Solution:** If the message is: IPMP group %s not found - either an IPMP group name has been changed or all the adapters in the IPMP group have been unplumbed. There would have been an earlier NOTICE which said that a particular IPMP group has been removed. The pnmd has to be restarted. Send a KILL (9) signal to the PNM daemon. Because pnmd is under PMF control, it will be restarted automatically. If the problem persists, restart the node with scswitch -S and shutdown(1M). IPMP group %s already exists - the user of libpnm (scrgadm) is trying to auto-create an IPMP group with a groupname that is already being used.

Typically, this should not happen so contact your authorized Sun service provider to determine whether a workaround or patch or suggestion is available. Make a note of all the IPMP group names on your cluster. wrong format for /etc/hostname.%s - the format of /etc/hostname.<adp> file is wrong. Either it has the keyword group but no group name following it or the file has multiple lines. Correct the format of the file after going through the IPMP Admin Guide. The pnmd has to be restarted. Send a KILL (9) signal to the PNM daemon. Because pnmd is under PMF control, it will be restarted automatically. If the problem persists, restart the node with scswitch -S and shutdown(1M). We do not support multi-line /etc/hostname.adp file in auto-create since it becomes difficult to figure out which IP address the user wanted to use as the non-failover IP address.

#### 562200 Application failed to stay up.

**Description:** The probe for the SUNW.Event data service found that the cl\_apid application failed to stay up.

**Solution:** Examine other syslog messages occurring at about the same time to see if the problem can be identified. Save a copy of the /var/adm/messages files on all nodes and contact your authorized Sun service provider for assistance in diagnosing and correcting the problem.

## 562397 Failfast: %s.

**Description:** A failfast client has encountered a deferred panic timeout and is going to panic the node. This may happen if a critical userland process, as identified by the message, dies unexpectedly.

**Solution:** Check for core files of the process after rebooting the node and report these to your authorized Sun service provider.

#### 563260 %s: Cannot create server handle.

**Description:** The daemon is unable to provide RPC service due to unsuccessful call to get a service handle.

Solution: Not available.

563288 Validation failed. The rac\_framework resource %s, specified in the RESOURCE\_DEPENDENCIES property, does not belong to the group specified in the resource group property RG\_AFFINITIES

**Description:** The resource being created or modified should be dependent upon the rac\_framework resource in the RAC framework resource group.

**Solution:** If not already created, create the RAC framework resource group and it's associated resources. Then specify the rac\_framework resource for this resource's RESOURCE\_DEPENDENCIES property.

563343 resource type %s updated.

**Description:** This is a notification from the rgmd that the operator has edited a property of a resource type. This may be used by system monitoring tools.

Solution: This is an informational message, no user action is needed.

563800 Failed to get all IPMP groups (request failed with %d). Description: An unexpected error occurred while trying to communicate with the network monitoring daemon (pnmd).

Solution: Make sure the network monitoring daemon (pnmd) is running.

563847 INTERNAL ERROR: POSTNET\_STOP method is not registered for resource <%s>

**Description:** A non-fatal internal error has occurred in the rgmd state machine.

**Solution:** Since this problem might indicate an internal logic error in the rgmd, please save a copy of the /var/adm/messages files on all nodes, the output of an scstat -g command, and the output of a scrgadm -pvv command. Report the problem to your authorized Sun service provider.

#### 563976 Unable to get socket flags: %s.

**Description:** Failed to get status flags for the socket used in communicating with the application.

**Solution:** This is an internal error, no user action is required. Also contact your authorized Sun service provider.

#### 564486 INITRGM Error: rpc.pmfd is not running.

**Description**: The initrgm init script was unable to verify that the rpc.pmfd is running and available. This error will prevent the rgmd from starting, which will prevent this node from participating as a full member of the cluster.

**Solution:** Examine other syslog messages occurring at about the same time to determine why the rpc.pmfd is not running. Save a copy of the /var/adm/messages files on all nodes and contact your authorized Sun service provider for assistance in diagnosing and correcting the problem.

564643 Fault monitor detected error %s: %ld %s Action=%s : %s **Description:** Fault monitor has detected an error. Error detected by fault monitor and action taken by fault monitor is indicated in message. This message also indicates whether the action taken is default or user-defined (custom).

## Solution: None

564771 Error in reading /etc/vfstab: getvfsent() returns <%d> Description: Error in reading /etc/vfstab. The return code of getvfsent() is followed. **Solution:** Check with system administrator and make sure /etc/vfstab is properly defined.158981: Path <%s> is not a valid file system mount point specified in /etc/vfstab

**Description:** The "ServicePaths" property of the hastorage resource should be valid disk group or device special file or global file system mount point specified in the /etc/vfstab file.

**Solution:** Check the definition of the extension property "ServicePaths" of SUNW.HAStorage type resource. If they are file system mount points, verify that the /etc/vfstab file contains correct entries.549969: Error doing stat on device special file <%s> corresponding to path <%s>

**Description:** The file system mount point can not be mapped to global service correctly as stat fails on the device special file corresponding to the file system mount point.

**Solution:** Check the definition of mountpoint path in extension property "ServicePaths" of SUNW.HAStorage type resource and make sure they are for global file system with correct entries in /etc/vfstab.

564883 The Data base probe %s also failed. Will restart or failover the WLS only if the DB is UP  $\,$ 

**Description:** probing of the URL's set in the Server\_url or the Monitor\_uri\_list failed. Before taking any action the WLS probe would make sure the DB is up (if a db\_probe\_script extension property is set). But, the DB probe also failed. The probe will not take any action till the DB is UP and the DB probe succeeds.

**Solution:** Start the Data Base and make sure the DB probe (the script set in the db\_probe\_script) returns 0 for success. Once the DB is started the WLS probe will take action on the failed WLS instance.

565159 "pmfadm -s": Error signaling <%s>: %s

**Description:** An error occurred while rpc.pmfd attempted to send a signal to one of the processes of the given tag. The reason for the failure is also given. The signal was sent as a result of a 'pmfadm -s' command.

**Solution:** Save the /var/adm/messages file. Contact your authorized Sun service provider to determine whether a workaround or patch is available.

565198 did subpath %s created for instance %d. **Description:** Informational message from scdidadm.

Solution: No user action required.

565438 svc\_run returned

**Description:** The rpc.pmfd server was not able to run, due to an rpc error. This happens while the server is starting up, at boot time. The server does not come up, and an error message is output to syslog.

232 Sun Cluster Error Messages Guide for Solaris OS • April 2004, Revision A

**Solution:** Save the /var/adm/messages file. Contact your authorized Sun service provider to determine whether a workaround or patch is available.

565884 tag %s: command file %s is not executable

**Description:** The rpc.fed server checked the command indicated by the tag, and this check failed because the command is not executable. An error message is output to syslog.

**Solution:** Check the permission mode of the command, make sure that it is executable.

565978 Home dir is not set for user %s. Description: Home directory for the specified user is not set in the system.

**Solution:** Check and make sure the home directory is set up correctly for the specified user.

566781 ORACLE\_HOME %s does not exist **Description:** Directory specified as ORACLE\_HOME does not exist. ORACLE\_HOME property is specified when creating Oracle\_server and Oracle\_listener resources.

**Solution:** Specify correct ORACLE\_HOME when creating resource. If resource is already created, please update resource property 'ORACLE\_HOME'.

566781 ORACLE HOME %s does not exist

**Description:** Directory specified as ORACLE\_HOME does not exist. ORACLE\_HOME property is specified when creating Oracle\_server and Oracle\_listener resources.

**Solution:** Specify correct ORACLE\_HOME when creating resource. If resource is already created, please update resource property 'ORACLE\_HOME'.

#### 567374 Failed to stop %s.

**Description:** Sun Cluster failed to stop the application.

**Solution:** Use process monitor facility (pmfadm (1M)) with -L option to retrieve all the tags that are running on the server. Identify the tag name for the application in this resource. This can be easily identified as the tag ends in the string ".svc" and contains the resource group name and the resource name. Then use pmfadm (1M) with -s option to stop the application. This problem may occur when the cluster is under load and Sun Cluster cannot stop the application within the timeout period specified. You may consider increasing the Stop\_timeout property. If the error still persists, then reboot the node.

567374 Failed to stop %s.

**Description:** Sun Cluster failed to stop the application.

**Solution:** Use process monitor facility (pmfadm (1M)) with -L option to retrieve all the tags that are running on the server. Identify the tag name for the application in this resource. This can be easily identified as the tag ends in the string ".svc" and contains the resource group name and the resource name. Then use pmfadm (1M) with -s option to stop the application. This problem may occur when the cluster is under load and Sun Cluster cannot stop the application within the timeout period specified. You may consider increasing the Stop\_timeout property. If the error still persists, then reboot the node.

#### 567610 PARAMTER FILE %s does not exist

**Description:** Oracle parameter file (typically init<sid>.ora) specified in property 'Parameter\_file' does not exist or is not readable.

**Solution:** Please make sure that 'Parameter\_file' property is set to the existing Oracle parameter file. Reissue command to create/update the resource using correct 'Parameter\_file'.

#### 567783 %s - %s

**Description:** The first %s refers to the calling program, whereas the second %s represents the output produced by that program. Typically, these messages are produced by programs such as strmqm, endmqm rumqtrm etc.

**Solution:** None, if the command was successful, otherwise examine the other syslog messages occurring at the same time on the same node, to see if the cause of the problem can be identified.

567819 clcomm: Fixed size resource\_pool short server threads: pool %d for client %d total %d

**Description:** The system can create a fixed number of server threads dedicated for a specific purpose. The system expects to be able to create this fixed number of threads. The system could fail under certain scenarios without the specified number of threads. The server node creates these server threads when another node joins the cluster. The system cannot create a thread when there is inadequate memory.

**Solution:** There are two possible solutions. Install more memory. Alternatively, reduce memory usage. Application memory usage could be a factor, if the error occurs when a node joins an operational cluster and not during cluster startup.

## 568162 Unable to create failfast thread

**Description:** A server (rpc.pmfd or rpc.fed) was not able to start because it was not able to create the failfast thread, which ensures that the host aborts if the server dies. An error message is output to syslog.

**Solution:** Investigate if the host is low on memory. If not, save the /var/adm/messages file. Contact your authorized Sun service provider to determine whether a workaround or patch is available.

568314 Failed to remove node %d from scalable service group %s: %s.

**Description:** A call to the underlying scalable networking code failed.

**Solution:** Save a copy of the /var/adm/messages files on all nodes. Contact your authorized Sun service provider for assistance in diagnosing the problem.

569559 Start of %s completed successfully. **Description:** The resource successfully started the application.

**Solution:** This message is informational; no user action is needed.

569559 Start of %s completed successfully. **Description:** The start command of the application completed successfully.

**Solution:** No action required.

570394 reservation warning(%s) - USCSI\_RESET failed for device %s, returned %d, will retry in %d seconds

**Description:** The device fencing program has encountered errors while trying to access a device. The failed operation will be retried

**Solution:** This is an informational message, no user action is needed.

570802 fatal: Got error <%d> trying to read CCR when disabling monitor of resource <%s>; aborting node **Description:** Rgmd failed to read updated resource from the CCR on this node.

**Solution:** Save a copy of the /var/adm/messages files on all nodes, and of the rgmd core file. Contact your authorized Sun service provider for assistance in diagnosing the problem.

571642 ucm\_callback for cmmreturn generated exception %d **Description:** ucmm callback for step cmmreturn failed.

**Solution:** Save a copy of the /var/adm/messages files on all nodes. Contact your authorized Sun service provider for assistance in diagnosing the problem.

571734 Validation failed. ORACLE\_SID is not set **Description:** ORACLE\_SID property for the resource is not set. HA-Oracle will not be able to manage Oracle server if ORACLE\_SID is incorrect.

**Solution:** Specify correct ORACLE\_SID when creating resource. If resource is already created, please update resource property 'ORACLE\_SID'.

571734 Validation failed. ORACLE\_SID is not set **Description:** ORACLE\_SID property for the resource is not set. HA-Oracle will not be able to manage Oracle server if ORACLE\_SID is incorrect.

Chapter 2 • Error Messages 235

**Solution:** Specify correct ORACLE\_SID when creating resource. If resource is already created, please update resource property 'ORACLE\_SID'.

571825 Stopping listener %s.

Description: Informational message. HA-Oracle will be stopping Oracle listener.

Solution: None

571825 Stopping listener %s. **Description:** Informational message. HA-Oracle will be stopping Oracle listener.

Solution: None

571950 Fault monitor detected error %s: %ld Action=%s : %s Description: Fault monitor has detected an error. Error detected by fault monitor and action taken by fault monitor is indicated in message.

Solution: None

571950 Fault monitor detected error %s: %ld Action=%s : %s Description: Fault monitor has detected an error. Error detected by fault monitor and action taken by fault monitor is indicated in message.

Solution: None

572885 Pathprefix %s for resource group %s is not readable: %s. **Description:** A HA-NFS method attempted to access the specified Pathprefix but was unable to do so. The reason for the failure is also logged.

**Solution:** This could happen if the filesystem on which the Pathprefix directory resides is not available. Use the HAStorage resource in the resource group to make sure that HA-NFS methods have access to the file system at the time when they are launched. Check to see if the pathname is correct and correct it if not so. HA-NFS would attempt to recover from this situation by failing over to some other node.

572955 host %s: client is null

**Description:** The rgm is not able to obtain an rpc client handle to connect to the rpc.fed server on the named host. An error message is output to syslog.

**Solution:** Save the /var/adm/messages file. Contact your authorized Sun service provider to determine whether a workaround or patch is available.

574421 MQSeriesIntegrator2%s file deleted **Description:** The WebSphere Broker fault monitor checks to see if MQSeriesIntegrator2BrokerResourceTableLockSempahore or MQSeriesIntegrator2RetainedPubsTableLockSemaphore exists within /var/mqsi/locks and that their respective semaphore id exists. **Solution:** None, if either MQSeriesIntegrator2%s file exists without an IPC semaphore entry, then the MQSeriesIntegrator2%s file is deleted. This prevents (a) Execution Group termination on startup with BIP2123 and (b) bipbroker termination on startup with BIP2088.

574542 clexecd: fork1 returned %d. Exiting.

**Description:** clexecd program has encountered a failed fork1(2) system call. The error message indicates the error number for the failure.

**Solution:** If the error number is 12 (ENOMEM), install more memory, increase swap space, or reduce peak memory consumption. If error number is something else, contact your authorized Sun service provider to determine whether a workaround or patch is available.

574675 nodeid of ctxp is bad: %d **Description:** nodeid in the context pointer is bad.

Solution: None. udlm takes appropriate action.

575351 Can't retrieve binding entries from node %d for GIF node %d **Description:** Failed to maintain client affinity for some sticky services running on the named server node. Connections from existing clients for those services might go to a different server node as a result.

**Solution:** If client affinity is a requirement for some of the sticky services, say due to data integrity reasons, these services must be brought offline on the named node, or the node itself should be restarted.

575545 fatal: rgm\_chg\_freeze: INTERNAL ERROR: invalid value of rgl is frozen <%d> for resource group <%s>

**Description:** The in-memory state of the rgmd has been corrupted due to an internal error. The rgmd will produce a core file and will force the node to halt or reboot to avoid the possibility of data corruption.

**Solution:** Save a copy of the /var/adm/messages files on all nodes, and of the rgmd core file. Contact your authorized Sun service provider for assistance in diagnosing the problem.

575875 CMM: Resetting bus for quorum device %s failed with error %d.

**Description:** When a node connected to a quorum device goes down, the surviving node tries to reset the device's bus. That reset operation for the specified quorum device failed with the indicated error.

**Solution:** Check to see if the disk identified above is accessible from the node the message was seen on. If it is accessible, then contact your authorized Sun service provider to determine whether a workaround or patch is available.

576196 clcomm: error loading kernel module: %d **Description:** The loading of the cl\_comm module failed.

**Solution:** Contact your authorized Sun service provider to determine whether a workaround or patch is available.

576621 Command %s does not have execute permission set.

**Description:** The specified pathname, which was passed to a libdsdev routine such as scds\_timerun or scds\_pmf\_start, refers to a file that does not have execute permission set. This could be the result of 1) mis-configuring the name of a START or MONITOR\_START method or other property, 2) a programming error made by the resource type developer, or 3) a problem with the specified pathname in the file system itself.

**Solution:** Ensure that the pathname refers to a regular, executable file.

576744 INTERNAL ERROR: Invalid resource property type <%d> on resource <%s>

**Description:** An attempted creation or update of a resource has failed because of invalid resource type data. This may indicate CCR data corruption or an internal logic error in the rgmd.

**Solution:** Use scrgadm(1M) -pvv to examine resource properties. If the resource or resource type properties appear to be corrupted, the CCR might have to be rebuilt. If values appear correct, this may indicate an internal error in the rgmd. Re-try the creation or update operation. If the problem recurs, save a copy of the /var/adm/messages files on all nodes and contact your authorized Sun service provider for assistance.

577088 Waiting for WLS to startup

**Description:** This is just a informational message that the WLS is still starting up.

Solution: None

577140 clcomm: Exception during unmarshal\_receive **Description:** The server encountered an exception while unmarshalling the arguments for a remote invocation. The system prints the exception causing this error.

**Solution:** Contact your authorized Sun service provider to determine whether a workaround or patch is available.

578055 stop\_mysql - Failed to flush MySQL tables for %s **Description**: mysqladmin command failed to flush MySQL tables.

**Solution:** Either was MySQL already down or the fault monitor user doesn't have the right permission to flush tables. The defined fault monitor should have Process-,Select-, Reload- and Shutdown-privileges and for MySQL 4.0.x also Super-privileges.

579190 INTERNAL ERROR: resource group <%s> state <%s> node <%s> contains resource <%s> in state <%s>

**Description:** The rgmd has discovered that the indicated resource group's state information appears to be incorrect. This may prevent any administrative actions from being performed on the resource group.

**Solution:** Since this problem might indicate an internal logic error in the rgmd, please save a copy of the /var/adm/messages files on all nodes, the output of an scstat -g command, and the output of a scrgadm -pvv command. Report the problem to your authorized Sun service provider.

579235 Method <%s> on resource <%s> terminated abnormally **Description:** A resource method terminated without using an exit(2) call. The rgmd treats this as a method failure.

**Solution:** Consult resource type documentation, or contact the resource type developer for further information.

579575 Will not start database. Waiting for %s (HADB node %d) to start resource.

**Description:** The specified Sun Cluster node must be running the HADB resource before the database can be started.

**Solution:** Bring the HADB resource online on the specified Sun Cluster node.

579987 Error binding '%s' in the name server. Exiting. Description: clexecd program was unable to start because of some problems in the low-level clustering software.

**Solution:** Contact your authorized Sun service provider to determine whether a workaround or patch is available.

580124 All device services are verified to be available. **Description:** All device services specified directly or indirectly via the GlobalDevicePath and FilesystemMountPoint extension properties respectively are found to be available i.e up and running.

Solution: None.

```
580163 reservation warning(%s) - MHIOCTKOWN error will retry in %d seconds
```

**Description:** The device fencing program has encountered errors while trying to access a device. The failed operation will be retried

**Solution:** This is an informational message, no user action is needed.

580416 Cannot restart monitor: Monitor is not enabled. **Description:** An update operation on the resource would have been restarted the fault monitor. But, the monitor is currently disabled for the resource. **Solution:** This is informational message. Check whether the monitor is disabled for the resource. If not, consider it as an internal error and contact your authorised Sun service provider.

581117 Cleanup with command %s.

**Description:** Cleanup the SAPDB database instance before starting up the instance in case the database crashed and was in a bad state with the command which is listed.

**Solution:** Informational message. No action is needed.

581180 launch\_validate: call to rpc.fed failed for resource <%s>, method <%s>

**Description:** The rgmd failed in an attempt to execute a VALIDATE method, due to a failure to communicate with the rpc.fed daemon. If the rpc.fed process died, this might lead to a subsequent reboot of the node. Otherwise, this will cause the failure of a creation or update operation on a resource or resource group.

**Solution:** Examine other syslog messages occurring at about the same time to see if the problem can be identified. Re-try the creation or update operation. If the problem recurs, save a copy of the /var/adm/messages files on all nodes and contact your authorized Sun service provider for assistance.

581376 clcomm: solaris xdoor: too much reply data **Description:** The reply from a user level server will not fit in the available space.

**Solution:** Contact your authorized Sun service provider to determine whether a workaround or patch is available.

581413 Daemon %s is not running.

**Description:** HA-NFS fault monitor checks the health of statd, lockd, mountd and nfsd daemons on the node. It detected that one these are not currently running.

Solution: No action. The monitor would restart these.

581413 Daemon %s is not running.

**Description:** HA-NFS fault monitor checks the health of statd, lockd, mountd and nfsd daemons on the node. It detected that one these are not currently running.

Solution: No action. The monitor would restart these.

581898 Application failed to stay up. Start method Failure. **Description:** The Application failed to stay start up.

**Solution:** Look in /var/adm/messages for the cause of failure. Try to start the Weblogic Server manually and check if it can be started manually. Make sure the logical host is UP before starting the WLS manually. If it fails to start manually then check your configuration and make sure it can be started manually before it can be

started by the agent. Make sure the extension properties are correct. Make sure the port is not already in use. Save a copy of the /var/adm/messages files on all nodes. Contact your authorized Sun service provider for assistance in diagnosing the problem.

581898 Application failed to stay up. Start method Failure. Description: The application being started under pmf has exited. Either the user has decided to stop monitoring this process, or the process exceeded the number of retries. An error message is output to syslog.

**Solution:** Check syslog messages and correct the problems specified in prior syslog messages. If the error still persists, please report this problem.

581898 Application failed to stay up. Start method Failure. **Description:** The data service may have failed to startup completely.

**Solution:** Look in /var/adm/messages for the cause of failure. Save a copy of the /var/adm/messages files on all nodes. Contact your authorized Sun service provider for assistance in diagnosing the problem.

581902 (%s) invalid timeout '%d' Description: Invalid timeout value for a method.

Solution: Make sure udlm.conf file has correct timeouts for methods.

582353 Adaptive server shutdown with wait failed. STOP\_FILE %s. **Description:** The Sybase adaptive server failed to shutdown with the wait option using the file specified in the STOP\_FILE property.

Solution: This is an informational message, no user action is needed.

582418 Validation failed. SYBASE ASE startserver file not found SYBASE=%s.

**Description:** The Sybase Adaptive server is started by execution of the "startserver" file. This file is missing. The SYBASEdirectory is specified as a part of this error message.

**Solution:** Verify the Sybase installation including the existence and properpermissions of the "startserver" file in the \$SYBASE/\$SYBASE\_ASE/install directory.

582651 tag %s: does not belong to caller **Description:** The user sent a suspend/resume command to the rpc.fed server for a tag that was started by a different user. An error message is output to syslog.

Solution: Check the tag name.

#### 582757 No PDT Fastpath thread.

**Description:** The system has run out of resources that is required to create a thread. The system could not create the Fastpath thread that is required for cluster networking.

**Solution:** If cluster networking is required, add more resources (most probably, memory) and reboot.

## 583138 dfstab not readable

**Description:** HA-NFS fault monitor failed to read dfstab when it detected that dfstab has been modified.

**Solution:** Make sure the dfstab file exists and has read permission set appropriately. Look at the prior syslog messages for any specific problems and correct them.

583224 Rebooting this node because daemon %s is not running. **Description:** The rpcbind daemon on this node is not running.

**Solution:** No action. Fault monitor would reboot the node. Also see message id 804791.

583224 Rebooting this node because daemon %s is not running. **Description:** The rpcbind daemon on this node is not running.

**Solution:** No action. Fault monitor would reboot the node. Also see message id 804791.

583542 clcomm: Pathend: would abort node because %s for %u ms Description: The system would have aborted the node for the specified reason if the check for send thread running was enabled.

**Solution:** No user action is required.

583563 fatal: rgm\_run\_state: internal error: bad state <%d> for resource group <%s>

**Description:** An internal error has occurred. The rgmd will produce a core file and will force the node to halt or reboot to avoid the possibility of data corruption.

**Solution:** Save a copy of the /var/adm/messages files on all nodes, and of the rgmd core file. Contact your authorized Sun service provider for assistance in diagnosing the problem.

583970 Failed to shutdown liveCache immediately with command %s. Description: Stopping SAP liveCache with the specified command failed to complete.

**Solution:** Look for other syslog error messages on the same node. Save a copy of the /var/adm/messages files on all nodes, and report the problem to your authorized Sun service provider.

584207 Stopping %s.

Description: Sun Cluster is stopping the specified application.

**Solution:** This is an informational message, no user action is needed.

584386 PENDING\_OFFLINE: bad resource state <%s> (%d) for resource <%s>

**Description:** The rgmd state machine has discovered a resource in an unexpected state on the local node. This should not occur and may indicate an internal logic error in the rgmd.

**Solution:** Look for other syslog error messages on the same node. Save a copy of the /var/adm/messages files on all nodes, and report the problem to your authorized Sun service provider.

```
585726 pthread cond init: %s
```

**Description:** The cl\_apid was unable to initialize a synchronization object, so it was not able to start-up. The error message is specified.

**Solution:** Save a copy of the /var/adm/messages files on all nodes and contact your authorized Sun service provider for assistance in diagnosing and correcting the problem.

586294 Thread creation error: %s **Description:** Internal error.

**Solution:** Contact your authorized Sun service provider to determine whether a workaround or patch is available.

586298 clcomm: unknown type of signals message %d Description: The system has received a signals message of unknown type.

**Solution:** Contact your authorized Sun service provider to determine whether a workaround or patch is available.

586344 clcomm: unable to unbind %s from name server **Description:** The name server would not unbind the specified entity.

**Solution:** Contact your authorized Sun service provider to determine whether a workaround or patch is available.

586689 Cannot access the %s command <%s> : <%s> **Description:** The command input to the agent builder is not accessible and executable. This may be due to the program not existing or the permissions not being set properly.

**Solution:** Make sure the program in the command exists, is in the proper directory, and has read and execute permissions set appropriately.

588055 Failed to retrieve information for SAP xserver user %s. **Description:** The SAP xserver user is not found on the system.

**Solution:** Make sure the user is available on the system.

589025 ERROR: stop\_mysql Option -F not set **Description:** The -F option is missing for stop\_mysql command.

**Solution:** Add the -F option for stop\_mysql command.

589373 scha\_control RESOURCE\_RESTART failed with error code: %s **Description:** Fault monitor had detected problems in Oracle listener. Attempt to switchover resource to another node failed. Error returned by API call scha\_control is indicated in the message. If problem persists, fault monitor will make another attempt to restart the listener.

**Solution:** Check Oracle listener setup. Please make sure that Listener\_name specified in the resource property is configured in listener.ora file. Check 'Host' property of listener in listener.ora file. Examine log file and syslog messages for additional information.

589689 get\_resource\_dependencies - Only one WebSphere MQ Broker RDBMS resource dependency can be set

**Description:** The WebSphere MQ Broker resource checks to see if the correct resource dependencies exists, however it appears that there already is a WebSphere MQ Broker RDBMS defined in resource\_dependencies when registering the WebSphere MQ Broker resource.

**Solution:** Check the resource\_dependencies entry when you registered the WebSphere MQ Broker resource.

589719 Issuing failover request.

**Description:** This is informational message. We are above to call API function to request for failover. In case of failure, follow the syslog messages after this message.

**Solution:** No user action is needed.

589805 Fault monitor probe response times are back below 50%% of probe timeout. The timeout will be reduced to it's configured value

**Description:** The resource's probe timeout had been previously increased by 10% because of slow response, but the time taken for the last fault monitor probe to complete, and the avarege probe time, are both now less than 50% of the timeout. The probe timeout will therefore be reduced to it's configured value.

Solution: This is an informational message, no user action is needed.

#### 589817 clcomm: nil sendstream::send

**Description:** The system attempted to use a "send" operation for a local invocation. Local invocations do not use a "send" operation.

**Solution:** Contact your authorized Sun service provider to determine whether a workaround or patch is available.

## 590263 Online check Error %s : %ld

**Description:** Error detected when checking ONLINE status of RDBMS. Error number is indicated in message. This can be because of RDBMS server problems or configuration problems.

**Solution:** Check RDBMS server using vendor provided tools. If server is running properly, this can be fault monitor set-up error.

## 590357 %s: Unable to register RPC service.

**Description:** The daemon is unable to provide RPC service because there is another daemon already registered with same service name or there is an error in configuration.

**Solution:** Not available.

590454 TCPTR: Machine with MAC address %s is using cluster private IP address %s on a network reachable from me. Path timeouts are likely.

**Description:** The transport at the local node detected an arp cache entry that showed the specified MAC address for the above IP address. The IP address is in use at this cluster on the private network. However, the MAC address is a foreign MAC address. A possible cause is that this machine received an ARP request from another machine that does not belong to this cluster, but hosts the same IP address using the above MAC address on a network accessible from this machine. The transport has temporarily corrected the problem by flushing the offending arp cache entry. However, unless corrective steps are taken, TCP/IP communication over the relevant subnet of the private interconnect might break down, thus causing path downs.

**Solution:** Make sure that no machine outside this cluster hosts this IP address on a network reachable from this cluster. If there are other sunclusters sharing a public network with this cluster, please make sure that their private network adapters are not miscabled to the public network. By default all sunclusters use the same set of IP addresses on their private networks.

#### 590700 ALERT\_LOG\_FILE %s doesn't exist

**Description:** File specified in resource property 'Alert\_log\_file' does no exist. HA-Oracle requires correct Alert Log file for fault monitoring.

**Solution:** Check 'Alert\_log\_file' property of the resource. Specify correct Oracle Alert Log file when creating resource. If resource is already created, please update resource property Alert\_log\_file'.

590700 ALERT LOG FILE %s doesn't exist

**Description:** File specified in resource property 'Alert\_log\_file' does no exist. HA-Oracle requires correct Alert Log file for fault monitoring.

**Solution:** Check 'Alert\_log\_file' property of the resource. Specify correct Oracle Alert Log file when creating resource. If resource is already created, please update resource property Alert\_log\_file'.

592233 setrlimit(RLIMIT NOFILE): %s

**Description:** The rpc.pmfd server was not able to set the limit of files open. The message contains the system error. This happens while the server is starting up, at boot time. The server does not come up, and an error message is output to syslog.

**Solution:** Save the /var/adm/messages file. Contact your authorized Sun service provider to determine whether a workaround or patch is available.

592285 clexecd: getrlimit returned %d

**Description:** clexecd program has encountered a failed getrlimit(2) system call. The error message indicates the error number for the failure.

**Solution:** Contact your authorized Sun service provider to determine whether a workaround or patch is available.

592378 Resource %s is not online anywhere. **Description:** The named resource is not online on any cluster node.

Solution: None. This is an informational message.

592738 Validate - smbclient %s non-existent executable Description: The Samba resource tries to validate that the smbclient exists and is executable.

**Solution:** Check the correct pathname for the Samba bin directory was entered when registering the resource and that the program exists and is executable.

592920 sigemptyset: %s

**Description:** The rpc.fed server encountered an error with the sigemptyset function, and was not able to start. The message contains the system error.

**Solution:** Save the syslog messages file. Contact your authorized Sun service provider to determine whether a workaround or patch is available.

593330 Resource type name is null.

**Description:** This is an internal error. While attempting to retrieve the resource information, null value was retrieved for the resource type name.

**Solution:** Save a copy of the /var/adm/messages files on all nodes. Contact your authorized Sun service provider for assistance in diagnosing the problem.

593855 Custom monitor actions found in %s. These will override the default actions.

**Description:** This message indicates that a custom monitor action file has been configured. The entries in this file will determine the actual action that is taken for the specified errors. In case any error is specified in both, the custom and the default action files, the action specified in the custom action file will be chosen.

Solution: None.

594396 Thread creation failed for node %d.

**Description:** The cl\_eventd failed to create a thread. This error may cause the daemon to operate in a mode of reduced functionality.

**Solution:** Examine other syslog messages occurring at about the same time to see if the problem can be identified. Save a copy of the /var/adm/messages files on all nodes and contact your authorized Sun service provider for assistance in diagnosing and correcting the problem.

594629 Failed to stop the fault monitor. **Description:** Process monitor facility has failed to stop the fault monitor.

**Solution:** Use pmfadm(1M) with -L option to retrieve all the tags that are running on the server. Identify the tag name for the fault monitor of this resource. This can be easily identified, as the tag and in string "map" and contains the resource.

be easily identified, as the tag ends in string ".mon" and contains the resource group name and the resource name. Then use pmfadm (1M) with -s option to stop the fault monitor. If the error still persists, then reboot the node.

594629 Failed to stop the fault monitor.

Description: Process monitor facility has failed to stop the fault monitor.

**Solution:** Use pmfadm(1M) with -L option to retrieve all the tags that are running on the server. Identify the tag name for the fault monitor of this resource. This can be easily identified, as the tag ends in string ".mon" and contains the resource group name and the resource name. Then use pmfadm (1M) with -s option to stop the fault monitor. If the error still persists, then reboot the node.

594675 reservation warning(%s) - MHIOCGRP\_REGISTER error will retry in %d seconds

**Description:** The device fencing program has encountered errors while trying to access a device. The failed operation will be retried

**Solution:** This is an informational message, no user action is needed.

595077 Error in hasp\_check. Validation failed. **Description:** Internal error occurred in hasp\_check.

**Solution:** Check the errors logged in the syslog messages by hasp\_check. Please verify existance of /usr/cluster/bin/hasp\_check binary. Please report this problem.

Chapter 2 • Error Messages 247

595101 t sndudata in send reply: %s

**Description:** Call to t\_sndudata() failed. The "t\_sndudata" man page describes possible error codes. udlm will try to resend the message. abort.

Solution: None.

595448 Validate - mysqld %s non-existent executable Description: The mysqld command doesn't exist or is not executable.

**Solution:** Make sure that MySQL is installed correctly or right base directory is defined.

595686 %s is %d for %s. It should be 1. Description: The named property has an unexpected value.

**Solution:** Change the value of the property to be 1.

595926 Stopping Adaptive server with nowait option. **Description:** The Sun Cluster HA for Sybase will retry the shutdown using the nowait option.

**Solution:** This is an informational message, no user action is needed.

596447 UNIX DLM is asking for a reconfiguration to recover from a communication error.

Description: A reconfiguration has been requested by udlm.

Solution: None.

596604 clcomm: solookup on routing socket failed with error = %d **Description:** The system prepares IP communications across the private interconnect. A lookup operation on the routing socket failed.

**Solution:** Contact your authorized Sun service provider to determine whether a workaround or patch is available.

597171 Unexpected early exit while performing: '%s' **Description**: clexecd program got an error while executing the program indicated in the error message.

**Solution:** Please check the error message. Contact your authorized Sun service provider to determine whether a workaround or patch is available.

597239 The weight portion of %s at position %d in property %s is not a valid weight. The weight should be an integer between %d and %d.

**Description:** The weight noted does not have a valid value. The position index, which starts at 0 for the first element in the list, indicates which element in the property list was invalid.

248 Sun Cluster Error Messages Guide for Solaris OS • April 2004, Revision A

**Solution:** Give the weight a valid value.

```
597381 setrlimit before exec: %s
```

**Description:** rpc.pmfd was unable to set the number of file descriptors before executing a process.

**Solution:** Look for other syslog error messages on the same node. Save a copy of the /var/adm/messages files on all nodes, and report the problem to your authorized Sun service provider.

#### 598087 PCWSTOP: %s

**Description:** The rpc.pmfd server was not able to monitor a process, and the system error is shown. An error message is output to syslog.

**Solution:** Save the /var/adm/messages file. Contact your authorized Sun service provider to determine whether a workaround or patch is available.

598115 Ignoring invalid expression <%s> in custom action file. **Description:** This is an informational message indicating that an entry with an invalid expression was found in the custom action file and will be ignored.

**Solution:** Remove the invalid entry from the custom action file or correct it to be a valid regular expression.

598259 scvxvmlg fatal error - ckmode received unknown mode %d **Description:** The program responsible for maintaining the VxVM namespace has suffered an internal error. If configuration changes were recently made to VxVM diskgroups or volumes, this node may be unaware of those changes. Recently created volumes may be unaccessible from this node.

**Solution:** If no configuration changes have been recently made to VxVM diskgroups or volumes and all volumes continue to be accessible from this node, then no action is required. If changes have been made, the device namespace on this node can be updated to reflect those changes by executing '/usr/cluster/lib/dcs/scvxvmlg'. If the problem persists, contact your authorized Sun service provider to determine whether a workaround or patch is available.

598483 Waiting for WebSphere MQ Broker RDBMS **Description:** The WebSphere MQ Broker is dependent on the WebSphere MQ Broker RDBMS, which is not available. So the WebSphere MQ Broker will wait until it is available before it is started, or until Start\_timeout for the resource occurs.

Solution: None.

```
598540 clcomm: solaris xdoor: completed invo: door_return returned, errno = %d
```

**Description:** An unusual but harmless event occurred. System operations continue unaffected.

**Solution:** No user action is required.

598554 launch\_validate\_method: getlocalhostname() failed for resource <%s>, resource group <%s>, method <%s>

**Description:** The rgmd was unable to obtain the name of the local host, causing a VALIDATE method invocation to fail. This in turn will cause the failure of a creation or update operation on a resource or resource group.

**Solution:** Examine other syslog messages occurring at about the same time to see if the problem can be identified. Re-try the creation or update operation. If the problem recurs, save a copy of the /var/adm/messages files on all nodes and contact your authorized Sun service provider for assistance.

## 598979 tag %s: already suspended

**Description:** The user sent a suspend command to the rpc.fed server for a tag that is already suspended. An error message is output to syslog.

**Solution:** Check the tag name.

599371 Failed to stop the WebLogic server smoothly.Will try killing the process using sigkill

**Description:** The Smooth shutdown of the WLS failed. The WLS stop method however will go ahead and kill the WLS process.

**Solution:** Check the WLS logs for more details. Check the /var/adm/messages and the syslogs for more details to fix the problem.

599430 Failed to retrieve the resource property %s: %s.

**Description:** An API operation has failed while retrieving the resource property. Low memory or API call failure might be the reasons.

**Solution:** In case of low memory, the problem will probably cured by rebooting. If the problem reoccurs, you might need to increase swap space by configuring additional swap devices. Otherwise, if it is API call failure, check the syslog messages from other components. For the resource name and property name, check the current syslog message.

599430 Failed to retrieve the resource property %s: %s. **Description:** An API operation has failed while retrieving the resource property. Low memory or API call failure might be the reasons.

**Solution:** In case of low memory, the problem will probably cured by rebooting. If the problem reoccurs, you might need to increase swap space by configuring additional swap devices. Otherwise, if it is API call failure, check the syslog messages from other components. For the resource name and property name, check the current syslog message.

599558 SIOCLIFADDIF of %s failed: %s. Description: Specified system operation failed

250 Sun Cluster Error Messages Guide for Solaris OS • April 2004, Revision A

**Solution:** This is as an internal error. Contact your authorized Sun service provider with the following information. 1) Saved copy of /var/adm/messages file. 2) Output of "ifconfig -a" command.

## Message IDs 60000-699999

- 600398 validate file \$FILENAME does not exist Description: The parameter file of option -N of the start, stop or probe command does not exist.
  - **Solution:** Correct the filename and reregister the data service.
- 600552 validate: User is not set but it is required **Description**: The parameter User is not set in the parameter file

**Solution:** Set the variable User in the parameter file mentioned in option -N to a of the start, stop and probe command to valid contents.

600967 Could not allocate buffer for DBMS log messages: %m **Description:** Fault monitor could not allocate memory for reading RDBMS log file. As a result of this error, fault monitor will not scan errors from log file. However it will continue fault monitoring.

**Solution:** Check if system is low on memory. If problem persists, please stop and start the fault monitor.

600967 Could not allocate buffer for DBMS log messages: %m Description: Fault monitor could not allocate memory for reading RDBMS log file. As a result of this error, fault monitor will not scan errors from log file. However it will continue fault monitoring.

**Solution:** Check if system is low on memory. If problem persists, please stop and start the fault monitor.

601312 Validate - Winbind bin directory %s does not exist Description: The Winbind resource could not validate that winbind bin directory exists.

**Solution:** Check that the correct pathname for the Winbind bin directory was entered when registering the Winbind resource and that the bin directory really exists.

```
601852 rpcbind is not responding, however /tmp/portmap.file and
/tmp/rpcbind.file exist. rpcbind can be restarted with
/usr/sbin/rpcbind -w. Not taking any action.
Description: None.
```

Solution: No action.

601901 Failed to retrieve the resource property %s for %s: %s. **Description:** The query for a property failed. The reason for the failure is given in the message.

**Solution:** Save a copy of the /var/adm/messages files on all nodes. Contact your authorized Sun service provider for assistance in diagnosing the problem.

603096 resource %s disabled.

**Description:** This is a notification from the rgmd that the operator has disabled a resource. This may be used by system monitoring tools.

**Solution:** This is an informational message, no user action is needed.

603149 Error reading file %s

**Description:** Specified file could not be read or opened.

**Solution:** Examine other syslog messages occurring around the same time on the same node, to see if the source of the problem can be identified.

603490 Only a single path to the WLS Home directory has to be set in Confdir list

**Description:** Only one single path to the WLS home directory has to be set in the Confdir\_list property. The resource creation will fail if multiple home directories are configured in Confdir\_list.

**Solution:** The Confdir\_list extension property takes only one single path to the WLS home directory. Set a single path and create the resource again.

603913 last probe failed, Tomcat considered as unavailable **Description:** The last sanity check was unsuccessful, may be out of sessions

**Solution:** None required, it is recommended to observe Tomcats number of configured sessions

604153 clcomm: Path %s errors during initiation **Description:** Communication could not be established over the path. The interconnect may have failed or the remote node may be down.

**Solution:** Any interconnect failure should be resolved, and/or the failed node rebooted.

604642 Validate - winbind is not defined in %s in the passwd section

**Description:** The Winbind resource could not validate that winbind is defined within the password section of /etc/nsswitch.conf.

**Solution:** Ensure that winbind is defined within the password section of /etc/nsswitch.conf.

604784 Probing SAP xserver timed out with command %s. **Description:** Probing the SAP xserver with the listed command timed out.

**Solution:** Other syslog messages occurring just before this one might indicate the reason for the failure. You might consider increase the time out value for the method error was generated from.

605102 This node can be a primary for scalable resource %s, but there is no IPMP group defined on this node. A IPMP group must be created on this node.

Description: The node does not have a IPMP group defined.

**Solution:** Any adapters on the node which are connected to the public network should be put under IPMP control by placing them in a IPMP group. See the ifconfig(1M) man page for details.

605301 lkcm\_sync: invalid handle was passed %s%d **Description:** Invalid handle passed during lockstep execution.

**Solution:** This is an internal error. Save the contents of /var/adm/messages, /var/cluster/ucmm/ucmm\_reconf.log and /var/cluster/ucmm/dlm\*/\*logs/\* from all the nodes and contact your Sun service representative.

605330 clapi\_mod: Class<%s> SubClass<%s> Pub<%s> Seq<%lld> Description: The clapi\_mod in the syseventd is delivering the specified event to its subscribers.

Solution: This message is informational only, and does not require user action.

606138 SCDPMD Error: \${SERVER} is already running.
Description: The scdpmd init script found the daemon scdpmd already running. It
will not start it again.

Solution: No action required.

606203 Couldn't get the root vnode: error (%d) Description: The file system is corrupt or was not mounted correctly.

**Solution:** Run fsck, and mount the affected file system again.

606362 The stop command <%s> failed to stop the application. Will now use SIGKILL to stop the application.

**Description:** The stop command was unable to stop the application. The STOP method will now stop the application by sending it SIGKILL.

**Solution:** Look at application and system logs for the cause of the failure.

606362 The stop command <%s> failed to stop the application. Will now use SIGKILL to stop the application.

**Description:** The user provided stop command cannot stop the application. Will re-attempt to stop the application by sending SIGKILL to the pmf tag.

Solution: No action required.

606412 Command '%s' failed: %s. The logical host of the database server might not be available. User\_Key and related information cannot be verified.

**Description:** The command that is listed failed for the reason that is shown in the message. The failure might be caused by the logical host not being available.

**Solution:** Ensure the logical host that is used for the SAPDB database instance is online.

606467 CMM: Initialization for quorum device %s failed with error EACCES. Will retry later.

**Description:** This node is not able to access the specified quorum device because the node is still fenced off. An attempt will be made to access the quorum device again after the node's CCR has been recovered.

Solution: This is an informational message, no user action is needed.

#### 607054 %s not found.

Description: Could not find the binary to startup udlm.

**Solution:** Make sure the unix dlm package is intalled properly.

607613 transition '%s' timed out for cluster, as did attempts to reconfigure.

Description: Step transition failed. udlmctl will exit.

**Solution:** Save the contents of /var/adm/messages, /var/cluster/ucmm/ucmm\_reconf.log and /var/cluster/ucmm/dlm\*/\*logs/\* from all the nodes and contact your Sun service representative.

607678 clconf: No valid quorum\_resv\_key field for node %u Description: Found the quorum\_resv\_key field being incorrect while converting the quorum configuration information into quorum table.

**Solution:** Check the quorum configuration information.

#### 254 Sun Cluster Error Messages Guide for Solaris OS • April 2004, Revision A

607726 sysevent\_subscribe\_event(): %s **Description:** The cl\_apid or cl\_eventd was unable to create the channel by which it receives sysevent messages. It will exit.

**Solution:** Save a copy of the /var/adm/messages files on all nodes and contact your authorized Sun service provider for assistance in diagnosing and correcting the problem.

608202 scha control: resource group <%s> was frozen on

Global\_resources\_used within the past %d seconds; exiting **Description:** A scha\_control call has failed with a SCHA\_ERR\_CHECKS error because the resource group has a non-null Global\_resources\_used property, and a global device group was failing over within the indicated recent time interval. The resource fault probe is presumed to have failed because of the temporary unavailability of the device group. A properly-written resource monitor, upon getting the SCHA\_ERR\_CHECKS error code from a scha\_control call, should sleep for awhile and restart its probes.

**Solution:** No user action is required. Either the resource should become healthy again after the device group is back online, or a subsequent scha\_control call should succeed in failing over the resource group to a new master.

608286 Stopping the text server.

**Description:** The Text server is about to be brought down by Sun Cluster HAfor Sybase.

Solution: This is an information message, no user action is needed.

608453 failfast disarm error: %d **Description:** Error during a failfast device disarm operation.

Solution: None.

608780 get\_resource\_dependencies - Resource\_dependencies does not have a Queue Manager resource

**Description:** The WebSphere Broker is dependent on the WebSphere MQ Broker Queue Manager resource, which is not available. So the WebSphere Broker will terminate.

**Solution:** Ensure that the WebSphere MQ Broker Queue Manager resource is defined within resource\_dependencies when registering the WebSphere MQ Broker resource.

608876 PCRUN: %s

**Description:** The rpc.pmfd server was not able to monitor a process, and the system error is shown. An error message is output to syslog.

**Solution:** Save the /var/adm/messages file. Contact your authorized Sun service provider to determine whether a workaround or patch is available.

609118 Error creating deleted directory: error (%d) **Description:** While mounting this file system, PXFS was unable to create some directories that it reserves for internal use.

**Solution:** If the error is 28(ENOSPC), then mount this FS non-globally, make some space, and then mount it globally. If there is some other error, and you are unable to correct it, contact your authorized Sun service provider to determine whether a workaround or patch is available.

610273 IPMP group %s has failed, so scalable resource %s in resource group %s may not be able to respond to client requests. A request will be issued to relocate resource %s off of this node.

**Description:** The named IPMP group has failed, so the node may not be able to respond to client requests. It would be desirable to move the resource to another node that has functioning IPMP groups. A request will be issued on behalf of this resource to relocate the resource to another node.

**Solution:** Check the status of the IPMP group on the node. Try to fix the adapters in the IPMP group.

611101 ucmmd startup program %s not found

**Description:** Unable to locate the required program indicated in message. The ucmmd daemon and RAC framework is not started on this node. Oracle parallel server/ Real Application Clusters database instances will not be able to start on this node.

**Solution:** Verify installation of SUNWscucm package. Refer to the documentation of Sun Cluster support for Oracle Parallel Server/ Real Application Clusters for installation procedure. If problem persists, contact your Sun service representative.

611103 get\_resource\_dependencies - Only one WebSphere MQ Broker Queue Manager resource dependency can be set

**Description:** The WebSphere MQ Broker resource checks to see if the correct resource dependencies exists, however it appears that there already is a WebSphere MQ Broker Queue Manager defined in resource\_dependencies when registering the WebSphere MQ Broker resource.

**Solution:** Check the resource\_dependencies entry when you registered the WebSphere MQ Broker resource.

611913 Updating configuration information. Description: The HADB START method is updating it's configuration information.

**Solution:** This is an informational message, no user action is needed.

612049 resource <%s> in resource group <%s> depends on disabled network address resource <%s>

**Description:** An enabled application resource was found to implicitly depend on a network address resource that is disabled. This error is non-fatal but may indicate an internal logic error in the rgmd.

**Solution:** Look for other syslog error messages on the same node. Save a copy of the /var/adm/messages files on all nodes, and report the problem to your authorized Sun service provider.

612117 Failed to stop Text server. **Description:** Sun Cluster HA for Sybase failed to stop text server.

**Solution:** Please examine whether any Sybase server processes are running on the server. Please manually shutdown the server.

612124 Volume configuration daemon not running. **Description:** Volume manager is not running.

Solution: Bring up the volume manager.

#### 612562 Error on line %ld

Description: Indicates the line number on which the error was detected.

**Solution:** Please ensure that all entries in the custom monitor action file are valid and follow the correct syntax. After the file is corrected, validate it again to verify the syntax.

612931 Unable to get device major number for %s driver: %s. Description: System was unable to translate the given driver name into device major number.

**Solution:** Check whether the /etc/name\_to\_major file is corrupted. Reboot the node if problem persists.

613298 Stopping %s timed out with command %s. **Description:** An attempt to stop the application by the command that is listed was timed out.

**Solution:** Other syslog messages that occur shortly before this message might indicate the reason for the failure. A more severe command will be used to stop the application after the command in the message was timed out. No user action is needed.

613458 All devices services started successfully. **Description:** All device services specified directly or indirectly via the GlobalDevicePath and FilesystemMountPoint extension properties respectively are started on a given node. Solution: None.

613522 clexecd: Error %d from poll. Exiting. **Description**: clexecd program has encountered a failed poll(2) system call. The error message indicates the error number for the failure.

**Solution:** Contact your authorized Sun service provider to determine whether a workaround or patch is available.

#### 613896 INTERNAL ERROR: process resource: Resource <%s> is

R\_BOOTING in PENDING\_OFFLINE or PENDING\_DISABLED resource group **Description:** The rgmd is attempting to bring a resource group offline on a node where BOOT methods are still being run on its resources. This should not occur and may indicate an internal logic error in the rgmd.

**Solution:** Look for other syslog error messages on the same node. Save a copy of the /var/adm/messages files on all nodes, and report the problem to your authorized Sun service provider.

613984 scha\_control: request failed because the given resource group <%s> does not contain the given resource <%s>

**Description:** A resource monitor (or some other program) is attempting to initiate a restart or failover on the indicated resource and group by calling scha\_control(1ha),(3ha). However, the indicated resource group does not contain the indicated resource, so the request is rejected. This represents a bug in the calling program.

**Solution:** The resource group may be restarted manually on the same node or switched to another node by using scswitch(1m) or the equivalent GUI command. Contact the author of the data service (or of whatever program is attempting to call scha\_control) and report the error.

#### 614556 sema post child: %s

**Description:** The rpc.pmfd server was not able to act on a semaphore. The message contains the system error. The server does not perform the action requested by the client, and an error message is output to syslog.

**Solution:** Investigate if the machine is running out of memory. If this is not the case, save the /var/adm/messages file. Contact your authorized Sun service provider to determine whether a workaround or patch is available.

615120 fatal: unknown scheduling class '%s'

**Description:** An internal error has occurred. The daemon indicated in the message tag (rgmd or ucmmd) will produce a core file and will force the node to halt or reboot to avoid the possibility of data corruption.

**Solution:** Save a copy of the /var/adm/messages files on all nodes, and of the core file generated by the daemon. Contact your authorized Sun service provider for assistance in diagnosing the problem.

#### 258 Sun Cluster Error Messages Guide for Solaris OS • April 2004, Revision A

615814 INITUCMM Notice: not OK to join, retry in  $\operatorname{RETRY}_{INTERVAL}$  seconds (

**Description:** This is informational message. This message can be seen when ucmm reconfiguration is in progress on other cluster nodes. The operation will be retried.

**Solution:** This message is informational; no user action is needed.

616858 WebSphere MQ Broker will be restarted

**Description:** The WebSphere MQ Broker fault monitor has detected a condition that requires that the WebSphere MQ Broker is to be restarted.

**Solution:** None, the WebSphere MQ Broker will be restarted.

616999 did reconfiguration discovered invalid diskpath This path must be removed before a new path can be added. Please run did cleanup (-C) then re-run did reconfiguration (-r).

**Description:** During scdidadm -r reconfiguration, a non-existent diskpath was found in the current namespace. This must be cleaned up before any new subpath can be added by scdidadm.

Solution: Run devfsadm -C, then scdidadm -C then re-run scdidadm -r.

617643 Unable to fork(): %s.

**Description:** Upon an IPMP failure, the system was unable to take any action, because it failed to fork another process.

**Solution:** This might be the result from the lack of the system resources. Check whether the system is low in memory or the process table is fulli, and take appropriate action. For specific error information check the syslog message.

617917 Initialization failed. Invalid command line %s %s **Description:** Unable to process parameters passed to the call back method. This is an internal error.

**Solution:** Please report this problem.

617917 Initialization failed. Invalid command line %s %s Description: Unable to process parameters passed to the call back method. This is an internal error.

**Solution:** Please report this problem.

618107 Path %s initiation encountered errors, errno = %d. Remote node may be down or unreachable through this path.

**Description:** Communication with another node could not be established over the path.

**Solution:** Any interconnect failure should be resolved, and/or the failed node rebooted.

#### 618466 Unix DLM no longer running

**Description:** UNIX DLM is expected to be running, but is not. This will result in a udlmstep1 failure.

**Solution:** This is an internal error. Save the contents of /var/adm/messages, /var/cluster/ucmm/ucmm\_reconf.log and /var/cluster/ucmm/dlm\*/\*logs/\* from all the nodes and contact your Sun service representative.

618585 clexecd: getmsg returned %d. Exiting.

**Description:** clexecd program has encountered a failed getmsg(2) system call. The error message indicates the error number for the failure.

**Solution:** The clexecd program will exit and the node will be halted or rebooted to prevent data corruption. Contact your authorized Sun service provider to determine whether a workaround or patch is available.

618637 The port number %d from entry %s in property %s was not found in config file <%s>.

**Description:** All entries in the list property must have port numbers that correspond to ports configured in the configuration file. The port number from the list entry does not correspond to a port in the configuration file.

**Solution:** Remove the entry or change its port number to correspond to a port in the configuration file.

618764 fe\_set\_env\_vars() failed for Resource <%s>, resource group
<%s>, method <%s>

**Description:** The rgmd was unable to set up environment variables for a method execution, causing the method invocation to fail. Depending on which method was being invoked and the Failover\_mode setting on the resource, this might cause the resource group to fail over or move to an error state.

**Solution:** Examine other syslog messages occurring at about the same time to see if the problem can be identified. Save a copy of the /var/adm/messages files on all nodes and contact your authorized Sun service provider for assistance in diagnosing and correcting the problem.

619171 Failed to retrieve information for user %s for SAP system %s.

**Description:** Failed to retrieve home directory for the specified SAP user for the specified system ID.

Solution: Check the system ID for SAP. SAPSID is case sensitive.

619184 %s: Unable to register callback function. **Description:** The daemon has encountered error in RPC.

Solution: Not available.

619213 t\_alloc (recv\_request) failed with error %d Description: Call to t\_alloc() failed. The "t\_alloc" man page describes possible error codes. ucmmd will exit and the node will abort.

**Solution:** Save the /var/adm/messages file. Contact your authorized Sun service provider to determine whether a workaround or patch is available.

619312 "%s" restarting too often ... sleeping %d seconds. **Description:** The tag shown, run by rpc.pmfd server, is restarting and exiting too often. This means more than once a minute. This can happen if the application is restarting, then immediately exiting for some reason, then the action is executed and returns OK (0), which causes the server to restart the application. When this happens, the rpc.pmfd server waits for up to 1 min before it restarts the application. An error message is output to syslog.

**Solution:** Examine the state of the application, try to figure out why the application doesn't stay up, and yet the action returns OK.

620125 WebSphere MQ Broker bipservice %s failed Description: The WebSphere MQ Broker fault monitor has detected that the WebSphere MQ Broker bipservice process has failed.

Solution: None, the WebSphere MQ Broker will be restarted.

620204 Failed to start scalable service. **Description:** Unable to configure service for scalability.

**Solution:** The start method on this node will fail. Sun Cluster resource management will attempt to start the service on some other node.

#### 620477 mqsistop - %s

**Description:** The following output was generated from the mqsistop command.

**Solution:** None, if the command was successful, otherwise examine the other syslog messages occurring at the same time on the same node, to see if the cause of the problem can be identified.

621686 CCR: Invalid checksum length %d in table %s, expected %d. **Description:** The checksum of the indicated table has a wrong size. This causes the consistency check of the indicated table to fail.

**Solution:** Boot the offending node in -x mode to restore the indicated table from backup or other nodes in the cluster. The CCR tables are located at /etc/cluster/ccr/.

#### 622367 start dhcp - %s %s failed

**Description:** The DHCP resource has tried to start the DHCP server using in.dhcpd, however this has failed.

**Solution:** The DHCP server will be restarted. Examine the other syslog messages occurring at the same time on the same node, to see if the cause of the problem can be identified.

622387 constchar\*fmt Description: Function definition. Please ignore

Solution: None

622387 constchar\*fmt Description: Function definition. Please ignore

Solution: None

622839 Failed to retrieve the extension property %s: %s. **Description:** The extension property could not be retrieved for the reason that is stated in the message.

**Solution:** For details of the failure, check for other messages in /var/adm/messages.

623488 Validate - winbind is not defined in %s in the group section

**Description:** The Winbind resource could not validate that winbind is defined within the group section of /etc/nsswitch.conf.

**Solution:** Ensure that winbind is defined within the group section of /etc/nsswitch.conf.

623528 clcomm: Unregister of adapter state proxy failed **Description:** The system failed to unregister an adapter state proxy.

**Solution:** Contact your authorized Sun service provider to determine whether a workaround or patch is available.

623635 Warning: Failed to configure client affinity for group %s: %s

**Description:** A call to the underlying scalable networking code failed.

**Solution:** Save a copy of the /var/adm/messages files on all nodes. Contact your authorized Sun service provider for assistance in diagnosing the problem.

```
623759 svc_setschedprio: Could not lookup RT (real time) scheduling class info: %s
```

**Description:** The server was not able to determine the scheduling mode info, and the system error is shown. An error message is output to syslog.

**Solution:** Save the /var/adm/messages file. Contact your authorized Sun service provider to determine whether a workaround or patch is available.

#### 262 Sun Cluster Error Messages Guide for Solaris OS • April 2004, Revision A

624265 Text server terminated.

Description: Text server processes were stopped in STOP method.

Solution: None

624447 fatal: sigaction: %s (UNIX errno %d)

**Description:** The rgmd has failed to initialize signal handlers by a call to sigaction(2). The error message indicates the reason for the failure. The rgmd will produce a core file and will force the node to halt or reboot to avoid the possibility of data corruption.

**Solution:** Save a copy of the /var/adm/messages files on all nodes, and of the rgmd core file. Contact your authorized Sun service provider for assistance in diagnosing the problem.

# 626478 stat of file %s failed: <%s>. **Description:** There was a failure to stat the specified file.

**Solution:** Make sure that the file exists.

627280 INTERNAL ERROR: usage: 'basename \$0' <DB\_Name> **Description:** An internal error has occurred.

**Solution:** Save a copy of the /var/adm/messages files on all nodes. Contact your authorized Sun service provider for assistance in diagnosing the problem.

627610 clconf: Invalid clconf obj type

**Description:** An invalid clconf\_obj type has been encountered while converting an clconf\_obj type to group name. Valid objtypes are "CL\_CLUSTER", "CL\_NODE", "CL\_ADAPTER", "CL\_PORT", "CL\_BLACKBOX", "CL\_CABLE", "CL\_QUORUM\_DEVICE".

**Solution:** This is an unrecoverable error, and the cluster needs to be rebooted. Also contact your authorized Sun service provider to determine whether a workaround or patch is available.

628075 Start of HADB node %d completed successfully. **Description:** The HADB resource successfully started the specified node.

**Solution:** This is an informational message, no user action is needed.

628155 DB\_name, %s, does not match last component of Confdir\_list, %s.

**Description:** The db\_name extension property does not match the database name in the confdir\_list path.

**Solution:** Check to see if the db\_name and confdir\_list extension properties are correct.

#### 628771 CCR: Can't read CCR metadata.

**Description:** Reading the CCR metadata failed on this node during the CCR data server initialization.

**Solution:** There may be other related messages on this node which may help diagnose the problem. For example: If the root disk on the afflicted node has failed, then it needs to be replaced. If the cluster repository is corrupted, then boot this node in -x mode to restore the cluster repository from backup or other nodes in the cluster. The cluster repository is located at /etc/cluster/ccr/.

629154 Validation failed. Resource group property RG\_AFFINITIES should specify a SCALABLE resource group containing the RAC framework resources

**Description:** The resource being created or modified must belong to a group that has an affinity with the SCALABLE RAC framework resource group.

**Solution:** If not already created, create the RAC framework resource group and it's associated resources. Then specify the RAC resource group for this resource's group RG\_AFFINITIES property.

# 629584 pthread\_mutex\_init: %s

**Description:** The cl\_apid was unable to initialize a synchronization object, so it was not able to start-up. The error message is specified.

**Solution:** Save a copy of the /var/adm/messages files on all nodes and contact your authorized Sun service provider for assistance in diagnosing and correcting the problem.

630250 in libsecurity for program %s (%lu); setnetpath failed: %s **Description:** The specified server was not able to initiate an rpc connection, because it could not get the network database handle. The server does not start. The rpc error message is shown. An error message is output to syslog.

**Solution:** Save the /var/adm/messages file. Contact your authorized Sun service provider to determine whether a workaround or patch is available.

630317 UNRECOVERABLE ERROR: Sun Cluster boot: /usr/cluster/lib/sc/clexecd not found Description: /usr/cluster/lib/sc/clexecd is missing.

**Solution:** Contact your authorized Sun service provider to determine whether a workaround or patch is available.

630462 Error trying to get logical hostname: <%s>. **Description:** There was an error while trying to get the logical hostname. The reason for the error is specified.

**Solution:** Save a copy of /var/adm/messages from all nodes of the cluster and contact your Sun support representative for assistance.

264 Sun Cluster Error Messages Guide for Solaris OS • April 2004, Revision A

630653 Failed to initialize DCS

Description: There was a fatal error while this node was booting.

**Solution:** Contact your authorized Sun service provider to determine whether a workaround or patch is available.

631373 Fatal error; aborting the rpc.fed daemon.Explanation The rpc.fed server experienced an unrecoverable error, and is aborting the node.

**Solution:** Save the syslog messages file. Examine other syslog messages occurring around the same time on the same node, to see if the cause of the problem can be identified. Contact your authorized Sun service provider to determine whether a workaround or patch is available.

**Description:** The rpc.pmfd server was not able to monitor a process, and the system error is shown. An error message is output to syslog.

**Solution:** Save the /var/adm/messages file. Contact your authorized Sun service provider to determine whether a workaround or patch is available.

#### 631429 huge address size %d

**Description:** Size of MAC address in acknowledgment of the bind request exceeds the maximum size allotted. We are trying to open a fast path to the private transport adapters.

Solution: Reboot of the node might fix the problem.

631648 Retrying to retrieve the resource group information. **Description:** An update to cluster configuration occurred while resource group properties were being retrieved

**Solution:** Ignore the message.

632027 Not stopping HADB node %d which is in state %s. Description: The specified HADB node is already in a non running state and does not need to be stopped.

Solution: This is an informational message, no user action is needed.

632435 Error: attempting to copy larger list to smaller **Description:** The cl\_apid experienced an internal error.

**Solution:** Examine other syslog messages occurring at about the same time to see if the problem can be identified. Save a copy of the /var/adm/messages files on all nodes and contact your authorized Sun service provider for assistance in diagnosing and correcting the problem.

<sup>631408</sup> PCSET: %s

632524 Command failed: /bin/rm -f %s/pid/%s

**Description:** An attempt to remove the directory and all the files in the directory failed. This command is being executed as the user that is specified by the extension property DB\_User.

**Solution:** No action is required.

632645 Timeout retrieving result of bind to %s port %d for non-secure resource %s

**Description:** An error occurred while fault monitor attempted to probe the health of the data service.

**Solution:** Wait for the fault monitor to correct this by doing restart or failover. For more error description, look at the syslog messages.

632788 Validate - User root is not a member of group mqbrkrs **Description:** The WebSphere Broker resource requires that root mqbrkrs is a member of group mqbrkrs.

**Solution:** Ensure that root is a member of group mqbrkrs.

# 633457 reservation fatal error(%s) - my\_map\_to\_did\_device() error in is scsi3 disk()

Description: The device fencing program has suffered an internal error.

**Solution:** Contact your authorized Sun service provider to determine whether a workaround or patch is available. Copies of /var/adm/messages from all nodes should be provided for diagnosis. It may be possible to retry the failed operation, depending on the nature of the error. If the message specifies the 'node\_join' transition, then this node may be unable to access shared devices. If the failure occurred during the 'release\_shared\_scsi2' transition, then a node which was joining the cluster may be unable to access shared devices. In either case, it may be possible to reacquire access to shared devices by executing

'/usr/cluster/lib/sc/run\_reserve -c node\_join' on all cluster nodes. If the failure occurred during the 'make\_primary' transition, then a device group has failed to start on this node. If another node was available to host the device group, then it should have been started on that node. If desired, it may be possible to switch the device group to this node with the scswitch command. If no other node was available, then the device group will not have been started. The scswitch command may be used to retry the attempt to start the device group. If the failure occurred during the 'primary\_to\_secondary' transition, then the shutdown or switchover of a device group has failed. The desired action may be retried.

#### 633745 pthread\_kill: %s

**Description:** The rpc.fed server encountered an error with the pthread\_kill function. The message contains the system error.

**Solution:** Save the syslog messages file. Contact your authorized Sun service provider to determine whether a workaround or patch is available.

634957 thr\_keycreate failed in init\_signal\_handlers **Description:** The ucmmd failed in a call to thr\_keycreate(3T). ucmmd will produce a core file and will force the node to halt or reboot to avoid the possibility of data corruption.

**Solution:** Save a copy of the /var/adm/messages files on all nodes and of the ucmmd core. Contact your authorized Sun service provider for assistance in diagnosing the problem.

635163 scdidadm: ftw(/dev/rmt) failed attempting to discover new paths: %s, ignoring it

**Description:** Error in accessing /dev/rmt directory when trying to discover new paths under that directory. Because of the error, we may not discover any new tape devices added to this system.

**Solution:** If the error is "No such file or directory" or "Not a directory" and there are tape devices attached to this host intended for access, create /dev/rmt directory by hand and run scgdevs command. If the error is "Permission denied" and there are tape devices attached to this host intended for access, check and fix the permissions in /dev/rmt and run scgdevs command. If there are no tape devices attached to this host, no action is required. For complete list of errors, please refer ftw(3C) man page.

635839 first probe was unsuccessful, try again in 5 seconds **Description:** The first sanity check was unsuccessful, may be out of sessions

**Solution:** None required, it is recommended to observe Tomcats number of configured sessions

636851 INTERNAL ERROR: usage: \$0 <gateway\_root> **Description:** An internal error has occurred.

**Solution:** Save a copy of the /var/adm/messages files on all nodes. Contact your authorized Sun service provider for assistance in diagnosing the problem.

637372 invalid IP address in hosts list: %s **Description:** The allow\_hosts or deny\_hosts for the CRNP service contained an invalid IP address. This error may cause the validate method to fail or prevent the cl\_apid from starting up.

**Solution:** Remove the offending IP address from the allow\_hosts or deny\_hosts property.

637677 (%s) t alloc: tli error: %s

**Description:** Call to t\_alloc() failed. The "t\_alloc" man page describes possible error codes. udlmctl will exit.

**Solution:** Save the contents of /var/adm/messages,

/var/cluster/ucmm/ucmm\_reconf.log and /var/cluster/ucmm/dlm\*/\*logs/\* from all the nodes and contact your Sun service representative.

637975 Stop of HADB node %d completed successfully.

Description: The resource was able to successfully stop the specified HADB node.

**Solution:** This is an informational message, no user action is needed.

639087 reservation warning() - Failure fencing in progress for %s, retrying...

**Description:** Device fencing is still in progress, so shared data cannot yet be accessed from this node. Starting of device groups will be delayed until the fencing has completed.

**Solution:** This is an informational message, no user action is needed.

639855 IPMP group %s has status %s. Assuming this node cannot respond to client requests.

**Description:** The state of the IPMP group named is degraded.

**Solution:** Make sure all adapters and cables are working. Look in the /var/adm/messages file for message from the network monitoring daemon (pnmd).

640029 PENDING\_ONLINE: bad resource state <%s> (%d) for resource <%s>

**Description:** The rgmd state machine has discovered a resource in an unexpected state on the local node. This should not occur and may indicate an internal logic error in the rgmd.

**Solution:** Look for other syslog error messages on the same node. Save a copy of the /var/adm/messages files on all nodes, and report the problem to your authorized Sun service provider.

640087 udlmctl: incorrect comand line **Description**: udlmctl will not startup because of incorrect command line options.

**Solution:** This is an internal error. Save the contents of /var/adm/messages, /var/cluster/ucmm/ucmm\_reconf.log and /var/cluster/ucmm/dlm\*/\*logs/\* from all the nodes and contact your Sun service representative.

640090 CMM: Initialization for quorum device %s failed with error %d.

**Description:** The initialization of the specified quorum device failed with the specified error, and this node will ignore this quorum device.

**Solution:** There may be other related messages on this node which may indicate the cause of this problem. Refer to the quorum disk repair section of the administration guide for resolving this problem.

640484 clconf: No valid votecount field for quorum device %d Description: Found the votecount field for the quorum device being incorrect while converting the quorum configuration information into quorum table.

**Solution:** Check the quorum configuration information.

640799 pmf\_alloc\_thread: ENOMEM

**Description:** The rpc.pmfd server was not able to allocate a new monitor thread, probably due to low memory. As a consequence, the rpc.pmfd server was not able to monitor a process. An error message is output to syslog.

**Solution:** Investigate if the machine is running out of memory. If this is not the case, save the /var/adm/messages file. Contact your authorized Sun service provider to determine whether a workaround or patch is available.

641686 sigaction: %s The rpc.fed server encountered an error with the sigaction function, and was not able to start. The message contains the system error.

**Solution:** Save the syslog messages file. Contact your authorized Sun service provider to determine whether a workaround or patch is available.

642286 Stop of HADB database did not complete.

**Description:** The resource was unable to successfully run the hadbm stop command either because it was unable to execute the program, or the hadbm command received a signal.

**Solution:** This might be the result of a lack of system resources. Check whether the system is low in memory and take appropriate action.

642678 INTERNAL ERROR: usage: \$0 <logicalhost> <server\_root> <siebel\_enterprise> <siebel\_servername> Description: An internal error has occurred.

**Solution:** Save a copy of the /var/adm/messages files on all nodes. Contact your authorized Sun service provider for assistance in diagnosing the problem.

642678 INTERNAL ERROR: usage: \$0 <logicalhost> <server\_root> <siebel\_enterprise> <siebel\_servername> Description: An internal error has occurred.

**Solution:** Save a copy of the /var/adm/messages files on all nodes. Contact your authorized Sun service provider for assistance in diagnosing the problem.

Chapter 2 • Error Messages 269

643472 fatal: Got error <%d> trying to read CCR when enabling resource <%s>; aborting node

**Description:** Rgmd failed to read updated resource from the CCR on this node.

**Solution:** Save a copy of the /var/adm/messages files on all nodes, and of the rgmd core file. Contact your authorized Sun service provider for assistance in diagnosing the problem.

643722 ERROR: start\_mysql Option -U not set Description: The -U option is missing for start\_mysql command.

**Solution:** Add the -U option for start\_mysql command.

643802 Resource group is online on more than one node. **Description:** An internal error has occurred. Resource group should be online on only one node.

**Solution:** Save a copy of the /var/adm/messages files on all nodes. Contact your authorized Sun service provider for assistance in diagnosing the problem.

644140 Fault monitor is not running.

**Description:** Sun cluster tried to stop the fault monitor for this resource, but the fault monitor was not running. This is most likely because the fault monitor was unable to start.

**Solution:** Look for prior syslog messages relating to starting of fault monitor and take corrective action. No other action needed

644313 Unable to stop HADB nodes on %s.

**Description:** The resource was unable to successfully run the hadbm stopnode command either because it was unable to execute the program, or the hadbm command received a signal.

**Solution:** This might be the result of a lack of system resources. Check whether the system is low in memory and take appropriate action.

644850 File %s is not readable: %s. **Description:** Unable to open the file in read only mode.

**Solution:** Make sure the specified file exists and have correct permissions. For the file name and details, check the syslog messages.

644850 File %s is not readable: %s. **Description:** Unable to open the file in read only mode.

**Solution:** Make sure the specified file exists and have correct permissions. For the file name and details, check the syslog messages.

644941 Probe failed, HTTP GET Response Code for %s is %d. **Description:** The status code of the response to a HTTP GET probe that indicates the HTTP server has failed. It will be restarted or failed over.

**Solution:** This message is informational; no user action is needed.

645309 Thread already running for node %d.

**Description:** The cl\_eventd does not need to create a thread because it found one that it could use.

Solution: This message is informational only, and does not require user action.

645501 %s initialization failure **Description:** Failed to initialize the hafoip or hascip callback method.

**Solution:** Retry the operation. If the error persists, contact your Sun service representative.

646037 Probe timed out.

**Description:** The data service fault monitor probe could not complete all actions in Probe\_timeout. This may be due to an overloaded system or other problems. Repeated timeouts will cause a restart or failover of the data service.

**Solution:** If this problem is due to an overloaded system, you may consider increasing the Probe\_timeout property.

#### 646037 Probe timed out.

**Description:** The simple probe on the network aware application timed out.

**Solution:** This problem may occur when the cluster is under heavy load. You may consider increasing the Probe\_timeout property.

#### 646664 Online check Error %s: %ld: %s

**Description:** Error detected when checking ONLINE status of RDBMS. Error number is indicated in message. This can be because of RDBMS server problems or configuration problems.

**Solution:** Check RDBMS server using vendor provided tools. If server is running properly, this can be fault monitor set-up error.

#### 646815 PCUNSET: %s

**Description:** The rpc.pmfd server was not able to monitor a process, and the system error is shown. An error message is output to syslog.

**Solution:** Save the /var/adm/messages file. Contact your authorized Sun service provider to determine whether a workaround or patch is available.

646950 clcomm: Path %s being cleaned up

**Description:** A communication link is being removed with another node. The interconnect may have failed or the remote node may be down.

**Solution:** Any interconnect failure should be resolved, and/or the failed node rebooted.

647339 (%s) scan of dlmmap failed on "%s", idx =%d **Description:** Failed to scan dlmmap.

**Solution:** This is an internal error. Save the contents of /var/adm/messages, /var/cluster/ucmm/ucmm\_reconf.log and /var/cluster/ucmm/dlm\*/\*logs/\* from all the nodes and contact your Sun service representative.

647559 Validate - Couldn't retrieve Samba version number **Description:** The Samba resource tries to validate that an acceptable version of Samba is being deployed, however it was unable to retrieve the Samba version number.

Solution: Check that Samba has been installed correctly

647673 scvxvmlg error - dcs\_get\_service\_parameters() failed, returned %d

**Description:** The program responsible for maintaining the VxVM namespace has suffered an internal error. If configuration changes were recently made to VxVM diskgroups or volumes, this node may be unaware of those changes. Recently created volumes may be unaccessible from this node.

**Solution:** If no configuration changes have been recently made to VxVM diskgroups or volumes and all volumes continue to be accessible from this node, then no action is required. If changes have been made, the device namespace on this node can be updated to reflect those changes by executing '/usr/cluster/lib/dcs/scvxvmlg'. If the problem persists, contact your authorized Sun service provider to determine whether a workaround or patch is available.

648057 Successful auto recovery of HADB database. **Description:** The database was successfully reinitialized.

Solution: This is an informational message, no user action is needed.

648339 Failed to retrieve ip addresses configured on adapter %s. **Description:** System was attempting to list all the ip addresses configured on the specified adapter, but it was unable to do that.

**Solution:** Check the messages that are logged just before this message for possible causes. For more help, contact your authorized Sun service provider with the following information. Output of /var/adm/messages file and the output of "ifconfig -a" command .

649584 Modification of resource group <%s> failed because none of the nodes on which VALIDATE would have run for resource <%s> are currently up

**Description:** Before it will permit the properties of a resource group to be edited, the rgmd runs the VALIDATE method on each resource in the group for which a VALIDATE method is registered. For each such resource, the rgmd must be able to run VALIDATE on at least one node. However, all of the candidate nodes are down. "Candidate nodes" are either members of the resource group's Nodelist or members of the resource type's Installed\_nodes list, depending on the setting of the resource's Init\_nodes property.

**Solution:** Boot one of the resource group's potential masters and retry the resource creation operation.

649648 svc\_probe used entire timeout of %d seconds during read operation and exceeded the timeout by %d seconds. Attempting disconnect with timeout %d

Description: The probe timed out while reading from the application.

**Solution:** If the problem persists investigate why the application is responding slowly or if the Probe\_timeout property needs to be increased.

649860 RGM isn't failing resource group <%s> off of node <%d>, because no current or potential master is healthy enough **Description:** A scha\_control(1HA,3HA) GIVEOVER attempt failed on all potential masters, because no candidate node was healthy enough to host the resource group.

**Solution:** Examine other syslog messages on all cluster members that occurred about the same time as this message, to see if the problem that caused the MONITOR\_CHECK failure can be identified. Repair the condition that is preventing any potential master from hosting the resource.

650276 Failed to get port numbers from config file <%s>. Description: An error occurred while parsing the configuration file to extract port numbers.

**Solution:** Check that the configuration file path exists and is accessible. Check that port keywords and values exist in the file.

650390 Validation failed. init<sid>.ora file does not exist: %s Description: Oracle Parameter file has not been specified. Default parameter file indicated in the message does not exist. Cannot start Oracle server.

**Solution:** Please make sure that parameter file exists at the location indicated in message or specify 'Parameter\_file' property for the resource. Clear START\_FAILED flag on the resource and bring the resource online.

650825 Method <%s> on resource <%s> terminated due to receipt of signal <%d>

**Description:** A resource method was terminated by a signal, most likely resulting from an operator-issued kill(1). The method is considered to have failed.

**Solution:** No action is required. The operator may choose to issue an scswitch(1M) command to bring resource groups onto desired primaries, or re-try the administrative action that was interrupted by the method failure.

650932 malloc failed for ipaddr string

**Description:** Call to malloc failed. The "malloc" man page describes possible reasons.

**Solution:** Install more memory, increase swap space or reduce peak memory consumption.

651091 INTERNAL ERROR: Invalid upgrade-from tunablity flag <%d>; aborting node

**Description:** A fatal internal error has occurred in the RGM.

**Solution:** Since this problem might indicate an internal logic error in the rgmd, please save a copy of the /var/adm/messages files on all nodes, the output of an scstat -g command, and the output of a scrgadm -pvv command. Report the problem to your authorized Sun service provider.

651093 reservation message(%s) - Fencing node %d from disk %s Description: The device fencing program is taking access to the specified device away from a non-cluster node.

Solution: This is an informational message, no user action is needed.

651327 Failed to delete scalable service group %s: %s. **Description:** A call to the underlying scalable networking code failed.

**Solution:** Save a copy of the /var/adm/messages files on all nodes. Contact your authorized Sun service provider for assistance in diagnosing the problem.

651865 Failed to stop liveCache gracefully with command %s. Will stop it immediately with db stop.

**Description:** Failed to stop liveCache with 'lcinit stop'. Will shutdown immediately with 'dbmcli db\_stop'.

**Solution:** Informative message. No user action is needed.

652173 start\_samba - Could not start Samba server %s nmb Description: The Samba resource could not start the Samba server nmbd process.

274 Sun Cluster Error Messages Guide for Solaris OS • April 2004, Revision A

**Solution:** The Samba resource will be restarted, however examine the other syslog messages occurring at the same time on the same node, to see if the cause of the problem can be identified.

652399 Ignoring the SCHA\_ERR\_SEQID while retrieving %s Description: An update to the cluster configuration tables occurred while trying to retrieve certain cluster related information. However, the update does not affect the property that is being retrieved.

Solution: Ignore the message

652662 libsecurity: program %s (%lu) rpc\_createerror: %s Description: A client of the specified server was not able to initiate an rpc connection. The error message generated with a call to clnt\_spcreateerror(3NSL) is appended.

**Solution:** Save the /var/adm/messages file. Check the messages file for earlier errors related to the rpc.pmfd, rpc.fed, or rgmd server.

653062 Syntax error on line %s in dfstab file. Description: The specified share command is incorrect.

Solution: Correct the share command using the dfstab(4) man pages.

653062 Syntax error on line %s in dfstab file. **Description:** The specified share command is incorrect.

**Solution:** Correct the share command using the dfstab(4) man pages.

653183 Unable to create the directory  $s: \$ . Current directory is /.

**Description:** Callback method is failed to create the directory specified. Now the callback methods will be executed in "/", so the core dumps from this callbacks will be located in "/".

**Solution:** No user action needed. For detailed error message, check the syslog message.

654276 realloc failed with error code: %d **Description:** The call to realloc(3C) in the cl\_apid failed with the specified error code.

**Solution:** Increase swap space, install more memory, or reduce peak memory consumption.

654520 INTERNAL ERROR: rgm\_run\_state: bad state <%d> for resource group <%s>

**Description:** The rgmd state machine on this node has discovered that the indicated resource group's state information is corrupted. The state machine will not launch any methods on resources in this resource group. This may indicate an internal logic error in the rgmd.

**Solution:** Other syslog messages occurring before or after this one might provide further evidence of the source of the problem. If not, save a copy of the /var/adm/messages files on all nodes, and (if the rgmd crashes) a copy of the rgmd core file, and contact your authorized Sun service provider for assistance.

#### 654546 Probe timeout is not set.

**Description:** The resource property Probe\_timeout is not set. This property controls the probe time interval.

**Solution:** Check whether this property is set. Otherwise, set it using scrgadm(1M).

654567 Failed to retrieve SAP binary path. **Description:** Cannot retrieve the path to SAP binaries.

**Solution:** This is an internal error. There may be prior messages in syslog indicating specific problems. Make sure that the system has enough memory and swap space available. Save the /var/adm/messages from all nodes. Contact your authorized Sun service provider.

#### 655410 getsockopt: %s

**Description:** The cl\_apid received the following error while trying to deliver an event to a CRNP client. This error probably represents a CRNP client error or temporary network congestion.

**Solution:** No action required, unless the problem persists (ie. there are many messages of this form). In that case, examine other syslog messages occurring at about the same time to see if the problem can be identified. Save a copy of the /var/adm/messages files on all nodes and contact your authorized Sun service provider for assistance in diagnosing and correcting the problem.

#### 655416 setsockopt: %s

**Description:** The cl\_apid experienced an error while configuring a socket. This error may prohibit event delivery to CRNP clients.

**Solution:** Examine other syslog messages occurring at about the same time to see if the problem can be identified. Save a copy of the /var/adm/messages files on all nodes and contact your authorized Sun service provider for assistance in diagnosing and correcting the problem.

# 655523 Write to server failed: server %s port %d: %s. Description: The agent could not send data to the server at the specified server and port.

276 Sun Cluster Error Messages Guide for Solaris OS • April 2004, Revision A

**Solution:** This is an informational message, no user action is needed. If the problem persists the fault monitor will restart or failover the resource group the server is part of.

656721 clexecd: %s: sigdelset returned %d. Exiting. **Description:** clexecd program has encountered a failed sigdelset(3C) system call. The error message indicates the error number for the failure.

**Solution:** Contact your authorized Sun service provider to determine whether a workaround or patch is available.

656795 CMM: Unable to bind <%s> to nameserver. **Description:** An instance of the userland CMM encountered an internal initialization error.

**Solution:** Contact your authorized Sun service provider to determine whether a workaround or patch is available.

657495 Tag %s: error number %d in throttle wait; process will not be requeued.

**Description:** An internal error has occurred in the rpc.pmfd server while waiting before restarting the specified tag. rpc.pmfd will delete this tag from its tag list and discontinue retry attempts.

**Solution:** If desired, restart the tag under pmf using the 'pmfadm -c' command.

657560 CMM: Reading reservations from quorum device \$ failed with error \$d.

**Description:** The specified error was encountered while trying to read reservations on the specified quorum device.

**Solution:** There may be other related messages on this and other nodes connected to this quorum device that may indicate the cause of this problem. Refer to the quorum disk repair section of the administration guide for resolving this problem.

657739 ERROR: start\_mysql Option -G not set Description: The -G option is missing for start\_mysql command.

**Solution:** Add the -G option for start\_mysql command.

# 657885 sigwait: %s

**Description:** The cl\_apid was unable to configure its signal handling functionality, so it is unable to run.

**Solution:** Save a copy of the /var/adm/messages files on all nodes and contact your authorized Sun service provider for assistance in diagnosing and correcting the problem.

658329 CMM: Waiting for initial handshake to complete. **Description:** The userland CMM has not been able to complete its initial handshake protocol with its counterparts on the other cluster nodes, and will only be able to join the cluster after this is completed.

**Solution:** This is an informational message, no user action is needed.

658555 Retrying to retrieve the resource information. **Description:** An update to cluster configuration occurred while resource properties were being retrieved

**Solution:** Ignore the message.

659665 kill -KILL: %s

**Description:** The rpc.fed server is not able to stop a tag that timed out, and the error message is shown. An error message is output to syslog.

**Solution:** Save the /var/adm/messages file. Examine other syslog messages occurring around the same time on the same node, to see if the cause of the problem can be identified.

659827 CCR: Can't access CCR metadata on node %s errno = %d. **Description:** The indicated error occurred when CCR is trying to access the CCR metadata on the indicated node. The errno value indicates the nature of the problem. errno values are defined in the file /usr/include/sys/errno.h. An errno value of 28(ENOSPC) indicates that the root files system on the node is full. Other values of errno can be returned when the root disk has failed(EIO).

**Solution:** There may be other related messages on the node where the failure occurred. These may help diagnose the problem. If the root file system is full on the node, then free up some space by removing unnecessary files. If the root disk on the afflicted node has failed, then it needs to be replaced. If the cluster repository is corrupted, boot the indicated node in -x mode to restore it from backup. The cluster repository is located at /etc/cluster/ccr/.

660310 Fault point triggered..\n **Description:** Used internaly for tests.

**Solution:** No action required.

660332 launch\_validate: fe\_set\_env\_vars() failed for resource <%s>, resource group <%s>, method <%s>

**Description:** The rgmd was unable to set up environment variables for method execution, causing a VALIDATE method invocation to fail. This in turn will cause the failure of a creation or update operation on a resource or resource group.

**Solution:** Examine other syslog messages occurring at about the same time to see if the problem can be identified. Re-try the creation or update operation. If the problem recurs, save a copy of the /var/adm/messages files on all nodes and contact your authorized Sun service provider for assistance.

660368 CCR: CCR service not available, service is %s. **Description:** The CCR service is not available due to the indicated failure.

**Solution:** Reboot the cluster. Also, contact your authorized Sun service provider to determine whether a workaround or patch is available.

660974 file specified in USER\_ENV %s does not exist **Description:** 'User\_env' property was set when configuring the resource. File specified in 'User\_env' property does not exist or is not readable. File should be specified with fully qualified path.

**Solution:** Specify existing file with fully qualified file name when creating resource. If resource is already created, please update resource property 'User\_env'.

# 660974 file specified in USER ENV %s does not exist

**Description:** 'User\_env' property was set when configuring the resource. File specified in 'User\_env' property does not exist or is not readable. File should be specified with fully qualified path.

**Solution:** Specify existing file with fully qualified file name when creating resource. If resource is already created, please update resource property 'User\_env'.

661084 liveCache was stopped by the user outside of Sun Cluster. Sun Cluster will suspend monitoring until liveCache is again started up successfully outside of Sun Cluster.

**Description:** When Sun Cluster tries to bring up liveCache, it detects that liveCache was brought down by user intendedly outside of Sun Cluster. Suu Cluster will not try to restart it under the control of Sun Cluster until liveCache is started up successfully again by the user. This behaviour is enforced across nodes in the cluster.

**Solution:** Informative message. No action is needed.

661560 All the SUNW.HAStoragePlus resources that this resource depends on are online on the local node. Proceeding with the checks for the existence and permissions of the start/stop/probe commands.

**Description:** The HAStoragePlus resource that this resource depends on is local to this node. Proceeding with the rest of the validation checks.

**Solution:** This message is informational; no user action is needed.

661560 All the SUNW.HAStoragePlus resources that this resource depends on are online on the local node. Proceeding with the checks for the existence and permissions of the start/stop/probe commands.

**Description:** This is an informational message which means that the SUNW.HAStoragePlus resource(s) that this application resource depends on is online on the local node and therefore the validation checks related to start/stop/probe commands will be carried out on the local node.

Solution: None.

661778 clcomm: memory low: freemem 0x%x

**Description:** The system is reporting that the system has a very low level of free memory.

**Solution:** If the system fails soon after this message, then there is a significantly greater chance that the system ran out of memory. In which case either install more memory or reduce system load. When the system continues to function, this means that the system recovered and no user action is required.

# 662516 SIOCGLIFNUM: %s

**Description:** The ioctl command with this option failed in the cl\_apid. This error may prevent the cl\_apid from starting up.

**Solution:** Examine other syslog messages occurring at about the same time to see if the problem can be identified. Save a copy of the /var/adm/messages files on all nodes and contact your authorized Sun service provider for assistance in diagnosing and correcting the problem.

663089 clexecd: %s: sigwait returned %d. Exiting. **Description:** clexecd program has encountered a failed sigwait(3C) system call. The error message indicates the error number for the failure.

**Solution:** The clexecd program will exit and the node will be halted or rebooted to prevent data corruption. Contact your authorized Sun service provider to determine whether a workaround or patch is available.

663293 reservation error(%s) - do\_status() error for disk %s Description: The device fencing program has encountered errors while trying to access a device. All retry attempts have failed.

**Solution:** The action which failed is a scsi-2 ioctl. These can fail if there are scsi-3 keys on the disk. To remove invalid scsi-3 keys from a device, use 'scdidadm -R' to repair the disk (see scdidadm man page for details). If there were no scsi-3 keys present on the device, then this error is indicative of a hardware problem, which should be resolved as soon as possible. Once the problem has been resolved, the following actions may be necessary: If the message specifies the 'node\_join' transition, then this node may be unable to access the specified device. If the failure occurred during the 'release\_shared\_scsi2' transition, then a node which was

joining the cluster may be unable to access the device. In either case, access can be reacquired by executing '/usr/cluster/lib/sc/run\_reserve -c node\_join' on all cluster nodes. If the failure occurred during the 'make\_primary' transition, then a device group may have failed to start on this node. If the device group was started on another node, it may be moved to this node with the scswitch command. If the device group was not started, it may be started with the scswitch command. If the failure occurred during the 'primary\_to\_secondary' transition, then the shutdown or switchover of a device group may have failed. If so, the desired action may be retried.

663851 Failover %s data services must have exactly one value for extension property %s.

**Description:** Failover data services must have one and only one value for Confdir\_list.

**Solution:** Create a failover resource group for each configuration file.

663851 Failover %s data services must have exactly one value for extension property %s.

**Description:** Failover data services must have one and only one value for Confdir\_list.

**Solution:** Create a failover resource group for each configuration file.

663897 clcomm: Endpoint %p: %d is not an endpoint state **Description:** The system maintains information about the state of an Endpoint. The Endpoint state is invalid.

**Solution:** Contact your authorized Sun service provider to determine whether a workaround or patch is available.

663943 Quorum: Unable to reset node information on quorum disk. **Description:** This node was unable to reset some information on the quorum device. This will lead the node to believe that its partition has been preempted. This is an internal error. If a cluster gets divided into two or more disjoint subclusters, exactly one of these must survive as the operational cluster. The surviving cluster forces the other subclusters to abort by grabbing enough votes to grant it majority quorum. This is referred to as preemption of the losing subclusters.

**Solution:** Contact your authorized Sun service provider to determine whether a workaround or patch is available.

664371 %s: Not in cluster mode. Exiting... Description: Must be in cluster mode to execute this command.

Solution: Reboot into cluster mode and retry the command.

665015 Scalable service instance [%s,%s,%d] registered on node %s.

**Description:** The specified scalable service has been registered on the specified node. Now, the gif node can redirect packets for the specified service to this node.

Solution: This is an informational message, no user action is needed.

665090 libsecurity: program %s (%lu); getnetconfigent error: %s **Description:** A client of the specified server was not able to initiate an rpc connection, because it could not get the network information. The pmfadm or scha command exits with error. The rpc error is shown. An error message is output to syslog.

**Solution:** Save the /var/adm/messages file. Contact your authorized Sun service provider to determine whether a workaround or patch is available.

665195 INTERNAL ERROR: rebalance: invalid node name in Nodelist of resource group <%s>

**Description:** An internal error has occurred in the rgmd. This error may prevent the rgmd from bringing the affected resource group online.

**Solution:** Look for other syslog error messages on the same node. Save a copy of the /var/adm/messages files on all nodes, and report the problem to your authorized Sun service provider.

665297 Failed to validate BV configuration.

**Description:** The Validation of the BV extension properties or Broadvision configuration has failed.

**Solution:** Look for other error messages generated while validating the extension properties or Broadvision configuration to identify the exact error. Look for appropriate action for that error message.

665931 Initialization error. CONNECT\_STRING is NULL Description: Error occurred in monitor initialization. Monitor is unable to get resource property 'Connect\_string'.

**Solution:** Check syslog messages for errors logged from other system modules. Check the resource configuration and value of 'Connect\_string' property. Check syslog messages for errors logged from other system modules. Stop and start fault monitor. If error persists then disable fault monitor and report the problem.

665931 Initialization error. CONNECT\_STRING is NULL **Description:** Error occurred in monitor initialization. Monitor is unable to get resource property 'Connect\_string'. **Solution:** Check syslog messages for errors logged from other system modules. Check the resource configuration and value of 'Connect\_string' property. Check syslog messages for errors logged from other system modules. Stop and start fault monitor. If error persists then disable fault monitor and report the problem.

666391 clcomm: invalid invocation result status %d **Description:** An invocation completed with an invalid result status.

**Solution:** Contact your authorized Sun service provider to determine whether a workaround or patch is available.

666443 unix DLM already running **Description:** UNIX DLM is already running. Another dlm will not be started.

**Solution:** This is an internal error. Save the contents of /var/adm/messages, /var/cluster/ucmm/ucmm\_reconf.log and /var/cluster/ucmm/dlm\*/\*logs/\* from all the nodes and contact your Sun service representative.

666603 clexecd: Error %d in fcntl(F\_GETFD). Exiting. **Description:** clexecd program has encountered a failed fcntl(2) system call. The error message indicates the error number for the failure.

**Solution:** Contact your authorized Sun service provider to determine whether a workaround or patch is available.

667020 Invalid shared path

**Description:** HA-NFS fault monitor detected that one or more shared paths in dftab are invalid paths.

**Solution:** Make sure all paths in dfstab are correct. Look at the prior syslog messages for any specific problems and correct them.

667429 Multiple entries in %s have the same port number: %d. **Description:** Multiple entries in the specified property have the same port number.

Solution: Remove one of the entries or change its port number.

667613 start\_mysql - myisamchk found errors in some index in %s, perform manual repairs

**Description:** mysiamchk found errors in MyISAM based tables.

Solution: Consult MySQL documentation when repairing MyISAM tables.

668840 Validate - Couldn't retrieve faultmonitor-user <%s> from the nameservice

**Description:** The Samba resource could not validate that the fault monitor userid exists.

**Solution:** Check that the correct fault monitor userid was used when registering the Samba resource and that the userid really exists.

668866 Successful shutdown; terminating daemon **Description:** The cl\_apid daemon is shutting down normally due to a SIGTERM.

**Solution:** No action required.

669026 fcntl(F SETFD) failed in close on exec

**Description:** A fcntl operation failed. The "fcntl" man page describes possible error codes.

**Solution:** Contact your authorized Sun service provider to determine whether a workaround or patch is available.

670753 reservation fatal error(%s) - unable to determine node id for node %s

**Description:** The device fencing program has suffered an internal error.

**Solution:** Contact your authorized Sun service provider to determine whether a workaround or patch is available. Copies of /var/adm/messages from all nodes should be provided for diagnosis. It may be possible to retry the failed operation, depending on the nature of the error. If the message specifies the 'node\_join' transition, then this node may be unable to access shared devices. If the failure occurred during the 'release\_shared\_scsi2' transition, then a node which was joining the cluster may be unable to access shared devices. In either case, it may be possible to reacquire access to shared devices by executing

'/usr/cluster/lib/sc/run\_reserve -c node\_join' on all cluster nodes. If the failure occurred during the 'make\_primary' transition, then a device group has failed to start on this node. If another node was available to host the device group, then it should have been started on that node. If desired, it may be possible to switch the device group to this node with the scswitch command. If no other node was available, then the device group will not have been started. The scswitch command may be used to retry the attempt to start the device group. If the failure occurred during the 'primary\_to\_secondary' transition, then the shutdown or switchover of a device group has failed. The desired action may be retried.

670799 CMM: Registering reservation key on quorum device %s failed with error %d.

**Description:** The specified error was encountered while trying to place the local node's reservation key on the specified quorum device. This node will ignore this quorum device.

**Solution:** There may be other related messages on this and other nodes connected to this quorum device that may indicate the cause of this problem. Refer to the quorum disk repair section of the administration guide for resolving this problem.

671376 cl\_apid internal error: unable to update client registrations.

**Description:** The cl\_apid experienced in internal error that prevented it from modifying the client registrations as requested.

**Solution:** Examine other syslog messages occurring at about the same time to see if the problem can be identified. Save a copy of the /var/adm/messages files on all nodes and contact your authorized Sun service provider for assistance in diagnosing and correcting the problem.

#### 671954 waitpid: %s

**Description:** The rpc.pmfd or rpc.fed server was not able to wait for a process. The message contains the system error. The server does not perform the action requested by the client, and an error message is output to syslog.

**Solution:** Save the /var/adm/messages file. Contact your authorized Sun service provider to determine whether a workaround or patch is available.

### 672019 Stop method failed. Error: %d.

**Description:** Stop method failed, while attempting to restart the data service.

**Solution:** Check the Stop\_timeout and adjust it if it is not appropriate. For the detailed explanation of failure, check the syslog messages that occurred just before this message.

### 672337 runmqlsr - %s

**Description:** The following output was generated from the runmqlsr command.

**Solution:** None, if the command was successful, otherwise examine the other syslog messages occurring at the same time on the same node, to see if the cause of the problem can be identified.

#### 672372 dl attach: bad ACK header %u

**Description:** Could not attach to the physical device. We are trying to open a fast path to the private transport adapters.

**Solution:** Reboot of the node might fix the problem.

#### 672511 Failed to start Text server.

**Description:** Sun Cluster HA for Sybase failed to start the text server. Other syslog messages and the log file will provide additional information on possible reasons for the failure.

**Solution:** Please whether the server can be started manually. Examine the HA-Sybase log files, text server log files and setup.

#### 674359 load balancer deleted

**Description:** This message indicates that the service group has been deleted.

**Solution:** This is an informational message, no user action is needed.

#### 674415 svc restore priority: %s

**Description:** The rpc.pmfd or rpc.fed server was not able to run the application in the correct scheduling mode, and the system error is shown. An error message is output to syslog.

**Solution:** Save the /var/adm/messages file. Contact your authorized Sun service provider to determine whether a workaround or patch is available.

#### 674848 fatal: Failed to read CCR

**Description:** The rgmd is unable to read the cluster configuration repository. This is a fatal error. The rgmd will produce a core file and will force the node to halt or reboot to avoid the possibility of data corruption.

**Solution:** Save a copy of the /var/adm/messages files on all nodes, and of the rgmd core file. Contact your authorized Sun service provider for assistance in diagnosing the problem.

675221 clcomm:Cannot fork1() after ORB server initialization. Description: A user level process attempted to fork1 after ORB server initialization. This is not allowed.

**Solution:** Contact your authorized Sun service provider to determine whether a workaround or patch is available.

675432 pmf\_monitor\_suspend: poll: %s

**Description:** The rpc.pmfd server was not able to monitor a process. and the system error is shown. This error occurred for a process whose monitoring had been suspended. The monitoring of this process has been aborted and can not be resumed.

**Solution:** Save the syslog messages file. Contact your authorized Sun service provider to determine whether a workaround or patch is available.

675776 Stopped the fault monitor. **Description:** The fault monitor for this data service was stopped successfully.

Solution: No action needed.

675776 Stopped the fault monitor. **Description:** The fault monitor for this data service was stopped successfully.

Solution: No action needed.

676558 WARNING: Global\_resources\_used property of resource group <%s> is set to non-null string, assuming wildcard

**Description:** The Global\_resources\_used property of the resource group was set to a specific non-null string. The only supported settings of this property in the current release are null ("") or wildcard ("\*").

**Solution:** No user action is required; the rgmd will interpret this value as wildcard. This means that method timeouts for this resource group will be suspended while any device group temporarily goes offline during a switchover or failover. This is usually the desired setting, except when a resource group has no dependency on any global device service or pxfs file system.

677278 No network address resource in resource group. **Description:** A resource has no associated network address.

**Solution:** For a failover data service, add a network address resource to the resource group. For a scalable data service, add a network resource to the resource group referenced by the RG\_dependencies property.

677278 No network address resource in resource group. **Description:** A resource has no associated network address.

**Solution:** For a failover data service, add a network address resource to the resource group. For a scalable data service, add a network resource to the resource group referenced by the RG\_dependencies property.

# 677428 %s can't UP %s

Description: This means that the Logical IP address could not be set to UP.

**Solution:** There could be other related error messages which might be helpful. Contact your authorized Sun service provider to determine whether a workaround or patch is available.

# 677759 Unknown status code %d.

**Description:** Checking for HAStoragePlus resources returned an unknown status code.

**Solution:** Contact your authorized Sun service provider to determine whether a workaround or patch is available.

# 677759 Unknown status code %d.

**Description:** This message indicates that an unknown status code was rerturned by one of the underlying subsystems and an internal error has occurred.

Solution: Report this problem.

677788 Cannot determine the node name **Description:** Internal error.

Chapter 2 • Error Messages 287

**Solution:** Contact your authorized Sun service provider to determine whether a workaround or patch is available.

677788 Cannot determine the node name **Description:** Internal error.

**Solution:** Contact your authorized Sun service provider to determine whether a workaround or patch is available.

677788 Cannot determine the node name **Description:** Internal error.

**Solution:** Contact your authorized Sun service provider to determine whether a workaround or patch is available.

678041 lkcm\_sync: cm\_reconfigure failed: %s **Description:** ucmm reconfiguration failed.

**Solution:** This is an internal error. Save the contents of /var/adm/messages, /var/cluster/ucmm/ucmm\_reconf.log and /var/cluster/ucmm/dlm\*/\*logs/\* from all the nodes and contact your Sun service representative.

678319 (%s) getenv of "%s" failed.

**Description:** Failed to get the value of an environmental variable. udlm will fail to go through a transition.

**Solution:** This is an internal error. Save the contents of /var/adm/messages, /var/cluster/ucmm/ucmm\_reconf.log and /var/cluster/ucmm/dlm\*/\*logs/\* from all the nodes and contact your Sun service representative.

678755 dl\_bind: DL\_BIND\_ACK protocol error **Description:** Could not bind to the physical device. We are trying to open a fast path to the private transport adapters.

**Solution:** Reboot of the node might fix the problem.

679264 Starting auto recovery of HADB database. **Description:** All the Sun Cluster nodes able to run the HADB resource are running the resource, but the database is unable to be started. The database will be reinitialized by running hadbm clear and then the command, if any, specified by the auto\_recovery\_command extension property.

**Solution:** This is an informational message, no user action is needed.

679912 uaddr2taddr: %s

**Description:** Call to uaddr2taddr() failed. The "uaddr2taddr" man page describes possible error codes. udlm will exit and the node will abort and panic.

**Solution:** This is an internal error. Save the contents of /var/adm/messages, /var/cluster/ucmm/ucmm\_reconf.log and /var/cluster/ucmm/dlm\*/\*logs/\* from all the nodes and contact your Sun service representative.

680437 Start method failed. Error: %d. **Description:** Restart of the data service failed.

**Solution:** Check the sylog messages that are occurred just before this message to check whether there is any internal error. In case of internal error, contact your Sun service provider. Otherwise, any of the following situations may have happened. 1) Check the Start\_timeout value and adjust it if it is not appropriate. 2) Check whether the application's configuration is correct. 3) This might be the result of lack of the system resources. Check whether the system is low in memory or the process table is full and take appropriate action.

# 680675 clcomm: thread create failed for monitor

**Description:** The system could not create the needed thread, because there is inadequate memory.

**Solution:** There are two possible solutions. Install more memory. Alternatively, reduce memory usage. Since this happens during system startup, application memory usage is normally not a factor.

680960 Unable to write data: %s.Explanation Failed to write the data to the socket. The reason might be expiration of timeout, hung application or heavy load.

**Solution:** Check if the application is hung. If this is the case, restart the application.

681547 fatal: Method <%s> on resource <%s>: Received unexpected result <%d> from rpc.fed, aborting node

**Description:** A serious error has occurred in the communication between rgmd and rpc.fed. The rgmd will produce a core file and will force the node to halt or reboot to avoid the possibility of data corruption.

**Solution:** Save a copy of the /var/adm/messages files on all nodes, and of the rgmd core file. Contact your authorized Sun service provider for assistance in diagnosing the problem.

682887 CMM: Initialization for quorum device %s failed with error EACCES. Will issue a SCSI2 Tkown and retry.

**Description:** This node is not able to access the specified quorum device because the node is still fenced off. A retry will be attempted.

**Solution:** This is an informational message, no user action is needed.

683997 Failed to retrieve the resource group property %s: %s **Description:** Unable to retrieve the resource group property.

**Solution:** For the property name and the reason for failure, check the syslog message. For more details about the api failure, check the syslog messages from the RGM .

```
684383 Development system shut down successfully. Description: Informational message.
```

Solution: No action needed.

684753 store binding: <%s> bad bind type <%d>

**Description:** During a name server binding store an unknown binding type was encountered.

Solution: No action required. This is informational message.

684895 Failed to validate scalable service configuration: Error %d.

**Description:** An error was detected in the Load\_balancing\_weights property for the data service.

**Solution:** Use the scrgadm command to change the Load\_balancing\_weights property to a valid value.

685886 Failed to communicate: %s.

**Description:** While determining the health of the data service, fault monitor is failed to communicate with the process monitor facility.

**Solution:** This is internal error. Save /var/adm/messages file and contact your authorized Sun service provider. For more details about error, check the syslog messges.

687457 Attempting to kill pid %d name %s resulted in error: %s. Description: HA-NFS callback method attempted to stop the specified NFS process with SIGKILL but was unable to do so because of the specified error.

**Solution:** The failure of the method would be handled by SunCluster. If the failure happened during starting of a HA-NFS resource, the resource would be failed over to some other node. If this happened during stopping, the node would be rebooted and HA-NFS service would continue on some other node. If this error persists, please contact your local SUN service provider for assistance.

687543 shutdown abort did not succeed.

Description: HA-Oracle failed to shutdown Oracle server using 'shutdown abort'.

Solution: Examine log files and syslog messages to determine the cause of failure.

687543 shutdown abort did not succeed. **Description:** HA-Oracle failed to shutdown Oracle server using 'shutdown abort'.

Solution: Examine log files and syslog messages to determine the cause of failure.

687929 daemon %s did not respond to null rpc call: %s. **Description:** HA-NFS fault monitor failed to ping an nfs daemon.

Solution: No action required. The fault monitor will restart the daemon if necessary.

687929 daemon %s did not respond to null rpc call: %s. **Description:** HA-NFS fault monitor failed to ping an nfs daemon.

Solution: No action required. The fault monitor will restart the daemon if necessary.

688163 clexecd: pipe returned %d. Exiting. **Description:** clexecd program has encountered a failed pipe(2) system call. The error message indicates the error number for the failure.

**Solution:** Contact your authorized Sun service provider to determine whether a workaround or patch is available.

689538 Listener %s did not stop. (%s) Description: Failed to start Oracle listener using 'lsnrctl' command. HA-Oracle will attempt to kill listener process.

# Solution: None

689538 Listener %s did not stop. (%s) Description: Failed to start Oracle listener using 'lsnrctl' command. HA-Oracle will attempt to kill listener process.

### Solution: None

689887 Failed to stop the process with: %s. Retry with SIGKILL. **Description:** Process monitor facility is failed to stop the data service. It is reattempting to stop the data service.

**Solution:** This is informational message. Check the Stop\_timeout and adjust it, if it is not appropriate value.

689989 Invalid device group name <%s> supplied Description: The diskgroup name defined in SUNW.HAStorage type resource is invalid

**Solution:** Check and set the correct diskgroup name in extension property "ServicePaths" of SUNW.HAStorage type resource.

690417 Protocol is missing in system defined property %s. **Description:** The specified system property does not have a valid format. The value of the property must include a protocol.

**Solution:** Use scrgadm(1M) to specify the property value with protocol. For example: TCP.

690463 Cannot bring server online on this node. **Description:** Oracle server is running but it cannot be brought online on this node. START method for the resource has failed.

**Solution:** Check if Oracle server can be started manually. Examine the log files and setup. Clear START\_FAILED flag on the resource and bring the resource online.

690463 Cannot bring server online on this node. **Description:** Oracle server is running but it cannot be brought online on this node. START method for the resource has failed.

**Solution:** Check if Oracle server can be started manually. Examine the log files and setup. Clear START\_FAILED flag on the resource and bring the resource online.

690463 Cannot bring server online on this node. **Description:** The Adaptive server cannot be brought online on this node.

**Solution:** See if the Adaptive server can be started manually. Examine thelog files and setup.

691493 One or more of the SUNW.HAStoragePlus resources that this resource depends on is in a different resource group. Failing validate method configuration checks.

**Description:** The HAStoragePlus resource that this resource depends on must be configured into the same resource group.

Solution: Move the HAStoragePlus resource into this resource's resource group.

691493 One or more of the SUNW.HAStoragePlus resources that this resource depends on is in a different resource group.

**Description:** It is an invalid configuration to have an application resource depend on one or more SUNW.HAStoragePlus resource(s) that are in a different resource group.

**Solution:** Change the resource/resource group configuration such that the appliaction resource and the SUNW.HAStoragePlus resource(s) are in the same resource group.

691736 CMM: Quorum device %ld (%s) with votecount = %d removed. **Description:** The specified quorum device with the specified votecount has been removed from the cluster. A quorum device being placed in maintenance state is equivalent to it being removed from the quorum subsystem's perspective, so this message will be logged when a quorum device is put in maintenance state as well as when it is actually removed.

**Solution:** This is an informational message, no user action is needed.

692203 Failed to stop development system. **Description:** Stopping the development system failed.

**Solution:** Informational message. Check previous messages in the system log for more details regarding why it failed.

692806 INITUCMM Error: \${RECONF\_PROG} does not exist or not an executible.

**Description:** The /usr/cluster/lib/ucmm/ucmm\_reconf program does not exist on the node or is not executable. This file is installed as a part of SUNWscucm package. This error message indicates that there can be a problem in installation of SUNWscucm package or patches.

**Solution:** Check installation of SUNWscucm package using pkgchk command. Correct the installation problems and reboot the cluster node. Save a copy of the /var/adm/messages files on all nodes and contact your authorized Sun service provider for assistance in diagnosing and correcting the problem.

693424 Waiting for WebSphere MQ UserNameServer Queue Manager **Description:** The WebSphere MQ UserNameServer is dependent on the WebSphere MQ UserNameServer Queue Manager, which is not available. So the WebSphere MQ UserNameServer will wait until it is available before it is started, or until Start\_timeout for the resource occurs.

Solution: None.

693579 stop\_mysql - Failed to flush MySql logfiles for %s **Description:** mysqladmin command failed to flush MySQL logfiles.

**Solution:** Either was MySQL already down or the fault monitor user doesn't have the right permission to flush logfiles. The defined fault monitor should have Process-,Select-, Reload- and Shutdown-privileges and for MySQL 4.0.x also Super-privileges.

695728 Skipping checks dependant on HAStoragePlus resources on this node.

**Description:** This resource will not perform some filesystem specific checks (during VALIDATE or MONITOR\_CHECK) on this node because atleast one SUNW.HAStoragePlus resource that it depends on is online on some other node.

Solution: None.

695895 ping\_timeout out of bound. The timeout must be between %d and %d: using the default value

**Description:** scdpmd config file (/etc/cluster/scdpm/scdpmd.conf) has a bad ping\_timeout value. The default ping\_timeout value is used.

**Solution:** Fix the value of ping\_timeout in the config file.

696186 This list element in System property %s has an invalid port number: %s.

**Description:** The system property that was named does not have a valid port number.

Solution: Change the value of the property to use a valid port number.

696463 rgm\_clear\_util called on resource <%s> with incorrect flag <%d>

**Description:** An internal rgmd error has occurred while attempting to carry out an operator request to clear an error flag on a resource. The attempted clear action will fail.

**Solution:** Since this problem might indicate an internal logic error in the rgmd, please save a copy of the /var/adm/messages files on all nodes, the output of an scstat -g command, and the output of a scrgadm -pvv command. Report the problem to your authorized Sun service provider.

# 697026 did instance %d created.

**Description:** Informational message from scdidadm.

**Solution:** No user action required.

697108 t\_sndudata in send\_reply failed.

**Description:** Call to t\_sndudata() failed. The "t\_sndudata" man page describes possible error codes. ucmmd will exit and the node will abort.

**Solution:** Save the /var/adm/messages file. Contact your authorized Sun service provider to determine whether a workaround or patch is available.

697588 Nodeid must be less than %d. Nodeid passed: '%s' Description: Incorrect nodeid passed to Oracle unix dlm. Oracle unix dlm will not start.

**Solution:** This is an internal error. Save the contents of /var/adm/messages, /var/cluster/ucmm/ucmm\_reconf.log and /var/cluster/ucmm/dlm\*/\*logs/\* from all the nodes and contact your Sun service representative.

697663 INTERNAL ERROR: BV extension property structure is NULL. **Description:** An internal error has occurred.

**Solution:** Save a copy of the /var/adm/messages files on all nodes.Contact your authorized Sun service provider forassistance in diagnosing the problem.

697725 Error retrieving result of bind to %s port %d for non-secure resource %s: %s

**Description:** An error occurred while fault monitor attempted to probe the health of the data service.

**Solution:** Wait for the fault monitor to correct this by doing restart or failover. For more error description, look at the syslog messages.

```
698239 Monitor server stopped.
```

Description: The Monitor server has been stopped by Sun Cluster HA for Sybase.

Solution: This is an information message, no user action is needed.

698512 Directory %s is not readable: %s. Description: The specified path doesn't exist or is not readable

**Solution:** Consult the HA-NFS configuration guide on how to configure the dfstab.<resource\_name> file for HA-NFS resources.

698526 scvxvmlg error - service %s has service\_class %s, not %s, ignoring it

**Description:** The program responsible for maintaining the VxVM namespace has suffered an internal error. If configuration changes were recently made to VxVM diskgroups or volumes, this node may be unaware of those changes. Recently created volumes may be unaccessible from this node.

**Solution:** If no configuration changes have been recently made to VxVM diskgroups or volumes and all volumes continue to be accessible from this node, then no action is required. If changes have been made, the device namespace on this node can be updated to reflect those changes by executing '/usr/cluster/lib/dcs/scvxvmlg'. If the problem persists, contact your authorized Sun service provider to determine whether a workaround or patch is available.

698744 scvxvmlg error - lstat(%s) failed with errno %d **Description:** The program responsible for maintaining the VxVM namespace was unable to access the global device namespace. If configuration changes were recently made to VxVM diskgroups or volumes, this node may be unaware of those changes. Recently created volumes may be unaccessible from this node.

**Solution:** Verify that the /global/.devices/node@N (N = this node's node number) is mounted globally and is accessible. If no configuration changes have been recently made to VxVM diskgroups or volumes and all volumes continue to be accessible from this node, then no further action is required. If changes have been

made, the device namespace on this node can be updated to reflect those changes by executing '/usr/cluster/lib/dcs/scvxvmlg'. If the problem persists, contact your authorized Sun service provider to determine whether a workaround or patch is available.

699104 VALIDATE failed on resource <%s>, resource group <%s>, time used: %d%% of timeout <%d, seconds>

**Description:** The resource's VALIDATE method exited with a non-zero exit code. This indicates that an attempted update of a resource or resource group is invalid.

**Solution:** Examine syslog messages occurring just before this one to determine the cause of validation failure. Re-try the update.

699455 Error in creating udlmctl link: %s. Error (%s) Description: The udlmreconfig program received error when creating link using /bin/ln. This error will prevent startup of RAC framework on this node.

**Solution:** Check the error code, correct the error and reboot the cluster node to start UNIX Distributed Lock Manager on this node.

699689 (%s) poll failed: %s (UNIX errno %d) **Description:** Call to poll() failed. The "poll" man page describes possible error codes. udlmctl will exit.

**Solution:** Save the contents of /var/adm/messages, /var/cluster/ucmm/ucmm\_reconf.log and /var/cluster/ucmm/dlm\*/\*logs/\* from all the nodes and contact your Sun service representative.

# Message IDs 70000–799999

700161 Fault monitor is already running. **Description:** The resource's fault monitor is already running.

**Solution:** This is an internal error. Save the /var/adm/messages file from all the nodes. Contact your authorized Sun service provider.

700321 exec() of %s failed: %m.

**Description:** The exec() system call failed for the given reason.

Solution: Verify that the pathname given is valid.

- 700425 WebSphere MQ Broker RDBMS not available **Description:** The WebSphere MQ Broker is dependent on a WebSphere MQ Broker RDBMS, which is currently not available.
- 296 Sun Cluster Error Messages Guide for Solaris OS April 2004, Revision A

**Solution:** None, the fault monitor detects that the WebSphere MQ Broker RDBMS is not available and will restart the Resource Group.

701136 Failed to stop monitor server.

**Description:** Sun Cluster HA for Sybase failed to stop monitor server using KILL signal.

**Solution:** Please examine whether any Sybase server processes are running on the server. Please manually shutdown the server.

701567 Unable to bind door %s: %s

**Description:** The cl\_apid was unable to create the channel by which it receives sysevent messages. It will exit.

**Solution:** Save a copy of the /var/adm/messages files on all nodes and contact your authorized Sun service provider for assistance in diagnosing and correcting the problem.

702094 HA: Secondary version %u does not support checkpoint method%d on interface %s.

Description: One of the components is running at an unsupported older version.

**Solution:** Ensure that same version of Sun Cluster software is installed on all cluster nodes.

702748 Maxdelay = %lld Mindelay = %lld Avgdelay = %lld NumEv = %d\nMaxQlen = %d CurrQlen = %d\n

**Description:** The cl\_eventd is receiving and delivering messages with the specified delays, as calculated empirically during the lifetime of the daemon.

Solution: This message is informational only, and does not require user action.

703156 scha\_control GIVEOVER failed with error code: %s Description: Fault monitor had detected problems in Oracle listener. Attempt to switchover resource to another node failed. Error returned by API call scha\_control is indicated in the message.

**Solution:** Check Oracle listener setup. Please make sure that Listener\_name specified in the resource property is configured in listener.ora file. Check 'Host' property of listener in listener.ora file. Examine log file and syslog messages for additional information.

703476 clcomm: unable to create desired unref threads **Description:** The system was unable to create threads that deal with no longer needed objects. The system fails to create threads when memory is not available. This message can be generated by the inability of either the kernel or a user level process. The kernel creates unref threads when the cluster starts. A user level process creates threads when it initializes.

Chapter 2 • Error Messages 297

**Solution:** Take steps to increase memory availability. The installation of more memory will avoid the problem with a kernel inability to create threads. For a user level process problem: install more memory, increase swap space, or reduce the peak work load.

703553 Resource group name or resource name is too long. **Description:** Process monitor facility is failed to execute the command. Resource group name or resource name is too long for the process monitor facility command.

**Solution:** Check the resource group name and resource name. Give short name for resource group or resource .

703744 reservation fatal error(%s) - get\_cluster\_state() exception

Description: The device fencing program has suffered an internal error.

**Solution:** Contact your authorized Sun service provider to determine whether a workaround or patch is available. Copies of /var/adm/messages from all nodes should be provided for diagnosis. It may be possible to retry the failed operation, depending on the nature of the error. If the message specifies the 'node\_join' transition, then this node may be unable to access shared devices. If the failure occurred during the 'release\_shared\_scsi2' transition, then a node which was joining the cluster may be unable to access shared devices. In either case, it may be possible to reacquire access to shared devices by executing

'/usr/cluster/lib/sc/run\_reserve -c node\_join' on all cluster nodes. If the failure occurred during the 'make\_primary' transition, then a device group has failed to start on this node. If another node was available to host the device group, then it should have been started on that node. If desired, it may be possible to switch the device group to this node with the scswitch command. If no other node was available, then the device group will not have been started. The scswitch command may be used to retry the attempt to start the device group. If the failure occurred during the 'primary\_to\_secondary' transition, then the shutdown or switchover of a device group has failed. The desired action may be retried.

704231 Failed to retrieve property %s: %s. Using default of TRUE. **Description:** Property failover\_enabled may not be defined in RTR file. Continue the process with the default value of TRUE.

**Solution:** This is an informational message, no user action is needed.

704567 UNRECOVERABLE ERROR: Sun Cluster boot: Could not initialize cluster framework

**Description:** Internal error.

**Solution:** Contact your authorized Sun service provider to determine whether a workaround or patch is available.

704731 Retrying retrieve of cluster information: %s. **Description:** An update to cluster configuration occurred while cluster properties were being retrieved

**Solution:** This is an informational message, no user action is needed.

#### 705163 load balancer thread failed to start for %s

**Description:** The system has run out of resources that is required to create a thread. The system could not create the load balancer thread.

**Solution:** The service group is created with the default load balancing policy. If rebalancing is required, free up resources by shutting down some processes. Then delete the service group and re-create it.

#### 705629 clutil: Can't allocate hash table

**Description:** The system attempted unsuccessfully to allocate a hash table. There was insufficient memory.

**Solution:** Install more memory, increase swap space, or reduce peak memory consumption.

# 705693 listen: %s

**Description:** The cl\_apid received the specified error while creating a listening socket. This error may prevent the cl\_apid from starting up.

**Solution:** Examine other syslog messages occurring at about the same time to see if the problem can be identified. Save a copy of the /var/adm/messages files on all nodes and contact your authorized Sun service provider for assistance in diagnosing and correcting the problem.

# 706159 Failed to switchover resource group %s: %s

**Description:** An attempt to switchover the specified resource group failed. The reason for the failure is logged.

**Solution:** Look for the message indicating the reason for this failure. This should help in the diagnosis of the problem.

706314 clexecd: Error %d from open(/dev/zero). Exiting. **Description:** clexecd program has encountered a failed open(2) system call. The error message indicates the error number for the failure.

**Solution:** Contact your authorized Sun service provider to determine whether a workaround or patch is available.

707421 %s: Cannot create a thread.

**Description:** Solaris has run out of its limit on threads. Either too many clients are requesting a service, causing many threads to be created at once or system is overloaded with processes.

**Solution:** Reduce system load by reducing number of requestors of this service or halting other processes on the system.

```
707881 clcomm: thread_create failed for autom_thread
Description: The system could not create the needed thread, because there is inadequate memory.
```

**Solution:** There are two possible solutions. Install more memory. Alternatively, reduce memory usage. Since this happens during system startup, application memory usage is normally not a factor.

```
707948 launching method <%s> for resource <%s>, resource group <%s>, timeout <%d> seconds
```

**Description:** RGM has invoked a callback method for the named resource, as a result of a cluster reconfiguration, scha\_control GIVEOVER, or scswitch.

**Solution:** This is an informational message, no user action is needed.

# 708422 Command {%s} failed: %s.

**Description:** The command noted did not return the expected value. Additional information may be found in the error message after the ":", or in subsequent messages in syslog.

**Solution:** This message is issued from a general purpose routine. Appropriate action may be indicated by the additional information in the message or in syslog.

```
708719 check_mysql - mysqld server <%s> not working, failed to connect to MySQL
```

**Description:** The fault monitor can't connect to the specified MySQL instance.

**Solution:** This is an error message from MySQL fault monitor, no user action is needed.

```
709082 "pmfadm -k": Can not signal <%s>: Monitoring is not resumed on pid %d
```

**Description:** The command 'pmfadm -k' can not be executed on the given tag because the monitoring is suspended on the indicated pid.

**Solution:** Resume the monitoring on the indicated pid with the 'pmfctl -R' command.

709833 INITUCMM Warning: ucmmstate printmembers returned: \${exitcode}

**Description:** The ucmmstate program returned error when checking membership.

**Solution:** This message is informational; no user action is needed.

710143 Failed to add node %d to scalable service group %s: %s. **Description:** A call to the underlying scalable networking code failed.

**Solution:** Save a copy of the /var/adm/messages files on all nodes. Contact your authorized Sun service provider for assistance in diagnosing the problem.

711010 ERROR: start\_mysql Option -R not set Description: The -R option is missing for start\_mysql command.

**Solution:** Add the -R option for start\_mysql command.

711956 open /dev/ip failed: %s.

**Description:** System was attempting to open the specified device, but was unable to do so.

**Solution:** This might be the result of lack of the system resources. Check whether the system is low in memory and take appropriate action. For specific error information check the syslog message.

712367 clcomm: Endpoint %p: deferred task not allowed in state %d **Description:** The system maintains information about the state of an Endpoint. A deferred task is not allowed in this state.

**Solution:** Contact your authorized Sun service provider to determine whether a workaround or patch is available.

712437 Ignoring %s in custom action file. **Description:** This is an informational message indicating that an entry with an invalid value was found in the custom action file and will be ignored.

Solution: Remove the invalid entry from the custom action file.

712591 Validation failed. Resource group property FAILBACK must be FALSE

**Description:** The resource being created or modified must belong to a group that must have a value of FALSE for it's FAILBACK property.

Solution: Specify FALSE for the FAILBACK property.

712665 ERROR: probe\_mysql Option -U not set **Description:** The -U option is missing for probe\_mysql command.

**Solution:** Add the -U option for probe\_mysql command.

713428 Confdir\_list must be an absolute path. **Description:** The entries in Confdir\_list must be an absolute path (start with '/').

Solution: Create the resource with absolute paths in Confdir\_list.

714002 Warning: death ff->disarm failed

**Description:** The daemon specified in the error tag was unable to disarm the failfast device. The failfast device kills the node if the daemon process dies either due to hitting a fatal bug or due to being killed inadvertently by an operator. This is a requirement to avoid the possibility of data corruption. The daemon will produce a core file and will cause the node to halt or reboot

**Solution:** Save a copy of the /var/adm/messages files on all nodes, and of the core file generated by the daemon. Contact your authorized Sun service provider for assistance in diagnosing the problem.

714123 Stopping the backup server.

**Description:** The backup server is about to be brought down by Sun Cluster HA forSybase.

**Solution:** This is an information message, no user action is needed.

714208 Starting liveCache timed out with command %s. **Description:** Starting liveCache timed out.

**Solution:** Look for syslog error messages on the same node. Save a copy of the /var/adm/messages files on all nodes, and report the problem to your authorized Sun service provider.

715958 Method <%s> on resource <%s> stopped due to receipt of signal <%d>

**Description:** A resource method was stopped by a signal, most likely resulting from an operator-issued kill(1). The method is considered to have failed.

**Solution:** The operator must kill the stopped method. The operator may then choose to issue an scswitch(1M) command to bring resource groups onto desired primaries, or re-try the administrative action that was interrupted by the method failure.

716253 launch\_fed\_prog: fe\_set\_env\_vars() failed for program
<%s>, step <%s>

**Description:** The ucmmd server was not able to get the locale environment. An error message is output to syslog.

**Solution:** Investigate if the host is running out of memory. If not save the /var/adm/messages file. Contact your authorized Sun service provider to determine whether a workaround or patch is available.

717827 error in configuration of SAA **Description:** Could not start SAA because of SAA configuration problems.

**Solution:** Correct configuration of SAA, try manual start, and stop, re-enable in cluster.

718130 NFS daemon %s did not start. Will retry in 2 seconds. Description: While attempting to start the specified NFS daemon, the daemon did not start.

**Solution:** This is an informational message. No action is needed. HA-NFS would attempt to correct the problem by restarting the daemon again. To avoid spinning, HA-NFS imposes a delay of 2 seconds between restart attempts.

718325 Failed to stop development system within %d seconds. Will continue to stop the development system in the background. Meanwhile, the production system Central Instance is started up now.

**Description:** Failed to shutdown the development system within the timeout period. It will be continuously shutting down in the background. Meanwhile, the Central instance will be started up.

**Solution:** No action needed. You might consider increasing the Dev\_stop\_pct property or Start\_timeout property.

718457 Dispatcher Process is not running. pid was %d **Description:** The main dispatcher process is not present in the process list indicating the main dispatcher is not running on this node.

**Solution:** No action needed. Fault monitor will detect that the main dispatcher process is not running, and take appropriate action.

719114 Failed to parse key/value pair from command line for %s. **Description:** The validate method for the scalable resource network configuration code was unable to convert the property information given to a usable format.

**Solution:** Verify the property information was properly set when configuring the resource.

719497 clcomm: path\_manager using RT lwp rather than clock interrupt

**Description:** The system has been built to use a real time thread to support path\_manager heart beats instead of the clock interrupt.

**Solution:** No user action is required.

719997 Failed to pre-allocate swap space

**Description:** The pmfd, fed, or other program was not able to allocate swap space. This means that the machine is low in swap space. The server does not come up, and an error message is output to syslog.

**Solution:** Investigate if the machine is running out of swap. If this is not the case, save the /var/adm/messages file. Contact your authorized Sun service provider to determine whether a workaround or patch is available.

#### 721252 cm2udlm: cm getclustmbyname: %s

**Description:** Could not create a structure for communication with the cluster monitor process.

**Solution:** This is an internal error. Save the contents of /var/adm/messages, /var/cluster/ucmm/ucmm\_reconf.log and /var/cluster/ucmm/dlm\*/\*logs/\* from all the nodes and contact your Sun service representative.

721263 Extension property <stop\_signal> has a value of <%d> Description: Resource property stop\_signal is set to a value or has a default value.

Solution: This is an informational message, no user action is needed.

721396 Error modifying CRNP CCR table: unable to update client registrations.

**Description:** The cl\_apid experienced an error with the CCR table that prevented it from modifying the client registrations as requested.

**Solution:** Examine other syslog messages occurring at about the same time to see if the problem can be identified. Save a copy of the /var/adm/messages files on all nodes and contact your authorized Sun service provider for assistance in diagnosing and correcting the problem.

# 721650 Siebel server not running.

**Description:** Siebel server may not be running.

**Solution:** This is an informative message. Fault Monitor should either restart or failover the Siebel server resource. This message may also be generated during the start method while waiting for the service to come up.

721881 dl\_attach: kstr\_msg failed %d error **Description:** Could not attach to the private interconnect.

**Solution:** Reboot of the node might fix the problem.

722025 Function: stop\_mysql - Sql-command SLAVE STOP returned error (%s)

**Description:** Couldn't stop slave instance.

**Solution:** Examine the returned Sql-status message and consult MySQL documentation.

722270 fatal: cannot create state machine thread **Description:** The rgmd was unable to create a thread upon starting up. This is a fatal error. The rgmd will produce a core file and will force the node to halt or reboot to avoid the possibility of data corruption. **Solution:** Make sure that the hardware configuration meets documented minimum requirements. Save a copy of the /var/adm/messages files on all nodes, and of the rgmd core file. Contact your authorized Sun service provider for assistance in diagnosing the problem.

722332 Check SAPDB state with command %s.

**Description:** Checking the state of the SAPDB database instance with the command which is listed.

Solution: Informational message. No action is needed.

722368 node %s vm\_on\_node is %s **Description:** This is informational message indicating volume manager mode on this node.

Solution: None

722439 Restarting using scha\_control RESOURCE\_RESTART **Description:** Fault monitor has detected problems in RDBMS server. Attempt will be made to restart RDBMS server on the same node.

Solution: Check the cause of RDBMS failure.

722768 %s: could not get network addresses. Description: The daemon is unable to get net addresses of itself and caller.

Solution: Not available.

722904 Failed to open the resource group handle: %s. **Description:** An API operation has failed while retrieving the resource group property. Low memory or API call failure might be the reasons.

**Solution:** In case of low memory, the problem will probably cured by rebooting. If the problem reoccurs, you might need to increase swap space by configuring additional swap devices. Otherwise, if it is API call failure, check the syslog messages from other components. For resource group name and the property name, check the current syslog message.

722904 Failed to open the resource group handle: %s. **Description:** An attempt to retrieve a resource group handle has failed.

**Solution:** If the failure is cased by insufficient memory, reboot. If the problem recurs after rebooting, consider increasing swap space by configuring additional swap devices. If the failure is caused by an API call, check the syslog messages for the possible cause.

722984 call to rpc.fed failed for resource <%s>, resource group <%s>, method <%s>

**Description:** The rgmd failed in an attempt to execute a method, due to a failure to communicate with the rpc.fed daemon. Depending on which method was being invoked and the Failover\_mode setting on the resource, this might cause the resource group to fail over or move to an error state. If the rpc.fed process died, this might lead to a subsequent reboot of the node.

**Solution:** Examine other syslog messages occurring at about the same time to see if the problem can be identified. Save a copy of the /var/adm/messages files on all nodes and contact your authorized Sun service provider for assistance in diagnosing the problem.

# 723206 SAP is already running.

**Description:** SAP is already running either locally on this node or remotely on a different node in the cluster outside of the control of the Sun Cluster.

**Solution:** Need to shut down SAP first, before start up SAP under the control of Sun Cluster.

# 724035 Failed to connect to %s secure port %d.

**Description:** An error occurred while the fault monitor was trying to connect to a secure port specified in the Port\_list property for this resource.

**Solution:** Check to make sure that the Port\_list property is correctly set to the same port number that the Netscape Directory Server is running on.

# 725027 ERROR: start\_mysql Option -D not set Description: The -D option is missing for start\_mysql command.

**Solution:** Add the -D option for start\_mysql command.

725087 CMM: Aborting due to stale sequence number. Received a message from node %ld indicating that node %ld has a stale sequence

**Description:** After receiving a message from the specified remote node, the local node has concluded that it has stale state with respect to the remote node, and will therefore abort. The state of a node can get out-of-date if it has been in isolation from the nodes which have majority quorum.

Solution: Reboot the node.

725933 start\_samba - Could not start Samba server %s smb daemon **Description:** The Samba resource could not start the Samba server smbd process.

**Solution:** The Samba resource will be restarted, however examine the other syslog messages occurring at the same time on the same node, to see if the cause of the problem can be identified.

726004 Invalid timeout value %d passed.

**Description:** Failed to execute the command under the specified timeout. The specified timeout is invalid.

**Solution:** Respectify a positive, non-zero timeout value.

726417 read %d for %sport

Description: Could not get the port information from config file udlm.conf.

**Solution:** Check to make sure udlm.conf file exist and has entry for udlm.port. If everything looks normal and the problem persists, contact your Sun service representative.

726682 ERROR: probe\_mysql Option -G not set **Description:** The -G option is missing for probe\_mysql command.

**Solution:** Add the -G option for probe\_mysql command.

```
727065 CMM: Enabling failfast on quorum device s failed with error d.
```

**Description:** An attempt to enable failfast on the specified quorum device failed with the specified error.

**Solution:** Check if the specified quorum disk has failed. This message may also be logged when a node is booting up and has been preempted from the cluster, in which case no user action is necessary.

727160 msg of wrong version %d, expected %d **Description:** udlmctl received an illegal message.

Solution: None. udlm will handle this error.

728216 reservation error(%s) - did\_get\_path() error **Description:** The device fencing program has suffered an internal error.

**Solution:** Contact your authorized Sun service provider to determine whether a workaround or patch is available. Copies of /var/adm/messages from all nodes should be provided for diagnosis. It may be possible to retry the failed operation, depending on the nature of the error. If the message specifies the 'node\_join' transition, then this node may be unable to access shared devices. If the failure occurred during the 'release\_shared\_scsi2' transition, then a node which was joining the cluster may be unable to access shared devices. In either case, it may be possible to reacquire access to shared devices by executing

'/usr/cluster/lib/sc/run\_reserve -c node\_join' on all cluster nodes. If the failure occurred during the 'make\_primary' transition, then a device group has failed to start on this node. If another node was available to host the device group, then it should have been started on that node. If desired, it may be possible to switch the device group to this node with the scswitch command. If no other node was available, then the device group will not have been started. The scswitch command

may be used to retry the attempt to start the device group. If the failure occurred during the 'primary\_to\_secondary' transition, then the shutdown or switchover of a device group has failed. The desired action may be retried.

728425 INTERNAL ERROR: bad state <%s> (%d) for resource group <%s> in rebalance()

**Description:** An internal error has occurred in the rgmd. This may prevent the rgmd from bringing the affected resource group online.

**Solution:** Look for other syslog error messages on the same node. Save a copy of the /var/adm/messages files on all nodes, and report the problem to your authorized Sun service provider.

728840 get\_resource\_dependencies - Resource\_dependencies does not have a RDBMS resource

**Description:** The WebSphere MQ Broker is dependent on the WebSphere MQ Broker RDBMS resource, which is not available. So the WebSphere MQ Broker will terminate.

**Solution:** Ensure that the WebSphere MQ Broker RDBMS resource is defined within resource\_dependencies when registering the WebSphere MQ Broker resource.

728881 Failed to read data: %s.Explanation Failed to read the data from the socket. The reason might be expiration of timeout, hung application or heavy load.

Solution: Check if the application is hung. If this is the case, restart the application.

728928 CCR: Can't access table %s on node %s errno = %d.

**Description:** The indicated error occurred when CCR was tried to access the indicated table on the nodes in the cluster. The errno value indicates the nature of the problem. errno values are defined in the file /usr/include/sys/errno.h. An errno value of 28(ENOSPC) indicates that the root files system on the node is full. Other values of errno can be returned when the root disk has failed(EIO).

**Solution:** There may be other related messages on the node where the failure occurred. They may help diagnose the problem. If the root file system is full on the node, then free up some space by removing unnecessary files. If the root disk on the afflicted node has failed, then it needs to be replaced. If the indicated table was accidently removed, boot the indicated node in -x mode to restore the indicated table from backup. The CCR tables are located at /etc/cluster/ccr/.

729152 clexecd: Error %d from F\_SETFD. Exiting. **Description:** clexecd program has encountered a failed fcntl(2) system call. The error message indicates the error number for the failure.

**Solution:** Contact your authorized Sun service provider to determine whether a workaround or patch is available.

730190 scvxvmlg error - found non device-node or non link %s, directory not removed

**Description:** The program responsible for maintaining the VxVM namespace had detected suspicious entries in the global device namespace.

**Solution:** The global device namespace should only contain diskgroup directories and volume device nodes for registered diskgroups. The specified path was not recognized as either of these and should be removed from the global device namespace.

#### 730685 PCSTATUS: %s

**Description:** The rpc.pmfd server was not able to monitor a process, and the system error is shown. An error message is output to syslog.

**Solution:** Save the /var/adm/messages file. Contact your authorized Sun service provider to determine whether a workaround or patch is available.

# 730782 Failed to update scalable service: Error %d.

**Description:** Update to a property related to scalability was not successfully applied to the system.

**Solution:** Use scswitch to try to bring resource offline and online again on this node. If the error persists, reboot the node and contact your Sun service representative.

730956 %d entries found in property %s. For a nonsecure Netscape Directory Server instance %s should have exactly one entry.

**Description:** Since a nonsecure Netscape Directory Server instance only listens on a single port, the list property should only have a single entry. A different number of entries was found.

Solution: Change the number of entries to be exactly one.

731228 validate\_options: \$COMMANDNAME Option -G not set **Description:** The option -G of the Apache Tomcat agent command \$COMMANDNAME is not set, \$COMMANDNAME is either start\_sctomcat, stop\_sctomcat or probe\_sctomcat.

**Solution:** Look at previous error messages in the syslog.

731263 %s: run callback had a NULL event The run\_callback() routine is called only when an IPMP group's state changes from OK to DOWN and also when an IPMP group is updated (adapter added to the group).

**Solution:** Save a copy of the /var/adm/messages files on the node. Contact your authorized Sun service provider for assistance in diagnosing the problem.

732069 dl\_attach: DL\_ERROR\_ACK protocol error **Description:** Could not attach to the physical device.

**Solution:** Check the documentation for the driver associated with the private interconnect. It might be that the message returned is too small to be valid.

732569 reservation error(%s) error. Not found clexecd on node %d. **Description:** The device fencing code was unable to cimmunicate with another cluster node.

**Solution:** Contact your authorized Sun service provider to determine whether a workaround or patch is available. Copies of /var/adm/messages from all nodes should be provided for diagnosis. It may be possible to retry the failed operation, depending on the nature of the error. If the message specifies the 'node\_join' transition, then this node may be unable to access shared devices. If the failure occurred during the 'release\_shared\_scsi2' transition, then a node which was joining the cluster may be unable to access shared devices. In either case, it may be possible to reacquire access to shared devices by executing

'/usr/cluster/lib/sc/run\_reserve -c node\_join' on all cluster nodes. If the failure occurred during the 'make\_primary' transition, then a device group has failed to start on this node. If another node was available to host the device group, then it should have been started on that node. If desired, it may be possible to switch the device group to this node with the scswitch command. If no other node was available, then the device group will not have been started. The scswitch command may be used to retry the attempt to start the device group. If the failure occurred during the 'primary\_to\_secondary' transition, then the shutdown or switchover of a device group has failed. The desired action may be retried.

732643 scha\_control: warning: cannot store %s restart timestamp for resource group <%s> resource <%s>: time() failed, errno <%d> (%s)

**Description:** A time() system call has failed. This prevents updating the history of scha\_control restart calls. This could cause the scha\_resource\_get (NUM\_RESOURCE\_RESTARTS) or (NUM\_RG\_RESTARTS) query to return an inaccurate value on this node. This in turn could cause a failing resource to be restarted continually rather than failing over to another node. However, this problem is very unlikely to occur.

**Solution:** If this message is produced and it appears that a resource or resource group is continually restarting without failing over, try switching the resource group to another node. Other syslog error messages occurring on the same node might provide further clues to the root cause of the problem.

732787 bv1to1.conf.sh file is not found in the %s/etc directory **Description:** The bv1to1.conf .sh file is not accessible.

**Solution:** Check if the file exists in \$BV1TO1\_VAR/etc/bv1to1.conf.sh.If the file exists in this directory check if the BV1TO1\_VAR extension property is correctly set.

732822 clconf: Invalid group name

**Description:** An invalid group name has been encountered while converting a group name to clconf\_obj type. Valid group names are "cluster", "nodes", "adapters", "ports", "blackboxes", "cables", and "quorum\_devices".

**Solution:** This is an unrecoverable error, and the cluster needs to be rebooted. Also contact your authorized Sun service provider to determine whether a workaround or patch is available.

733367 lkcm\_act: %s: %s cm\_reconfigure failed **Description:** ucmm reconfiguration failed.

**Solution:** None if the next reconfiguration succeeds. If not, save the contents of /var/adm/messages, /var/cluster/ucmm/ucmm\_reconf.log and /var/cluster/ucmm/dlm\*/\*logs/\* from all the nodes and contact your Sun service representative.

734057 clcomm: Duplicate TypeId's: %s : %s

**Description:** The system records type identifiers for multiple kinds of type data. The system checks for type identifiers when loading type information. This message identifies two items having the same type identifiers. This checking only occurs on debug systems.

**Solution:** Contact your authorized Sun service provider to determine whether a workaround or patch is available.

734832 clutil: Created insufficient threads in threadpool **Description**: There was insufficient memory to create the desired number of threads.

**Solution:** Install more memory, increase swap space, or reduce peak memory consumption.

734890 pthread\_detach: %s

**Description:** The rpc.pmfd server was not able to detach a thread, possibly due to low memory. The message contains the system error. The server does not perform the action requested by the client, and an error message is output to syslog.

**Solution:** Investigate if the machine is running out of memory. If all looks correct, save the /var/adm/messages file. Contact your authorized Sun service provider to determine whether a workaround or patch is available.

735336 Media error encountered, but Auto\_end\_bkp is disabled. **Description:** The HA-Oracle start method identified that one or more datafiles is in need of recovery. The Auto\_end\_bkp extension property is disabled so no further recovery action was taken.Action: Examine the log files for the cause of the media error. If it's caused by datafiles being left in hot backup mode, the Auto\_end\_bkp extension property should be enabled or the datafiles should be recovered manually. 735585 The new maximum number of clients <%d> is smaller than the current number of clients <%d>.

**Description:** The cl\_apid has received a change to the max\_clients property such that the number of current clients exceeds the desired maximum.

**Solution:** If desired, modify the max\_clients parameter on the SUNW.Event resource so that it is greater than the current number of clients.

735753 INITUCMM Warning: all retries unsucessful, starting anyway **Description:** The ucmmd daemon was started after exhausting all the attempts to contact other cluster nodes and query their ucmm membership status. The ucmmd daemon will started on this node.

**Solution:** Examine other syslog messages occurring at about the same time to determine whether there is any network problem. Save a copy of the /var/adm/messages files on all nodes and contact your authorized Sun service provider for assistance in diagnosing and correcting the problem.

736390 method <%s> completed successfully for resource <%s>,

resource group <%s>, time used: %d%% of timeout <%d seconds>
Description: RGM invoked a callback method for the named resource, as a result of
a cluster reconfiguration, scha\_control GIVEOVER, or scswitch. The method
completed successfully.

**Solution:** This is an informational message, no user action is needed.

737104 Received unexpected result <%d> from rpc.fed, aborting node

**Description:** This node encountered an unexpected error while communicating with other cluster nodes during a cluster reconfiguration. The ucmmd will produce a core file and will cause the node to halt or reboot.

**Solution:** Save a copy of the /var/adm/messages files on all nodes. Contact your authorized Sun service provider for assistance in diagnosing the problem.

737125 INTERNAL ERROR: PENDING\_OFF\_STOP\_FAILED or ERROR STOP FAILED in rebalance()

**Description:** An internal error has occurred in the rgmd. This may prevent the rgmd from bringing affected resource groups online.

**Solution:** Look for other syslog error messages on the same node. Save a copy of the /var/adm/messages files on all nodes, and report the problem to your authorized Sun service provider.

737445 rebalance: not attempting to start resource group <%s> on node <%s> because this resource group has already failed to start on this node %d or more times in the past %d seconds

**Description:** The rgmd is preventing "ping-pong" failover of the resource group, i.e., repeated failover of the resource group between two or more nodes.

#### 312 Sun Cluster Error Messages Guide for Solaris OS • April 2004, Revision A

**Solution:** The time interval in seconds that is mentioned in the message can be adjusted by using scrgadm(1M) to set the Pingpong\_interval property of the resource group.

737572 PMF error when starting Sybase %s: %s. Error: %s Description: Sun Cluster HA for Sybase failed to start sybase server using Process Monitoring Facility (PMF). Other syslog messages and the log file will provide additional information on possible reasons for the failure.

**Solution:** Please whether the server can be started manually. Examine the HA-Sybase log files, sybase log files and setup.

738197 sema wait child: %s

**Description:** The rpc.pmfd server was not able to act on a semaphore. The message contains the system error. The server does not perform the action requested by the client, and an error message is output to syslog.

**Solution:** Save the /var/adm/messages file. Contact your authorized Sun service provider to determine whether a workaround or patch is available.

738465 Malformed adapter specification %s. **Description:** Failed to retrieve the ipmp information. The given adapter specification is invalid.

**Solution:** Check whether the adapter specification is in the form of ipmpgroup@nodename. If not, recreate the resource with the properly formatted adapter information.

738847 clexecd: unable to create failfast object. **Description:** clexecd problem could not enable one of the mechanisms which causes the node to be shutdown to prevent data corruption, when clexecd program dies.

**Solution:** Contact your authorized Sun service provider to determine whether a workaround or patch is available.

739356 warning: cannot store start\_failed timestamp for resource group <%s>: time() failed, errno <%d> (%s)

**Description:** The specified resource group failed to come online on some node, but this node is unable to record that fact due to the failure of the time(2) system call. The consequence of this is that the resource group may continue to pingpong between nodes for longer than the Pingpong\_interval property setting.

**Solution:** Examine other syslog messages occurring around the same time on the same node, to see if the cause of the problem can be identified. If the same error recurs, you might have to reboot the affected node.

739653 Port number %d is listed twice in property %s, at entries %d and %d.

**Description:** The port number in the message was listed twice in the named property, at the list entry locations given in the message. A port number should only appear once in the property.

**Solution:** Specify the property with only one occurrence of the port number.

```
739997 endmqcsv - %s"
```

**Description:** The following output was generated from the endmqcsv command.

**Solution:** None, if the command was successful, otherwise examine the other syslog messages occurring at the same time on the same node, to see if the cause of the problem can be identified.

740373 Failed to get the scalable service related properties for resource \$s.

**Description:** An unexpected error occurred while trying to collect the properties related to scalable networking for the named resource.

**Solution:** Save a copy of the /var/adm/messages files on all nodes. Contact your authorized Sun service provider for assistance in diagnosing the problem.

740972 in fe set env vars setlocale failed

**Description:** The rgmd server was not able to get the locale environment, while trying to connect to the rpc.fed server. An error message is output to syslog.

**Solution:** Investigate if the host is running out of memory. If not save the /var/adm/messages file. Contact your authorized Sun service provider to determine whether a workaround or patch is available.

741451 INTERNAL ERROR: usage: 'basename \$0' <dbmcli-command> <User\_Key> <Pid\_Dir\_Path> <DB\_Name>

**Description:** An internal error has occurred.

**Solution:** Save a copy of the /var/adm/messages files on all nodes. Contact your authorized Sun service provider for assistance in diagnosing the problem.

741561 Unexpected - test\_qmgr\_pid<%s>

**Description:** The WebSphere MQ Broker is dependent on the WebSphere MQ Broker Queue Manager, however an unexpected error was found while checking the WebSphere MQ Broker Queue Manager.

**Solution:** Examine the other syslog messages occurring at the same time on the same node, to see if the cause of the problem can be identified.

742307 Got my own event. Ignoring... **Description:** the cl\_eventd received an event that it generated itself. This behavior is

expected.

314 Sun Cluster Error Messages Guide for Solaris OS • April 2004, Revision A

**Solution:** This message is informational only, and does not require user action.

742337 Node %d is in the %s for resource %s, but property %s identifies resource %s which cannot host an address on node %d. **Description:** All IP addresses used by this resource must be configured to be available on all nodes that the scalable resource can run on.

**Solution:** Either change the resource group nodelist to exclude the nodes that cannot host the SharedAddress IP address, or select a different network resource whose IP address will be available on all nodes where this scalable resource can run.

742807 Ignoring command execution '<command>' Description: HA-Oracle reads the file specified in USER\_ENV property and exports the variables declared in the file. Syntax for declaring the variables is : VARIABLE=VALUE If a command execution is attempted using '<command>', the VARIABLE is ignored.

**Solution:** Please check the environment file and correct the syntax errors by removing any entry containing a back-quote (') from it.

743362 could not read failfast mode, using panic Description: /opt/SUNWudlm/etc/udlm.conf did not have an entry for failfast mode. Default mode of 'panic' will be used.

Solution: None.

743923 Starting server with command %s. **Description:** Sun Cluster is starting the application with the specified command.

Solution: This is an informational message, no user action is needed.

744544 Successfully stopped the local HADB nodes. **Description:** The resource was able to successfully stop the HADB nodes running on the local Sun Cluster node.

Solution: This is an informational message, no user action is needed.

744866 Failed to check status of SUNW.HAStoragePlus resource. Description: An error occurred while checking the status of the SUNW.HAStoragePlus resource that this resource depends on.

**Solution:** Check syslog messages and correct the problems specified in prior syslog messages. If the error still persists, please report this problem.

745100 CMM: Quorum device %ld has been changed from %s to %s. **Description:** The name of the specified quorum device has been changed as indicated. This can happen if while this node was down, the previous quorum device was removed from the cluster, and a new one was added (and assigned the same id as the old one) to the cluster.

**Solution:** This is an informational message, no user action is needed.

# 745275 PNM daemon system error: %s

**Description:** A system error has occurred in the PNM daemon. This could be because of the resources on the system being very low. eg: low memory.

**Solution:** If the message is: out of memory - increase the swap space, install more memory or reduce peak memory consumption. Otherwise the error is unrecovarable, and the node needs to be rebooted. can't open file - check the "open" man page for possible error. fcntl error - check the "fcntl" man page for possible errors. poll failed - check the "poll" man page for possible errors. socket failed - check the "socket" man page for possible errors. SIOCGLIFNUM failed check the "ioctl" man page for possible errors. SIOCGLIFCONF failed - check the "ioctl" man page for possible errors. wrong address family - check the "ioctl" man page for possible errors. SIOCGLIFFLAGS failed - check the "ioctl" man page for possible errors. SIOCGLIFADDR failed - check the "ioctl" man page for possible errors. rename failed - check the "rename" man page for possible errors. SIOCGLIFGROUPNAME failed - check the "ioctl" man page for possible errors. setsockopt (SO\_REUSEADDR) failed - check the "setsockopt" man page for possible errors. bind failed - check the "bind" man page for possible errors. listen failed - check the "listen" man page for possible errors. read error - check the "read" man page for possible errors. SIOCSLIFGROUPNAME failed - check the "ioctl" man page for possible errors. SIOCSLIFFLAGS failed - check the "ioctl" man page for possible errors. SIOCGLIFNETMASK failed - check the "ioctl" man page for possible errors. SIOCSLIFADDR failed - check the "ioctl" man page for possible errors. SIOCLIFREMOVEIF failed - check the "ioctl" man page for possible errors. SIOCSLIFNETMASK failed - check the "ioctl" man page for possible errors. write error - check the "write" man page for possible errors. accept failed - check the "accept" man page for possible errors. wrong peerlen %d - check the "accept" man page for possible errors. gethostbyname failed %s - make sure entries in /etc/hosts, /etc/nsswitch.conf and /etc/netconfig are correct to get information about this host. SIOCGIFARP failed - check the "ioctl" man page for possible errors. Check the arp cache to see if all the adapters in the node have their entries. can't install SIGTERM handler - check the man page for possible errors.

745455 %s: Could not call Disk Path Monitoring daemon to cleanup path(s)

**Description:** scdidadm -C was run and some disk paths may have been cleaned up, but DPM daemon on the local node may still have them in its list of paths to be monitored.

**Solution:** This message means that the daemon may declare one or more paths to have failed even though these paths have been removed. Kill and restart the daemon on the local node. If the status of one or more paths is shown to be "Failed" although those paths have been removed, it means that those paths are still present in the persistent state maintained by the daemon in the CCR. Contact your authorized Sun service provider to determine whether a workaround or patch is available.

# 747268 strmqcsv - %s

**Description:** The following output was generated from the strmqcsv command.

**Solution:** None, if the command was successful, otherwise examine the other syslog messages occurring at the same time on the same node, to see if the cause of the problem can be identified.

747567 Unable to complete any share commands.

**Description:** None of the paths specified in the dfstab.<resource-name> file were shared successfully.

**Solution:** The prenet\_start method would fail. Sun Cluster resource management would attempt to bring the resource on-line on some other node. Manually check that the paths specifed in the dfstab.<resource-name> file are correct.

```
748729 clconf: Failed to open table infrastructure in unregister_infr_callback
```

**Description:** Failed to open table infrastructure in unregistered clconf callback with CCR. Table infrastructure not found.

**Solution:** Check the table infrastructure.

```
749409 clcomm: validate_policy: high not enough. high %d low %d in c %d nodes %d pool %d
```

**Description:** The system checks the proposed flow control policy parameters at system startup and when processing a change request. For a variable size resource pool, the high server thread level must be large enough to allow all of the nodes identified in the message join the cluster and receive a minimal number of server threads.

Solution: No user action required.

749681 The action to be taken as determined by scds\_fm\_action is failover. However the application is not being failed over because the failover\_enabled extension property is set to false. The application is left as-is. Probe quitting ...

**Description:** The application is not being restarted because failover\_enabled is set to false and the number of restarts has exceeded the retry\_count. The probe is quitting because it does not have any application to monitor.

**Solution:** This is an informational message, no user action is needed.

#### 749958 CMM: Unable to create %s thread.

**Description:** The CMM was unable to create its specified thread and the system can not continue. This is caused by inadequate memory on the system.

**Solution:** Add more memory to the system. If that does not resolve the problem, contact your authorized Sun service provider to determine whether a workaround or patch is available.

# 751079 scha\_cluster\_open failed

**Description:** A call to initialize a handle to obtain cluster information failed. As a result, the incoming connection to the PNM daemon will not be accepted.

**Solution:** There could be other related error messages which might be helpful. Contact your authorized Sun service provider to determine whether a workaround or a patch is available.

# 751079 scha cluster open failed

**Description:** Call to initialize a handle to get cluster information failed. This means that the incoming connection to the PNM daemon will not be accepted.

**Solution:** There could be other related error messages which might be helpful. Contact your authorized Sun service provider to determine whether a workaround or patch is available.

751205 Validate - WebSphere MQ Broker file systems not defined **Description:** The WebSphere MQ Broker file systems (/opt/mqsi and /var/mqsi) are not defined.

**Solution:** Ensure that the WebSphere MQ Broker file systems are defined correctly.

751934 scswitch: rgm\_change\_mastery() failed with NOREF, UNKNOWN, or invalid error on node %d

**Description:** An inter-node communication failed with an unknown exception while the rgmd was attempting to execute an operator-requested switch of the primaries of a resource group, or was attempting to "fail back" a resource group onto a node that just rejoined the cluster. This will cause the attempted switching action to fail.

**Solution:** Examine other syslog messages occurring around the same time on the same node, to see if the cause of the problem can be identified. If the switch was operator-requested, retry it. If the same error recurs, you might have to reboot the affected node. Since this problem might indicate an internal logic error in the clustering software, please save a copy of the /var/adm/messages files on all nodes, the output of an scstat -g command, and the output of a scrgadm -pvv command. Report the problem to your authorized Sun service provider.

# 752204 Cannot fork: %s

**Description:** The cl\_eventd was unable to start because it could not daemonize.

**Solution:** Examine other syslog messages occurring at about the same time to see if the problem can be identified. Save a copy of the /var/adm/messages files on all nodes and contact your authorized Sun service provider for assistance in diagnosing and correcting the problem.

753155 Starting fault monitor. pmf tag %s.

**Description:** The fault monitor is being started under control of the Process Monitoring Facility (PMF), with the tag indicated in the message.

Solution: This is an information message, no user action is needed.

754046 in libsecurity: program %s (%lu); file %s not readable or bad content

**Description:** The specified server was not able to read an rpcbind information cache file, or the file's contents are corrupted. The affected component should continue to function by calling rpcbind directly.

**Solution:** Save the /var/adm/messages file. Contact your authorized Sun service provider to determine whether a workaround or patch is available.

# 754283 pipe: %s

**Description:** The rpc.fed server was not able to create a pipe. The message contains the system error. The server will not capture the output from methods it runs.

**Solution:** Save the /var/adm/messages file. Contact your authorized Sun service provider to determine whether a workaround or patch is available.

754521 Property  $\$  does not have a value. This property must have exactly one value.

**Description:** The property named does not have a value specified for it.

Solution: Set the property to have exactly one value.

754848 The property %s must contain at least one SharedAddress network resource.

Description: The named property must contain at least one SharedAddress.

**Solution:** Specify a SharedAddress resource for this property.

756082 clcomm:Cannot fork() after ORB server initialization. Description: A user level process attempted to fork after ORB server initialization. This is not allowed.

**Solution:** Contact your authorized Sun service provider to determine whether a workaround or patch is available.

# 756517 Sent HUP signal to ucmmd

Description: This is informational message. Signal was sent to ucmmd process.

Solution: None

756650 Failed to set the global interface node to %d for IP %s: %s.

**Description:** A call to the underlying scalable networking code failed.

**Solution:** Save a copy of the /var/adm/messages files on all nodes. Contact your authorized Sun service provider for assistance in diagnosing the problem.

757236 Error initializing LDAP library to probe %s port %d for non-secure resource %s: %s

**Description:** An error occurred while initializing the LDAP library. The error message will contain the error returned by the library.

**Solution:** Investigate if the machine is running out of memory. If this is not the case, save the /var/adm/messages file. Contact your authorized Sun service provider to determine whether a workaround or patch is available.

# 757581 Failed to stop daemon %s.

**Description:** The HA-NFS implementation was unable to stop the specified daemon.

**Solution:** The resource could be in a STOP\_FAILED state. If the failover mode is set to HARD, the node would get automatically rebooted by the SunCluster resource management. If the Failover\_mode is set to SOFT or NONE, please check that the specified daemon is indeed stopped (by killing it by hand, if necessary). Then clear the STOP\_FAILED status on the resource and bring it on-line again using the scswitch command.

757581 Failed to stop daemon %s.

**Description:** The HA-NFS implementation was unable to stop the specified daemon.

**Solution:** The resource could be in a STOP\_FAILED state. If the failover mode is set to HARD, the node would get automatically rebooted by the SunCluster resource management. If the Failover\_mode is set to SOFT or NONE, please check that the specified daemon is indeed stopped (by killing it by hand, if necessary). Then clear the STOP\_FAILED status on the resource and bring it on-line again using the scswitch command.

757758 scvxvmlg error - getminor called with a bad filename: %s **Description:** The program responsible for maintaining the VxVM namespace has suffered an internal error. If configuration changes were recently made to VxVM diskgroups or volumes, this node may be unaware of those changes. Recently created volumes may be unaccessible from this node.

**Solution:** If no configuration changes have been recently made to VxVM diskgroups or volumes and all volumes continue to be accessible from this node, then no action is required. If changes have been made, the device namespace on this node can be updated to reflect those changes by executing '/usr/cluster/lib/dcs/scvxvmlg'. If the problem persists, contact your authorized Sun service provider to determine whether a workaround or patch is available.

759873 HA: exception %s (major=%d) sending checkpoint. **Description:** An unexpected return value was encountered when performing an internal operation.

**Solution:** Contact your authorized Sun service provider to determine whether a workaround or patch is available.

760001 (%s) netconf error: cannot get transport info for 'ticlts' %s

**Description:** Call to getnetconfigent failed and udlmctl could not get network information. udlmctl will exit.

**Solution:** Make sure the internconnect does not have any problems. Save the contents of /var/adm/messages, /var/cluster/ucmm/ucmm\_reconf.log and /var/cluster/ucmm/dlm\*/\*logs/\* from all the nodes and contact your Sun service representative.

760086 Could not find clexecd in nameserver. **Description:** There were problems making an upcall to run a user-level program.

**Solution:** Contact your authorized Sun service provider to determine whether a workaround or patch is available.

# 760354 modinstall of cldlpihb failed

**Description:** The streams module that intercepts heartbeat messages could not be installed.

**Solution:** Not available.

760649 %s data services must have exactly one value for extension property %s.

**Description:** One and only value may be specified in the specified extension property.

Solution: Specify only one value for the specified extension property.

#### 761076 dl bind: DL ERROR ACK protocol error

**Description:** Could not bind to the physical device. We are trying to open a fast path to the private transport adapters.

**Solution:** Reboot of the node might fix the problem.

762902 Failed to restart fault monitor.

**Description:** The resource property that was updated needed the fault monitor to be restarted inorder for the change to take effect, but the attempt to restart the fault monitor failed.

**Solution:** Look at the prior syslog messages for specific problems. Correct the errors if possible. Look for the process <dataservice>\_probe operating on the desired resource (indicated by the argument to "-R" option). This can be found from the command: ps -ef | egrep <dataservice>\_probe | grep "\-R <resourcename>" Send a kill signal to this process. If the process does not get killed and restarted by the process monitor facility, reboot the node.

# 762902 Failed to restart fault monitor.

**Description:** The resource property that was updated needed the fault monitor to be restarted inorder for the change to take effect, but the attempt to restart the fault monitor failed.

**Solution:** Look at the prior syslog messages for specific problems. Correct the errors if possible. Look for the process <dataservice>\_probe operating on the desired resource (indicated by the argument to "-R" option). This can be found from the command: ps -ef | egrep <dataservice>\_probe | grep "\-R <resourcename>" Send a kill signal to this process. If the process does not get killed and restarted by the process monitor facility, reboot the node.

# 763570 can't start pnmd due to lock

**Description:** An attempt was made to start multiple instances of the PNM daemon pnmd(1M), or pnmd(1M) has problem acquiring a lock on the file (/var/cluster/run/pnm\_lock).

**Solution:** Check if another instance of pnmd is already running. If not, remove the lock file (/var/cluster/run/pnm\_lock) and start pnmd by sending KILL (9) signal to pnmd. PMF will restart pnmd automatically.

763781 For global service <%s> of path <%s>, local node is less preferred than node <%d>. But affinity switch over may still be done.

**Description:** A service is switched to a less preferred node due to affinity switchover of SUNW.HAStorage prenet\_start method.

**Solution:** Check which configuration can gain more performance benefit, either to leave the service on its most preferred node or let the affinity switchover take effect. Using scswitch(1m) to switch it back if necessary.

# 763929 HA: rm\_service\_thread\_create failed

**Description:** The system could not create the needed thread, because there is inadequate memory.

**Solution:** There are two possible solutions. Install more memory. Alternatively, reduce memory usage.

322 Sun Cluster Error Messages Guide for Solaris OS • April 2004, Revision A

765087 uname: %s

**Description:** The rpc.fed server encountered an error with the uname function. The message contains the system error.

**Solution:** Save the /var/adm/messages file. Contact your authorized Sun service provider to determine whether a workaround or patch is available.

765395 clcomm: RT class not configured in this system **Description:** Sun Cluster requires that the real time thread scheduling class be configured in the kernel.

**Solution:** Configure Solaris with the RT thread scheduling class in the kernel.

766093 IP address (hostname) and Port pairs %s%c%d%c%s and %s%c%d%c%s in property %s, at entries %d and %d, effectively duplicate each other. The port numbers are the same and the resolved IP addresses are the same.

**Description:** The two list entries at the named locations in the named property have port numbers that are identical, and also have IP address (hostname) strings that resolve to the same underlying IP address. An IP address (hostname) string and port entry should only appear once in the property.

**Solution:** Specify the property with only one occurrence of the IP address (hostname) string and port entry.

766316 Started saposcol process under PMF successfully. **Description:** The SAP OS collector process is started successfully under the control of the Process monitor facility.

Solution: Informational message. No user action needed.

766385 Configuration file %s written from template file %s. Description: This is informational message. Configuration file specified in the message is written from template file to synchronize it with resource properties.

Solution: None

766977 Error getting cluster state from CMM. **Description:** The cl\_eventd was unable to obtain a list of cluster nodes from the CMM. It will exit.

**Solution:** Examine other syslog messages occurring at about the same time to see if the problem can be identified. Save a copy of the /var/adm/messages files on all nodes and contact your authorized Sun service provider for assistance in diagnosing and correcting the problem.

767363 CMM: Disconnected from node %ld; aborting using %s rule. **Description**: Due to a connection failure between the local and the specified node, the local node must be halted to avoid a "split brain" configuration. The CMM used the specified rule to decide which node to fail. Rules are: rebootee: If one node is rebooting and the other was a member of the cluster, the node that is rebooting must abort. quorum: The node with greater control of quorum device votes survives and the other node aborts. node number: The node with higher node number aborts.

**Solution:** The cause of the failure should be resolved and the node should be rebooted if node failure is unexpected.

767488 reservation fatal error(UNKNOWN) - Command not specified **Description:** The device fencing program has suffered an internal error.

**Solution:** Contact your authorized Sun service provider to determine whether a workaround or patch is available. Copies of /var/adm/messages from all nodes should be provided for diagnosis. It may be possible to retry the failed operation, depending on the nature of the error. If the message specifies the 'node\_join' transition, then this node may be unable to access shared devices. If the failure occurred during the 'release\_shared\_scsi2' transition, then a node which was joining the cluster may be unable to access shared devices. In either case, it may be possible to reacquire access to shared devices by executing

'/usr/cluster/lib/sc/run\_reserve -c node\_join' on all cluster nodes. If the failure occurred during the 'make\_primary' transition, then a device group has failed to start on this node. If another node was available to host the device group, then it should have been started on that node. If desired, it may be possible to switch the device group to this node with the scswitch command. If no other node was available, then the device group will not have been started. The scswitch command may be used to retry the attempt to start the device group. If the failure occurred during the 'primary\_to\_secondary' transition, then the shutdown or switchover of a device group has failed. The desired action may be retried.

767629 lkcm\_reg: Unix DLM version (%d) and the OSD library version (%d) are not compatible. Unix DLM versions accepatble to this library are: %d

**Description:** Unix DLM and Oracle DLM are not compatibale. Compatible versions will be printed as part of this message.

**Solution:** Check installation procedure to make sure you have the correct versions of Oracle DLM and Unix DLM. Contact Sun service representative if versions cannot be resolved.

767858 in libsecurity unknown security type %d **Description:** This is an internal error which shouldn't occur. An error message is output to syslog.

**Solution:** Save the /var/adm/messages file. Contact your authorized Sun service provider to determine whether a workaround or patch is available.

### 768676 Failed to access <%s>: <%s>

**Description:** The validate method for the SUNW.Event service was unable to access the specified command. Thus, the service could not be started.

**Solution:** Examine other syslog messages occurring at about the same time to see if the problem can be identified. Save a copy of the /var/adm/messages files on all nodes and contact your authorized Sun service provider for assistance in diagnosing and correcting the problem.

## 769573 dl info: bad ACK header %u

**Description:** An unexpected error occurred. The acknowledgment header for the info request (to bind to the physical device) is bad. We are trying to open a fast path to the private transport adapters.

Solution: Reboot of the node might fix the problem.

## 769687 Error: unable to initialize ORB.

**Description:** The cl\_apid or cl\_eventd was unable to initialize the ORB during start-up. This error will prevent the daemon from starting.

**Solution:** Examine other syslog messages occurring at about the same time to see if the problem can be identified. Save a copy of the /var/adm/messages files on all nodes and contact your authorized Sun service provider for assistance in diagnosing and correcting the problem.

769999 Number of errors found: %ld

**Description:** Indicates the number of errors detected before the processing of custom monitor action file stopped. The filename and type of errors would be indicated in a prior message.

**Solution:** Please ensure that all entries in the custom monitor action file are valid and follow the correct syntax. After the file is corrected, validate it again to verify the syntax.

770355 fatal: received signal %d

**Description:** The daemon indicated in the message tag (rgmd or ucmmd) has received a SIGTERM signal, possibly caused by an operator-initiated kill(1) command. The daemon will produce a core file and will force the node to halt or reboot to avoid the possibility of data corruption.

**Solution:** The operator must use scswitch(1M) and shutdown(1M) to take down a node, rather than directly killing the daemon.

770675 monitor\_check: fe\_method\_full\_name() failed for resource <%s>, resource group <%s>

**Description:** During execution of a scha\_control(1HA,3HA) function, the rgmd was unable to assemble the full method pathname for the MONITOR\_CHECK method. This is considered a MONITOR\_CHECK method failure. This in turn will prevent the attempted failover of the resource group from its current master to a new master.

**Solution:** Examine other syslog messages occurring at about the same time to see if the problem can be identified. Save a copy of the /var/adm/messages files on all nodes and contact your authorized Sun service provider for assistance in diagnosing and correcting the problem.

```
770776 INTERNAL ERROR: process_resource: Resource <%s> is R BOOTING in PENDING ONLINE resource group
```

**Description:** The rgmd is attempting to bring a resource group online on a node where BOOT methods are still being run on its resources. This should not occur and may indicate an internal logic error in the rgmd.

**Solution:** Look for other syslog error messages on the same node. Save a copy of the /var/adm/messages files on all nodes, and report the problem to your authorized Sun service provider.

771151 WebSphere MQ Queue Manager available

**Description:** The WebSphere MQ Broker is dependent on the WebSphere MQ Broker Queue Manager. This message simple informs that the WebSphere MQ Broker Queue Manager is available.

Solution: None.

771340 fatal: Resource group <%s> update failed with error <%d>; aborting node

**Description:** Rgmd failed to read updated resource group from the CCR on this node.

**Solution:** Save a copy of the /var/adm/messages files on all nodes, and of the rgmd core file. Contact your authorized Sun service provider for assistance in diagnosing the problem.

772294 %s requests reconfiguration in step %s **Description:** Return status at the end of a step execution indicates that a reconfiguration is required.

Solution: None.

772395 shutdown immediate did not succeed. (%s)

**Description:** Failed to shutdown Oracle server using 'shutdown immediate' command.

**Solution:** Examine 'Stop\_timeout' property of the resource and increase 'Stop\_timeout' if Oracle server takes long time to shutdown. and if you don't wish to use 'shutdown abort' for stopping Oracle server.

772395 shutdown immediate did not succeed. (%s) Description: Failed to shutdown Oracle server using 'shutdown immediate' command.

**Solution:** Examine 'Stop\_timeout' property of the resource and increase 'Stop\_timeout' if Oracle server takes long time to shutdown. and if you don't wish to use 'shutdown abort' for stopping Oracle server.

773078 Error in configuration file lookup (%s, ...): %s **Description:** Could not read configuration file udlm.conf.

**Solution:** Make sure udlm.conf exists under /opt/SUNWudlm/etc and has the correct permissions.

```
773226 Server url %s probe failed
```

**Description:** The probing of the url set in the Server\_url extension property failed. The agent probe will take action.

**Solution:** None. The agent probe will take action. However, the cause of the failure should be investigated further. Examine the log file and syslog messages for additional information.

773366 thread create for hb\_threadpool failed **Description:** The system was unable to create thread used for heartbeat processing.

**Solution:** Take steps to increase memory availability. The installation of more memory will avoid the problem with a kernel inability to create threads. For a user level process problem: install more memory, increase swap space, or reduce the peak work load.

773690 clexecd: wait\_for\_ready worker\_process. clexecd program has encountered a problem with the worker\_process thread at initialization time.

**Solution:** clexecd program will exit and node will be halted or rebooted to prevent data corruption. Contact your authorized Sun service provider to determine whether a workaround or patch is available.

774752 reservation error(%s) - do\_scsi3\_inresv() error for disk %s

**Description:** The device fencing program has encountered errors while trying to access a device. All retry attempts have failed.

**Solution:** This may be indicative of a hardware problem, which should be resolved as soon as possible. Once the problem has been resolved, the following actions may be necessary: If the message specifies the 'node\_join' transition, then this node may

be unable to access the specified device. If the failure occurred during the 'release\_shared\_scsi2' transition, then a node which was joining the cluster may be unable to access the device. In either case, access can be reacquired by executing '/usr/cluster/lib/sc/run\_reserve -c node\_join' on all cluster nodes. If the failure occurred during the 'make\_primary' transition, then a device group may have failed to start on this node. If the device group was started on another node, it may be moved to this node with the scswitch command. If the device group was not started, it may be started with the scswitch command. If the failure occurred during the 'primary\_to\_secondary' transition, then the shutdown or switchover of a device group may have failed. If so, the desired action may be retried.

774767 Start of HADB node %d failed with exit code %d. **Description:** The resource encountered an error trying to start the HADB node.

**Solution:** Examine other syslog messages occurring around the same time on the same node, to see if the source of the problem can be identified.

776074 INITUCMM Error: ucmmstate ucmm\_membership returned: \${exitcode}

**Description:** The ucmmstate program returned error when checking membership. If the message appears continuously and the ucmmd daemon fails to start, this node will not be able to run OPS/RAC.

**Solution:** Save a copy of the /var/adm/messages files on all nodes. Contact your authorized Sun service provider for assistance in diagnosing the problem.

776199 (%s) reconfigure: cm error %s **Description:** ucmm reconfiguration failed.

**Solution:** None if the next reconfiguration succeeds. If not, save the contents of /var/adm/messages, /var/cluster/ucmm/ucmm\_reconf.log and /var/cluster/ucmm/dlm\*/\*logs/\* from all the nodes and contact your Sun service representative.

776339 INTERNAL ERROR: postpone\_stop\_r: meth type <%d> Description: A non-fatal internal error has occurred in the rgmd state machine.

**Solution:** Since this problem might indicate an internal logic error in the rgmd, please save a copy of the /var/adm/messages files on all nodes, the output of an scstat -g command, and the output of a scrgadm -pvv command. Report the problem to your authorized Sun service provider.

777984 INITFED Error: Can't start \${SERVER}.

**Description:** An attempt to start the rpc.fed server failed. This error will prevent the rgmd from starting, which will prevent this node from participating as a full member of the cluster.

**Solution:** Examine other syslog messages occurring at about the same time to see if the problem can be identified. Save a copy of the /var/adm/messages files on all nodes and contact your authorized Sun service provider for assistance in diagnosing and correcting the problem.

778435 Error while reading output of %s. **Description:** Not available.

**Solution:** Examine other syslog messages occurring around the same time on the same node, to see if the source of the problem can be identified.

778629 ERROR: MONITOR\_STOP method is not registered for ONLINE resource <%s>

Description: A non-fatal internal error has occurred in the rgmd state machine.

**Solution:** Since this problem might indicate an internal logic error in the rgmd, please save a copy of the /var/adm/messages files on all nodes, the output of an scstat -g command, and the output of a scrgadm -pvv command. Report the problem to your authorized Sun service provider.

778674 start\_mysql - Could not start mysql server for %s **Description:** GDS couldn't start this instance of MySQL.

Solution: Look at previous error messages.

779073 in fe\_set\_env\_vars malloc of env\_name[%d] failed **Description:** The rgmd server was not able to allocate memory for an environment variable, while trying to connect to the rpc.fed server, possibly due to low memory. An error message is output to syslog.

**Solution:** Investigate if the host is running out of memory. If not save the /var/adm/messages file. Contact your authorized Sun service provider to determine whether a workaround or patch is available.

779089 Could not start up DCS client because we could not contact the name server.

Description: There was a fatal error while this node was booting.

**Solution:** Contact your authorized Sun service provider to determine whether a workaround or patch is available.

779295 Auto recovery of HADB database failed. **Description:** Not available.

**Solution:** Examine other syslog messages occurring around the same time on the same node, to see if the source of the problem can be identified.

## 779511 SAPDB is down.

**Description:** SAPDB database instance is not available. The HA-SAPDB will restart it locally or fail over it to another available cluster node. Messages in the SAPDB log might provide more information regarding the failure.

Solution: Informational message. No action is needed.

779544 "pmfctl -R": Error resuming pid %d for tag <%s>: %d **Description:** An error occurred while rpc.pmfd attempted to resume the monitoring of the indicated pid, possibly because the indicated pid has exited while attempting to resume its monitoring.

**Solution:** Check if the indicated pid has exited, if this is not the case, Save the syslog messages file. Contact your authorized Sun service provider to determine whether a workaround or patch is available.

779953 ERROR: probe\_mysql Option -R not set Description: The -R option is missing for probe\_mysql command.

Solution: Add the -R option for probe\_mysql command.

780283 clcomm: Exception in coalescing region - Lost data **Description:** While supporting an invocation, the system wanted to combine buffers and failed. The system identifies the exception prior to this message.

**Solution:** Contact your authorized Sun service provider to determine whether a workaround or patch is available.

780298 INITPMF Error: Can't start \${SERVER}.

**Description:** An attempt to start the rpc.pmfd server failed. This error will prevent the rgmd from starting, which will prevent this node from participating as a full member of the cluster.

**Solution:** Examine other syslog messages occurring at about the same time to see if the problem can be identified. Save a copy of the /var/adm/messages files on all nodes and contact your authorized Sun service provider for assistance in diagnosing and correcting the problem.

780539 Stopping fault monitor: %s:%ld:%s

**Description:** Fault monitor has detected an error. Fault monitor will be stopped. Error detected by fault monitor and action taken by fault monitor is indicated in message.

## Solution: None

780792 Failed to retrieve the resource type information. **Description:** A Sun cluster dataservice has failed to retrieve the resource type's property information. Low memory or API call failure might be the reasons. **Solution:** In case of low memory, the problem will probably cured by rebooting. If the problem reoccurs, you might need to increase swap space by configuring additional swap devices. Otherwise, if it is API call failure, check the syslog messages from other components.

781445 kill -0: %sExplanation The rpc.fed server is not able to send a signal to a tag that timed out, and the error message is shown. An error message is output to syslog.

**Solution:** Save the syslog messages file. Examine other syslog messages occurring around the same time on the same node, to see if the cause of the problem can be identified.

781731 Failed to retrieve the cluster handle: %s. **Description:** An API operation has failed while retrieving the cluster information.

**Solution:** This may be solved by rebooting the node. For more details about API failure, check the messages from other components.

781731 Failed to retrieve the cluster handle: %s. **Description:** An API operation has failed while retrieving the cluster information.

**Solution:** This may be solved by rebooting the node. For more details about API failure, check the messages from other components.

782111 This list element in System property %s is missing a protocol: %s.

**Description:** The system property that was named does not have a valid format. The value of the property must include a protocol.

Solution: Add a protocol to the property value.

782497 Ignoring command execution \$(command)

**Description:** HA-Oracle reads the file specified in USER\_ENV property and exports the variables declared in the file. Syntax for declaring the variables is : VARIABLE=VALUE If a command execution is attempted using \$(command), the VARIABLE is ignored.

**Solution:** Please check the environment file and correct the syntax errors by removing any entry containing a \$(command) construct from it.

782603 INITUCMM Error: \${UCMMSTATE} not an executible. **Description:** The /usr/cluster/lib/ucmm/ucmmstate program does not exist on the node or is not executable. This file is installed as a part of SUNWscucm package. This error message indicates that there can be a problem in installation of SUNWscucm package or patches. **Solution:** Check installation of SUNWscucm package using pkgchk command. Correct the installation problems and reboot the cluster node. Save a copy of the /var/adm/messages files on all nodes and contact your authorized Sun service provider for assistance in diagnosing and correcting the problem.

782694 The value returned for property %s for resource %s was invalid.

Description: An unexpected value was returned for the named property.

**Solution:** Save a copy of the /var/adm/messages files on all nodes. Contact your authorized Sun service provider for assistance in diagnosing the problem.

783130 Failed to retrieve the node id for node %s: %s. Description: API operation has failed while retrieving the node id for the given node.

**Solution:** Check whether the node name is valid. For more information about API call failure, check the messages from other components.

783581 scvxvmlg fatal error - clconf\_lib\_init failed, returned %d **Description:** The program responsible for maintaining the VxVM namespace has suffered an internal error. If configuration changes were recently made to VxVM diskgroups or volumes, this node may be unaware of those changes. Recently created volumes may be unaccessible from this node.

**Solution:** If no configuration changes have been recently made to VxVM diskgroups or volumes and all volumes continue to be accessible from this node, then no action is required. If changes have been made, the device namespace on this node can be updated to reflect those changes by executing '/usr/cluster/lib/dcs/scvxvmlg'. If the problem persists, contact your authorized Sun service provider to determine whether a workaround or patch is available.

784311 Network\_resources\_used property not set properly **Description:** There are probably more than 1 logical IP addresses in this resource group and the Network\_resources\_used property is not properly set to associate the Resources to the appropriatebackend hosts.

**Solution:** Set the Network\_resources\_used property for each resource in the RG to the logical IP address in the RG that is actually configured to run BV backend processes.

784499 validate\_options: \$COMMANDNAME Option -R not set **Description:** The option -R of the Apache Tomcat agent command \$COMMANDNAME is not set, \$COMMANDNAME is either start\_sctomcat, stop\_sctomcat or probe\_sctomcat.

**Solution:** Look at previous error messages in the syslog.

784560 resource %s status on node %s change to %s **Description:** This is a notification from the rgmd that a resource's fault monitor status has changed.

Solution: This is an informational message, no user action is needed.

784571 %s open error: %s Continuing with the scdpmd defaults values

**Description:** Open of scdpmd config file (/etc/cluster/scdpm/scdpmd.conf) has failed. The scdpmd deamon uses default values.

**Solution:** Check the config file.

## 784607 Couldn't fork1.

**Description:** The fork(1) system call failed.

**Solution:** Some system resource has been exceeded. Install more memory, increase swap space or reduce peak memory consumption.

# 784607 Couldn't fork1.

**Description:** The fork(2) system call failed because a system resource is exhausted.

**Solution:** Install more memory, increase swap space, or reduce peak memory consumption.

785003 clexecd: priocntl to set ts returned %d. Exiting. clexecd program has encountered a failed priocltl(2) system call. The error message indicates the error number for the failure.

**Solution:** clexecd program will exit and node will be halted or rebooted to prevent data corruption. Contact your authorized Sun service provider to determine whether a workaround or patch is available.

785101 transition '%s' failed for cluster '%s': unknown code %d **Description**: The mentioned state transition failed for the cluster because of an unexpected command line option. udlmctl will exit.

**Solution:** This is an internal error. Save the contents of /var/adm/messages, /var/cluster/ucmm/ucmm\_reconf.log and /var/cluster/ucmm/dlm\*/\*logs/\* from all the nodes and contact your Sun service representative.

785154 Could not look up IP because IP was NULL. **Description:** The mapping for the given ip address in the local host files can't be done: the specified ip address is NULL.

**Solution:** Check whether the ip address has NULL value. If this is the case, recreate the resource with valid host name. If this is not the reason, treat it as an internal error and contact Sun service provider.

785213 reservation error(%s) - IOCDID\_ISFIBRE failed for device %s, errno %d

**Description:** The device fencing program has suffered an internal error.

**Solution:** Contact your authorized Sun service provider to determine whether a workaround or patch is available. Copies of /var/adm/messages from all nodes should be provided for diagnosis. It may be possible to retry the failed operation, depending on the nature of the error. If the message specifies the 'node\_join' transition, then this node may be unable to access shared devices. If the failure occurred during the 'release\_shared\_scsi2' transition, then a node which was joining the cluster may be unable to access shared devices. In either case, it may be possible to reacquire access to shared devices by executing

'/usr/cluster/lib/sc/run\_reserve -c node\_join' on all cluster nodes. If the failure occurred during the 'make\_primary' transition, then a device group has failed to start on this node. If another node was available to host the device group, then it should have been started on that node. If desired, it may be possible to switch the device group to this node with the scswitch command. If no other node was available, then the device group will not have been started. The scswitch command may be used to retry the attempt to start the device group. If the failure occurred during the 'primary\_to\_secondary' transition, then the shutdown or switchover of a device group has failed. The desired action may be retried.

785841 %s: Could not register DPM daemon. Daemon will not start on this node

**Description:** Disk Path Monitoring daemon could not register itself with the Name Server.

**Solution:** This is a fatal error for the Disk Path Monitoring daemon and will mean that the daemon cannot start on this node. Contact your authorized Sun service provider to determine whether a workaround or patch is available.

786114 Cannot access file: %s (%s)

**Description:** Unable to access the file because of the indicated reason.

**Solution:** Check that the file exists and has the correct permissions.

786412 reservation fatal error(UNKNOWN) - clconf\_lib\_init() error, returned %d

**Description:** The device fencing program has suffered an internal error.

**Solution:** Contact your authorized Sun service provider to determine whether a workaround or patch is available. Copies of /var/adm/messages from all nodes should be provided for diagnosis. It may be possible to retry the failed operation, depending on the nature of the error. If the message specifies the 'node\_join' transition, then this node may be unable to access shared devices. If the failure occurred during the 'release\_shared\_scsi2' transition, then a node which was joining the cluster may be unable to access shared devices. In either case, it may be possible to reacquire access to shared devices by executing

'/usr/cluster/lib/sc/run\_reserve -c node\_join' on all cluster nodes. If the failure

occurred during the 'make\_primary' transition, then a device group has failed to start on this node. If another node was available to host the device group, then it should have been started on that node. If desired, it may be possible to switch the device group to this node with the scswitch command. If no other node was available, then the device group will not have been started. The scswitch command may be used to retry the attempt to start the device group. If the failure occurred during the 'primary\_to\_secondary' transition, then the shutdown or switchover of a device group has failed. The desired action may be retried.

786765 Failed to get host names from resource %s. **Description:** The networking information for the resource could not be retrieved.

**Solution:** Save a copy of the /var/adm/messages files on all nodes. Contact your authorized Sun service provider for assistance in diagnosing the problem.

787063 Error in getting parameters for global service <%s> of path <%s>: %s

**Description:** Can not get information of global service.

**Solution:** Save a copy of /var/adm/messages and contact your authorized Sun service provider to determine what is the cause of the problem.

787276 INITRGM Error: Can't start \${SERVER}.

**Description:** An attempt to start the rgmd server failed. This error will prevent this node from participating as a full member of the cluster.

**Solution:** Examine other syslog messages occurring at about the same time to see if the problem can be identified. Save a copy of the /var/adm/messages files on all nodes and contact your authorized Sun service provider for assistance in diagnosing and correcting the problem.

787616 Adapter %s is not a valid IPMP group on this node. Description: Validation of the adapter information has failed. The specified IPMP group does not exist on this node.

**Solution:** Create appropriate IPMP group on this node or recreate the logical host with correct IPMP group.

787938 stopped dce rc<> **Description:** Informational message stop of dced.

Solution: None.

788145 gethostbyname() failed: %s. **Description:** gethostbyname() failed with unexpected error.

**Solution:** Check if name servcie is configured correctly. Try some commands to query name serves, such as ping and nslookup, and correct the problem. If the error still persists, then reboot the node.

789135 The Data base probe %s failed. The WLS probe will wait for the DB to be UP before starting the WLS

**Description:** The Data base probe (set in the extension property db\_probe\_script) failed. The start method will not start the WLS. The probe method will wait till the DB probe succeeds before starting the WLS.

**Solution:** Make sure the DB probe (set in db\_probe\_script) succeeds. Once the DB is started the WLS probe will start the WLS instance.

789223 lkcm\_sync: caller is not registered **Description:** udlm is not registered with ucmm.

**Solution:** This is an internal error. Save the contents of /var/adm/messages, /var/cluster/ucmm/ucmm\_reconf.log and /var/cluster/ucmm/dlm\*/\*logs/\* from all the nodes and contact your Sun service representative.

789392 Validate - MySQL basedirectory %s does not exist **Description:** The defined basedirectory (-B option) doesn't exist.

**Solution:** Make sure that defined basedirectory exists.

789460 monitor\_check: call to rpc.fed failed for resource <%s>, resource group <%s>, method <%s>

**Description:** A scha\_control(1HA,3HA) GIVEOVER attempt failed, due to a failure of the rgmd to communicate with the rpc.fed daemon. If the rpc.fed process died, this might lead to a subsequent reboot of the node. Otherwise, this will prevent a resource group on the local node from failing over to an alternate primary node

**Solution:** Examine other syslog messages occurring at about the same time to see if the problem can be identified and if it recurs. Save a copy of the /var/adm/messages files on all nodes and contact your authorized Sun service provider for assistance.

790347 ERROR: resource group %s state on node %s change to %s is INVALID

**Description:** This is an internal error in the rgmd. If this error occurs during or soon after a SunCluster software upgrade, it may indicate that incompatible versions of the software are running on different nodes. This node will soon panic.

**Solution:** Verify that the correct version of the SunCluster software is installed on each node. Look for other syslog error messages on the same or other nodes. Save a copy of the /var/adm/messages files on all nodes, and report the problem to your authorized Sun service provider. Do not reboot this node until you have diagnosed and corrected the problem that led to the invalid state.

## 790758 Unable to open /dev/null: %s

**Description:** While starting up, one of the rgmd daemons was not able to open /dev/null. The message contains the system error. This will prevent the daemon from starting on this node.

336 Sun Cluster Error Messages Guide for Solaris OS • April 2004, Revision A

**Solution:** Examine other syslog messages occurring at about the same time to see if the problem can be identified. Save a copy of the /var/adm/messages files on all nodes and contact your authorized Sun service provider for assistance in diagnosing and correcting the problem.

790899 Starting %s with command %s failed.

**Description:** An attempt to start the application by the command that is listed failed.

**Solution:** Check the SAPDB log file for potential cause. Try to start the application manually using the command that is listed in the message. Consult other syslog messages that occur shortly before this message for more information about this failure.

## 791495 Unregistered syscall (%d)

**Description:** An internal error has occurred. This should not happen. An error message is output to syslog.

**Solution:** Save the /var/adm/messages file. Contact your authorized Sun service provider to determine whether a workaround or patch is available.

#### 791959 Error: reg evt missing correct names

**Description:** The cl\_apid was unable to find cached events to deliver to the newly registered client.

**Solution:** No action required.

792109 Unable to set number of file descriptors.

**Description:** rpc.pmfd was unable to set the number of file descriptors used in the RPC server.

**Solution:** Look for other syslog error messages on the same node. Save a copy of the /var/adm/messages files on all nodes, and report the problem to your authorized Sun service provider.

792338 The property %s must contain at least one value. **Description:** The named property does not have a legal value.

Solution: Assign the property a value.

792683 clexecd: priocntl to set rt returned %d. Exiting. clexecd program has encountered a failed priocltl(2) system call. The error message indicates the error number for the failure.

**Solution:** clexecd program will exit and node will be halted or rebooted to prevent data corruption. Contact your authorized Sun service provider to determine whether a workaround or patch is available.

### 792848 ended host rename

**Description:** Housekeeping has been performed after a successful failover.

Solution: None.

792967 Unable to parse configuration file.

**Description:** While parsing the Netscape configuration file an error occurred in while either reading the file, or one of the fields within the file.

**Solution:** Make sure that the appropriate configuration file is located in its default location with respect to the Confdir\_list property.

792967 Unable to parse configuration file.

**Description:** While parsing the Netscape configuration file an error occurred in while either reading the file, or one of the fields within the file.

**Solution:** Make sure that the appropriate configuration file is located in its default location with respect to the Confdir\_list property.

793575 Adaptive server terminated.

**Description:** Graceful shutdown did not succeed. Adaptive server processes were killed in STOP method.

**Solution:** Please check the permissions of file specified in the STOP\_FILE extension property. File should be executable by the Sybase owner and root user.

## 793651 Failed to parse xml for %s: %s

**Description:** The cl\_apid was unable to parse the specified xml message for the specified reason. Unless the reason is "low memory", this message probably represents a CRNP client error.

**Solution:** If the specified reason is "low memory", increase swap space, install more memory, or reduce peak memory consumption. Otherwise, no action is needed.

793831 Waiting for %s to run stop command.

**Description:** When the database is being stopped only one node can run the stop command. The other nodes will just wait for the database to finish stopping.

**Solution:** This is an informational message, no user action is needed.

793970 ERROR: probe\_mysql Option -D not set Description: The -D option is missing for probe\_mysql command.

Solution: Add the -D option for probe\_mysql command.

794220 switchback: bad nodename <%s>

**Description:** The rgmd encountered a bad node name in the Nodelist of a resource group it was trying to failback. This might indicate corruption of CCR data or rgmd in-memory state.

338 Sun Cluster Error Messages Guide for Solaris OS • April 2004, Revision A

**Solution:** Use scrgadm(1M) -pvv to examine resource group properties. If the values appear corrupted, the CCR might have to be rebuilt. If values appear correct, this may indicate an internal error in the rgmd. Please contact your authorized Sun service provider for assistance in diagnosing and correcting the problem.

794535 clcomm: Marshal Type mismatch. Expecting type %d got type %d

**Description:** When MARSHAL\_DEBUG is enabled, the system tags every data item marshalled to support an invocation. This reports that the current data item in the received message does not have the expected type. The received message format is wrong.

**Solution:** Contact your authorized Sun service provider to determine whether a workaround or patch is available.

795047 Stop fault monitor using pmfadm failed. tag %s error=%d **Description:** Failed to stop fault monitor will be stopped using Process Monitoring Facility (PMF), with the tag indicated in message. Error returned by PMF is indicated in message.

Solution: Stop fault monitor processes. Please report this problem.

795062 Stop fault monitor using pmfadm failed. tag %s error=%s **Description:** Failed to stop fault monitor will be stopped using Process Monitoring Facility (PMF), with the tag indicated in message. Error returned by PMF is indicated in message.

Solution: Stop fault monitor processes. Please report this problem.

795062 Stop fault monitor using pmfadm failed. tag %s error=%s **Description:** Failed to stop fault monitor will be stopped using Process Monitoring Facility (PMF), with the tag indicated in message. Error returned by PMF is indicated in message.

Solution: Stop fault monitor processes. Please report this problem.

795360 Validate - User ID %s does not exist Description: The WebSphere MQ UserNameServer resource could not validate that the UserNameServer userid exists.

**Solution:** Ensure that the UserNameServer userid has been correctly entered when registering the WebSphere MQ UserNameServer resource and that the userid really exists.

795381 t\_open: %s

**Description:** Call to t\_open() failed. The "t\_open" man page describes possible error codes. udlm exits and the node will abort and panic.

**Solution:** This is an internal error. Save the contents of /var/adm/messages, /var/cluster/ucmm/ucmm\_reconf.log and /var/cluster/ucmm/dlm\*/\*logs/\* from all the nodes and contact your Sun service representative.

795754 scha\_control: resource <%s> restart request is rejected because the resource type <%s> must have START and STOP methods **Description:** A resource monitor (or some other program) is attempting to restart the indicated resource by calling scha\_control(1ha),(3ha). This request is rejected because the resource type fails to declare both a START method and a STOP method. This represents a bug in the calling program, because the resource\_restart feature can only be applied to resources that have STOP and START methods. Instead of attempting to restart the individual resource, the programmer may use scha\_control(RESTART) to restart the resource group.

**Solution:** The resource group may be restarted manually on the same node or switched to another node by using scswitch(1m) or the equivalent GUI command. Contact the author of the data service (or of whatever program is attempting to call scha\_control) and report the error.

796536 Password file %s is not readable: %s

**Description:** For the secure server to run, a password file named keypass is required. This file could not be read, which resulted in an error when trying to start the Data Service.

**Solution:** Create the keypass file and place it under the Confdir\_list path for this resource. Make sure that the file is readable.

796536 Password file %s is not readable: %s

**Description:** For the secure server to run, a password file named keypass is required. This file could not be read, which resulted in an error when trying to start the Data Service.

**Solution:** Create the keypass file and place it under the Confdir\_list path for this resource. Make sure that the file is readable.

796592 Monitor stopped due to setup error or custom action. **Description:** Fault monitor detected an error in the setup or an error specified in the custom action file for which the specified action was to stop the fault monitor. While the fault monitor remains offline, no other errors will be detected or acted upon.

**Solution:** Please correct the condition which lead to the error. The information about this error would be logged together with this message.

796771 check\_for\_ccrdata failed malloc of size %d **Description:** Call to malloc failed. The "malloc" man page describes possible reasons.

**Solution:** Install more memory, increase swap space or reduce peak memory consumption.

797486 Must be root to start %s.

**Description:** A non-root user attempted to start the cl\_eventd.

**Solution:** Start the cl\_event as root.

797604 CMM: Connectivity of quorum device %ld (%s) has been changed from 0x%llx to 0x%llx.

**Description:** The number of configured paths to the specified quorum device has been changed as indicated. The connectivity information is depicted as bitmasks.

**Solution:** This is an informational message, no user action is needed.

798060 Error opening procfs status file <%s> for tag <%s>: %s **Description:** The rpc.pmfd server was not able to open a procfs status file, and the system error is shown. procfs status files are required in order to monitor user processes.

**Solution:** Investigate if the machine is running out of memory. If this is not the case, save the /var/adm/messages file. Contact your authorized Sun service provider to determine whether a workaround or patch is available.

798318 Could not verify status of %s.

**Description:** A critical method was unable to determine the status of the specified service or resource.

**Solution:** Please examine other messages in the /var/adm/messages file to determine the cause of this problem. Also verify if the specified service or resource is available or not. If not available, start the service or resource and retry the operation which failed.

798514 Starting fault monitor. pmf tag %s

**Description:** Informational message. Fault monitor is being started under control of Process Monitoring Facility (PMF), with the tag indicated in message.

Solution: None

798514 Starting fault monitor. pmf tag %s

**Description:** Informational message. Fault monitor is being started under control of Process Monitoring Facility (PMF), with the tag indicated in message.

Solution: None

798658 Failed to get the resource type name: %s.

**Description:** While retrieving the resource information, API operation has failed to retrieve the resource type name.

Chapter 2 • Error Messages 341

**Solution:** This is internal error. Contact your authorized Sun service provider. For more error description, check the syslog messages.

799348 INTERNAL ERROR: MONITOR\_START method is not registered for resource <%s>

Description: A non-fatal internal error has occurred in the rgmd state machine.

**Solution:** Since this problem might indicate an internal logic error in the rgmd, please save a copy of the /var/adm/messages files on all nodes, the output of an scstat -g command, and the output of a scrgadm -pvv command. Report the problem to your authorized Sun service provider.

799426 clcomm: can't ifkconfig private interface: %s:%d cmd %d error %d

**Description:** The system failed to configure private network device for IP communications across the private interconnect of this device and IP address, resulting in the error identified in the message.

**Solution:** Ensure that the network interconnect device is supported. Otherwise, Contact your authorized Sun service provider to determine whether a workaround or patch is available.

799817 Failed to stop the application using SIGTERM. Will try to stop using SIGKILL  $\,$ 

**Description:** The Application could not be stopped by sending SIGTERM. The STOP method will try to stop the application by sending SIGKILL with infinite timeout.

Solution: None.

# Message IDs 80000-899999

800040 Error deleting PidFile <%s> (%s) for Apache service with apachectl file <%s>.

**Description:** The data service was not able to delete the specified PidFile file.

**Solution:** Delete the PidFile file manually and start the resource group.

800320 Fencing %s from shared disk devices. **Description:** This is informational message. Node specified in the messages wdm/ill be fenced off.

Solution: None

#### 801519 connect: %s

**Description:** The cl\_apid received the specified error while attempting to deliver an event to a CNRP client.

**Solution:** Examine other syslog messages occurring at about the same time to see if the problem can be identified. Save a copy of the /var/adm/messages files on all nodes and contact your authorized Sun service provider for assistance in diagnosing and correcting the problem.

802295 monitor\_check: resource group <%s> changed while running MONITOR CHECK methods

**Description:** An internal error has occurred in the locking logic of the rgmd, such that a resource group was erroneously allowed to be edited while a failover was pending on it, causing the scha\_control call to return early with an error. This in turn will prevent the attempted failover of the resource group from its current master to a new master. This should not occur and may indicate an internal logic error in the rgmd.

**Solution:** Examine other syslog messages occurring at about the same time to see if the problem can be identified. Save a copy of the /var/adm/messages files on all nodes and contact your authorized Sun service provider for assistance in diagnosing and correcting the problem.

802539 No permission for owner to read %s. **Description:** The owner of the file does not have read permission on it.

Solution: Set the permissions on the file so the owner can read it.

803391 Could not validate the settings in %s. It is recommended that the settings for host lookup consult 'files' before a name server.

**Description:** Validation callback method has failed to validate the hostname list. There may be syntax error in the nsswitch.conf file.

**Solution:** Check for the following syntax rules in the nsswitch.conf file. 1) Check if the lookup order for "hosts" has "files". 2) "cluster" is the only entry that can come before "files". 3) Everything in between '[' and ']' is ignored. 4) It is illegal to have any leading whitespace character at the beginning of the line; these lines are skipped. Correct the syntax in the nsswitch.conf file and try again.

803649 Failed to check whether the resource is a logical host resource.

**Description:** While retrieving the IP addresses from the network resources in the resource group, the attempt to check whether the resource is a logical host resource or not has failed.

**Solution:** Internal error or API call failure might be the reasons. Check the error messages that occurred just before this message. If there is internal error, contact your authorized Sun service provider. For API call failure, check the syslog messages from other components. For the resource name and resource group name, check the syslog tag.

803719 host %s failed, and clnt\_spcreateerror returned NULL **Description:** The rgm is not able to establish an rpc connection to the rpc.fed server on the host shown, and the rpc error could not be read. An error message is output to syslog.

**Solution:** Save the /var/adm/messages file. Contact your authorized Sun service provider to determine whether a workaround or patch is available.

804121 INITRGM Error: pnmd is not running.

**Description:** The initrgm init script was unable to verify that the pnmd is running. This error will prevent the rgmd from starting, which will prevent this node from participating as a full member of the cluster.

**Solution:** Examine other syslog messages occurring at about the same time to determine why the pnmd is not running. Save a copy of the /var/adm/messages files on all nodes and contact your authorized Sun service provider for assistance in diagnosing and correcting the problem.

804457 Error reading properties; using old properties **Description:** The cl\_apid was unable to read all the properties correctly. It will use the versions of the properties that it read previously.

**Solution:** Save a copy of the /var/adm/messages files on all nodes and contact your authorized Sun service provider for assistance in diagnosing and correcting the problem.

804658 clexecd: close returned %d while exec'ing (%s). Exiting. **Description:** clexecd program has encountered a failed close(2) system call. The error message indicates the error number for the failure.

**Solution:** The clexecd program will exit and the node will be halted or rebooted to prevent data corruption. Contact your authorized Sun service provider to determine whether a workaround or patch is available.

804791 A warm restart of rpcbind may be in progress. **Description:** The HA-NFS probe detected that the rpcbind daemon is not running, however it also detected that a warm restart of rpcbind is in progress.

**Solution:** If a warm restart is indeed in progress, ignore this message. Otherwise, check to see if the rpcbind daemon is running. If not, reboot the node. If the rpcbind process is not running, the HA-NFS probe would reboot the node itself if the Failover\_mode on the resource is set to HARD.

804820 clcomm: path\_manager failed to create RT lwp (%d) Description: The system failed to create a real time thread to support path manager heart beats.

**Solution:** Contact your authorized Sun service provider to determine whether a workaround or patch is available.

805425 RG\_dependencies for the SAP xserver is not set. Will not check the dependency on xserver.

**Description:** Informational message. RG\_dependencies resource group property is not set. Therefore no further validation is performed.

**Solution:** No action is required.

805735 Failed to connect to the host <%s> and port <%d>.
Description: An error occurred the while fault monitor attempted to make a
connection to the specified hostname and port.

**Solution:** Wait for the fault monitor to correct this by doing restart or failover. For more error descriptions, look at the syslog messages.

805735 Failed to connect to the host <%s> and port <%d>. **Description:** Unable to connect to the port at hostname and port.

Solution: If the problem persists Sun Cluster will restart or failover the resource.

806128 Ignoring PATH set in environment file %s **Description:** HA-Oracle reads the file specified in USER\_ENV property and exports the variables declared in the file. If PATH variable is attempted to be set in the USER\_ENV file, it gets ignored.

**Solution:** Please check the environment file and remove any PATH variable setting from it.

806365 monitor\_check: getlocalhostname() failed for resource
<%s>, resource group <%s>

**Description:** While attempting to process a scha\_control(1HA,3HA) call, the rgmd failed in an attempt to obtain the hostname of the local node. This is considered a MONITOR\_CHECK method failure. This in turn will prevent the attempted failover of the resource group from its current master to a new master.

**Solution:** Examine other syslog messages occurring at about the same time to see if the problem can be identified. Save a copy of the /var/adm/messages files on all nodes and contact your authorized Sun service provider for assistance in diagnosing and correcting the problem.

806618 Resource group name is null.

**Description:** This is an internal error. While attempting to retrieve the resource information, null value was retrieved for the resource group name.

**Solution:** Save a copy of the /var/adm/messages files on all nodes. Contact your authorized Sun service provider for assistance in diagnosing the problem.

806902 clutil: Could not create lwp during respawn **Description:** There was insufficient memory to support this operation.

**Solution:** Install more memory, increase swap space, or reduce peak memory consumption.

807015 Validation of URI %s failed

**Description:** The validation of the uri entered in the monitor\_uri\_list failed.

**Solution:** Make sure a proper uri is entered. Check the syslog and /var/adm/messages for the exact error. Fix it and set the monitor\_uri\_list extension property again.

807249 CMM: Node %s (nodeid = %d) with votecount = %d removed. **Description:** The specified node with the specified votecount has been removed from the cluster.

**Solution:** This is an informational message, no user action is needed.

808444 lkcm\_reg: Unix DLM version (?) and the OSD library version (%d) are not compatible. Unix DLM versions accepatble to this library are: %d

**Description:** UNIX DLM and Oracle DLM are not compatibale. Compatible versions will be printed as part of this message.

**Solution:** Check installation procedure to make sure you have the correct versions of Oracle DLM and Unix DLM. Contact Sun service representative if versions cannot be resolved.

808746 Node id %d is higher than the maximum node id of %d in the cluster.

**Description:** In one of the scalable networking properties, a node id was encountered that was higher than expected.

**Solution:** Verify that the nodes listed in the scalable networking properties are still valid cluster members.

809322 Couldn't create deleted directory: error (%d)

**Description:** The file system is unable to create temporary copies of deleted files.

**Solution:** Mount the affected file system as a local file system, and ensure that there is no file system entry with name ".\_" at the root level of that file system. Alternatively, run fsck on the device to ensure that the file system is not corrupt.

809329 No adapter for node %s. **Description:** No IPMP group has been specified for this node.

# 346 Sun Cluster Error Messages Guide for Solaris OS • April 2004, Revision A

**Solution:** If this error message has occurred during resource creation, supply valid adapter information and retry it. If this message has occurred after resource creation, remove the LogicalHostname resource and recreate it with the correct IPMP group for each node which is a potential master of the resource group.

809554 Unable to access directory %s:%s.

**Description:** A HA-NFS method attempted to access the specified directory but was unable to do so. The reason for the failure is also logged.

**Solution:** If the directory is on a mounted filesystem, make sure the filesystem is currently mounted. If the pathname of the directory is not what you expected, check to see if the Pathprefix property of the resource group is set correctly. If this error occurs in any method other then VALIDATE, HA-NFS would attempt to recover the situation by either failing over to another node or (in case of Stop and Postnet\_stop) by rebooting the node.

809742 HTTP GET response from %s:%d has no status line **Description:** The response to the GET request did not start or had a malformed status line.

Solution: Check that the URI being probed is correct and functioning correctly.

809858 ERROR: method <%s> timeout for resource <%s> is not an integer

**Description:** The indicated resource method timeout, as stored in the CCR, is not an integer value. This might indicate corruption of CCR data or rgmd in-memory state. The method invocation will fail; depending on which method was being invoked and the Failover\_mode setting on the resource, this might cause the resource group to fail over or move to an error state.

**Solution:** Use scstat(1M) -g and scrgadm(1M) -pvv to examine resource properties. If the values appear corrupted, the CCR might have to be rebuilt. If values appear correct, this may indicate an internal error in the rgmd. Contact your authorized Sun service provider for assistance in diagnosing and correcting the problem.

## 809956 PCSEXIT: %s

**Description:** The rpc.pmfd server was not able to monitor a process, and the system error is shown. An error message is output to syslog.

**Solution:** Save the /var/adm/messages file. Contact your authorized Sun service provider to determine whether a workaround or patch is available.

809985 Elements in Confdir\_list and Port\_list must be 1-1 mapping **Description:** The Confdir\_list and Port\_list properties must contain the same number of entries, thus maintaining a 1-1 mapping between the two.

**Solution:** Using the appropriate scrgadm command, configure this resource to contain the same number of entries in the Confdir\_list and the Port\_list properties.

809985 Elements in Confdir\_list and Port\_list must be 1-1 mapping **Description:** The Confdir\_list and Port\_list properties must contain the same number of entries, thus maintaining a 1-1 mapping between the two.

**Solution:** Using the appropriate scrgadm command, configure this resource to contain the same number of entries in the Confdir\_list and the Port\_list properties.

810219 stopstate file does not exist on this node. **Description:** The stopstate file is used by HADB to start the database. This file will exists on the Sun Cluster node that last stopped the HADB database. That Sun Cluster node will start the database, and the others will wait for that node to start the database.

**Solution:** This is an informational message, no user action is needed.

810551 fatal: Unable to bind president to nameserver **Description:** The low-level cluster machinery has encountered a fatal error. The rgmd will produce a core file and will cause the node to halt or reboot to avoid the possibility of data corruption.

**Solution:** Save a copy of the /var/adm/messages files on all nodes, and of the rgmd core file. Contact your authorized Sun service provider for assistance in diagnosing the problem.

811463 match\_online\_key failed strdup for (%s)
Description: Call to strdup failed. The "strdup" man page describes possible
reasons.

**Solution:** Install more memory, increase swap space or reduce peak memory consumption.

812706 dl\_attach: DL\_OK\_ACK protocol error **Description**: Could not attach to the private interconnect interface.

Solution: Reboot of the node might fix the problem.

# 812742 read: %s

**Description:** The rpc.fed server was not able to execute the read system call properly. The message contains the system error. The server will not capture the output from methods it runs.

**Solution:** Save the /var/adm/messages file. Contact your authorized Sun service provider to determine whether a workaround or patch is available.

- 813232 Message from invalid nodeid <%d>.
  Description: The cl\_eventd received an event delivery from an unknown remote node.
- 348 Sun Cluster Error Messages Guide for Solaris OS April 2004, Revision A

**Solution:** Examine other syslog messages occurring at about the same time to see if the problem can be identified. Save a copy of the /var/adm/messages files on all nodes and contact your authorized Sun service provider for assistance in diagnosing and correcting the problem.

813317 Failed to open the cluster handle: %s.

**Description:** An internal error occurred while attempting to open a handle for an object.

**Solution:** Save a copy of the /var/adm/messages files on all nodes. Contact your authorized Sun service provider for assistance in diagnosing the problem.

813831 reservation warning(%s) - MHIOCSTATUS error will retry in %d seconds

**Description:** The device fencing program has encountered errors while trying to access a device. The failed operation will be retried

**Solution:** This is an informational message, no user action is needed.

813866 Property %s has no hostnames for resource %s. **Description:** The named property does not have any hostnames set for it.

Solution: Re-create the named resource with one or more hostnames.

813977 Node %d is listed twice in property %s. **Description:** The node in the message was listed twice in the named property.

**Solution:** Specify the property with only one occurrence of the node.

813990 Started the HA-NFS system fault monitor. **Description:** The HA-NFS system fault monitor was started successfully.

**Solution:** No action required.

## 814232 fork() failed: %m.

**Description:** The fork() system call failed for the given reason.

**Solution:** If system resources are not available, consider rebooting the node.

## 814420 bind: %s

**Description:** The cl\_apid received the specified error while creating a listening socket. This error may prevent the cl\_apid from starting up.

**Solution:** Examine other syslog messages occurring at about the same time to see if the problem can be identified. Save a copy of the /var/adm/messages files on all nodes and contact your authorized Sun service provider for assistance in diagnosing and correcting the problem.

814905 Could not start up DCS client because major numbers on this node do not match the ones on other nodes. See /var/adm/messages for previous errors.

**Description:** Some drivers identified in previous messages do not have the same majore number across cluster nodes, and devices owned by the driver are being used in global device services.

**Solution:** Look in the /etc/name\_to\_major file on each cluster node to see if the major number for the driver matches across the cluster. If a driver is missing from the /etc/name\_to\_major file on some of the nodes, then most likely, the package the driver ships in was not installed successfully on all nodes. If this is the case, install that package on the nodes that don't have it. If the driver exists on all nodes but has different major numbers, see the documentation that shipped with this product for ways to correct this problem.

815147 Validate - Faultmonitor-resource <%s> does not exist Description: The Samba resource could not validate that the fault monitor resource exists.

**Solution:** Check that the Samba instance's smb.conf file has the fault monitor resource scmondir defined. Please refer to the data service documentation to determine how to do this.

815551 System property %s with value %s has an empty list element. Description: The system property that was named does not have a value for one of its list elements.

**Solution:** Assign the property to have a value where all list elements have values.

# 815869 %s is already online.

**Description:** Informational message. The application in the message is already running on the cluster.

**Solution:** No action is required.

816002 The port number %d from entry %s in property %s was not for a nonsecure port.

**Description:** The Netscape Directory Server instance has been configured as nonsecure, but the port number given in the list property is for a secure port.

**Solution:** Remove the entry from the list or change its port number to correspond to a nonsecure port.

816578 Node %u attempting to join cluster has incompatible cluster software. %s not compatible with %s

**Description:** A node is attempting to join the cluster but it is either using an incompatible software version or is booted in a different mode (32-bit vs. 64-bit).

**Solution:** Ensure that all nodes have the same clustering software installed and are booted in the same mode.

```
817592 HA: rma::admin impl failed to bind
```

Description: An HA framework component failed to register with the name server.

**Solution:** Contact your authorized Sun service provider to determine whether a workaround or patch is available.

```
818821 Value %d is listed twice in property %s. Description: The value listed occurs twice in the named property.
```

**Solution:** Specify the property with only one occurrence of the value.

818824 HA: rma::reconf can't talk to RM **Description:** An HA framework component failed to register with the Replica Manager.

**Solution:** Contact your authorized Sun service provider to determine whether a workaround or patch is available.

818836 Value %s is listed twice in property %s.
Description: The value listed occurs twice in the named property.

**Solution:** Specify the property with only one occurrence of the value.

819642 fatal: unable to register RPC service; aborting node **Description:** The rgmd was unable to start up successfully because it failed to register an RPC service. It will produce a core file and will force the node to halt or reboot.

**Solution:** If rebooting the node doesn't fix the problem, examine other syslog messages occurring at about the same time to see if the problem can be identified and if it recurs. Save a copy of the /var/adm/messages files on all nodes and contact your authorized Sun service provider for assistance.

# 819721 Failed to start %s.

**Description:** Sun Cluster could not start the application. It would attempt to start the service on another node if possible.

**Solution:** 1) Check prior syslog messages for specific problems and correct them. 2) This problem may occur when the cluster is under load and Sun Cluster cannot start the application within the timeout period specified. You may consider increasing the Start\_timeout property. 3) If the resource was unable to start on any node, resource would be in START\_FAILED state. In this case, use scswitch to bring the resource ONLINE on this node. 4) If the service was successfully started on another node, attempt to restart the service on this node using scswitch. 5) If the above steps do not help, disable the resource using scswitch. Check to see that the application can run outside of the Sun Cluster framework. If it cannot, fix any

problems specific to the application, until the application can run outside of the Sun Cluster framework. Enable the resource using scswitch. If the application runs outside of the Sun Cluster framework but not in response to starting the data service, contact your authorized Sun service provider for assistance in diagnosing the problem.

## 819721 Failed to start %s.

**Description:** Sun Cluster could not start the application. It would attempt to start the service on another node if possible.

**Solution:** 1) Check prior syslog messages for specific problems and correct them. 2) This problem may occur when the cluster is under load and Sun Cluster cannot start the application within the timeout period specified. You may consider increasing the Start\_timeout property. 3) If the resource was unable to start on any node, resource would be in START\_FAILED state. In this case, use scswitch to bring the resource ONLINE on this node. 4) If the service was successfully started on another node, attempt to restart the service on this node using scswitch. 5) If the above steps do not help, disable the resource using scswitch. Check to see that the application can run outside of the Sun Cluster framework. If it cannot, fix any problems specific to the application, until the application can run outside of the Sun Cluster framework. If the application runs outside of the Sun Cluster framework but not in response to starting the data service, contact your authorized Sun service provider for assistance in diagnosing the problem.

## 819738 Property %s is not set - %s.

**Description:** The property has not been set by the user and must be.

Solution: Reissue the scrgadm command with the required property and value.

820143 Stop of HADB node %d did not complete: %s.

**Description:** The resource was unable to successfully run the hadbm stop command either because it was unable to execute the program, or the hadbm command received a signal.

**Solution:** This might be the result of a lack of system resources. Check whether the system is low in memory and take appropriate action.

820394 Cannot check online status. Server processes are not running.

**Description:** HA-Oracle could not check online status of Oracle server. Oracle server processes are not running.

**Solution:** Examine 'Connect\_string' property of the resource. Make sure that user id and password specified in connect string are correct and permissions are granted to user for connecting to the server. Check whether Oracle server can be started manually. Examine the log files and setup.

820394 Cannot check online status. Server processes are not running.

**Description:** HA-Oracle could not check online status of Oracle server. Oracle server processes are not running.

**Solution:** Examine 'Connect\_string' property of the resource. Make sure that user id and password specified in connect string are correct and permissions are granted to user for connecting to the server. Check whether Oracle server can be started manually. Examine the log files and setup.

820394 Cannot check online status. Server processes are not running.

**Description:** Sun Cluster HA for Sybase could not check the online status of the Adaptiveserver. The Adaptive server process is not running.

**Solution:** Examine the 'Connect\_string' resource property. Makesure that the user id and password specified in the connect stringare correct and permissions are granted to the user connecting to the server. Check the Adaptive server log for error messages.Other syslog messages and the log file will provide additional information.

821304 Failed to retrieve the resource group information. **Description:** A Sun cluster dataservice has failed to retrieve the resource group property information. Low memory or API call failure might be the reasons.

**Solution:** In case of low memory, the problem will probably cured by rebooting. If the problem reoccurs, you might need to increase swap space by configuring additional swap devices. Otherwise, if it is API call failure, check the syslog messages from other components.

## 821781 Fencing shared disk groups: %s

**Description:** A reservation failfast will be set so nodes which share these disk groups will be brought down if they are fenced off by other nodes.

Solution: None.

821789 Validate - User %s is not a member of group mqbrkrs Description: The WebSphere MQ Broker userid is not a member of the group mqbrkrs.

**Solution:** Ensure that the WebSphere MQ Broker userid is a member of the group mqbrkrs.

822385 Failed to retrieve process monitor facility tag. **Description:** Failed to create the tag that is used to register with the process monitor facility. **Solution:** Check the syslog messages that occurred just before this message. In case of internal error, save the /var/adm/messages file and contact authorized Sun service provider.

822385 Failed to retrieve process monitor facility tag. **Description:** Failed to create the tag that is used to register with the process monitor facility.

**Solution:** Check the syslog messages that occurred just before this message. In case of internal error, save the /var/adm/messages file and contact authorized Sun service provider.

823207 Not ready to start local HADB nodes. **Description:** The HADB database has not been started so the local HADB nodes can not be started.

**Solution:** Online the HADB resource on more Sun Cluster nodes so that the database can be started.

823318 Start of HADB database did not complete.

**Description:** The resource was unable to successfully run the hadbm start command either because it was unable to execute the program, or the hadbm command received a signal.

**Solution:** This might be the result of a lack of system resources. Check whether the system is low in memory and take appropriate action.

824102 EXITPNM Can't stop pnmd

Description: The pnm daemon could not be stopped cleanly.

**Solution:** Try to stop pnmd manually using pmfadm (1M).

# 824468 Invalid probe values.

**Description:** The values for system defined properties Retry\_count and Retry\_interval are not consistent with the property Thorough\_Probe\_Interval.

**Solution:** Change the values of the properties to satisfy the following relationship: Thorough\_Probe\_Interval \* Retry\_count <= Retry\_interval.

824550 clcomm: Invalid flow control parameters

**Description:** The flow control policy is controlled by a set of parameters. These parameters do not satisfy guidelines. Another message from validay\_policy will have already identified the specific problem.

**Solution:** Contact your authorized Sun service provider to determine whether a workaround or patch is available.

824645 Error reading line from hadbm command: %s. **Description:** An error was encountered while reading the output from the specified hadbm command.

**Solution:** Examine other syslog messages occurring around the same time on the same node, to see if the source of the problem can be identified.

824861 Resource %s named in property %s is not a SharedAddress resource.

**Description:** The resource given for the named property is not a SharedAddress resource. All resources for that property must be SharedAddress resources.

Solution: Specify only SharedAddresses for the named property.

825274 idl\_scha\_control\_checkall(): IDL Exception on node <%d> **Description**: During a failover attempt, the scha\_control function was unable to check the health of the indicated node, because of an error in inter-node communication. This was probably caused by the death of the indicated node during scha\_control execution. The RGM will still attempt to master the resource group on another node, if available.

**Solution:** No action is required; the rgmd should recover automatically. Identify what caused the node to die by examining syslog output. The syslog output might indicate further remedial actions.

826050 Failed to retrieve the cluster property %s for %s: %s.
Description: The query for a property failed. The reason for the failure is given in
the message.

**Solution:** Save a copy of the /var/adm/messages files on all nodes. Contact your authorized Sun service provider for assistance in diagnosing the problem.

826353 Unable to open /dev/console: %s

**Description:** While starting up, one of the rgmd daemons was not able to open /dev/console. The message contains the system error. This will prevent the daemon from starting on this node.

**Solution:** Examine other syslog messages occurring at about the same time to see if the problem can be identified. Save a copy of the /var/adm/messages files on all nodes and contact your authorized Sun service provider for assistance in diagnosing and correcting the problem.

826397 Invalid values for probe related parameters.
Description: Validation of the probe related parameters is failed. Invalid values are specified for these parameters.

**Solution:** Retry\_interval must be greater than or equal to the product of Thorough\_probe\_interval, and Retry\_count. Use scrgadm(1M) to modify the values of these parameters so that they will hold the above relationship.

826556 Validate - Group mqbrkrs does not exist

**Description:** The WebSphere MQ Broker resource failed to validate that the group mqbrkrs exists.

Solution: Ensure that the group mqbrkrs exists.

```
826747 reservation error(%s) - do_scsi3_inkeys() error for disk %s
```

**Description:** The device fencing program has encountered errors while trying to access a device. All retry attempts have failed.

**Solution:** This may be indicative of a hardware problem, which should be resolved as soon as possible. Once the problem has been resolved, the following actions may be necessary: If the message specifies the 'node\_join' transition, then this node may be unable to access the specified device. If the failure occurred during the 'release\_shared\_scsi2' transition, then a node which was joining the cluster may be unable to access the device. In either case, access can be reacquired by executing '/usr/cluster/lib/sc/run\_reserve -c node\_join' on all cluster nodes. If the failure occurred during the 'make\_primary' transition, then a device group may have failed to start on this node. If the device group was started on another node, it may be moved to this node with the scswitch command. If the device group was not started, it may be started with the scswitch command. If the failure occurred during the 'primary\_to\_secondary' transition, then the shutdown or switchover of a device group may have failed. If so, the desired action may be retried.

```
826800 Error in processing file %s
```

**Description:** Unexpected error found while processing the specified file.

**Solution:** Examine other syslog messages occurring around the same time on the same node, to see if the source of the problem can be identified.

827525 reservation message(%s) - Fencing other node from disk %s **Description:** The device fencing program is taking access to the specified device away from a non-cluster node.

Solution: This is an informational message, no user action is needed.

#### 828140 Starting %s.

**Description:** Sun Cluster is starting the specified application.

Solution: This is an informational message, no user action is needed.

828170 CCR: Unrecoverable failure during updating table %s. Description: CCR encountered an unrecoverable error while updating the indicated table on this node.

**Solution:** The node needs to be rebooted. Also contact your authorized Sun service provider to determine whether a workaround or patch is available.

828171 stat of file %s failed.

**Description:** Status of the named file could not be obtained.

Solution: Check the permissions of the file and all components in the path prefix.

828283 clconf: No memory to read quorum configuration table **Description:** Could not allocate memory while converting the quorum configuration information into quorum table.

**Solution:** This is an unrecoverable error, and the cluster needs to be rebooted. Also contact your authorized Sun service provider to determine whether a workaround or patch is available.

828407 WARNING: lkcm\_sync failed: unknown message type %d Description: An message of unknown type was sent to udlm. This will be ignored.

Solution: None.

828474 resource group %s property changed. Description: This is a notification from the rgmd that the operator has edited a

property of a resource group. This may be used by system monitoring tools.

Solution: This is an informational message, no user action is needed.

828739 transition '%s' timed out for cluster, forcing reconfiguration.

**Description:** Step transition failed. A reconfiguration will be initiated.

**Solution:** Save the contents of /var/adm/messages, /var/cluster/ucmm/ucmm\_reconf.log and /var/cluster/ucmm/dlm\*/\*logs/\* from all the nodes and contact your Sun service representative.

829117 scha\_control GIVEOVER failed. error %d **Description:** Fault monitor had detected problems in RDBMS server. Attempt to switchover resource to another node failed. Error returned by API call scha\_control

Solution: None.

is indicated in the message.

829132 scha\_control GIVEOVER failed. error %d **Description:** Fault monitor had detected problems in RDBMS server. Attempt to switchover resource to another node failed. Error returned by API call scha\_control is indicated in the message.

Solution: None.

Chapter 2 • Error Messages 357

829262 Switchover (%s) error: cannot find clexecd **Description:** The file system specified in the message could not be hosted on the node the message came from. Check to see if the user program "clexecd" is running on that node.

**Solution:** Contact your authorized Sun service provider to determine whether a workaround or patch is available.

829384 INTERNAL ERROR: launch\_method: state machine attempted to launch invalid method <%s> (method <%d>) for resource <%s>; aborting node

**Description:** An internal error occurred when the rgmd attempted to launch an invalid method for the named resource. The rgmd will produce a core file and will force the node to halt or reboot.

**Solution:** Look for other syslog error messages on the same node. Save a copy of the /var/adm/messages files on all nodes, and report the problem to your authorized Sun service provider.

830211 Failed to accept connection on socket: %s. **Description:** While determining the health of the data service, fault monitor is failed to communicate with the process monitor facility.

**Solution:** This is internal error. Save /var/adm/messages file and contact your authorized Sun service provider. For more details about error, check the syslog messges.

831036 Service object [%s, %s, %d] created in group '%s' **Description:** A specific service known by its unique name SAP (service access point), the three-tuple, has been created in the designated group.

Solution: This is an informational message, no user action is needed.

833126 Monitor server successfully started. **Description:** The Sybase Monitor server has been successfully started by Sun Cluster HA for Sybase.

**Solution:** This is an information message, no user action is needed.

833212 Attempting to start the data service under process monitor facility.

**Description:** The function is going to request the PMF to start the data service. If the request fails, refer to the syslog messages that appear after this message.

Solution: This is an informational message, no user action is required.

833229 Couldn't remove deleted directory file, '%s' error: (%d) **Description:** The file system is unable to create temporary copies of deleted files.

**Solution:** Mount the affected file system as a local file system, and ensure that there is no file system entry with name ".\_" at the root level of that file system. Alternatively, run fsck on the device to ensure that the file system is not corrupt.

833729 Setup error. Unable to monitor database.

**Description:** Fault monitor is unable to continue with database monitoring. This error can be result of incorrect setup such as wrong password for fault monitor user, incorrect database access permissions, or internal errors in fault monitor. Fault monitor is stopped after logging this syslog message. More information and error codes are available in other syslog messages are logged by the fault monitor prior to this message.

**Solution:** Check syslog messages logged by the fault monitor. After correcting the setup, fault monitor can be started as follows: scrgadm -n -M -j <resource> scrgadm -e -M -j <resource>

833970 clcomm: getrlimit(RLIMIT\_NOFILE): %s Description: During cluster initialization within this user process, the getrlimit call failed with the specified error.

**Solution:** Read the man page for getrlimit for a more detailed description of the error.

834530 Failed to parse xml: invalid element %s Description: The cl\_apid was unable to parse an xml message because of an invalid attribute. This message probably represents a CRNP client error.

**Solution:** No action needed.

834589 Error while executing scsblconfig. **Description:** There was an error while attempting to execute (source) the specified file. This may be due to improper permissions, or improper settings in this file.

**Solution:** Please verify that the file has correct permissions. If permissions are correct, verify all the settings in this file. Try to manually source this file in korn shell (". scsblconfig"), and correct any errors.

834841 Validate - myisamchk %s non-existent or non-executable **Description:** The mysqladmin command doesn't exist or is not executable.

**Solution:** Make sure that MySQL is installed correctly or right base directory is defined.

835739 validate: Host is not set but it is required **Description**: The parameter Host is not set in the parameter file

**Solution:** Set the variable Host in the parameter file mentioned in option -N to a of the start, stop and probe command to valid contents.

836593 Received a connect request from a node not configured in the cluster. Nodeid %u ipaddr 0x%x

**Description:** CCR tables are temporarily out of sync.

Solution: Not available.

836825 validate: TestCmd is not set but it is required **Description:** The parameter TestCmd is not set in the parameter file

**Solution:** Set the variable TestCmd in the parameter file mentioned in option -N to a of the start, stop and probe command to valid contents.

837169 Starting listener %s.

Description: Informational message. HA-Oracle will be starting Oracle listener.

Solution: None

837169 Starting listener %s. **Description**: Informational message. HA-Oracle will be starting Oracle listener.

Solution: None

837211 Resource is already online.

**Description:** While attempting to restart the resource, error has occurred. The resource is already online.

**Solution:** This is an internal error. Save the /var/adm/messages file from all the nodes. Contact your authorized Sun service provider.

837211 Resource is already online.

**Description:** While attempting to restart the resource, error has occurred. The resource is already online.

**Solution:** This is an internal error. Save the /var/adm/messages file from all the nodes. Contact your authorized Sun service provider.

837223 NFS daemon %s died. Will restart in 100 milliseconds. Description: While attempting to start the specified NFS daemon, the daemon started up, however it exited before it could complete its network configuration.

**Solution:** This is an informational message. No action is needed. HA-NFS would attempt to correct the problem by restarting the daemon again. HA-NFS imposes a delay of milliseconds between restart attempts.

837752 Failed to retrieve the resource group handle for %s while querying for property %s: %s.

**Description:** Access to the object named failed. The reason for the failure is given in the message.

**Solution:** Save a copy of the /var/adm/messages files on all nodes. Contact your authorized Sun service provider for assistance in diagnosing the problem.

837760 monitored processes forked failed (errno=%d)

**Description:** The rpc.pmfd server was not able to start (fork) the application, probably due to low memory, and the system error number is shown. An error message is output to syslog.

**Solution:** Investigate if the machine is running out of memory. If this is not the case, save the /var/adm/messages file. Contact your authorized Sun service provider to determine whether a workaround or patch is available.

838270 HA: exception %s (major=%d) from process\_to().
Description: An unexpected return value was encountered when performing an
internal operation.

**Solution:** Contact your authorized Sun service provider to determine whether a workaround or patch is available.

838688 validate: Startwait is not set but it is required **Description:** The parameter Startwait is not set in the parameter file

**Solution:** Set the variable Startwait in the parameter file mentioned in option -N to a of the start, stop and probe command to valid contents.

838695 Unable to process client registration **Description:** The cl\_apid experienced an internal error (probably a memory error) that prevented it from processing a client registration request.

**Solution:** Examine other syslog messages occurring at about the same time to see if the problem can be identified. Save a copy of the /var/adm/messages files on all nodes and contact your authorized Sun service provider for assistance in diagnosing and correcting the problem.

# 839641 t\_alloc (reqp): %s

**Description:** Call to t\_alloc() failed. The "t\_alloc" man page describes possible error codes. udlm will exit and the node will abort.

**Solution:** This is an internal error. Save the contents of /var/adm/messages, /var/cluster/ucmm/ucmm\_reconf.log and /var/cluster/ucmm/dlm\*/\*logs/\* from all the nodes and contact your Sun service representative.

#### 839649 t alloc (resp): %s

**Description:** Call to t\_alloc() failed. The "t\_alloc" man page describes possible error codes. udlm will exit and the node will abort.

**Solution:** This is an internal error. Save the contents of /var/adm/messages, /var/cluster/ucmm/ucmm\_reconf.log and /var/cluster/ucmm/dlm\*/\*logs/\* from all the nodes and contact your Sun service representative.

839744 UNRECOVERABLE ERROR: Sun Cluster boot: clexecd not started **Description:** Internal error.

**Solution:** Contact your authorized Sun service provider to determine whether a workaround or patch is available.

839881 Media error encountered, but Auto\_end\_bkp failed. **Description:** The HA-Oracle start method identified that one or more datafiles is in need of recovery. This was caused by the file(s) being left in hot backup mode. The Auto\_end\_bkp extension property is enabled, but failed to recover the database.Action: Examine the log files for the cause of the failure to recover the database.

839936 Some ip addresses may not be plumbed. **Description:** Some of the ip addresses managed by the LogicalHostname resource were not successfully brought on-line on this node.

**Solution:** Use ifconfig command to make sure that the ip addresses are indeed absent. Check for any error message before this error message for a more precise reason for this error. Use scswitch to move the resource group to some other node.

840542 OFF\_PENDING\_BOOT: bad resource state <%s> (%d) for resource <%s>

**Description:** The rgmd state machine has discovered a resource in an unexpected state on the local node. This should not occur and may indicate an internal logic error in the rgmd.

**Solution:** Look for other syslog error messages on the same node. Save a copy of the /var/adm/messages files on all nodes, and report the problem to your authorized Sun service provider.

840619 Invalid value was returned for resource group property %s for %s.

Description: The value returned for the named property was not valid.

**Solution:** Save a copy of the /var/adm/messages files on all nodes. Contact your authorized Sun service provider for assistance in diagnosing the problem.

840696 DNS database directory %s is not readable: %s **Description:** The DNS database directory is not readable. This may be due to the directory not existing or the permissions not being set properly.

**Solution:** Make sure the directory exists and has read permission set appropriately. Look at the prior syslog messages for any specific problems and correct them.

840696 DNS database directory %s is not readable: %s **Description:** The DNS database directory is not readable. This may be due to the directory not existing or the permissions not being set properly. **Solution:** Make sure the directory exists and has read permission set appropriately. Look at the prior syslog messages for any specific problems and correct them.

841616 CMM: This node has been preempted from quorum device %s. **Description:** This node's reservation key was on the specified quorum device, but is no longer present, implying that this node has been preempted by another cluster partition. If a cluster gets divided into two or more disjoint subclusters, exactly one of these must survive as the operational cluster. The surviving cluster forces the other subclusters to abort by grabbing enough votes to grant it majority quorum. This is referred to as preemption of the losing subclusters.

**Solution:** There may be other related messages that may indicate why quorum was lost. Determine why quorum was lost on this node, resolve the problem and reboot this node.

841719 listener %s is not running. restart limit reached. Stopping fault monitor.

**Description:** Listener is not running. Listener monitor has reached the restart limit specified in 'Retry\_count' and 'Retry\_interval' properties. Listener monitor will be stopped.

**Solution:** Check Oracle listener setup. Please make sure that Listener\_name specified in the resource property is configured in listener.ora file. Check 'Host' property of listener in listener.ora file. Examine log file and syslog messages for additional information. Stop and start listener monitor.

#### 841875 remote node died

**Description:** An inter-node communication failed because another cluster node died.

**Solution:** No action is required. The cluster will reconfigure automatically. Examine syslog output on the rebooted node to determine the cause of node death.

## 841899 Error parsing stopstate file at line %d: %s.

**Description:** An error was encountered on the specified line while parsing the stopstate file.

**Solution:** Examine the stopstate file to determine if it is corrupted. Also examine other syslog messages occurring around the same time on the same node, to see if the source of the problem can be identified.

842059 Cannot create monitor child process. fork failed with %m **Description:** Fault monitor is not able to create child process. Fault mointor will be restarted. If problem persists, fault monitor will be stopped.

Solution: Not available.

842059 Cannot create monitor child process. fork failed with %m **Description:** Fault monitor is not able to create child process. Fault mointor will be restarted. If problem persists, fault monitor will be stopped.

Solution: Not available.

842313 clexecd: Sending fd on common channel returned %d. Exiting. **Description:** clexecd program has encountered a failed fcntl(2) system call. The error message indicates the error number for the failure.

**Solution:** The node will halt or reboot itself to prevent data corruption. Contact your authorized Sun service provider to determine whether a workaround or patch is available.

842382 fcntl: %s

**Description:** A server (rpc.pmfd or rpc.fed) was not able to execute the action shown, and the process associated with the tag is not started. The error message is shown.

**Solution:** Save the /var/adm/messages file. Contact your authorized Sun service provider to determine whether a workaround or patch is available.

842712 clcomm: solaris xdoor door\_create failed Description: A door\_create operation failed. Refer to the "door\_create" man page for more information.

**Solution:** Contact your authorized Sun service provider to determine whether a workaround or patch is available.

843013 Data service failed to stay up. Start method failed. **Description:** The data service may have failed to startup completely.

**Solution:** Look in /var/adm/messages for the cause of failure. Save a copy of the /var/adm/messages files on all nodes. Contact your authorized Sun service provider for assistance in diagnosing the problem.

843070 Failed to disconnect from port %d of resource %s. **Description:** An error occurred while fault monitor attempted to disconnect from the specified hostname and port.

**Solution:** Wait for the fault monitor to correct this by doing restart or failover. For more error descriptions, look at the syslog messages.

843070 Failed to disconnect from port %d of resource %s. **Description:** Unable to connect to the port at hostname and port.

**Solution:** If the problem persists Sun Cluster will restart or failover the resource.

843093 fatal: Got error <%d> trying to read CCR when enabling monitor of resource <%s>; aborting node

**Description:** Rgmd failed to read updated resource from the CCR on this node.

**Solution:** Save a copy of the /var/adm/messages files on all nodes, and of the rgmd core file. Contact your authorized Sun service provider for assistance in diagnosing the problem.

- 843876 Media error encountered, and Auto\_end\_bkp was successful. **Description:** The HA-Oracle start method identified that one or more datafiles was in need of recovery. This was caused by the file(s) being left in hot backup mode. The Auto\_end\_bkp extension property is enabled, and successfuly recovered and opened the database.Action: None. This is an informational message. Oracle server is online.
- 843978 Socket creation failed: %s. **Description:** System is unable to create a socket.

**Solution:** This might be the result from the lack of system resources. Check whether the system is low in memory and take appropriate action. For specific error information check the syslog message.

843983 CMM: Node %s: attempting to join cluster. **Description:** The specified node is attempting to become a member of the cluster.

**Solution:** This is an informational message, no user action is needed.

844160 ERROR: stop\_mysql Option -H not set **Description:** The -H option is missing for stop\_mysql command.

**Solution:** Add the -H option for stop\_mysql command.

844426 in libsecurity rpcb\_getaddr for program %s (%lu) failed **Description:** The specified server was not able to call rpcb\_getaddr, which is used to cache rpcbind information. The affected component should continue to function by calling rpcbind directly.

**Solution:** Save the /var/adm/messages file. Contact your authorized Sun service provider to determine whether a workaround or patch is available.

844900 The hostname in %s is not a network address resource in this resource group.

**Description:** The resource group does not contain a network address resource with the hostname contained in the indicated URI.

**Solution:** Check that the resource group contains a network resource with a hostname that corresponds with the hostname in the URI.

845276 WebSphere MQ Broker Queue Manager has been restarted **Description:** The WebSphere MQ Broker fault monitor has detected that the WebSphere MQ Broker Queue Manager has been restarted.

Solution: None. The WebSphere MQ Broker will be restarted.

845586 ERROR: start\_mysql Option -L not set Description: The -L option is missing for start\_mysql command.

**Solution:** Add the -L option for start\_mysql command.

845866 Failover attempt failed: %s. Description: The failover attempt of the resource is rejected or encountered an error.

**Solution:** For more detailed error message, check the syslog messages. Check whether the Pingpong\_interval has appropriate value. If not, adjust it using scrgadm(1M). Otherwise, use scswitch to switch the resource group to a healthy node.

846053 Fast path enable failed on %s%d, could cause path timeouts **Description:** DLPI fast path could not be enabled on the device.

**Solution:** Check if the right version of the driver is in use.

846376 fatal: Got error <%d> trying to read CCR when making resource group <%s> unmanaged; aborting node **Description:** Rgmd failed to read updated resource from the CCR on this node.

**Solution:** Save a copy of the /var/adm/messages files on all nodes, and of the rgmd core file. Contact your authorized Sun service provider for assistance in diagnosing the problem.

846420 CMM: Nodes %ld and %ld are disconnected from each other; node %ld will abort using %s rule.

**Description:** Due to a connection failure between the two specified non-local nodes, one of the nodes must be halted to avoid a "split brain" configuration. The CMM used the specified rule to decide which node to fail. Rules are: rebootee: If one node is rebooting and the other was a member of the cluster, the node that is rebooting must abort. quorum: The node with greater control of quorum device votes survives and the other node aborts. node number: The node with higher node number aborts.

**Solution:** The cause of the failure should be resolved and the node should be rebooted if node failure is unexpected.

846813 Switchover (%s) error (%d) converting to primary **Description:** The file system specified in the message could not be hosted on the node the message came from. **Solution:** Check /var/adm/messages to make sure there were no device errors. If not, contact your authorized Sun service provider to determine whether a workaround or patch is available.

847065 Failed to start listener %s. **Description:** Failed to start Oracle listener.

**Solution:** Check Oracle listener setup. Please make sure that Listener\_name specified in the resource property is configured in listener.ora file. Check 'Host' property of listener in listener.ora file. Examine log file and syslog messages for additional information.

847065 Failed to start listener %s. **Description:** Failed to start Oracle listener.

**Solution:** Check Oracle listener setup. Please make sure that Listener\_name specified in the resource property is configured in listener.ora file. Check 'Host' property of listener in listener.ora file. Examine log file and syslog messages for additional information.

847124 getnetconfigent: %s

**Description:** call to getnetconfigent in udlm port setup failed.udlm fails to start and the node will eventually panic.

**Solution:** This is an internal error. Save the contents of /var/adm/messages, /var/cluster/ucmm/ucmm\_reconf.log and /var/cluster/ucmm/dlm\*/\*logs/\* from all the nodes and contact your Sun service representative.

847496 CMM: Reading reservation keys from quorum device \$ failed with error \$d.

**Description:** The specified error was encountered while trying to read reservation keys on the specified quorum device.

**Solution:** There may be other related messages on this and other nodes connected to this quorum device that may indicate the cause of this problem. Refer to the quorum disk repair section of the administration guide for resolving this problem.

847656 Command %s is not executable.

**Description**: The specified pathname, which was passed to a libdsdev routine such as scds\_timerun or scds\_pmf\_start, does not refer to an executable file. This could be the result of 1) mis-configuring the name of a START or MONITOR\_START method or other property, 2) a programming error made by the resource type developer, or 3) a problem with the specified pathname in the file system itself.

**Solution:** Ensure that the pathname refers to a regular, executable file.

847809 Must be in cluster to start %s

**Description:** Machine on which this command or daemon is running is not part of a cluster.

**Solution:** Run the command on another machine or make the machine is part of a cluster by following appropriate steps.

```
847916 (%s) netdir error: uaddr2taddr: %s
```

**Description:** Call to uaddr2taddr() failed. The "uaddr2taddr" man page describes possible error codes. udlmctl will exit.

**Solution:** Save the contents of /var/adm/messages, /var/cluster/ucmm/ucmm\_reconf.log and /var/cluster/ucmm/dlm\*/\*logs/\* from all the nodes and contact your Sun service representative.

#### 847978 reservation fatal error (UNKNOWN) -

cluster\_get\_quorum\_status() error, returned %d
Description: The device fencing program has suffered an internal error.

**Solution:** Contact your authorized Sun service provider to determine whether a workaround or patch is available. Copies of /var/adm/messages from all nodes should be provided for diagnosis. It may be possible to retry the failed operation, depending on the nature of the error. If the message specifies the 'node\_join' transition, then this node may be unable to access shared devices. If the failure occurred during the 'release\_shared\_scsi2' transition, then a node which was joining the cluster may be unable to access shared devices. In either case, it may be possible to reacquire access to shared devices by executing

'/usr/cluster/lib/sc/run\_reserve -c node\_join' on all cluster nodes. If the failure occurred during the 'make\_primary' transition, then a device group has failed to start on this node. If another node was available to host the device group, then it should have been started on that node. If desired, it may be possible to switch the device group to this node with the scswitch command. If no other node was available, then the device group will not have been started. The scswitch command may be used to retry the attempt to start the device group. If the failure occurred during the 'primary\_to\_secondary' transition, then the shutdown or switchover of a device group has failed. The desired action may be retried.

847994 Plumb failed. tried to unplumb ssd, unplumb failed with rc d

**Description:** Topology Manager failed to plumb an adapter for private network. A possible reason for plumb to fail is that it is already plumbed. Solaris Clustering tries to unplumb the adapter and plumb it for private use but it could not unplumb the adapter.

**Solution:** Check if the adapter by that name exists.

848033 SharedAddress online.

**Description:** The status of the sharedaddress resource is online.

**Solution:** This is informational message. No user action required.

848042 INITPNM Error: Can't run pmfadm. Exiting without starting pnmd

**Description:** The pnm startup script was not able to run pnmd

**Solution:** See if pnmd is running under pmf. If it is already running under pmf then do nothing. If it is not running then check the other messages related to pmf and pnmd

848652 CMM aborting.

**Description:** The node is going down due to a decision by the cluster membership monitor.

**Solution:** This message is preceded by other messages indicating the specific cause of the abort, and the documentation for these preceding messages will explain what action should be taken. The node should be rebooted if node failure is unexpected.

848854 Failed to retrieve WLS extension properties. **Description:** The WLS Extension properties could not be retrieved.

**Solution:** Check for other messages in syslog and /var/adm/messages for details of failure.

848943 clconf: No valid gdevname field for quorum device %d Description: Found the gdevname field for the quorum device being incorrect while converting the quorum configuration information into quorum table.

**Solution:** Check the quorum configuration information.

848988 libsecurity: NULL RPC to program %s (%lu) failed; will retry %s

**Description:** A client of the specified server was not able to initiate an rpc connection, because it could not execute a test rpc call, and the program will retry to establish the connection. The message shows the specific rpc error. The program number is shown. To find out what program corresponds to this number, use the rpcinfo command. An error message is output to syslog.

**Solution:** Save the /var/adm/messages file. Contact your authorized Sun service provider to determine whether a workaround or patch is available.

# 849856 sigemptyset: %s

**Description:** The rpc.pmfd server was not able to initialize a signal set. The message contains the system error. This happens while the server is starting up, at boot time. The server does not come up, and an error message is output to syslog.

**Solution:** Save the syslog messages file. Contact your authorized Sun service provider to determine whether a workaround or patch is available.

850108 Validation failed. PARAMETER\_FILE: %s does not exist Description: Oracle parameter file (typically init<sid>.ora) specified in property 'Parameter\_file' does not exist or is not readable.

**Solution:** Please make sure that 'Parameter\_file' property is set to the existing Oracle parameter file. Reissue command to create/update

850580 Desired\_primaries must equal Maximum\_primaries. **Description:** The resource group properties desired\_primaries and maximum\_primaries must be equal.

**Solution:** Set the desired and maximum primaries to be equal.

850743 Start of HADB database failed with exit code %d. **Description:** The resource encountered an error trying to start the HADB database.

**Solution:** Examine other syslog messages occurring around the same time on the same node, to see if the source of the problem can be identified.

852212 reservation message(%s) - Taking ownership of disk %s away from non-cluster node

**Description:** The device fencing program is taking access to the specified device away from a non-cluster node.

**Solution:** This is an informational message, no user action is needed.

852497 scvxvmlg error - readlink(%s) failed

**Description:** The program responsible for maintaining the VxVM namespace was unable to access the global device namespace. If configuration changes were recently made to VxVM diskgroups or volumes, this node may be unaware of those changes. Recently created volumes may be unaccessible from this node.

**Solution:** Verify that the /global/.devices/node@N (N = this node's node number) is mounted globally and is accessible. If no configuration changes have been recently made to VxVM diskgroups or volumes and all volumes continue to be accessible from this node, then no further action is required. If changes have been made, the device namespace on this node can be updated to reflect those changes by executing '/usr/cluster/lib/dcs/scvxvmlg'. If the problem persists, contact your authorized Sun service provider to determine whether a workaround or patch is available.

852615 reservation error(%s) - Unable to gain access to device '%s'

**Description:** The device fencing program has encountered errors while trying to access a device.

**Solution:** Another cluster node has fenced this node from the specified device, preventing this node from accessing that device. Access should have been reacquired when this node joined the cluster, but this must have experienced

problems. If the message specifies the 'node\_join' transition, this node will be unable to access the specified device. If the failure occurred during the 'make\_primary' transition, then this will be unable to access the specified device and a device group containing the specified device may have failed to start on this node. An attempt can be made to acquire access to the device by executing '/usr/cluster/lib/sc/run\_reserve -c node\_join' on this node. If a device group failed to start on this node, the scswitch command can be used to start the device group on this node if access can be reacquired. If the problem persists, please contact your authorized Sun service provider to determine whether a workaround or patch is available.

852664 clcomm: failed to load driver module %s - %s paths will not come up.

**Description:** Sun Cluster was not able to load the said network driver module. Any private interconnect paths that use an adapter of the corresponding type will not be able to come up. If all private interconnect adapters on this node are of this type, the node will not be able to join the cluster at all.

**Solution:** Install the appropriate network driver on this node. If the node could not join the cluster, boot the node in the non cluster mode and then install the driver. Reboot the node after the driver has been installed.

852822 Error retrieving configuration information. **Description:** An error was encountered while running hadbm status.

**Solution:** Examine other syslog messages occurring around the same time on the same node, to see if the source of the problem can be identified. Try running the hadbm status command manually for the HADB database.

853478 Received non interrupt heartbeat on %s - path timeouts are likely.

**Description:** Solaris Clustering requires network drivers to deliver heartbeat messages in the interrupt context. A heartbeat message has unexpectedly arrived in non interrupt context.

**Solution:** Check if the right version of the driver is in use.

853956 INTERNAL ERROR: WLS extension properties structure is NULL.

Description: This is an internal Error.

**Solution:** Save a copy of the /var/adm/messages files on all nodes. Contact your authorized Sun service provider for assistance in diagnosing the problem.

854390 Resource state of %s is changed to offline. Note that RAC framework will not be stopped by STOP method.

**Description:** The stop method of the resource was called by the resourcegroup manager. The stop method is called in the following conditions: - Disabling a resource - Changing state of the resource group to offline on a node - Shutdown of cluster If RAC framework was running prior to calling the stop method, it will continue to run even if resource state is changed to offline.

**Solution:** If you want to stop the RAC framework on the node, you may need to reboot the node.

# 854468 failfast arm error: %d

Description: Error during failfast device arm operation.

**Solution:** This is an internal error. Save the contents of /var/adm/messages, /var/cluster/ucmm/ucmm\_reconf.log and /var/cluster/ucmm/dlm\*/\*logs/\* from all the nodes and contact your Sun service representative.

854792 clcomm: error in copyin for cl\_change\_threads\_min **Description:** The system failed a copy operation supporting a flow control state change.

**Solution:** Contact your authorized Sun service provider to determine whether a workaround or patch is available.

854894 No LogicalHostname resource in resource group. **Description:** The probe method for this data service could not find a LogicalHostname resource in the same resource group as the data service.

**Solution:** Use scrgadm to configure the resource group to hold both the data service and the LogicalHostname.

854894 No LogicalHostname resource in resource group. **Description:** The probe method for this data service could not find a LogicalHostname resource in the same resource group as the data service.

**Solution:** Use scrgadm to configure the resource group to hold both the data service and the LogicalHostname.

855306 Required package %s is not installed on this node. Incomplete installation of Sun Cluster support for Oracle Parallel Server/ Real Application Clusters. RAC framework will not function correctly on this node due to incomplete installation.

**Solution:** Refer to the documentation of Sun Cluster support for Oracle Parallel Server/ Real Application Clusters for installation procedure.

855888 dl\_info: DL\_INFO\_ACK protocol error Description: Could not get a DLPI info\_ack message from the physical device. We are trying to open a fast path to the private transport adapters.

Solution: Reboot of the node might fix the problem.

855946 Config file: %s error line %d Description: An error occurs in the scdpmd config file (/etc/cluster/scdpm/scdpmd.conf) has failed.

**Solution:** Fix the config file.

856492 waitpid() failed: %m.
Description: The waitpid() system call failed for the given reason.

**Solution:** Save a copy of the /var/adm/messages files on all nodes. Contact your authorized Sun service provider for assistance in diagnosing the problem.

856880 Desired\_primaries for resource group %s should be 0. Current value is %d.

**Description**: The number of desired primaries for this resource group to be zero. In the event that a node dies or joins the cluster, the resource group might come online on some node, even if it was previously switched offline, and was intended to remain offline.

**Solution:** Set the Desired\_primaries property for the resource group to zero.

856919 INTERNAL ERROR: process\_resource: resource group <%s> is pending\_methods but contains resource <%s> in STOP\_FAILED state **Description:** During a resource creation, deletion, or update, the rgmd has discovered a resource in STOP\_FAILED state. This may indicate an internal logic error in the rgmd, since updates are not permitted on the resource group until the STOP\_FAILED error condition is cleared.

**Solution:** Look for other syslog error messages on the same node. Save a copy of the /var/adm/messages files on all nodes, and report the problem to your authorized Sun service provider.

857002 Validate - Secure mode invalid in %s Description: The secure mode value for MODE is invalid.

**Solution:** Ensure that the secure mode value for MODE equals Y or N when registering the resource.

857573 scvxvmlg error - rmdir(%s) failed

**Description:** The program responsible for maintaining the VxVM namespace was unable to access the global device namespace. If configuration changes were recently made to VxVM diskgroups or volumes, this node may be unaware of those changes. Recently created volumes may be unaccessible from this node.

Chapter 2 • Error Messages 373

**Solution:** Verify that the /global/.devices/node@N (N = this node's node number) is mounted globally and is accessible. If no configuration changes have been recently made to VxVM diskgroups or volumes and all volumes continue to be accessible from this node, then no further action is required. If changes have been made, the device namespace on this node can be updated to reflect those changes by executing '/usr/cluster/lib/dcs/scvxvmlg'. If the problem persists, contact your authorized Sun service provider to determine whether a workaround or patch is available.

857792 UNIX DLM initiating cluster abort. Description: Due to an error encountered, unix dlm is initiating an abort.

**Solution:** This is an internal error. Save the contents of /var/adm/messages, /var/cluster/ucmm/ucmm\_reconf.log and /var/cluster/ucmm/dlm\*/\*logs/\* from all the nodes and contact your Sun service representative.

858256 Stopping %s with command %s.

**Description:** Sun Cluster is stopping the specified application with the specified command.

Solution: This is an informational message, no user action is needed.

859126 System property %s is empty.

**Description:** The system property that was named does not have a value.

**Solution:** Assign the property a value.

```
859377 at or near: %s
```

Description: Indicates the location where (or near which) the error was detected.

**Solution:** Please ensure that the entry at the specified location is valid and follows the correct syntax. After the file is corrected, validate it again to verify the syntax.

#### 859607 Reachable nodes are %11x

Description: The cl\_eventd has references to the specified nodes.

Solution: This message is informational only, and does not require user action.

## 859679 Probe enabled for:%s.

**Description:** The processes listed in the message are the ones that will be monitored by the agent.

Solution: None. This is an informational message.

861738 Error: unknown error code\n **Description:** The cl\_apid encountered an internal error.

**Solution:** Save a copy of the /var/adm/messages files on all nodes and contact your authorized Sun service provider for assistance in diagnosing and correcting the problem.

862716 sema\_init: %s

**Description:** The rpc.pmfd server was not able to initialize a semaphore, possibly due to low memory, and the system error is shown. The server does not perform the action requested by the client, and pmfadm returns error. An error message is also output to syslog.

**Solution:** Investigate if the machine is running out of memory. If this is not the case, save the /var/adm/messages file. Contact your authorized Sun service provider to determine whether a workaround or patch is available.

862999 Siebel server components maybe unavailable or offline. No action will be taken.

Description: Not all of the enabled Siebel server components are running.

**Solution:** This is an informative message. Fault Monitor will not take any action. Please manually start the Siebel component(s) that may have gone down to ensure complete service.

863007 URI (%s) must be an absolute http URI. **Description:** The Universal Resource Identifier (URI) must be an absolute http URI. It must start http://

Solution: Specify an absolute http URI.

865183 Cannot open pipe to child process. pipe() failed with %m **Description:** Fault monitor is not able to communicate to it's child process. Fault mointor will be restarted. If problem persists, fault monitor will be stopped.

**Solution:** Not available.

865183 Cannot open pipe to child process. pipe() failed with %m **Description:** Fault monitor is not able to communicate to it's child process. Fault mointor will be restarted. If problem persists, fault monitor will be stopped.

Solution: Not available.

865292 File %s should be owned by %s.Description: A program required the specified file to be owned by the specified user.

Solution: Use chown command to change to owner as suggested.

865635 lkcm\_act: caller is not registered **Description:** udlm is not currently registered with ucmm. **Solution:** This is an internal error. Save the contents of /var/adm/messages, /var/cluster/ucmm/ucmm\_reconf.log and /var/cluster/ucmm/dlm\*/\*logs/\* from all the nodes and contact your Sun service representative.

865834 Command failed: %s/bin/dbmcli -U %s db\_clear: %s. Will continue to start up SAPDB database.

**Description:** The cleanup SAP command failed for the reason stated in the message. The Sun Cluster software continues to try to start the SAPDB database instance.

**Solution:** Check the SAPDB log file for the possible cause of this fauilure.

865963 stop\_mysql - Pid is not running, let GDS stop MySQL for %s **Description:** The saved Pid didn't exist in process list.

Solution: MySQL was already down.

866371 The listener %s is not running; retry\_count <%s> exceeded. Attempting to switchover resource group.

**Description:** Listener is not running. Listener monitor has reached the restart limit specified in 'Retry\_count' and 'Retry\_interval' properties. Listener and the resource group will be moved to another node.

**Solution:** Check Oracle listener setup. Please make sure that Listener\_name specified in the resource property is configured in listener.ora file. Check 'Host' property of listener in listener.ora file. Examine log file and syslog messages for additional information.

866624 clcomm: validate\_policy: threads\_low not big enough low %d pool %d

**Description:** The system checks the proposed flow control policy parameters at system startup and when processing a change request. The low server thread level must not be less than twice the thread increment level for resource pools whose number threads varies dynamically.

**Solution:** No user action required.

867059 Could not shutdown replica for device service (%s). Some file system replicas that depend on this device service may already be shutdown. Future switchovers to this device service will not succeed unless this node is rebooted. **Description:** See message.

**Solution:** If mounts or node reboots are on at the time this message was displayed, wait for that activity to complete, and then retry the command to shutdown the device service replica. If not, then contact your authorized Sun service provider to determine whether a workaround or patch is available.

868245 Unable to process dbms log file.

**Description:** Error occurred when processing DBMB log file. As a result of this error, fault monitor could not scan errors from log file. This error can occur as a result of memory allocation problems.

Solution: Not available.

868245 Unable to process dbms log file.

**Description:** Error occurred when processing DBMB log file. As a result of this error, fault monitor could not scan errors from log file. This error can occur as a result of memory allocation problems.

Solution: Not available.

868467 Process %s did not die in %d seconds.

**Description:** HA-NFS attempted to stop the specified process id but was unable to stop the process in a timely fashion. Since HA-NFS uses the SIGKILL signal to kill processes, this indicates a serious overload or kernelproblem with the system.

**Solution:** HA-NFS would take appropriate action. If this error occurs in a STOP method, the node would be rebooted. Increase timeout on the appropriate method.

869196 Failed to get IPMP status for group %s (request failed with %d).

**Description:** A query to get the state of a IPMP group failed. This may cause a method failure to occur.

**Solution:** Make sure the network monitoring daemon (pnmd) is running. Save a copy of the /var/adm/messages files on all nodes. Contact your authorized Sun service provider for assistance in diagnosing the problem.

869406 Failed to communicate with server %s port %d: %s. **Description:** The data service fault monitor probe was trying to read from or write to the service specified and failed. Sun Cluster will attempt to correct the situation by either doing a restart or a failover of the data service. The problem may be due to an overloaded system or other problems, causing a timeout to occur before communications could be completed.

**Solution:** If this problem is due to an overloaded system, you may consider increasing the Probe\_timeout property.

869406 Failed to communicate with server %s port %d: %s. **Description:** The data service fault monitor probe was trying to read from or write to the service specified and failed. Sun Cluster will attempt to correct the situation by either doing a restart or a failover of the data service. The problem may be due to an overloaded system or other problems, causing a timeout to occur before communications could be completed. **Solution:** If this problem is due to an overloaded system, you may consider increasing the Probe\_timeout property.

870181 Failed to retrieve the resource handle for %s while querying for property %s: %s.

**Description:** Access to the object named failed. The reason for the failure is given in the message.

**Solution:** Save a copy of the /var/adm/messages files on all nodes. Contact your authorized Sun service provider for assistance in diagnosing the problem.

870317 INTERNAL ERROR: START method is not registered for resource <%s>

**Description:** A non-fatal internal error has occurred in the rgmd state machine.

**Solution:** Since this problem might indicate an internal logic error in the rgmd, please save a copy of the /var/adm/messages files on all nodes, the output of an scstat -g command, and the output of a scrgadm -pvv command. Report the problem to your authorized Sun service provider.

870566 clutil: Scheduling class %s not configured **Description:** An attempt to change the thread scheduling class failed, because the scheduling class was not configured.

Solution: Configure the system to support the desired thread scheduling class.

871084 Stop of HADB database failed with exit code %d. Description: The resource encountered an error trying to stop the HADB database.

**Solution:** Examine other syslog messages occurring around the same time on the same node, to see if the source of the problem can be identified.

871438 Validate - User ID %s is not a member of group mqbrkrs Description: The WebSphere MQ UserNameServer userid is not a member of the group mqbrkrs.

**Solution:** Ensure that the WebSphere MQ UserNameServer userid is a member of the group mqbrkrs.

871642 Validation failed. Invalid command line %s %s Description: Unable to process parameters passed to the call back method. This is an internal error.

Solution: Please report this problem.

871642 Validation failed. Invalid command line %s %s **Description:** Unable to process parameters passed to the call back method. This is an internal error.

378 Sun Cluster Error Messages Guide for Solaris OS • April 2004, Revision A

**Solution:** Please report this problem.

872086 Service is degraded.

**Description:** Probe is detected a failure in the data service. Probe is setting resource's status as degraded.

**Solution:** Wait for the fault monitor to restart the data service. Check the syslog messages and configuration of the data service.

872599 Error in getting service name for device path <%s> **Description:** Can not map the device path to a valid global service name.

**Solution:** Check the path passed into extension property "ServicePaths" of SUNW.HAStorage type resource.

872839 Resource is already stopped.

**Description:** Sun Cluster attempted to stop the resource, but found it already stopped.

**Solution:** No user action required.

874012 Command %s timed out. Will continue to start up liveCache. **Description:** The listed command timed out. Will continue to start up liveCache.

**Solution:** Informative message. HA-liveCache will continue to start up liveCache. No immediate action is required. This could be caused by heavy system load. However, if the system load is not heavy, user should check the installation and configuration of liveCache. Make sure the same listed command can be ran manually on the system.

874681 UNRECOVERABLE ERROR: Sun Cluster boot: Could not load module  $\mbox{sm}$ 

Description: A kernel module is missing or is corrrupted.

**Solution:** Contact your authorized Sun service provider to determine whether a workaround or patch is available.

874879 clcomm: Path %s being deleted **Description:** A communication link is being removed with another node. The interconnect may have failed or the remote node may be down.

**Solution:** Any interconnect failure should be resolved, and/or the failed node rebooted.

875171 clcomm: Pathend %p: %d is not a pathend state **Description:** The system maintains state information about a path. The state information is invalid.

**Solution:** Contact your authorized Sun service provider to determine whether a workaround or patch is available.

875345 None of the shared paths in file %s are valid. Description: All the paths specified in the dfstab.<resource\_name> file are invalid.

**Solution:** Check that those paths are valid. This might be a result of the underlying disk failure in an unavailable file system. The monitor\_check method would thus fail and the HA-NFS resource would not be brought online on this node. However, it is advisable that the file system be brought online soon.

875345 None of the shared paths in file %s are valid. Description: All the paths specified in the dfstab.<resource\_name> file are invalid.

**Solution:** Check that those paths are valid. This might be a result of the underlying disk failure in an unavailable file system. The monitor\_check method would thus fail and the HA-NFS resource would not be brought online on this node. However, it is advisable that the file system be brought online soon.

875595 CMM: Shutdown timer expired. Halting.Description: The node could not complete its shutdown sequence within the halt timeout, and is aborting to enable another node to safely take over its services.

Solution: This is an informational message, no user action is needed.

875796 CMM: Reconfiguration callback timed out; node aborting. **Description:** One or more CMM client callbacks timed out and the node will be aborted.

**Solution:** There may be other related messages on this node which may help diagnose the problem. Resolve the problem and reboot the node if node failure is unexpected. If unable to resolve the problem, contact your authorized Sun service provider to determine whether a workaround or patch is available.

875939 ERROR: Failed to initialize callbacks for

Global\_resources\_used, error code <%d>

**Description:** The rgmd encountered an error while trying to initialize the Global\_resources\_used mechanism on this node. This is not considered a fatal error, but probably means that method timeouts will not be suspended while a device service is failing over. This could cause unneeded failovers of resource groups when device groups are switched over.

**Solution:** Save a copy of the /var/adm/messages files on all nodes. Contact your authorized Sun service provider for assistance in diagnosing the problem. This error might be cleared by rebooting the node.

876090 fatal: must be superuser to start %s **Description:** The rgmd can only be executed by the super-user.

**Solution:** This probably occurred because a non-root user attempted to start the rgmd manually. Normally, the rgmd is started automatically when the node is booted.

876324 CCR: CCR transaction manager failed to register with the cluster HA framework.

**Description:** The CCR transaction manager failed to register with the cluster HA framework.

**Solution:** This is an unrecoverable error, and the cluster needs to be rebooted. Also contact your authorized Sun service provider to determine whether a workaround or patch is available.

876485 No execute permissions to the file %s. **Description:** The execute permissions to the specified file are not set.

Solution: Set the execute permissions to this file.

#### 876834 Could not start server

**Description:** HA-Oracle failed to start Oracle server. Syslog messages and log file will provide additional information on possible reasons of failure.

**Solution:** Check whether Oracle server can be started manually. Examine the log files and setup.

876834 Could not start server

**Description:** HA-Oracle failed to start Oracle server. Syslog messages and log file will provide additional information on possible reasons of failure.

**Solution:** Check whether Oracle server can be started manually. Examine the log files and setup.

877905 ff ioctl: %s

**Description:** A server (rpc.pmfd or rpc.fed) was not able to arm or disarm the failfast device, which ensures that the host aborts if the server dies. The error message is shown. An error message is output to syslog.

**Solution:** Save the /var/adm/messages file. Contact your authorized Sun service provider to determine whether a workaround or patch is available.

878089 fatal: realloc: %s (UNIX error %d)

**Description:** The rgmd failed to allocate memory, most likely because the system has run out of swap space. The rgmd will produce a core file and will force the node to halt or reboot to avoid the possibility of data corruption.

**Solution:** The problem was probably cured by rebooting. If the problem recurs, you might need to increase swap space by configuring additional swap devices. See swap(1M) for more information.

878135 WARNING: udlm\_update\_from\_saved\_msg Description: There is no saved message to update udlm.

**Solution:** None. This is a warning only.

878162 Method <%s> failed on resource <%s> in resource group <%s>, exit code <%d>, time used: %d%% of timeout <%d seconds>

**Description:** A resource method exited with a non-zero exit code; this is considered a method failure. Depending on which method is being invoked and the Failover\_mode setting on the resource, this might cause the resource group to fail over or move to an error state.

**Solution:** Consult resource type documentation to diagnose the cause of the method failure. Other syslog messages occurring just before this one might indicate the reason for the failure. After correcting the problem that caused the method to fail, the operator may choose to issue an scswitch(1M) command to bring resource groups onto desired primaries.

879106 Failed to complete command %s. Will continue to start up liveCache.

**Description:** The listed command failed to complete. HA-liveCache will continue to start up liveCache.

**Solution:** Look for other syslog error messages on the same node. Save a copy of the /var/adm/messages files on all nodes, and report the problem to your authorized Sun service provider.

879380 pmf monitor children: Error stopping <%s>: %s

**Description:** An error occurred while rpc.pmfd attempted to send a KILL signal to one of the processes of the given tag. The reason for the failure is also given. rpc.pmfd attempted to kill the process because a previous error occurred while creating a monitor process for the process to be monitored.

**Solution:** Save the /var/adm/messages file. Contact your authorized Sun service provider to determine whether a workaround or patch is available.

880317 scvxvmlg fatal error - %s does not exist, VxVM not installed?

**Description:** The program responsible for maintaining the VxVM namespace was unable to access the local VxVM device namespace. If configuration changes were recently made to VxVM diskgroups or volumes, this node may be unaware of those changes. Recently created volumes may be unaccessible from this node.

**Solution:** If VxVM is used to manage shared device, it must be installed on all cluster nodes. If VxVM is installed on this node, but the local VxVM namespace does not exist, VxVM may have to be re-installed on this node. If VxVM is installed on this node and the local VxVM device namespace does exist, the namespace management can be manually run on this node by executing

'/usr/cluster/lib/dcs/scvxvmlg' on this node. If the problem persists, please contact your authorized Sun service provider to determine whether a workaround or patch is available. If VxVM is not being used on this cluster, then no user action is required.

880651 No hostnames specified.

**Description:** An attempt was made to create a Network resource without specifying a hostname.

**Solution:** At least one hostname must be specified via tha -l option to scrgadm(1M).

880835 pmf search children: Error stopping <%s>: %s

**Description:** An error occurred while rpc.pmfd attempted to send a KILL signal to one of the processes of the given tag. The reason for the failure is also given. rpc.pmfd attempted to kill the process because a previous error occurred while creating a monitor process for the process to be monitored.

**Solution:** Save the /var/adm/messages file. Contact your authorized Sun service provider to determine whether a workaround or patch is available.

882827 INITFED Error: Timed out waiting for  ${\rm SERVER}$  service to register.

**Description:** The initfed init script was unable to verify that the rpc.fed registered with rpcbind. This error may prevent the rgmd from starting, which will prevent this node from participating as a full member of the cluster.

**Solution:** Examine other syslog messages occurring at about the same time to see if the problem can be identified. Save a copy of the /var/adm/messages files on all nodes and contact your authorized Sun service provider for assistance in diagnosing and correcting the problem.

883465 Successfully delivered event %lld to remote node %d.
Description: The cl\_eventd was able to deliver the specified event to the specified
node.

Solution: This message is informational only, and does not require user action.

883690 Failed to start Monitor server.

**Description:** Sun Cluster HA for Sybase failed to start the monitor server. Other syslog messages and the log file will provide additional information on possible reasons for the failure.

**Solution:** Please whether the server can be started manually. Examine the HA-Sybase log files, monitor server log files and setup.

884114 clcomm: Adapter %s constructed **Description:** A network adapter has been initialized.

**Solution:** No action required.

884252 INTERNAL ERROR: usage: 'basename \$0'

<Independent\_Program\_Path> <DB\_Name> <User\_Key> <Pid\_Dir\_Path>
Description: An internal error has occurred.

**Solution:** Save a copy of the /var/adm/messages files on all nodes. Contact your authorized Sun service provider for assistance in diagnosing the problem.

884438 A component of NFS did not start completely in %d seconds: prognum %lu, progversion %lu.

**Description:** A daemon associated with NFS service did not finish registering with RPC within the specified timeout.

**Solution:** Increase the timeout associated with the method during which this failure occurred.

```
884482 clconf: Quorum device ID %ld is invalid. The largest supported ID is %ld
```

**Description:** Found the quorum device ID being invalid while converting the quorum configuration information into quorum table.

Solution: Check the quorum configuration information.

884759 All WebSphere MQ Broker processes stopped Description: The WebSphere MQ Broker has been successfully stopped.

Solution: None.

884821 Unparsable registration

**Description:** A CRNP client submitted a registration message that could not be parsed.

Solution: No action required. This message represents a CRNP client error.

884823 Prog <%s> step <%s>: stat of program file failed. **Description:** A step points to a file that is not executable. This may have been caused by incorrect installation of the package.

**Solution:** Identify the program for the step. Check the permissions on the program. Reinstall the package if necessary.

884979 (%s) aborting, but got a message of type %d Description: Going through udlm abort and received an unexpected message of the mentioned type.

Solution: None.

886520 Failed to deliver event: cl\_apid not responding **Description:** The clapi\_mod in the syseventd failed to deliver an event to the cl\_apid. The most likely cause of the failure is that the cl\_apid is not running on this node.

**Solution:** Verify that the cl\_apid is not, and should not be, running on this node. If it should be running on this node, examine other syslog messages occurring at about the same time to see if the problem can be identified. Save a copy of the /var/adm/messages files on all nodes and contact your authorized Sun service provider for assistance in diagnosing and correcting the problem.

886919 CMM: Callback interface versions do not match. **Description:** Interface version of an instance of userland CMM does not match the kernel version.

**Solution:** Ensure that complete software disribution for a given release has been installed using recommended install procedures. Retry installing same packages if previous install had been aborted. If the problem persists, contact your authorized Sun service provider to determine whether a workaround or patch is available.

886983 HADB mirror nodes %d and %d are on the same Sun Cluster node: %s.

**Description:** The specified HADB nodes are mirror nodes of each and they are located on the same Sun Cluster node. This is a single point of failure because failure of the Sun Cluster node would cause both HADB nodes, which mirror each other, to fail.

**Solution:** Recreate the HADB database with mirror HADB nodes on seperate Sun Cluster nodes.

887086 Unable to determine database status.

**Description:** An error occurred while trying to read the output of the hadbm status command.

**Solution:** Examine other syslog messages occurring around the same time on the same node, to see if the source of the problem can be identified.

887138 Extension property <Child\_mon\_level> has a value of <%d> Description: Resource property Child\_mon\_level is set to the given value.

Solution: This is an informational message, no user action is needed.

887282 Mode for file %s needs to be %030 Description: The file needs to have the indicated mode.

Solution: Set the mode of the file correctly.

887666 clcomm: sxdoor: op %d fcntl failed: %s Description: A user level process is unmarshalling a door descriptor and creating a new door. The specified operation on the fcntl operation fails. The "fcntl" man page describes possible error codes.

**Solution:** Contact your authorized Sun service provider to determine whether a workaround or patch is available.

887669 clcomm: coalesce\_region request (%d) > MTUsize (%d) Description: While supporting an invocation, the system wanted to create one buffer that could hold the data from two buffers. The system cannot create a big enough buffer. After generating another system error message, the system will panic. This message only appears on debug systems.

**Solution:** Contact your authorized Sun service provider to determine whether a workaround or patch is available.

888259 clcomm: Path %s being deleted and cleaned **Description:** A communication link is being removed with another node. The interconnect may have failed or the remote node may be down.

**Solution:** Any interconnect failure should be resolved, and/or the failed node rebooted.

889303 Failed to read from kstat:%s **Description:** See 176151

Solution: See 176151

889523 CL\_EVENT Error: /var/run is not mounted; cannot start cl eventd.

**Description:** The cl\_event init script found that /var/run is not mounted. Because cl\_eventd requires /var/run for sysevent reception, cl\_eventd will not be started. This error may prevent the event subsystem from working correctly.

**Solution:** Examine other syslog messages occurring at about the same time to see if the problem with /var/run can be identified. Save a copy of the /var/adm/messages files on all nodes and contact your authorized Sun service provider for assistance in diagnosing and correcting the problem.

889884 scha control RESTART failed. error %d

**Description:** Fault monitor had detected problems in RDBMS server. Attempt to restart RDBMS server on the same node failed. Error returned by API call scha\_control is indicated in the message.

Solution: None.

889899 scha\_control RESTART failed. error %d Description: Fault monitor had detected problems in RDBMS server. Attempt to restart RDBMS server on the same node failed. Error returned by API call scha\_control is indicated in the message.

## Solution: None.

890129 dl\_attach: DL\_ERROR\_ACK access error **Description:** Could not attach to the physical device. We are trying to open a fast path to the private transport adapters.

Solution: Reboot of the node might fix the problem

890413 %s: state transition from %s to %s Description: A state transition has happened for the IPMP group. Transition to DOWN happens when all adapters in an IPMP group are determined to be faulty.

**Solution:** If an IPMP group transitions to DOWN state, check for error messages about adapters being faulty and take suggested user actions accordingly. No user user action is needed for other state transitions.

# 890927 HA: repl\_mgr\_impl: thr\_create failed **Description:** The system could not create the needed thread, because there is inadequate memory.

**Solution:** There are two possible solutions. Install more memory. Alternatively, reduce memory usage.

891362 scha\_resource\_open error (%d) Description: Error occurred in API call scha\_resource\_open.

**Solution:** Check syslog messages for errors logged from other system modules. Stop and start fault monitor. If error persists then disable fault monitor and report the problem.

# 891362 scha\_resource\_open error (%d) Description: Error occurred in API call scha\_resource\_open.

**Solution:** Check syslog messages for errors logged from other system modules. Stop and start fault monitor. If error persists then disable fault monitor and report the problem.

## 891424 Starting %s with command %s.

**Description:** Sun Cluster is starting the specified application with the specified command.

**Solution:** This is an informational message, no user action is needed.

891462 in libsecurity caller is %d, not the desired uid %d **Description:** A server (rpc.pmfd, rpc.fed or rgmd) refused an rpc connection from a client because it has the wrong uid. The actual and desired uids are shown. An error message is output to syslog.

**Solution:** Save the /var/adm/messages file. Contact your authorized Sun service provider to determine whether a workaround or patch is available.

892197 Sending to node %d.

Description: The cl\_eventd is forwarding an event to the specified node.

**Solution:** This message is informational only, and does not require user action.

893019 %d-bit saposcol is running on %d-bit Solaris. **Description:** The architecture of saposcol is not compatable to the current running Solaris version. For example, you have a 64-bit saposcol running on a 32-bit Solaris machine or vice verse.

Solution: Make sure the correct saposcol is installed on the cluster.

893095 Service <%s> with path <%s> is not available. Retrying... **Description:** The service is not available yet. prenet\_start method of SUNW.HAStorage is still testing and waiting.

**Solution:** Not user acton is required.

893268 RAC framework did not start on this node. The ucmmd daemon is not running.

**Description:** RAC framework is not running on this node. Oracle parallel server/ Real Application Clusters database instances will not be able to start on this node. One possible cause is that installation of Sun Cluster support for Oracle Parallel Server/Real Application clusters is incorrect. When RAC framework fails during previous reconfiguration, the ucmmd daemon and RAC framework is not started on the node to allow investigation of the problem.

**Solution:** Review logs and messages in /var/adm/messages and /var/cluster/ucmm/ucmm\_reconf.log. Refer to the documentation of Sun Cluster support for Oracle Parallel Server/ Real Application Clusters. If problem persists, contact your Sun service representative.

894418 reservation warning(%s) - Found invalid key, preempting **Description:** The device fencing program has discovered an invalid scsi-3 key on the specified device and is removing it.

**Solution:** This is an informational message, no user action is needed.

894711 Could not resolve '%s' in the name server. Exiting. **Description:** clexecd program was unable to start due to an error in registering itself with the low-level clustering software.

388 Sun Cluster Error Messages Guide for Solaris OS • April 2004, Revision A

**Solution:** Contact your authorized Sun service provider to determine whether a workaround or patch is available.

894831 Error reading caapi reg CCR table

**Description:** The cl\_apid was unable to read the specified CCR table. This error will prevent the cl\_apid from starting.

**Solution:** Examine other syslog messages occurring at about the same time to see if the problem can be identified. Save a copy of the /var/adm/messages files on all nodes and contact your authorized Sun service provider for assistance in diagnosing and correcting the problem.

895149 (%s) t open: tli error: %s

**Description:** Call to t\_open() failed. The "t\_open" man page describes possible error codes. udlmctl will exit.

**Solution:** Save the contents of /var/adm/messages, /var/cluster/ucmm/ucmm\_reconf.log and /var/cluster/ucmm/dlm\*/\*logs/\* from all the nodes and contact your Sun service representative.

895159 clcomm: solaris xdoor dup failed: %s
Description: A dup operation failed. The "dup" man page describes possible error
codes.

**Solution:** Contact your authorized Sun service provider to determine whether a workaround or patch is available.

895418 stop\_mysql - Failed to stop MySQL through mysqladmin for %s, send TERM signal to process

Description: mysqladmin command failed to stop MySQL instance.

**Solution:** Either was MySQL already down or the fault monitor user doesn't have the right permission to stop MySQL. The defined fault monitor should have Process-,Select-, Reload- and Shutdown-privileges and for MySQL 4.0.x also Super-privileges.

895821 INTERNAL ERROR: cannot get nodeid for node <%s> **Description:** The scha\_control function is unable to obtain the node id number for one of the resource group's potential masters. This node will not be considered a candidate destination for the scha\_control giveover.

**Solution:** Try issuing an scstat(1M) -n command and see if it successfully reports status for all nodes. If not, then the cluster configuration data may be corrupted. If so, then there may be an internal logic error in the rgmd. In either case, please save copies of the /var/adm/messages files on all nodes, and report the problem to your authorized Sun service provider.

Chapter 2 • Error Messages 389

896275 CCR: Ignoring override field for table %s on joining node %s.

**Description:** The override flag for a table indicates that the CCR should use this copy as the final version when the cluster is coming up. If the cluster already has a valid copy while the indicated node is joining the cluster, then the override flag on the joining node is ignored.

**Solution:** This is an informational message, no user action is needed.

896441 Unknown scalable service method code: %d. **Description:** The method code given is not a method code that was expected.

**Solution:** Save a copy of the /var/adm/messages files on all nodes. Contact your authorized Sun service provider for assistance in diagnosing the problem.

896532 Invalid variable name in Environment\_file. Ignoring %s **Description:** HA-Sybase reads the Environment\_file and exports the variables declared in the Environment file. Syntax for declaring the variables is : VARIABLE=VALUE Lines starting with "Lines starting with "export" are ignored. VARIABLE is expected to be a valid Korn shell variable that starts with alphabet or "\_" and contains alphanumerics and "\_".

**Solution:** Please check the syntax and correct the Environment\_file

897348 %s: must be run in secure mode using -S flag **Description:** rpc.sccheckd should always be invoked in secure mode. If this message shows up, someone has modified configuration files that affects server startup.

Solution: Reinstall cluster packages or contact your service provider.

897653 Validate - Samba sbin directory %s does not exist Description: The Samba resource could not validate that Samba sbin directory exists.

**Solution:** Check that the correct pathname for the Samba sbin directory was entered when registering the Samba resource and that the sbin directory really exists.

898001 launch\_fed\_prog: getlocalhostname() failed for program
<%s>

**Description:** The ucmmd was unable to obtain the name of the local host. Launching of a method failed.

**Solution:** Examine other syslog messages occurring at about the same time to see if the problem can be identified. Save a copy of the /var/adm/messages files on all nodes and contact your authorized Sun service provider for assistance in diagnosing the problem.

898738 Aborting node because  ${\tt pm\_tick}$  delay of %11d ms exceeds %11d ms

**Description:** The system is unable to send heartbeats for a long time. (This is half of the minimum of timeout values of all the paths. If the timeout values for all the paths is 10 secs then this value is 5 secs.) There is probably heavy interrupt activity causing the clock thread to get delayed, which in turn causes irregular heartbeats. The node is aborted because it is considered to be in 'sick' condition and it is better to abort this node instead of causing other nodes (or the cluster) to go down.

**Solution:** Check to see what is causing high interrupt activity and configure the system accordingly.

898802 ping\_interval out of bound. The interval must be between %d and %d seconds: using the default value

**Description:** scdpmd config file (/etc/cluster/scdpm/scdpmd.conf) has a bad ping\_interval value. The default ping\_interval value is used.

Solution: Fix the value of ping\_interval in the config file.

898957 Validate - De-activating %s, by removing it **Description:** The DHCP resource validates that /etc/rc3.d/S34dhcp is not active and achieves this by deleting/etc/rc3.d/S34dhcp.

**Solution:** None, /etc/rc3.d/S34dhcp will be deleted.

899278 Retry\_count exceeded in Retry\_interval **Description:** Fault monitor has detected problems in RDBMS server. Number of restarts through fault monitor exceed the count specified in 'Retry\_count' parameter in 'Retry\_interval'. Database server is unable to survive on this node. Switching over the resourge group to other node.

Solution: Please check the RDBMS setup and server configuration.

899278 Retry\_count exceeded in Retry\_interval **Description:** Fault monitor has detected problems in RDBMS server. Number of restarts through fault monitor exceed the count specified in 'Retry\_count' parameter in 'Retry\_interval'. Database server is unable to survive on this node. Switching over the resourge group to other node.

Solution: Please check the RDBMS setup and server configuration.

899305 clexecd: Daemon exiting because child died. **Description:** Child process in the clexecd program is dead.

**Solution:** If this message is seen when the node is shutting down, ignore the message. If thats not the case, the node will halt or reboot itself to prevent data corruption. Contact your authorized Sun service provider to determine whether a workaround or patch is available.

- 899648 Failed to process the resource information.
  - **Description:** A Sun cluster data service is unable to retrieve the resource property information. Low memory or API call failure might be the reasons.

**Solution:** In case of low memory, the problem will probably cured by rebooting. If the problem reoccurs, you might need to increase swap space by configuring additional swap devices. Otherwise, if it is API call failure, check the syslog messages from other components.

899776 ERROR: scha\_control() was called on resource group <%s>,
resource <%s> before the RGM started

**Description:** This message most likely indicates that a program called scha\_control(1ha,3ha) before the RGM had started up. Normally, scha\_control is called by a resource monitor to request failover or restart of a resource group. If the RGM had not yet started up on the cluster, no resources or resource monitors should have been running on any node. The scha\_control call will fail with a SCHA\_ERR\_CLRECONF error.

**Solution:** On the node where this message appeared, confirm that rgmd was not yet running (i.e., the cluster was just booting up) when this message was produced. Find out what program called scha\_control. If it was a customer-supplied program, this most likely represents an incorrect program behavior which should be corrected. If there is no such customer-supplied program, or if the cluster was not just starting up when the message appeared, contact your authorized Sun service provider for assistance in diagnosing the problem.

899940 check\_mysql - Couldn't drop table %s from database %s (%s) **Description:** The fault monitor can't drop specified table from the test database.

**Solution:** Either MySQL was already down or the fault monitor user doesn't have the right permission. The defined fault monitor should have Process-,Select-, Reload- and Shutdown-privileges and for MySQL 4.0.x also Super-privileges. Also, check the MySQL logfiles for any other errors.

# Message IDs 90000-999999

900102 Failed to retrieve the resource type property %s: %s. **Description:** An API operation has failed while retrieving the resource type property. Low memory or API call failure might be the reasons.

**Solution:** In case of low memory, the problem will probably cured by rebooting. If the problem reoccurs, you might need to increase swap space by configuring additional swap devices. Otherwise, if it is API call failure, check the syslog messages from other components.

900198 validate: Port is not set but it is required **Description**: The parameter Port is not set in the parameter file

**Solution:** Set the variable Port in the parameter file mentioned in option -N to a of the start, stop and probe command to valid contents.

900206 parameter '%s%s' must be an integer "%s". Using default value of %d.

Description: Using a default value for a parameter.

Solution: None.

900499 Error: low memory

**Description:** The rpc.fed or cl\_apid server was not able to allocate memory. If the message if from the rpc.fed, the server may not be able to capture the output from methods it runs.

**Solution:** Investigate if the host is running out of memory. If not save the /var/adm/messages file. Contact your authorized Sun service provider to determine whether a workaround or patch is available.

#### 900501 pthread sigmask: %s

**Description:** The cl\_apid was unable to configure its signal handler, so it is unable to run.

**Solution:** Save a copy of the /var/adm/messages files on all nodes and contact your authorized Sun service provider for assistance in diagnosing and correcting the problem.

900675 cluster volume manager shared access mode enabled **Description:** Message indicating shared access availability of the volume manager.

Solution: None.

900843 Retrying to retrieve the cluster information. **Description:** An update to cluster configuration occurred while cluster properties were being retrieved

**Solution:** Ignore the message.

900843 Retrying to retrieve the cluster information. **Description:** An update to cluster configuration occurred while cluster properties were being retrieved

Solution: Ignore the message.

Chapter 2 • Error Messages 393

#### 900954 fatal: Unable to open CCR

**Description:** The rgmd was unable to open the cluster configuration repository (CCR). The rgmd will produce a core file and will force the node to halt or reboot to avoid the possibility of data corruption.

**Solution:** Save a copy of the /var/adm/messages files on all nodes, and of the rgmd core file. Contact your authorized Sun service provider for assistance in diagnosing the problem.

901030 clconf: Data length is more than max supported length in clconf file io

**Description:** In reading configuration data through CCR FILE interface, found the data length is more than max supported length.

Solution: Check the CCR configuraton information.

901066 Monitor\_retry\_count is not set.

**Description:** The resource property Monitor\_retry\_count is not set. This property controls the number of restart attempts of the fault monitor.

Solution: Check whether this property is set. Otherwise, set it using scrgadm(1M).

902721 Switching over resource group using scha\_control GIVEOVER **Description:** Fault monitor has detected problems in RDBMS server. Fault monitor has determined that RDBMS server cannot be restarted on this node. Attempt will be made to switchover the resource to any other node, if a healthy node is available.

Solution: Check the cause of RDBMS failure.

902721 Switching over resource group using scha\_control GIVEOVER **Description:** Fault monitor has detected problems in RDBMS server. Fault monitor has determined that RDBMS server cannot be restarted on this node. Attempt will be made to switchover the resource to any other node, if a healthy node is available.

Solution: Check the cause of RDBMS failure.

903007 txmit\_common: udp is null! **Description**: Can not transmit a message and communicate with udlmctl because the address to send to is null.

Solution: None.

903317 Entry at position %d in property %s was invalid. **Description:** An invalid entry was found in the named property. The position index, which starts at 0 for the first element in the list, indicates which element in the property list was invalid. **Solution:** Make sure the property has a valid value.

903370 Command %s failed to run: %s.

**Description:** HA-NFS attempted to run the specified command to perform some action which failed. The specific reason for failure is also provided.

**Solution:** HA-NFS will take action to recover from this failure, if possible. If the failure persists and service does not recover, contact your service provider. If an immediate repair is desired, reboot the cluster node where this failure is occuring repeatedly.

903666 Some other object bound to <%s>. **Description:** The cl\_eventd found an unexpected object in the nameserver. It may be unable to forward events to one or more nodes in the cluster.

**Solution:** Examine other syslog messages occurring at about the same time to see if the problem can be identified. Save a copy of the /var/adm/messages files on all nodes and contact your authorized Sun service provider for assistance in diagnosing and correcting the problem.

903734 Failed to create lock directory %s: %s.

**Description:** This network resource failed to create a directory in which to store lock files. These lock files are needed to serialize the running of the same callback method on the same adapter for multiple resources.

**Solution:** This might be the result of a lack of system resources. Check whether the system is low in memory and take appropriate action. For specific error information, check the syslog message.

904401 INITPNM Error: Can't run pmfadm. Exiting without starting in.mpathd

**Description:** The pnm startup script was not able to run in.mpathd.

**Solution:** See if in.mpathd is running at all. See if it is already under pmf. If it is already running under pmf then do nothing. If it is running outside pmf then kill in.mpathd. If it is not running at all then check the other error messages related to pmf and in.mpathd

904778 Number of entries exceeds %ld: Remaining entries will be ignored.

**Description:** The file being processed exceeded the maximum number of entries permitted as indicated in this message.

**Solution:** Remove any redundant or duplicate entries to avoid exceeding the maximum limit. Too many entries will cause the excess number of entries to be ignored.

905023 clexecd: dup2 of stderr returned with errno %d while exec'ing (%s). Exiting.

**Description:** clexecd program has encountered a failed dup2(2) system call. The error message indicates the error number for the failure.

**Solution:** The clexecd program will exit and the node will be halted or rebooted to prevent data corruption. Contact your authorized Sun service provider to determine whether a workaround or patch is available.

905132 CL\_EVENTLOG Error: \${LOGGER} is already running.
Description: The cl\_eventlog init script found the cl\_eventlogd already running. It
will not start it again.

**Solution:** No action required.

905591 Could not determine volume configuration daemon mode Description: Could not get information about the volume manager deamon mode.

Solution: Check if the volume manager has been started up right.

906435 Encountered an error while validating configuration. **Description:** An error occurred during the validations of specified HAStoragePlus global device paths and/or FilesystemMountPoints.

**Solution:** Investigate possible RGM, DSDL, DCS errors. Contact your authorized Sun service provider for assistance in diagnosing the problem.

906589 Error retrieving network address resource in resource group.

Description: An error occurred reading the indicated extension property.

**Solution:** Check syslog messages for errors logged from other system modules. If error persists, please report the problem.

906838 reservation warning(%s) - do\_scsi3\_registerandignorekey() err or for disk %s, attempting do scsi3 register()

**Description:** The device fencing program has encountered errors while trying to access a device. Now trying to run do\_scsi3\_register() This is an informational message, no user action is needed

**Solution:** This is an informational message, no user action is needed.

906922 Started NFS daemon %s.

**Description:** The specified NFS daemon has been started by the HA-NFS implementation.

**Solution:** This is an informational message. No action is needed.

907341 CL EVENT Error: Can't start \${SERVER}.

**Description:** An attempt to start the cl\_eventd server failed. This error will prevent the event subsystem from functioning correctly.

**Solution:** Examine other syslog messages occurring at about the same time to see if the problem can be identified. Save a copy of the /var/adm/messages files on all nodes and contact your authorized Sun service provider for assistance in diagnosing and correcting the problem.

907960 Attempting to restart listener %s.

**Description:** Listener monitor has either timed out or detected failure of listener. Monitor will attempt to restart the listener.

Solution: None

907960 scvxvmlg error - stat(%s) failed with errno %d Description: The program responsible for maintaining the VxVM namespace was unable to access the global device namespace. If configuration changes were

recently made to VxVM diskgroups or volumes, this node may be unaware of those changes. Recently created volumes may be unaccessible from this node.

**Solution:** Verify that the /global/.devices/node@N (N = this node's node number) is mounted globally and is accessible. If no configuration changes have been recently made to VxVM diskgroups or volumes and all volumes continue to be accessible from this node, then no further action is required. If changes have been made, the device namespace on this node can be updated to reflect those changes by executing '/usr/cluster/lib/dcs/scvxvmlg'. If the problem persists, contact your authorized Sun service provider to determine whether a workaround or patch is available.

## 908240 in libsecurity realloc failed

**Description:** A server (rpc.pmfd, rpc.fed or rgmd) was not able to start, or a client was not able to make an rpc connection to the server, probably due to low memory. An error message is output to syslog.

**Solution:** Investigate if the host is low on memory. If not, save the /var/adm/messages file. Contact your authorized Sun service provider to determine whether a workaround or patch is available.

908387 ucm\_callback for step %d generated exception %d **Description:** ucmm callback for a step failed.

**Solution:** Save a copy of the /var/adm/messages files on all nodes. Contact your authorized Sun service provider for assistance in diagnosing the problem.

908591 Failed to stop fault monitor.

**Description:** An attempt was made to stop the fault monitor and it failed. There may be prior messages in syslog indicating specific problems.

**Solution:** If there are prior messages in syslog indicating specific problems, these should be corrected. If that doesn't resolve the issue, the user can try the following. Use process monitor facility (pmfadm (1M)) with -L option to retrieve all the tags that are running on the server. Identify the tag name for the fault monitor of this resource. This can be easily identified as the tag ends in string ".mon" and contains the resource group name and the resource name. Then use pmfadm (1M) with -s option to stop the fault monitor. This problem may occur when the cluster is under load and Sun Cluster cannot stop the fault monitor within the timeout period specified. You may consider increasing the Monitor\_Stop\_timeout property. If the error still persists, then reboot the node.

### 908591 Failed to stop fault monitor.

**Description:** An attempt was made to stop the fault monitor and it failed. There may be prior messages in syslog indicating specific problems.

**Solution:** If there are prior messages in syslog indicating specific problems, these should be corrected. If that doesn't resolve the issue, the user can try the following. Use process monitor facility (pmfadm (1M)) with -L option to retrieve all the tags that are running on the server. Identify the tag name for the fault monitor of this resource. This can be easily identified as the tag ends in string ".mon" and contains the resource group name and the resource name. Then use pmfadm (1M) with -s option to stop the fault monitor. This problem may occur when the cluster is under load and Sun Cluster cannot stop the fault monitor within the timeout period specified. You may consider increasing the Monitor\_Stop\_timeout property. If the error still persists, then reboot the node.

908716 fatal: Aborting this node because method <%s> failed on resource <%s> and Failover mode is set to HARD

**Description:** A STOP method has failed or timed out on a resource, and the Failover\_mode property of that resource is set to HARD.

**Solution:** No action is required. This is normal behavior of the RGM. With Failover\_mode set to HARD, the rgmd reboots the node to force the resource group offline so that it can be switched onto another node. Other syslog messages that occurred just before this one might indicate the cause of the STOP method failure.

909069 tcpmodopen: Could not allocate private data **Description:** Machine is out of memory.

#### Solution: Not available.

#### 909656 Unable to open /dev/kmem:%s

**Description:** HA-NFS fault monitor attempt to open the device but failed. The specific cause of the failure is logged with the message. The /dev/kmem interface is used to read NFS activity counters from kernel.

**Solution:** No action. HA-NFS fault monitor would ignore this error and try to open the device again later. Since it is unable to read NFS activity counters from kernel, HA-NFS would attempt to contact nfsd by means of a NULL RPC. A likely cause of this error is lack of resources. Attempt to free memory by terminating any programs which are using large amounts of memory and swap. If this error persists, reboot the node.

909737 Error loading dtd for %s

**Description:** The cl\_apid was unable to load the specified dtd. No validation will be performed on CRNP xml messages.

**Solution:** No action is required. If you want to diagnose the problem, examine other syslog messages occurring at about the same time to see if the problem can be identified. Save a copy of the /var/adm/messages files on all nodes and contact your authorized Sun service provider for assistance in diagnosing and correcting the problem.

910546 Although there are no other potential masters, RGM is failing resource group <%s> off of node <%d> because there are other current masters.

**Description:** A scha\_control(1HA,3HA) GIVEOVER attempt succeeded, even though no candidate node was available to host the resource group, because the resource group was currently mastered by another node.

**Solution:** No action required.

911176 Successfully started BV on %s

**Description:** Just an Informational Message that the BV servers and daemons on the specified host have started.

Solution: No action needed.

912352 Could not unplumb some IP addresses.

**Description:** Some of the ip addresses managed by the LogicalHostname resource were not successfully brought offline on this node.

**Solution:** Use the ifconfig command to make sure that the ip addresses are indeed absent. Check for any error message before this error message for a more precise reason for this error. Use scswitch command to move the resource group to a different node. If problem persists, reboot.

912866 Could not validate CCR tables; halting node **Description:** The rgmd was unable to check the validity of the CCR tables representing Resource Types and Resource Groups. The node will be halted to prevent further errors.

**Solution:** Save a copy of the /var/adm/messages files on all nodes. Contact your authorized Sun service provider for assistance in diagnosing the problem.

913654 %s not specified on command line. **Description:** Required property not included in a scrgadm command.

Solution: Reissue the scrgadm command with the required property and value.

913825 reservation error() - Failure fencing did not complete in the alotted time: %d seconds

**Description:** Device fencing appears to be taking an exceptional amount of time to complete. The system may be hung or experiencing other problems. This node will be unable to act as the primary node for device groups until the device fencing completes.

Solution: A reboot of the node may be required if no forward progress is made.

914248 Listener status probe timed out after %s seconds. **Description:** An attempt to query the status of the Oracle listener using command 'lsnrctl status <listener\_name>' did not complete in the time indicated, and was abandoned. HA-Oracle will attempt to kill the listener and then restart it.

**Solution:** None, HA-Oracle will attempt to restart the listener. However, the cause of the listener hang should be investigated further. Examine the log file and syslog messages for additional information.

914519 Error when sending message to child %m Description: Error occurred when communicating with fault monitor child process. Child process will be stopped and restarted.

**Solution:** If error persists, then disable the fault monitor and report the problem.

914519 Error when sending message to child %m Description: Error occurred when communicating with fault monitor child process. Child process will be stopped and restarted.

**Solution:** If error persists, then disable the fault monitor and report the problem.

914529 ERROR: probe\_mysql Option -L not set Description: The -L option is missing for probe\_mysql command.

Solution: Add the -L option for probe\_mysql command.

## 914655 Restarting the resource %s.

**Description:** The process monitoring facility tried to send a message to the fault monitor noting that the data service application died. It was unable to do so.

**Solution:** Since some part (daemon) of the application has failed, it would be restarted. If fault monitor is not yet started, wait for it to be started by Sun Cluster framework. If fault monitor has been disabled, enable it using scswitch.

914866 Unable to complete some unshare commands. **Description:** HA-NFS postnet\_stop method was unable to complete the unshare(1M) command for some of the paths specified in the dfstab file.

**Solution:** The exact pathnames which failed to be unshared would have been logged in earlier messages. Run those unshare commands by hand. If problem persists, reboot the node.

## 914866 Unable to complete some unshare commands.

**Description:** HA-NFS postnet\_stop method was unable to complete the unshare(1M) command for some of the paths specified in the dfstab file.

**Solution:** The exact pathnames which failed to be unshared would have been logged in earlier messages. Run those unshare commands by hand. If problem persists, reboot the node.

## 915389 Failed to create socket: %s.

**Description:** Failure in communication between fault monitor and process monitor facility.

**Solution:** This is internal error. Save /var/adm/messages file and contact the Sun service provider.

916067 validate: Directory \$Directoryname does not exist but it is required

Description: The directory with the name \$Directoryname does not exist

**Solution:** Set the variable Basepath in the parameter file mentioned in option -N to a of the start, stop and probe command to valid contents.

916361 in libsecurity for program %s (%lu); could not find any tcp transport

**Description:** A client was not able to make an rpc connection to the specified server because it could not find a tcp transport. An error message is output to syslog.

**Solution:** Save the /var/adm/messages file. Contact your authorized Sun service provider to determine whether a workaround or patch is available.

917103 %s has the keyword group already.

**Description:** This means that auto-create was called even though the /etc/hostname.adp file has the keyword "group". Someone might have hand edited that file. This could also happen if someone deletes an IPMP group - A notification should have been provided for this.

**Solution:** Please change the file back to its original contents. Try the scrgadm command again. We do not allow IPMP groups to be deleted once they are configured. If the problem persists contact your authorized Sun service provider for suggestions.

917145 Only one Sun Cluster node will be offline, stopping node. **Description:** The resource will be offline on only one node so the database can continue to run.

**Solution:** This is an informational message, no user action is needed.

917591 fatal: Resource type <%s> update failed with error <%d>; aborting node

**Description:** Rgmd failed to read updated resource type from the CCR on this node.

**Solution:** Save a copy of the /var/adm/messages files on all nodes, and of the rgmd core file. Contact your authorized Sun service provider for assistance in diagnosing the problem.

918018 load balancer for group '%s' released **Description:** This message indicates that the service group has been deleted.

**Solution:** This is an informational message, no user action is needed.

918488 Validation failed. Invalid command line parameter %s %s. Description: Unable to process parameters passed to the call back methodspecified. This is a Sun Cluster HA for Sybase internal error.

**Solution:** Report this problem to your authorized Sun service provider

919740 WARNING: error in translating address (%s) for nodeid %d **Description:** Could not get address for a node.

**Solution:** Make sure the node is booted as part of a cluster.

919860 scvxvmlg warning - %s does not link to %s, changing it **Description:** The program responsible for maintaining the VxVM device namespace has discovered inconsistencies between the VxVM device namespace on this node and the VxVM configuration information stored in the cluster device configuration system. If configuration changes were made recently, then this message should reflect one of the configuration changes. If no changes were made recently or if this message does not correctly reflect a change that has been made, the VxVM device namespace on this node may be in an inconsistent state. VxVM volumes may be inaccessible from this node.

**Solution:** If this message correctly reflects a configuration change to VxVM diskgroups then no action is required. If the change this message reflects is not correct, then the information stored in the device configuration system for each VxVM diskgroup should be examined for correctness. If the information in the device configuration system is accurate, then executing '/usr/cluster/lib/dcs/scvxvmlg' on this node should restore the device namespace. If the information stored in the device configuration system is not accurate, it must be updated by executing '/usr/cluster/bin/scconf -c -D name=diskgroup\_name' for each VxVM diskgroup with inconsistent information.

920103 created %d threads to handle resource group switchback; desired number = %d

**Description:** The rgmd was unable to create the desired number of threads upon starting up. This is not a fatal error, but it may cause RGM reconfigurations to take longer because it will limit the number of tasks that the rgmd can perform concurrently.

**Solution:** Make sure that the hardware configuration meets documented minimum requirements. Examine other syslog messages on the same node to see if the cause of the problem can be determined.

920286 Peer node %d attempted to contact us with an invalid version message, source IP %s.

**Description:** Sun Cluster software at the local node received an initial handshake message from the remote node that is not running a compatible version of the Sun Cluster software.

**Solution:** Make sure all nodes in the cluster are running compatible versions of Sun Cluster software.

920736 Unknown transport type: %s
Description: The transport type used is not known to Solaris Clustering

Solution: Not available.

922085 INTERNAL ERROR CMM: Memory allocation error. Description: The CMM failed to allocate memory during initialization.

**Solution:** Contact your authorized Sun service provider to determine whether a workaround or patch is available.

922330 getservbyname() failed : %s. **Description:** Entries for required services are missing.

**Solution:** Verify the sources for the services specified in the /etc/nsswitch.conf file. These should have the entry for the required service.

922363 resource %s status msg on node %s change to <%s> **Description:** This is a notification from the rgmd that a resource's fault monitor status message has changed.

**Solution:** This is an informational message, no user action is needed.

922726 The status of device: %s is set to MONITORED **Description:** A device is monitored.

**Solution:** No action required.

Chapter 2 • Error Messages 403

922870 tag %s: unable to kill process with SIGKILLExplanation The rpc.fed server is not able to kill the process with a SIGKILL. This means the process is stuck in the kernel.

**Solution:** Save the syslog messages file. Examine other syslog messages occurring around the same time on the same node, to see if the cause of the problem can be identified.

923106 sysevent\_bind\_handle(): %s

**Description:** The cl\_apid or cl\_eventd was unable to create the channel by which it receives sysevent messages. It will exit.

**Solution:** Save a copy of the /var/adm/messages files on all nodes and contact your authorized Sun service provider for assistance in diagnosing and correcting the problem.

923184 CMM: Scrub failed for quorum device %s.

**Description:** The scrub operation for the specified quorum device failed, due to which this quorum device will not be added to the cluster.

**Solution:** There may be other related messages on this node that may indicate the cause of this problem. Refer to the disk repair section of the administration guide for resolving this problem. After the problem has been resolved, retry adding the quorum device.

#### 923618 Prog <%s>: unknown command.

**Description:** An internal error in ucmmd has prevented it from successfully executing a program.

**Solution:** Save a copy of /var/adm/messages files on all nodes. Contact your authorized Sun service provider for assistance in diagnosing the problem.

923648 Archive log destination error condition is now clear.Fault monitor test transactions are now enabled again

**Description:** All error conditions detected earlier with archive log destinations are now clear. The fault monitor will commence test transactions again.

**Solution:** This is an informational message, no user action is needed.

923712 CCR: Table %s on joining node %s has the same version but different checksum as the copy in the current membership. The table on the joining node will be replaced by the one in the current membership.

**Description:** The indicated table on the joining node has the same version but different contents as the one in the current membership. It will be replaced by the one in the current membership.

**Solution:** This is an informational message, no user action is needed.

924002 check\_samba - Samba server <%s> not working, failed to connect to samba-resource <%s>

**Description:** The Samba resource's fault monitor checks that the Samba server is working by using the smbclient program. However this test failed to connect to the Samba server.

**Solution:** None, the Samba server will be restarted. However, examine the other syslog messages occurring at the same time on the same node, to see if the cause of the problem can be identified.

924059 Validate - MySQL database directory %s does not exist **Description:** The defined database directory (-D option) doesn't exist.

Solution: Make sure that defined database directory exists.

924489 Error was detected in previous reconfiguration: %s **Description:** Error was depected during previous reconfiguration of the RAC framework component. Error is indicated in the message. As a result of error, the ucmmd daemon was stopped and node was rebooted. On node reboot, the ucmmd daemon was not started on the node to allow investigation of the problem. RAC framework is not running on this node. Oracle parallel server/ Real Application Clusters database instances will not be able to start on this node.

**Solution:** Review logs and messages in /var/adm/messages and /var/cluster/ucmm/ucmm\_reconf.log. Resolve the problem that resulted in reconfiguration error. Reboot the node to start RAC framework on the node. Refer to the documentation of Sun Cluster support for Oracle Parallel Server/ Real Application Clusters. If problem persists, contact your Sun service representative.

924950 No reference to any remote nodes: Not queueing event %11d. **Description:** The cl\_eventd does not have references to any remote nodes.

**Solution:** This message is informational only, and does not require user action.

925337 Stop of HADB database did not complete: %s. **Description:** The resource was unable to successfully run the hadbm stop command either because it was unable to execute the program, or the hadbm command received a signal.

**Solution:** This might be the result of a lack of system resources. Check whether the system is low in memory and take appropriate action.

925379 resource group <%s> in illegal state <%s>, will not run %s on resource <%s>

**Description:** While creating or deleting a resource, the rgmd discovered the containing resource group to be in an unexpected state on the local node. As a result, the rgmd did not run the INIT or FINI method (as indicated in the message) on that resource on the local node. This should not occur, and may indicate an internal logic error in the rgmd.

**Solution:** The error is non-fatal, but it may prevent the indicated resource from functioning correctly on the local node. Try deleting the resource, and if appropriate, re-creating it. If those actions succeed, then the problem was probably transitory. Since this problem may indicate an internal logic error in the rgmd, please save a copy of the /var/adm/messages files on all nodes, the output of an scstat -g command, and the output of a scrgadm -pvv command. Report the problem to your authorized Sun service provider.

925953 reservation error(%s) - do\_scsi3\_register() error for disk
%s

**Description:** The device fencing program has encountered errors while trying to access a device. All retry attempts have failed.

**Solution:** This may be indicative of a hardware problem, which should be resolved as soon as possible. Once the problem has been resolved, the following actions may be necessary: If the message specifies the 'node\_join' transition, then this node may be unable to access the specified device. If the failure occurred during the 'release\_shared\_scsi2' transition, then a node which was joining the cluster may be unable to access the device. In either case, access can be reacquired by executing '/usr/cluster/lib/sc/run\_reserve -c node\_join' on all cluster nodes. If the failure occurred during the 'make\_primary' transition, then a device group may have failed to start on this node. If the device group was started on another node, it may be moved to this node with the scswitch command. If the device group was not started, it may be started with the scswitch command. If the failure occurred during the 'primary\_to\_secondary' transition, then the shutdown or switchover of a device group may have failed. If so, the desired action may be retried.

## 926201 RGM aborting

**Description:** A fatal error has occurred in the rgmd. The rgmd will produce a core file and will force the node to halt or reboot to avoid the possibility of data corruption.

**Solution:** Save a copy of the /var/adm/messages files on all nodes, and of the rgmd core file. Contact your authorized Sun service provider for assistance in diagnosing the problem.

926550 scha\_cluster\_get failed for (%s) with %d

**Description:** A call to obtain cluster information failed. The second part of the message gives the error code.

**Solution:** The calling program should handle this error. If the error is not recoverable, the calling program exits. No action required.

926550 scha\_cluster\_get failed for (%s) with %d **Description:** Call to get cluster information failed. The second part of the message gives the error code. **Solution:** The calling program should handle this error. If it is not recoverable, it will exit.

926749 Resource group nodelist is empty.

**Description:** Empty value was specified for the nodelist property of the resource group.

**Solution:** Any of the following situations might have occurred. Different user action is required for these different scenarios. 1) If a new resource is created or updated, check the value of the nodelist property. If it is empty or not valid, then provide valid value using scrgadm(1M) command. 2) For all other cases, treat it as an Internal error. Contact your authorized Sun service provider.

927042 Validation failed. SYBASE backup server startup file RUN %s not found SYBASE=%s.

**Description:** Backup server was specified in the extension property Backup\_Server\_Name. However, Backup server startup file was not found. Backup server startup file is expected to be: \$SYBASE/\$SYBASE\_ASE/install/RUN\_<Backup\_Server\_Name>

**Solution:** Check the Backup server name specified in the Backup\_Server\_Name property. Verify that SYBASE and SYBASE\_ASE environment variables are set property in the Environment\_file. Verify that RUN\_<Backup\_Server\_Name> file exists.

927753 Fault monitor does not exist or is not executable **Description:** Fault monitor program specified in support file is not executable or does not exist. Recheck your installation.

Solution: Please report this problem.

927753 Fault monitor does not exist or is not executable **Description:** Fault monitor program specified in support file is not executable or does not exist. Recheck your installation.

Solution: Please report this problem.

927846 fatal: Received unexpected result <%d> from rpc.fed, aborting node

**Description:** A serious error has occurred in the communication between rgmd and rpc.fed while attempting to execute a VALIDATE method. The rgmd will produce a core file and will force the node to halt or reboot to avoid the possibility of data corruption.

**Solution:** Save a copy of the /var/adm/messages files on all nodes, and of the rgmd core file. Contact your authorized Sun service provider for assistance in diagnosing the problem.

928235 Validation failed. Adaptive\_Server\_Log\_File %s not found. Description: File specified in the Adaptive\_Server\_Log\_File extension property was not found. The Adaptive\_Server\_Log\_File is used by the fault monitor for monitoring the server.

**Solution:** Please check that file specified in the Adaptive\_Server\_Log\_File extension property is accessible on all the nodes.

928339 Syntax error in file %s Description: Specified file contains syntax errors.

**Solution:** Please ensure that all entries in the specified file are valid and follow the correct syntax. After the file is corrected, repeat the operation that was being performed.

928382 CCR: Failed to read table %s on node %s. Description: The CCR failed to read the indicated table on the indicated node. The CCR will attempt to recover this table from other nodes in the cluster.

**Solution:** This is an informational message, no user action is needed.

928455 clcomm: Couldn't write to routing socket: %d Description: The system prepares IP communications across the private interconnect. A write operation to the routing socket failed.

**Solution:** Contact your authorized Sun service provider to determine whether a workaround or patch is available.

929100 No permission for others to execute %s. **Description:** The specified path does not have the correct permissions as expected by a program.

**Solution:** Set the permissions for the file so that it is readable and executable by others (world).

929252 Failed to start HA-NFS system fault monitor. Description: Process monitor facility has failed to start the HA-NFS system fault monitor.

**Solution:** Check whether the system is low in memory or the process table is full and correct these probelms. If the error persists, use scswitch to switch the resource group to another node.

929252 Failed to start HA-NFS system fault monitor. Description: Process monitor facility has failed to start the HA-NFS system fault monitor. **Solution:** Check whether the system is low in memory or the process table is full and correct these probelms. If the error persists, use scswitch to switch the resource group to another node.

929712 Share path %s: file system %s is not global. Description: The specified share path exists on a file system which is neither mounted via /etc/vfstab nor is a global file system.

Solution: Share paths in HA-NFS must satisfy this requirement.

### 930059 %s: %s.

**Description:** HA-SAP failed to access to a file. The file in question is specified with the first '%s'. The reason it failed is provided with the second '%s'.

Solution: Check and make sure the file is accessable via the path list.

```
930322 reservation fatal error(%s) - malloc() error
Description: The device fencing program has been unable to allocate required memory.
```

**Solution:** Memory usage should be monitored on this node and steps taken to provide more available memory if problems persist.

```
930339 cl event bind channel(): %s
```

**Description:** The cl\_eventd was unable to create the channel by which it receives sysevent messages. It will exit.

**Solution:** Save a copy of the /var/adm/messages files on all nodes and contact your authorized Sun service provider for assistance in diagnosing and correcting the problem.

930535 Ignoring string with misplaced quotes in the entry for %s **Description:** HA-Oracle reads the file specified in USER\_ENV property and exports the variables declared in the file. Syntax for declaring the variables is : VARIABLE=VALUE VALUE may be a single-quoted or double-quoted string. The string itself may not contain any quotes.

Solution: Please check the environment file and correct the syntax errors.

930851 ERROR: process\_resource: resource <%s> is pending\_fini but no FINI method is registered

Description: A non-fatal internal error has occurred in the rgmd state machine.

**Solution:** Since this problem might indicate an internal logic error in the rgmd, please save a copy of the /var/adm/messages files on all nodes, the output of an scstat -g command, and the output of a scrgadm -pvv command. Report the problem to your authorized Sun service provider.

931677 Could not reset SCSI buses on CMM reconfiguration. Could not find clexecd in nameserver.

**Description:** An error occurred when the SC 3.0 software was in the process of resetting SCSI buses with shared nodes that are down.

**Solution:** Contact your authorized Sun service provider to determine whether a workaround or patch is available.

932026 WebSphere MQ Broker RDBMS has been restarted **Description:** The WebSphere MQ Broker fault monitor has detected that the WebSphere MQ Broker RDBMS has been restarted.

**Solution:** None. The resource group will be restarted.

932126 CCR: Quorum regained.

**Description:** The cluster lost quorum at sometime after the cluster came up, and the quorum is regained now.

**Solution:** This is an informational message, no user action is needed.

933073 INTERNAL ERROR: unable to obtain static node membership of the cluster; continuing

**Description:** This is a non-fatal internal error. The rgmd is unable to get the static node membership. A complete set of all possible nodes will be used instead. This may cause some spurious state transitions for non-existent nodes to be syslogged on a new president or when a Resource or a Resource Group is created.

**Solution:** Since this problem might indicate an internal logic error in the rgmd, please save a copy of the /var/adm/messages files on all nodes, the output of an scstat -g command, and the output of a scrgadm -pvv command. Report the problem to your authorized Sun service provider.

934249 Invalid value for property %s: %d. **Description:** An invalid value may have been specified for the property.

Solution: Please set correct value for the property and retry the operation.

935470 validate: EnvScript not set but it is required **Description:** The parameter EnvScript is not set in the parameter file

**Solution:** Set the variable EnvScript in the parameter file mentioned in option -N to a of the start, stop and probe command to valid contents.

936306 svc\_setschedprio: Could not setup RT (real time) scheduling parameters: %s

**Description**: The server was not able to set the scheduling mode parameters, and the system error is shown. An error message is output to syslog.

**Solution:** Save the /var/adm/messages file. Contact your authorized Sun service provider to determine whether a workaround or patch is available.

### 937669 CCR: Failed to update table %s.

Description: The CCR data server failed to update the indicated table.

**Solution:** There may be other related messages on this node, which may help diagnose the problem. If the root file system is full on the node, then free up some space by removing unnecessary files. If the root disk on the afflicted node has failed, then it needs to be replaced.

938012 INTERNAL ERROR: usage: \$0 <Independent\_prog\_path> <DB\_Name> <Project\_name>

**Description:** An internal error has occurred.

**Solution:** Save a copy of the /var/adm/messages files on all nodes. Contact your authorized Sun service provider for assistance in diagnosing the problem.

938163 %s %s server startup encountered errors, errno = %d. **Description:** TCP server to accept connections on the private interconnect could not be started.

Solution: Not available.

938189 rpc.fed: program not registered or server not started **Description:** The rpc.fed daemon was not correctly initialized, or has died. This has caused a step invocation failure, and may cause the node to reboot.

**Solution:** Check that the Solaris Clustering software has been installed correctly. Use ps(1) to check if rpc.fed is running. If the installation is correct, the reboot should restart all the required daemons including rpc.fed.

938618 Couldn't create deleted subdir %s: error (%d) Description: While mounting this file system, PXFS was unable to create some directories that it reserves for internal use.

**Solution:** If the error is 28(ENOSPC), then mount this FS non-globally, make some space, and then mount it globally. If there is some other error, and you are unable to correct it, contact your authorized Sun service provider to determine whether a workaround or patch is available.

938773 Pid\_Dir\_Path %s is not readable: %s.

**Description:** The path which is listed in the message is not readable. The reason for the failure is also listed in the message.

**Solution:** Make sure the path which is listed exists. Use the HAStoragePlus resource in the same resource group of the HA-SAPDB resource. So that the HA-SAPDB method have access to the file system at the time when they are launched.

938836 invalid value for parameter '%sfailfast': "%s". Using default value of 'panic'

**Description:** /opt/SUNWudlm/etc/udlm.conf did not have a valid entry for failfast mode. Default mode of 'panic' will be used.

Solution: None.

939374 CCR: Failed to access cluster repository during synchronization. ABORT node.

**Description:** This node failed to access its cluster repository when it first came up in cluster mode and tried to synchronize its repository with other nodes in the cluster.

**Solution:** This is usually caused by an unrecoverable failure such as disk failure. There may be other related messages on this node, which may help diagnose the problem. If the root disk on the afflicted node has failed, then it needs to be replaced. If the root disk is full on this node, boot the node into non-cluster mode and free up some space by removing unnecessary files.

939576 WebSphere MQ bipservice UserNameServer failed Description: The WebSphere MQ UserNameServer fault monitor has detected that the WebSphere MQ UserNameServer bipservice process has failed.

**Solution:** None, the WebSphere MQ UserNameServer will be restarted.

939614 Incorrect resource group properties for RAC framework resource group %s. Value of RG\_mode must be Scalable. Description: The RAC framework resource group must be a scalable resource group. The RG\_mode property of this resource group must be set to 'scalable'. RAC framework will not function correctly without this value.

**Solution:** Refer to the documentation of Sun Cluster support for Oracle Parallel Server/ Real Application Clusters for installation procedure.

940685 Configuration file %s missing for NetBackup. Description: The configuration file for NetBackup is missing or does not have correct permissions.

**Solution:** Check whether the NetBackup configuration file bp.conf, or a link to it exists under /usr/openv/netbackup, and that the file has correct permissions.

941267 Cannot determine command passed in: <%s>.
Description: An invalid pathname, displayed within the angle brackets, was passed to a libdsdev routine such as scds\_timerun or scds\_pmf\_start. This could be the result of mis-configuring the name of a START or MONITOR\_START method or other property, or a programming error made by the resource type developer.

Solution: Supply a valid pathname to a regular, executable file.

#### 941367 open failed: %s

**Description:** Failed to open /dev/console. The "open" man page describes possible error codes.

**Solution:** None. ucmmd will exit.

941416 One or more of the SUNW.HAStoragePlus resources that this resource depends on is not online anywhere. Failing validate method.

**Description:** The HAStoragePlus resource this resource needs is not online anywhere in the cluster.

Solution: Bring the HAStoragePlus resource online.

941416 One or more of the SUNW.HAStoragePlus resources that this resource depends on is not online anywhere.

**Description:** It is an invalid configuration to create an application resource that depends on one or more SUNW.HAStoragePlus resource(s) that are not online on any node.

**Solution:** Bring the SUNW.HAStoragePlus resource(s) online before creating the application resource that depend on them and then try the command again.

941693 "%s" Failed to stay up.

**Description:** The tag shown, being run by the rpc.pmfd server, has exited. Either the user has decided to stop monitoring this process, or the process exceeded the number of retries. An error message is output to syslog.

Solution: This message is informational; no user action is needed.

942855 check\_mysql - Couldn't do show tables for defined database %s (%s)

**Description:** The fault monitor can't issue show tables for the specified database.

**Solution:** Either was MySQL already down or the fault monitor user doesn't have the right permission. The defined fault monitor should have Process-,Select-, Reload- and Shutdown-privileges and for MySQL 4.0.x also Super-privileges. Check also the MySQL logfiles for any other errors.

943168 pmf monitor suspend: pmf add triggers: %s

**Description:** The rpc.pmfd server was not able to resume the monitoring of a process, and the monitoring of this process has been aborted. An error message is output to syslog.

**Solution:** Save the syslog messages file. Contact your authorized Sun service provider to determine whether a workaround or patch is available.

944068 clcomm: validate\_policy: invalid relationship moderate %d high %d pool %d

**Description:** The system checks the proposed flow control policy parameters at system startup and when processing a change request. The moderate server thread level cannot be higher than the high server thread level.

**Solution:** No user action required.

```
944096 Validate - This version of MySQL <%s> is not supported with this dataservice
```

Description: An unsupported MySQL version is being used.

Solution: Make sure that supported MySQL version is being used.

944121 Incorrect permissions set for %s

**Description:** This file does not have the expected default execute permissions.

**Solution:** Reset the permissions to allow execute permissions using the chmod command.

944121 Incorrect permissions set for %s **Description:** This file does not have the expected default execute permissions.

**Solution:** Reset the permissions to allow execute permissions using the chmod command.

944181 HA: exception %s (major=%d) from flush\_to().
Description: An unexpected return value was encountered when performing an
internal operation.

**Solution:** Contact your authorized Sun service provider to determine whether a workaround or patch is available.

946660 Failed to create sap state file %s:%s Might put sap resource in stop-failed state.

**Description:** If SAP is brought up outside the control of Sun Cluster, HA-SAP will create the state file to signal the stop method not to try to stop sap via Sun Cluster. Now if SAP was brought up outside of Sun Cluster, and the state file creation failed, then the SAP resource might end in the stop-failed state when Sun Cluster tries to stop SAP.

**Solution:** This is an internal error. No user action needed. Save the /var/adm/messages from all nodes. Contact your authorized Sun service provider.

947007 Error initializing the cluster version manager (error %d). **Description:** This message can occur when the system is booting if incompatible versions of cluster software are installed.

**Solution:** Verify that any recent software installations completed without errors and that the installed packages or patches are compatible with the rest of the installed software. Also contact your authorized Sun service provider to determine whether a workaround or patch is available.

947401 reservation error(%s) - Unable to open device %s, errno %d **Description:** The device fencing program has encountered errors while trying to access a device. All retry attempts have failed.

**Solution:** This may be indicative of a hardware problem, which should be resolved as soon as possible. Once the problem has been resolved, the following actions may be necessary: If the message specifies the 'node\_join' transition, then this node may be unable to access the specified device. If the failure occurred during the 'release\_shared\_scsi2' transition, then a node which was joining the cluster may be unable to access the device. In either case, access can be reacquired by executing '/usr/cluster/lib/sc/run\_reserve -c node\_join' on all cluster nodes. If the failure occurred during the 'make\_primary' transition, then a device group may have failed to start on this node. If the device group was started on another node, it may be moved to this node with the scswitch command. If the device group was not started, it may be started with the scswitch command. If the failure occurred during the 'primary\_to\_secondary' transition, then the shutdown or switchover of a device group may have failed. If so, the desired action may be retried.

947882 WebSphere MQ Queue Manager not available - will try later Description: Some WebSphere MQ processes are start dependent on the WebSphere MQ Queue Manger, however the WebSphere MQ Queue Manager is not available.

Solution: None. The resource will try again and gets restarted.

948424 Stopping NFS daemon %s.

**Description:** The specified NFS daemon is being stopped by the HA-NFS implementation.

Solution: This is an informational message. No action is needed.

948847 ucm\_callback for start\_trans generated exception %d **Description:** ucmm callback for start transition failed. Step may have timedout.

**Solution:** Save a copy of the /var/adm/messages files on all nodes. Contact your authorized Sun service provider for assistance in diagnosing the problem.

948872 Errors detected in %s. Entries with error and subsequent entries may get ignored.

**Description:** The custom action file that is specified contains errors which need to be corrected before it can be processed completely. This message indicates that entries after encountering an error may or may not be accepted.

**Solution:** Please ensure that all entries in the custom monitor action file are valid and follow the correct syntax. After the file is corrected, validate it again to verify the syntax. If all errors are not corrected, the acceptance of entries from this file may not be guaranteed.

949148 "%s" requeued

**Description:** The tag shown has exited and was restarted by the rpc.pmfd server. An error message is output to syslog.

**Solution:** This message is informational; no user action is needed.

949565 reservation error(%s) - do\_scsi2\_tkown() error for disk %s **Description:** The device fencing program has encountered errors while trying to access a device. All retry attempts have failed.

Solution: The action which failed is a scsi-2 ioctl. These can fail if there are scsi-3 keys on the disk. To remove invalid scsi-3 keys from a device, use 'scdidadm -R' to repair the disk (see scdidadm man page for details). If there were no scsi-3 keys present on the device, then this error is indicative of a hardware problem, which should be resolved as soon as possible. Once the problem has been resolved, the following actions may be necessary: If the message specifies the 'node\_join' transition, then this node may be unable to access the specified device. If the failure occurred during the 'release\_shared\_scsi2' transition, then a node which was joining the cluster may be unable to access the device. In either case, access can be reacquired by executing '/usr/cluster/lib/sc/run\_reserve -c node\_join' on all cluster nodes. If the failure occurred during the 'make\_primary' transition, then a device group may have failed to start on this node. If the device group was started on another node, it may be moved to this node with the scswitch command. If the device group was not started, it may be started with the scswitch command. If the failure occurred during the 'primary\_to\_secondary' transition, then the shutdown or switchover of a device group may have failed. If so, the desired action may be retried.

## 949937 Out of memory.

**Description:** A process has failed to allocate new memory, most likely because the system has run out of swap space.

**Solution:** The problem will probably be cured by rebooting. If the problem reoccurs, you might need to increase swap space by configuring additional swap devices. See swap(1M) for more information.

949937 Out of memory.

**Description:** A process has failed to allocate new memory, most likely because the system has run out of swap space.

**Solution:** The problem will probably be cured by rebooting. If the problem reoccurs, you might need to increase swap space by configuring additional swap devices. See swap(1M) for more information.

#### 949937 Out of memory.

**Description:** The dataservice has failed to allocate memory, most likely because the system has run out of swap space.

**Solution:** The problem will probably cured by rebooting. If the problem reoccurs, you might need to increase swap space by configuring additional swap devices. See swap(1M) for more information.

### 949937 Out of memory.

**Description:** The dataservice has failed to allocate memory, most likely because the system has run out of swap space.

**Solution:** The problem will probably cured by rebooting. If the problem reoccurs, you might need to increase swap space by configuring additional swap devices. See swap(1M) for more information.

### 950747 resource %s monitor disabled.

**Description:** This is a notification from the rgmd that the operator has disabled monitoring on a resource. This may be used by system monitoring tools.

**Solution:** This is an informational message, no user action is needed.

### 951501 CCR: Could not initialize CCR data server.

**Description:** The CCR data server could not initialize on this node. This usually happens when the CCR is unable to read its metadata entries on this node. There is a CCR data server per cluster node.

**Solution:** There may be other related messages on this node, which may help diagnose this problem. If the root disk failed, it needs to be replaced. If there was cluster repository corruption, then the cluster repository needs to be restored from backup or other nodes in the cluster. Boot the offending node in -x mode to restore the repository. The cluster repository is located at /etc/cluster/ccr/.

951520 Validation failed. SYBASE ASE runserver file RUN\_%s not foundSYBASE=%s.

**Description:** Sybase Adaptive Server is started by specifying the AdaptiveServer "runserver" file named RUN\_<Server Name> located under\$SYBASE\_\$SYBASE\_ASE/install. This file is missing.

**Solution:** Verify that the Sybase installation includes the "runserver" fileand that permissions are set correctly on the file. The file should reside in the \$SYBASE/\$SYBASE\_ASE/install directory.

951634 INTERNAL ERROR CMM: clconf\_get\_quorum\_table() returned error %d.

**Description:** The node encountered an internal error during initialization of the quorum subsystem object.

**Solution:** Contact your authorized Sun service provider to determine whether a workaround or patch is available.

951733 Incorrect usage: %s.

Description: The usage of the program was incorrect for the reason given.

**Solution:** Use the correct syntax for the program.

951914 Error: unable to initialize CCR.

**Description:** The cl\_apid was unable to initialize the CCR during start-up. This error will prevent the cl\_apid from starting.

**Solution:** Examine other syslog messages occurring at about the same time to see if the problem can be identified. Save a copy of the /var/adm/messages files on all nodes and contact your authorized Sun service provider for assistance in diagnosing and correcting the problem.

952006 received signal %d: exiting

**Description:** The cl\_apid daemon is terminating abnormally due to receipt of a signal.

Solution: No action required.

952226 Error with allow\_hosts or deny\_hosts

**Description:** The allow\_hosts or deny\_hosts for the CRNP service contains an error. This error may prevent the cl\_apid from starting up.

**Solution:** Examine other syslog messages occurring at about the same time to see if the problem can be identified. Save a copy of the /var/adm/messages files on all nodes and contact your authorized Sun service provider for assistance in diagnosing and correcting the problem.

952237 Method <%s>: unknown command.

**Description:** An internal error has occurred in the interface between the rgmd and fed daemons. This in turn will cause a method invocation to fail. This should not occur and may indicate an internal logic error in the rgmd.

**Solution:** Look for other syslog error messages on the same node. Save a copy of the /var/adm/messages files on all nodes, and report the problem to your authorized Sun service provider.

952465 HA: exception adding secondary

**Description:** A failure occurred while attempting to add a secondary provider for an HA service.

**Solution:** Contact your authorized Sun service provider to determine whether a workaround or patch is available.

952811 Validation failed. CONNECT\_STRING not in specified format **Description:** CONNECT\_STRING property for the resource is specified in the correct format. The format could be either 'username/password' or '/' (if operating system authentication is used).

Solution: Specify CONNECT\_STRING in the specified format.

952942 Retrying retrieve of resource information: %s. **Description:** An update to resource configuration occurred while resource properties were being retrieved.

**Solution:** This is an informational message, no user action is needed.

### 952974 %s: cannot open directory %s

**Description:** The ucmmd was unable to open the directory identified. Contact your authorized Sun service provider for assistance in diagnosing the problem.

**Solution:** Save a copy of the /var/adm/messages files on all nodes. Contact your authorized Sun service provider for assistance in diagnosing the problem.

953642 Server is not running. Calling shutdown abort to clear shared memory (if any)

**Description:** Informational message. Oracle server is not running. However if Oracle processes are aborted without clearing shared memory, it can cause problems when starting Oracle server. Clearing leftover shared memory if any.

## Solution: None

953642 Server is not running. Calling shutdown abort to clear shared memory (if any)

**Description:** Informational message. Oracle server is not running. However if Oracle processes are aborted without clearing shared memory, it can cause problems when starting Oracle server. Clearing leftover shared memory if any.

Solution: None

953818 There are no disks to monitor **Description:** An attempt to start the scdpmd failed.

**Solution:** The node should have a least a disk. Check the local disk list with the scdidadm -l command.

954497 clcomm: Unable to find %s in name server **Description:** The specified entity is unknown to the name server.

**Solution:** Contact your authorized Sun service provider to determine whether a workaround or patch is available.

954831 Start of HADB node %d did not complete: %s.

**Description:** The resource was unable to successfully run the hadbm start command either because it was unable to execute the program, or the hadbm command received a signal.

**Solution:** This might be the result of a lack of system resources. Check whether the system is low in memory and take appropriate action.

955930 Attempt to connect from addr %s port %d

**Description:** There was a connection from the named IP address and port number (> 1024) which means that a non-priviledged process is trying to talk to the PNM daemon.

**Solution:** This message is informational; no user action is needed. However, it would be a good idea to see which non-priviledged process is trying to talk to the PNM daemon and why?

956501 Issuing a failover request.

**Description:** This message indicates that the function is about to make a failover request to the RGM. If the request fails, refer to the syslog messages that appear after this message.

**Solution:** This is an informational message, no user action is required.

956796 TM: Failed to retrieve RSM address for %s adapter at %s. **Description:** The SunCluster Topology Manager (TM) has failed to obtain the RSM address of Sun Fire Link adapter. The Sun Fire Link adapter may be configured with a hostname different from the cluster node. This needs to be fixed otherwise Sun Fire Link adapter will fail to operate in RSM mode.

**Solution:** Make sure that Sun Fire Link adapter is configured with the correct hostname. Please refer to Sun Fire Link configuration guide or contact your authorized Sun service provider for assistance.

957086 Prog <%s> failed to execute step <%s> - error=<%d> **Description:** ucmmd failed to execute a step.

**Solution:** Examine other syslog messages occurring at about the same time to see if the problem can be identified and if it recurs. Save a copy of the /var/adm/messages files on all nodes and contact your authorized Sun service provider for assistance.

957505 Validate - WebSphere MQ Broker /var/mqsi/locks is not a symbolic link

**Description:** The WebSphere MQ Broker failed to validate that /var/mqsi/locks is a symbolic link.

**Solution:** Ensure that /var/mqsi/locks is a symbolic link. Please refer to the data service documentation to determine how to do this.

957535 Smooth\_shutdown flag is not set to TRUE. The WebLogic Server will be shutdown using sigkill.

**Description:** This is a information message. The Smooth\_shutdown flag is not set to true and hence the WLS will be stopped using SIGKILL.

**Solution:** None. If the smooth shutdown has to be enabled then set the Smooth\_shutdown extension property to TRUE. To enable smooth shutdown the username and pasword that have to be passed to the "java weblogic.Admin .." has to be set in the start script. Refer to your Admin guide for details.

958832 INTERNAL ERROR: monitoring is enabled, but MONITOR\_STOP method is not registered for resource <%s>

Description: A non-fatal internal error has occurred in the rgmd state machine.

**Solution:** Since this problem might indicate an internal logic error in the rgmd, please save a copy of the /var/adm/messages files on all nodes, the output of an scstat -g command, and the output of a scrgadm -pvv command. Report the problem to your authorized Sun service provider.

958888 clcomm: Failed to allocate simple xdoor client %d **Description:** The system could not allocate a simple xdoor client. This can happen when the xdoor number is already in use. This message is only possible on debug systems.

**Solution:** Contact your authorized Sun service provider to determine whether a workaround or patch is available.

959261 Error parsing node status line (%s).

**Description:** The resource had an error while parsing the specified line of output from the hadbm status --nodes command.

**Solution:** Examine other syslog messages occurring around the same time on the same node, to see if the source of the problem can be identified. Otherwise contact your authorized Sun service provider to determine whether a workaround or patch is available.

959384 Possible syntax error in hosts entry in %s. **Description:** Validation callback method has failed to validate the hostname list. There may be syntax error in the nsswitch.conf file.

**Solution:** Check for the following syntax rules in the nsswitch.conf file. 1) Check if the lookup order for "hosts" has "files". 2) "cluster" is the only entry that can come before "files". 3) Everything in between '[' and ']' is ignored. 4) It is illegal to have any leading whitespace character at the beginning of the line; these lines are skipped. Correct the syntax in the nsswitch.conf file and try again.

959610 Property %s should have only one value.

**Description:** A multi-valued (comma-separated) list was provided to the scrgadm command for the property, while the implementation supports only one value for this property.

**Solution:** Specify a single value for the property on the scrgadm command.

959930 Desired\_primaries must equal the number of nodes in Nodelist.

**Description:** The resource group properties desired\_primaries and maximum\_primaries must be equal and they must equal the number of Sun Cluster nodes in the nodelist of the resource group.

**Solution:** Set the desired and maximum primaries to be equal and to the number of Sun Cluster nodes in the nodelist.

960228 HADB node %d for host %s does not match any Sun Cluster interconnect hostname.

**Description:** The HADB database must be created using the hostnames of the Sun Cluster private interconnect, the hostname for the specified HADB node is not a private cluster hostname.

Solution: Recreate the HADB and specify cluster private interconnect hostnames.

960308 clcomm: Pathend %p: remove\_path called twice **Description:** The system maintains state information about a path. The remove\_path operation is not allowed in this state.

**Solution:** No user action is required.

| 960 | )344 | ERROR: | pro | cess_ | resource: | resource | <%s> | is | pending_ | _init | but |
|-----|------|--------|-----|-------|-----------|----------|------|----|----------|-------|-----|
| no  | INIT | method | lis | regi  | stered    |          |      |    |          |       |     |

**Description:** A non-fatal internal error has occurred in the rgmd state machine.

**Solution:** Since this problem might indicate an internal logic error in the rgmd, please save a copy of the /var/adm/messages files on all nodes, the output of an scstat -g command, and the output of a scrgadm -pvv command. Report the problem to your authorized Sun service provider.

960862 (%s) sigaction failed: %s (UNIX errno %d)
Description: The udlm has failed to initialize signal handlers by a call to
sigaction(2). The error message indicates the reason for the failure.

**Solution:** Save a copy of the /var/adm/messages files on all nodes, and of the rgmd core file. Contact your authorized Sun service provider for assistance in diagnosing the problem.

960932 Switchover (%s) error: failed to fsck disk

**Description:** The file system specified in the message could not be hosted on the node the message came from because an fsck on the file system revealed errors.

**Solution:** Unmount the PXFS file system (if mounted), fsck the device, and then mount the PXFS file system again.

961551 Signal %d terminated the scalable service configuration process.

**Description:** An unexpected signal caused the termination of the program that configures the networking components for a scalable resource. This premature termination will cause the scalable service configuration to be aborted for this resource.

**Solution:** Save a copy of the /var/adm/messages files on all nodes. If a core file was generated, submit the core to your service provider. Contact your authorized Sun service provider for assistance in diagnosing the problem.

```
962746 Usage: %s [-c|-u] -R <resource-name> -T <type-name> -G
<group-name> [-r sys_def_prop=values ...] [-x ext_prop=values
...].
```

Description: Incorrect arguments are passed to the callback methods.

**Solution:** This is an internal error. Contact your authorized Sun service provider for assistance in diagnosing and correcting the problem.

```
963465 fatal: rpc_control() failed to set automatic MT mode; aborting node
```

**Description:** The rgmd failed in a call to rpc\_control(3N). This error should never occur. If it did, it would cause the failure of subsequent invocations of scha\_cmds(1HA) and scha\_calls(3HA). This would most likely lead to resource method failures and prevent RGM reconfigurations from occurring. The rgmd will produce a core file and will force the node to halt or reboot.

**Solution:** Examine other syslog messages occurring at about the same time to see if the source of the problem can be identified. Save a copy of the /var/adm/messages files on all nodes and contact your authorized Sun service provider for assistance in diagnosing the problem. Reboot the node to restart the clustering daemons.

963755 lkcm\_cfg: caller is not registered **Description:** udlm is not registered with ucmm.

**Solution:** This is an internal error. Save the contents of /var/adm/messages, /var/cluster/ucmm/ucmm\_reconf.log and /var/cluster/ucmm/dlm\*/\*logs/\* from all the nodes and contact your Sun service representative.

964072 Unable to resolve %s.

**Description:** The data service has failed to resolve the host information.

**Solution:** If the logical host and shared address entries are specified in the /etc/inet/hosts file, check that these entries are correct. If this is not the reason, then check the health of the name server. For more error information, check the syslog messages.

964072 Unable to resolve %s.

**Description:** The data service has failed to resolve the host information.

**Solution:** If the logical host and shared address entries are specified in the /etc/inet/hosts file, check that these entries are correct. If this is not the reason, then check the health of the name server. For more error information, check the syslog messages.

964083 t\_open (open\_cmd\_port) failed

**Description:** Call to t\_open() failed. The "t\_open" man page describes possible error codes. ucmmd will exit and the node will abort.

**Solution:** Save the /var/adm/messages file. Contact your authorized Sun service provider to determine whether a workaround or patch is available.

964399 udlm seq no (%d) does not match library's (%d).
Description: Mismatch in sequence numbers between udlm and the library code is
causing an abort.

**Solution:** This is an internal error. Save the contents of /var/adm/messages, /var/cluster/ucmm/ucmm\_reconf.log and /var/cluster/ucmm/dlm\*/\*logs/\* from all the nodes and contact your Sun service representative.

964521 Failed to retrieve the resource handle: %s. **Description:** An API operation on the resource has failed.

**Solution:** For the resource name, check the syslog tag. For more details, check the syslog messages from other components. If the error persists, reboot the node.

964829 Failed to add events to client

**Description:** The cl\_apid experienced an internal error that prevented proper updates to a CRNP client.

**Solution:** Examine other syslog messages occurring at about the same time to see if the problem can be identified. Save a copy of the /var/adm/messages files on all nodes and contact your authorized Sun service provider for assistance in diagnosing and correcting the problem.

965261 HTTP GET probe used entire timeout of %d seconds during connect operation and exceeded the timeout by %d seconds. Attempting disconnect with timeout %d

Description: The probe used it's entire timeout time to connect to the HTTP port.

**Solution:** Check that the web server is functioning correctly and if the resources probe timeout is set too low.

965873 CMM: Node %s (nodeid = %d) with votecount = %d added.
Description: The specified node with the specified votecount has been added to the cluster.

Solution: This is an informational message, no user action is needed.

966245 %d entries found in property %s. For a secure Netscape Directory Server instance %s should have one or two entries. **Description:** Since a secure Netscape Directory Server instance can listen on only one or two ports, the list property should have either one or two entries. A different number of entries was found.

Solution: Change the number of entries to be either one or two.

966416 This list element in System property %s has an invalid protocol: %s.

**Description:** The system property that was named does not have a valid protocol.

**Solution:** Change the value of the property to use a valid protocol.

966670 did discovered faulty path, ignoring: %s Description: scdidadm has discovered a suspect logical path under /dev/rdsk. It will not add it to subpaths for a given instance.

Solution: Check to see that the symbolic links under /dev/rdsk are correct.

966682 WARNING: Share path %s may be on a root file system or any file system that does not have an /etc/vfstab entry

**Description:** The path indicated is not on a non-root mounted file system. This could be damaging as upon failover NFS clients will start seeing ESTALE err's. However, there is a possibility that this share path is legitimate. The best example in this case is a share path on a root file systems but that is a symbolic link to a mounted file system path.

**Solution:** This is a warning. However, administrator must make sure that share paths on all the primary nodes access the same file system. This validation is useful when there are no HAStorage/HAStoragePlus resources in the HA-NFS RG.

966842 in libsecurity unknown security flag %d **Description:** This is an internal error which shouldn't happen. An error message is output to syslog.

**Solution:** Save the /var/adm/messages file. Contact your authorized Sun service provider to determine whether a workaround or patch is available.

967050 Validation failed. Listener binaries not found ORACLE HOME=%s

**Description:** Oracle listener binaries not found under ORACLE\_HOME. ORACLE\_HOME specified for the resource is indicated in the message. HA-Oracle will not be able to manage Oracle listener if ORACLE\_HOME is incorrect.

**Solution:** Specify correct ORACLE\_HOME when creating resource. If resource is already created, please update resource property 'ORACLE\_HOME'.

967080 This resource depends on a HAStoragePlus resouce that is not online on this node. Ignoring validation errors.

**Description:** The resource depends on a HAStoragePlus resource. Some of the files required for validation checks are not accessible from this node, because HAStoragePlus resource in not online on this node. Validations will be performed on the node that has HAStoragePlus resource online. Validation errors are being ignored on this node by this callback method.

**Solution:** Check the validation errors logged in the syslog messages. Please verify that these errors are not configuration errors.

967970 Modification of resource <%s> failed because none of the nodes on which VALIDATE would have run are currently up

**Description:** In order to change the properties of a resource whose type has a registered VALIDATE method, the rgmd must be able to run VALIDATE on at least one node. However, all of the candidate nodes are down. "Candidate nodes" are either members of the resource group's Nodelist or members of the resource type's Installed\_nodes list, depending on the setting of the resource's Init\_nodes property.

**Solution:** Boot one of the resource group's potential masters and retry the resource change operation.

968299 NFS daemon %s died. Will restart in 2 seconds.
Description: While attempting to start the specified NFS daemon, the daemon
started up, however it exited before it could complete its network configuration.

**Solution:** This is an informational message. No action is needed. HA-NFS would attempt to correct the problem by restarting the daemon again. To avoid spinning, HA-NFS imposes a delay of 2 seconds between restart attempts.

968557 Could not unplumb any ip addresses.

**Description:** Failed to unplumb any ip addresses. The resource cannot be brought offline. Node will be rebooted by Sun cluster.

**Solution:** Check the syslog messages from other components for possible root cause. Save a copy of /var/adm/messages and contact Sun service provider for assistance in diagnosing and correcting the problem.

968853 scha\_resource\_get error (%d) when reading system property %s

Description: Error occurred in API call scha\_resource\_get.

**Solution:** Check syslog messages for errors logged from other system modules. Stop and start fault monitor. If error persists then disable fault monitor and report the problem.

969008 t\_alloc (open\_cmd\_port-T\_ADDR) %d

**Description:** Call to t\_alloc() failed. The "t\_alloc" man page describes possible error codes. ucmmd will exit and the node will abort.

**Solution:** Save the /var/adm/messages file. Contact your authorized Sun service provider to determine whether a workaround or patch is available.

969264 Unable to get CMM control.

**Description:** The cl\_eventd was unable to obtain a list of cluster nodes from the CMM. It will exit.

**Solution:** Examine other syslog messages occurring at about the same time to see if the problem can be identified. Save a copy of the /var/adm/messages files on all nodes and contact your authorized Sun service provider for assistance in diagnosing and correcting the problem.

969827 Failover attempt has failed. **Description:** The failover attempt of the resource is rejected or encountered an error.

**Solution:** For more detailed error message, check the syslog messages. Check whether the Pingpong\_interval has appropriate value. If not, adjust it using scrgadm(1M). Otherwise, use scswitch to switch the resource group to a healthy node.

**Description:** LogicalHostname resource was unable to register with IPMP for status updates.

**Solution:** Most likely it is result of lack of system resources. Check for memory availability on the node. Reboot the node if problem persists.

970018 Probe for %s returned error. Description: Probe for the specified service returned error.

Solution: Not available.

970912 execve: %s

**Description:** The rpc.pmfd server was not able to exec a new process, possibly due to bad arguments. The message contains the system error. The server does not perform the action requested by the client, and an error message is output to syslog.

Chapter 2 • Error Messages 427

**Solution:** Investigate that the file path to be executed exists. If all looks correct, save the /var/adm/messages file. Contact your authorized Sun service provider to determine whether a workaround or patch is available.

## 971233 Property %s is not set.

Description: The property has not been set by the user and must be.

**Solution:** Reissue the scrgadm command with the required property and value.

#### 971233 Property %s is not set.

Description: The property has not been set by the user and must be.

Solution: Reissue the scrgadm command with the required property and value.

971412 Error in getting global service name for path <%s> **Description:** The path can not be mapped to a valid service name.

**Solution:** Check the path passed into extension property "ServicePaths" of SUNW.HAStorage type resource.

972580 CCR: Highest epoch is < 0, highest\_epoch = %d. **Description:** The epoch indicates the number of times a cluster has come up. It should not be less than 0. It could happen due to corruption in the cluster repository.

**Solution:** Boot the cluster in -x mode to restore the cluster repository on all the members of the cluster from backup. The cluster repository is located at /etc/cluster/ccr/.

## 972610 fork: %s

**Description:** The rgmd, rpc.pmfd or rpc.fed daemon was not able to fork a process, possibly due to low swap space. The message contains the system error. This can happen while the daemon is starting up (during the node boot process), or when executing a client call. If it happens when starting up, the daemon does not come up. If it happens during a client call, the server does not perform the action requested by the client.

**Solution:** Investigate if the machine is running out of swap space. If this is not the case, save the /var/adm/messages file. Contact your authorized Sun service provider to determine whether a workaround or patch is available.

972716 Failed to stop the application with SIGKILL. Returning with failure from stop method.

**Description:** The STOP method was unable to stop the application by sending it a SIGKILL.

**Solution:** Contact your authorized Sun service provider to determine whether a workaround or patch is available.

972716 Failed to stop the application with SIGKILL. Returning with failure from stop method.

Description: The stop method failed to stop the application with SIGKILL.

**Solution:** Use pmfadm(1M) with the -L option to retrieve all the tags that are running on the server. Identify the tag name for the application in this resource. This can be easily identified as the tag ends in the string ".svc" and contains the resource group name and the resource name. Then use pmfadm(1M) with the -s option to stop the application. If the error still persists, then reboot the node.

972908 Unable to get the name of the local cluster node: %s. **Description:** An internal error occurred while attempting to obtain the local cluster nodename.

**Solution:** Save a copy of the /var/adm/messages files on all nodes. Contact your authorized Sun service provider for assistance in diagnosing the problem.

973243 Validation failed. USERNAME missing in CONNECT\_STRING **Description:** USERNAME is missing in the specified CONNECT\_STRING. The format could be either 'username/password' or '/' (if operating system authentication is used).

Solution: Specify CONNECT\_STRING in the specified format.

#### 973615 Node %s: weight %d

**Description:** The load balancer set the specified weight for the specified node.

**Solution:** This is an informational message, no user action is needed.

973933 resource %s added.

**Description:** This is a notification from the rgmd that the operator has created a new resource. This may be used by system monitoring tools.

**Solution:** This is an informational message, no user action is needed.

974106 lkcm\_parm: caller is not registered **Description:** udlm is not registered with ucmm.

**Solution:** This is an internal error. Save the contents of /var/adm/messages, /var/cluster/ucmm/ucmm\_reconf.log and /var/cluster/ucmm/dlm\*/\*logs/\* from all the nodes and contact your Sun service representative.

## 974129 Cannot stat %s: %s.

**Description:** The stat(2) system call failed on the specified pathname, which was passed to a libdsdev routine such as scds\_timerun or scds\_pmf\_start. The reason for the failure is stated in the message. The error could be the result of 1) mis-configuring the name of a START or MONITOR\_START method or other property, 2) a programming error made by the resource type developer, or 3) a problem with the specified pathname in the file system itself.

**Solution:** Ensure that the pathname refers to a regular, executable file.

974664 HA: no valid secondary provider in rmm - aborting **Description:** This node joined an existing cluster. Then all of the other nodes in the cluster died before the HA framework components on this node could be properly initialized.

Solution: This node must be rebooted.

975488 INITUCMM Error: rgmd is not running, not starting ucmmd. **Description:** The rgmd process is started before starting the ucmmd process. This message indicates that there is some problem in starting the rgmd daemon on this node.

**Solution:** Examine other syslog messages occurring at about the same time to determine why the rgmd is not running. Save a copy of the /var/adm/messages files on all nodes and contact your authorized Sun service provider for assistance in diagnosing and correcting the problem.

975775 Publish event error: %d **Description:** Internal error.

**Solution:** Contact your authorized Sun service provider to determine whether a workaround or patch is available.

976495 fork failed: %s

**Description:** Failed to run the "fork" command. The "fork" man page describes possible error codes.

**Solution:** Some system resource has been exceeded. Install more memory, increase swap space or reduce peak memory consumption.

976914 fctl: %s

**Description:** The cl\_apid received the specified error while attempting to deliver an event to a CNRP client.

**Solution:** Examine other syslog messages occurring at about the same time to see if the problem can be identified. Save a copy of the /var/adm/messages files on all nodes and contact your authorized Sun service provider for assistance in diagnosing and correcting the problem.

977371 Backup server terminated.

**Description:** Graceful shutdown did not succeed. Backup server processes were killed in STOP method. It is likely that adaptive server terminated prior to shutdown of backup server.

**Solution:** Please check the permissions of file specified in the STOP\_FILE extension property. File should be executable by the Sybase owner and root user.

977412 The state of the path to device: %s has changed to FAILED **Description:** A device is seen as FAILED.

**Solution:** Check the device.

```
978125 in libsecurity setnetconfig failed when initializing the server: \$ - \$s
```

**Description:** A server (rpc.pmfd, rpc.fed or rgmd) was not able to start because it could not establish a rpc connection for the network specified. An error message is output to syslog.

**Solution:** Save the /var/adm/messages file. Contact your authorized Sun service provider to determine whether a workaround or patch is available.

```
978534 %s: lookup failed.
```

**Description:** Could not get the hostname for a node. This could also be because the node is not booted as part of a cluster.

Solution: Make sure the node is booted as part of a cluster.

978736 ERROR: stop\_mysql Option -B not set Description: The -B option is missing for stop\_mysql command.

Solution: Add the -B option for stop\_mysql command.

978812 Validation failed. CUSTOM\_ACTION\_FILE: %s does not exist **Description:** The file specified in property 'Custom\_action\_file' does not exist.

**Solution:** Please make sure that 'Custom\_action\_file' property is set to an existing action file. Reissue command to create/update.

978829 t\_bind, did not bind to desired addr Description: Call to t\_bind() failed. The "t\_bind" man page describes possible error codes. udlm will exit and the node will abort.

**Solution:** This is an internal error. Save the contents of /var/adm/messages, /var/cluster/ucmm/ucmm\_reconf.log and /var/cluster/ucmm/dlm\*/\*logs/\* from all the nodes and contact your Sun service representative.

979343 Error: duplicate prog <%s> launched step <%s> **Description:** Due to an internal error, uccmd has attempted to launch the same step by duplicate programs. ucmmd will reject the second program and treat it as a step failure.

**Solution:** Save a copy of the /var/adm/messages files on all nodes. Contact your authorized Sun service provider for assistance in diagnosing the problem.

979803 CMM: Node being shut down. **Description:** This node is being shut down.

**Solution:** This is an informational message, no user action is needed.

980162 ERROR: start\_mysql Option -F not set Description: The -F option is missing for start\_mysql command.

**Solution:** Add the -F option for start\_mysql command.

980307 reservation fatal error(%s) - Illegal command **Description:** The device fencing program has suffered an internal error.

**Solution:** Contact your authorized Sun service provider to determine whether a workaround or patch is available. Copies of /var/adm/messages from all nodes should be provided for diagnosis. It may be possible to retry the failed operation, depending on the nature of the error. If the message specifies the 'node\_join' transition, then this node may be unable to access shared devices. If the failure occurred during the 'release\_shared\_scsi2' transition, then a node which was joining the cluster may be unable to access shared devices. In either case, it may be possible to reacquire access to shared devices by executing

'/usr/cluster/lib/sc/run\_reserve -c node\_join' on all cluster nodes. If the failure occurred during the 'make\_primary' transition, then a device group has failed to start on this node. If another node was available to host the device group, then it should have been started on that node. If desired, it may be possible to switch the device group to this node with the scswitch command. If no other node was available, then the device group will not have been started. The scswitch command may be used to retry the attempt to start the device group. If the failure occurred during the 'primary\_to\_secondary' transition, then the shutdown or switchover of a device group has failed. The desired action may be retried.

980425 Aborting startup: could not determine whether failover of NFS resource groups is in progress.

**Description:** Startup of an NFS resource was aborted because it was not possible to determine if failover of any NFS resource groups is in progress.

**Solution:** Save a copy of the /var/adm/messages files on all nodes. Contact your authorized Sun service provider for assistance in diagnosing the problem.

980477 LogicalHostname online.

**Description:** The status of the logicalhost resource is online.

**Solution:** This is informational message. No user action required.

# 980681 clconf: CSR removal failed

**Description:** While executing task in clconf and modifying the state of proxy, received failure from trying to remove CSR.

**Solution:** This is informational message. No user action required.

#### 432 Sun Cluster Error Messages Guide for Solaris OS • April 2004, Revision A

980942 CMM: Cluster doesn't have operational quorum yet; waiting for quorum.

**Description:** Not enough nodes are operational to obtain a majority quorum; the cluster is waiting for more nodes before starting.

**Solution:** If nodes are booting, wait for them to finish booting and join the cluster. Boot nodes that are down.

981739 CCR: Updating invalid table %s.

**Description:** This joining node carries a valid copy of the indicated table with override flag set while the current cluster memebership doesn't have a valid copy of this table. This node will update its copy of the indicated table to other nodes in the cluster.

**Solution:** This is an informational message, no user action is needed.

981931 INTERNAL ERROR: postpone\_start\_r: meth type <%d> Description: A non-fatal internal error has occurred in the rgmd state machine.

**Solution:** Since this problem might indicate an internal logic error in the rgmd, please save a copy of the /var/adm/messages files on all nodes, the output of an scstat -g command, and the output of a scrgadm -pvv command. Report the problem to your authorized Sun service provider.

983530 can not find alliance\_init in <code>~ALL\_ADM</code> for instance \$INST <code>NAME</code>

Description: Configuration error in configuration file.

**Solution:** Verify and correct SAA configuration file.

984704 reset\_rg\_state: unable to change state of resource group <%s> on node <%d>; assuming that node died

**Description:** The rgmd was unable to reset the state of the specified resource group to offline on the specified node, presumably because the node died.

**Solution:** Examine syslog output on the specified node to determine the cause of node death. The syslog output might indicate further remedial actions.

985111 lkcm\_reg: illegal %s value **Description:** Cluster information that is being used during udlm registration with ucmm is incorrect.

**Solution:** This is an internal error. Save the contents of /var/adm/messages, /var/cluster/ucmm/ucmm\_reconf.log and /var/cluster/ucmm/dlm\*/\*logs/\* from all the nodes and contact your Sun service representative.

985417 %s: Invalid arguments, restarting service.
Description: The PMF action script supplied by the DSDL while launching the
process tree was called with invalid arguments.

**Solution:** This is an internal error. Contact your authorized Sun service provider for assistance in diagnosing and correcting the problem.

986150 check\_mysql - Sql-command %s returned error (%s) **Description:** The fault monitor can't execute the specified SQL command.

**Solution:** Either was MySQL already down or the fault monitor user doesn't have the right permission. The defined fault monitor should have Process-,Select-, Reload- and Shutdown-privileges and for MySQL 4.0.x also Super-privileges. Check also the MySQL logfiles for any other errors.

986190 Entry at position %d in property %s with value %s is not a valid node identifier or node name.

**Description:** The value given for the named property has an invalid node specified for it. The position index, which starts at 0 for the first element in the list, indicates which element in the property list was invalid.

**Solution:** Specify a valid node for the property.

986197 reservation fatal error(%s) - malloc() error, errno %d Description: The device fencing program has been unable to allocate required memory.

**Solution:** Memory usage should be monitored on this node and steps taken to provide more available memory if problems persist. Once memory has been made available, the following steps may need to taken: If the message specifies the 'node\_join' transition, then this node may be unable to access shared devices. If the failure occurred during the 'release\_shared\_scsi2' transition, then a node which was joining the cluster may be unable to access shared devices. In either case, access to shared devices can be reacquired by executing

'/usr/cluster/lib/sc/run\_reserve -c node\_join' on all cluster nodes. If the failure occurred during the 'make\_primary' transition, then a device group has failed to start on this node. If another node was available to host the device group, then it should have been started on that node. The device group can be switched back to this node if desired by using the scswitch command. If no other node was available, then the device group will not have been started. The scswitch command may be used to start the device group. If the failure occurred during the 'primary\_to\_secondary' transition, then the shutdown or switchover of a device group has failed. The desired action may be retried.

986466 clexecd: stat of '%s' failed

**Description:** clexecd problem failed to stat the directory indicated in the error message.

**Solution:** Make sure the directory exists. If the problem persists, contact your authorized Sun service provider to determine whether a workaround or patch is available.

987455 in libsecurity weak Unix authorization failed **Description:** A server (rgmd) refused an rpc connection from a client because it failed the Unix authentication. This happens if a caller program using scha public api, either in its C form or its CLI form, is not running as root. An error message is output to syslog.

**Solution:** Check that the calling program using the scha public api is running as root. If the program is running as root, save the /var/adm/messages file. Contact your authorized Sun service provider to determine whether a workaround or patch is available.

987601 scvxvmlg error - opendir(%s) failed

must declare the Retry\_interval property.

**Description:** The program responsible for maintaining the VxVM namespace was unable to access the global device namespace. If configuration changes were recently made to VxVM diskgroups or volumes, this node may be unaware of those changes. Recently created volumes may be unaccessible from this node.

**Solution:** Verify that the /global/.devices/node@N (N = this node's node number) is mounted globally and is accessible. If no configuration changes have been recently made to VxVM diskgroups or volumes and all volumes continue to be accessible from this node, then no further action is required. If changes have been made, the device namespace on this node can be updated to reflect those changes by executing '/usr/cluster/lib/dcs/scvxvmlg'. If the problem persists, contact your authorized Sun service provider to determine whether a workaround or patch is available.

988355 scha\_control: rejecting RESOURCE\_IS\_RESTARTED call on resource <%s> because it does not have a Retry\_interval property **Description:** A resource monitor (or some other program) is attempting to notify the RGM that the indicated resource has been restarted, by calling scha\_control(1ha),(3ha) with the RESOURCE\_IS\_RESTARTED option. This request is rejected because the resource type does not declare the Retry\_interval property for its resources. This represents a bug in the calling program. To enable the RESOURCE\_IS\_RESTARTED functionality, the resource type registration (RTR) file

**Solution:** Contact the author of the data service (or of whatever program is attempting to call scha\_control) and report the error.

988416 t\_sndudata (2) in send\_reply: %s
Description: Call to t\_sndudata() failed. The "t\_sndudata" man page describes
possible error codes.

Solution: None.

988719 Warning: Unexpected result returned while checking for the existence of scalable service group %s: %d.

**Description:** A call to the underlying scalable networking code failed.

**Solution:** Save a copy of the /var/adm/messages files on all nodes. Contact your authorized Sun service provider for assistance in diagnosing the problem.

988762 Invalid connection attempted from %s: %s

**Description:** The cl\_apid received a CRNP client connection attempt from an IP address that it could not accept because of its allow\_hosts or deny\_hosts.

**Solution:** If you wish to allow access to the CRNP service for the client at the specified IP address, modify the allow\_hosts or deny\_hosts as required. Otherwise, no action is required.

988885 libpnm error: %s

**Description:** This means that there is an error either in libpnm being able to send the command to the PNM daemon or in libpnm receiving a response from the PNM daemon.

**Solution:** The user of libpnm should handle these errors. However, if the message is: network is too slow - it means that libpnm was not able to read data from the network - either the network is congested or the resources on the node are dangerously low. scha\_cluster\_open failed - it means that the call to initialize a handle to get cluster information failed. This means that the command will not be sent to the PNM daemon. scha\_cluster\_get failed - it means that the call to get cluster information failed. This means that the call to get cluster information failed. This means that the command will not be sent to the PNM daemon. can't connect to PNMd on %s - it means that libpnm was not able to connect to the PNM daemon through the private interconnect on the given host. It could be that the given host is down or there could be other related error messages. wrong version of PNMd - it means that we connected to a PNM daemon which did not give us the correct version number. No LOGICAL PERNODE IP address was not found.

989602 INITPMF Waiting for \${SERVER} to register with rpcbind. **Description:** The initpmf init script is attempting to verify that the rpc.pmfd registered with rpcbind.

**Solution:** No user action required.

#### 989693 thr create failed

**Description:** Could not create a new thread. The "thr\_create" man page describes possible error codes.

**Solution:** Some system resource has been exceeded. Install more memory, increase swap space or reduce peak memory consumption.

989846 ERROR: unpack\_rg\_seq(): rgname\_to\_rg failed <%s>
Description: Due to an internal error, the rgmd was unable to find the specified
resource group data in memory.

**Solution:** Save a copy of the /var/adm/messages files on all nodes. Contact your authorized Sun service provider for assistance in diagnosing the problem.

989958 wrong command length received %d

**Description:** This means that the PNM daemon received a command from libpnm, but all the bytes were not received.

**Solution:** This is not a serious error. It could be happening due to some network problems. If the error persists send KILL (9) signal to pnmd. PMF will restart pnmd automatically. If the problem persists, restart the node with scswitch -S and shutdown(1M).

990215 HA: repl\_mgr: exception while invoking RMA reconf object **Description:** An unrecoverable failure occurred in the HA framework.

**Solution:** Contact your authorized Sun service provider to determine whether a workaround or patch is available.

### 990418 received signal %d

**Description:** The daemon indicated in the message tag (rgmd or ucmmd) has received a signal, possibly caused by an operator-initiated kill(1) command. The signal is ignored.

**Solution:** The operator must use scswitch(1M) and shutdown(1M) to take down a node, rather than directly killing the daemon.

990711 %s: Could not call Disk Path Monitoring daemon to add path(s)

**Description:** scdidadm -r was run and some disk paths may have been added, but DPM daemon on the local node may not have them in its list of paths to be monitored.

**Solution:** Kill and restart the daemon on the local node. If the status of new local disks are not shown by local DPM daemon check if paths are present in the persistent state maintained by the daemon in the CCR. Contact your authorized Sun service provider to determine whether a workaround or patch is available.

991108 uaddr2taddr (open cmd port) failed

**Description:** Call to uaddr2taddr() failed. The "uaddr2taddr" man page describes possible error codes. ucmmd will exit and the node will abort.

**Solution:** Save the files /var/adm/messages file. Contact your authorized Sun service provider to determine whether a workaround or patch is available.

### 991130 pthread\_create: %s

**Description:** The rpc.pmfd server was not able to allocate a new thread, probably due to low memory, and the system error is shown. This can happen when a new tag is started, or when monitoring for a process is set up. If the error occurs when a new tag is started, the tag is not started and pmfadm returns error. If the error occurs when monitoring for a process is set up, the process is not monitored. An error message is output to syslog.

**Solution:** Investigate if the machine is running out of memory. If this is not the case, save the /var/adm/messages file. Contact your authorized Sun service provider to determine whether a workaround or patch is available.

991800 in libsecurity transport %s is not a loopback transport **Description**: A server (rpc.pmfd, rpc.fed or rgmd) refused an rpc connection from a client because the named transport is not a loopback. An error message is output to syslog.

**Solution:** Save the /var/adm/messages file. Contact your authorized Sun service provider to determine whether a workaround or patch is available.

991856 in libse curity for program %s (%lu); could not register on any transport in NETPATH

**Description:** The specified server was not able to start because it could not establish a rpc connection for the network specified, because it couldn't find any transport. An error message is output to syslog. This happened because either there are no available transports at all, or there are but none is a loopback.

**Solution:** Save the /var/adm/messages file. Contact your authorized Sun service provider to determine whether a workaround or patch is available.

#### 991864 putenv: %s

**Description:** The rpc.pmfd server was not able to change environment variables. The message contains the system error. The server does not perform the action requested by the client, and an error message is output to syslog.

**Solution:** Save the /var/adm/messages file. Contact your authorized Sun service provider to determine whether a workaround or patch is available.

991954 clexecd: wait\_for\_ready daemon. clexecd program has encountered a problem with the wait\_for\_ready thread at initialization time.

**Solution**: clexecd program will exit and node will be halted or rebooted to prevent data corruption. Contact your authorized Sun service provider to determine whether a workaround or patch is available.

```
992415 Validate - Couldn't retrieve MySQL-user <%s> from the nameservice
```

**Description:** Couldn't retrieve the defined user from name service.

**Solution:** Make sure that the right user is defined or the user exists. Use getent passwd 'username' to verify that defined user exist.

992912 clexecd: thr\_sigsetmask returned %d. Exiting.

**Description:** clexecd program has encountered a failed thr\_sigsetmask(3THR) system call. The error message indicates the error number for the failure.

**Solution:** Contact your authorized Sun service provider to determine whether a workaround or patch is available.

992998 clconf: CSR registration failed **Description:** While executing task in clconf and modifying the state of proxy, received failure from registering CSR.

Solution: This is informational message. No user action required.

994915 %s: Cannot get transport information. Description: The daemon is unable to get needed information about transport over which it provides RPC service.

**Solution:** Not available.

994915 %s: Cannot get transport information.
Description: The daemon is unable to get needed information about transport over
which it provides RPC service.

**Solution:** Not available.

994988 in libsecurity for program %s (%lu); svc\_tp\_create failed for transport %s

**Description:** The specified server was not able to start because it could not create a rpc handle for the network specified. The rpc error message is shown. An error message is output to syslog.

**Solution:** Save the /var/adm/messages file. Contact your authorized Sun service provider to determine whether a workaround or patch is available.

995026 lkcm\_cfg: invalid handle was passed %s %d **Description:** Handle for communcation with udlmctl during a call to return the current DLM configuration is invalid.

**Solution:** This is an internal error. Save the contents of /var/adm/messages, /var/cluster/ucmm/ucmm\_reconf.log and /var/cluster/ucmm/dlm\*/\*logs/\* from all the nodes and contact your Sun service representative.

995331 start\_broker - Waiting for WebSphere MQ Broker Queue Manager

**Description:** The WebSphere MQ Broker is dependent on the WebSphere MQ Broker Queue Manager, which is not available. So the WebSphere MQ Broker will wait until it is available before it is started, or until Start\_timeout for the resource occurs.

Solution: None.

995339 Restarting using scha control RESTART

**Description:** Fault monitor has detected problems in RDBMS server. Attempt will be made to restart RDBMS server on the same node.

Solution: Check the cause of RDBMS failure.

995339 Restarting using scha control RESTART

**Description:** Fault monitor has detected problems in RDBMS server. Attempt will be made to restart RDBMS server on the same node.

Solution: Check the cause of RDBMS failure.

995859 scha cluster get failed

**Description:** Call to get cluster information failed. This means that the incoming connection to the PNM daemon will not be accepted.

**Solution:** There could be other related error messages which might be helpful. Contact your authorized Sun service provider to determine whether a workaround or patch is available.

996075 fatal: Unable to resolve %s from nameserver

**Description:** The low-level cluster machinery has encountered a fatal error. The rgmd will produce a core file and will cause the node to halt or reboot to avoid the possibility of data corruption.

**Solution:** Save a copy of the /var/adm/messages files on all nodes, and of the rgmd core file. Contact your authorized Sun service provider for assistance in diagnosing the problem.

996303 Validate - winbindd %s non-existent executable Description: The Winbind resource failed to validate that the winbindd program exists and is executable.

**Solution:** Check that the correct bin directory for the winbindd program was entered when registering the winbind resource. Please refer to the data service documentation to determine how to do this.

996887 reservation message(%s) - attempted removal of scsi-3 keys from non-scsi-3 device %s

**Description:** The device fencing program has detected scsi-3 registration keys on a a device which is not configured for scsi-3 PGR use. The keys have been removed.

Solution: This is an informational message, no user action is needed.

996897 Method <%s> on resource <%s>: stat of program file failed. **Description:** The rgmd was unable to access the indicated resource method file. This may be caused by incorrect installation of the resource type.

**Solution:** Consult resource type documentation; [re-]install the resource type, if necessary.

996902 Stopped the HA-NFS system fault monitor. **Description:** The HA-NFS system fault monitor was stopped successfully.

**Solution:** No action required.

996902 Stopped the HA-NFS system fault monitor. **Description:** The HA-NFS system fault monitor was stopped successfully.

**Solution:** No action required.

996942 Stop of HADB database completed successfully. **Description:** The resource was able to successfully stop the HADB database.

**Solution:** This is an informational message, no user action is needed.

997568 modinstall of tcpmod failed **Description:** Streams module that intercepts private interconnect communication could not be installed.

**Solution:** Not available.

997689 IP address %s is an IP address in resource %s and in resource %s.

**Description:** The same IP address is being used in two resources. This is not a correct configuration.

Solution: Delete one of the resources that is using the duplicated IP address.

998022 Failed to restart the service: %s. **Description:** Restart attempt of the dataservice has failed.

**Solution:** Check the sylog messages that are occurred just before this message to check whether there is any internal error. In case of internal error, contact your Sun service provider. Otherwise, any of the following situations may have happened. 1)

Check the Start\_timeout and Stop\_timeout values and adjust them if they are not appropriate. 2) This might be the result of lack of the system resources. Check whether the system is low in memory or the process table is full and take appropriate action.

998759 Database is ready for auto recovery but the Auto\_recovery property is false.

**Description:** All the Sun Cluster nodes able to run the HADB resource are running the resource, but the database is unable to be started. If the auto\_recovery extension property was set to true the resource would attempt to start the database by running hadbm clear and the command, if any, specified in the auto\_recovery\_command extension property.

**Solution:** The database must be manually recovered, or if autorecovery is desired the auto\_recovery extension property can be set to true and auto\_recovery\_command can optionally also be set.

### 999882 clnt\_tp\_create failed for program %s (%lu): %s

**Description:** A client was not able to make an rpc connection to the specified server because it could not create the rpc handle. The rpc error is shown. An error message is output to syslog.

**Solution:** Save the /var/adm/messages file. Contact your authorized Sun service provider to determine whether a workaround or patch is available.

999960 NFS daemon %s has registered with TCP transport but not with UDP transport. Will restart the daemon.

**Description:** While attempting to start the specified NFS daemon, the daemon started up. However it registered with TCP transport before it registered with UDP transport. This indicates that the daemon was unable to register with UDP transport.

**Solution:** This is an informational message, no user action is needed. Make sure that the order of entries in /etc/netconfig is not changed on cluster nodes where HA-NFS is running.